# Package 'ggformula'

January 13, 2021

<span id="page-0-0"></span>Title Formula Interface to the Grammar of Graphics

Description Provides a formula interface to 'ggplot2' graphics.

Type Package

Version 0.10.1

License MIT + file LICENSE

LazyData TRUE

LazyLoad TRUE

**Depends** R ( $>= 3.1$ ), ggplot2 ( $>= 3.3$ ), ggstance ( $>= 0.3.4$ ), scales, ggridges

Imports mosaicCore (>= 0.7.0), rlang, magrittr, tibble, stringr, ggforce, grid, labelled

Suggests tidyr, mosaicData, dplyr, lattice, mosaic, palmerpenguins, testthat, vdiffr, knitr, rmarkdown, lubridate, survival, broom, maps, maptools, rgeos, sf, purrr, ggthemes, covr, ggplot2movies

# VignetteBuilder knitr

RoxygenNote 7.1.1

Encoding UTF-8

URL <https://github.com/ProjectMOSAIC/ggformula>

BugReports <https://github.com/ProjectMOSAIC/ggformula/issues>

Collate 'MIpop-doc.R' 'formula2aes.R' 'gf\_aux.R' 'gf\_dist.R' 'layer\_factory.R' 'gf\_function2d.R' 'gf\_functions.R' 'gf\_plot.R' 'ggstance.R' 'ggridges.R' 'ggstrings.R' 'newplots.R' 'reexports.R' 'scales.R' 'utils.R' 'relabel.R' 'vdiffr.R' 'zzz.R'

# NeedsCompilation no

Author Daniel Kaplan [aut], Randall Pruim [aut, cre]

Maintainer Randall Pruim <rpruim@calvin.edu>

Repository CRAN

Date/Publication 2021-01-13 10:00:09 UTC

# R topics documented:

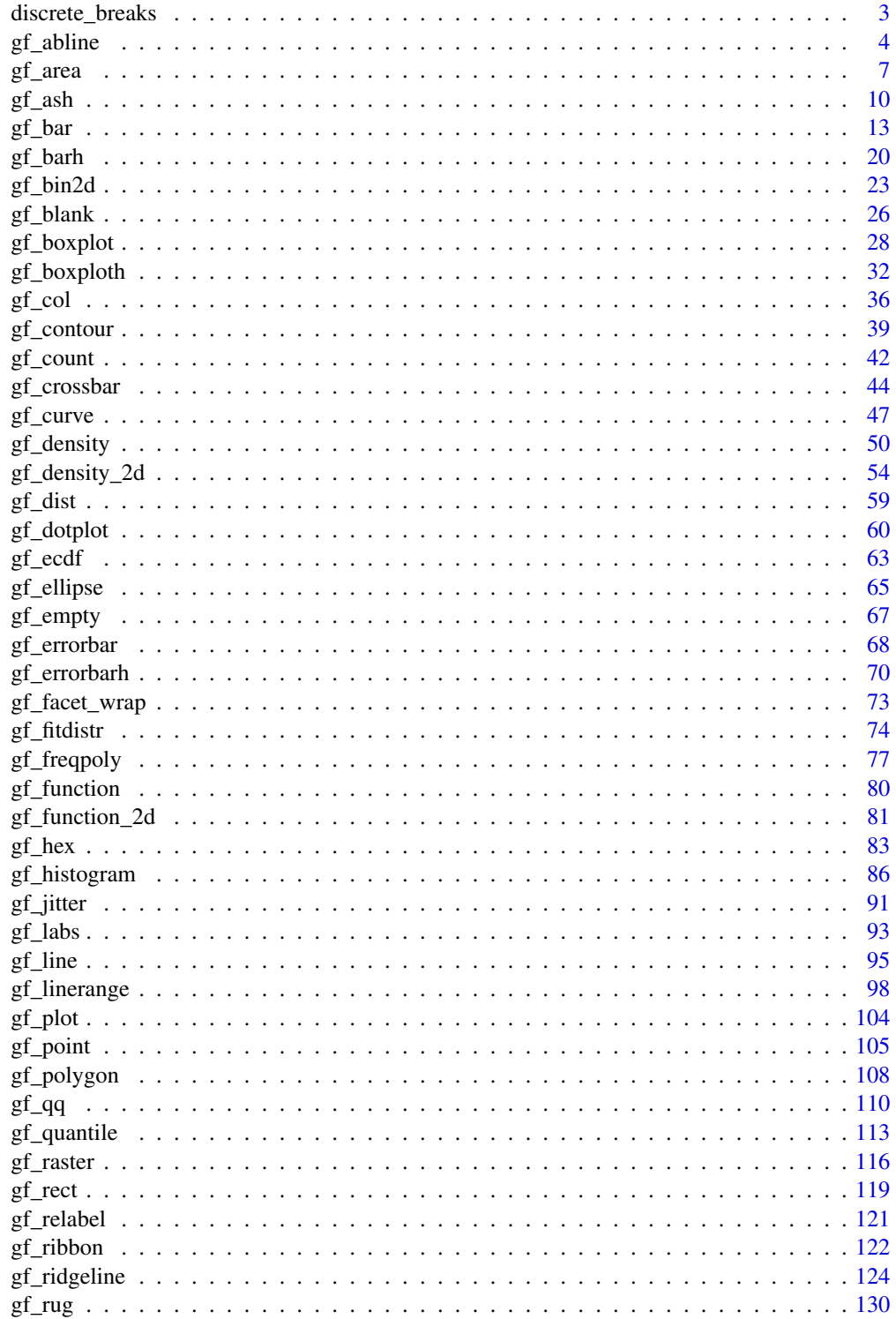

# <span id="page-2-0"></span>discrete\_breaks 3

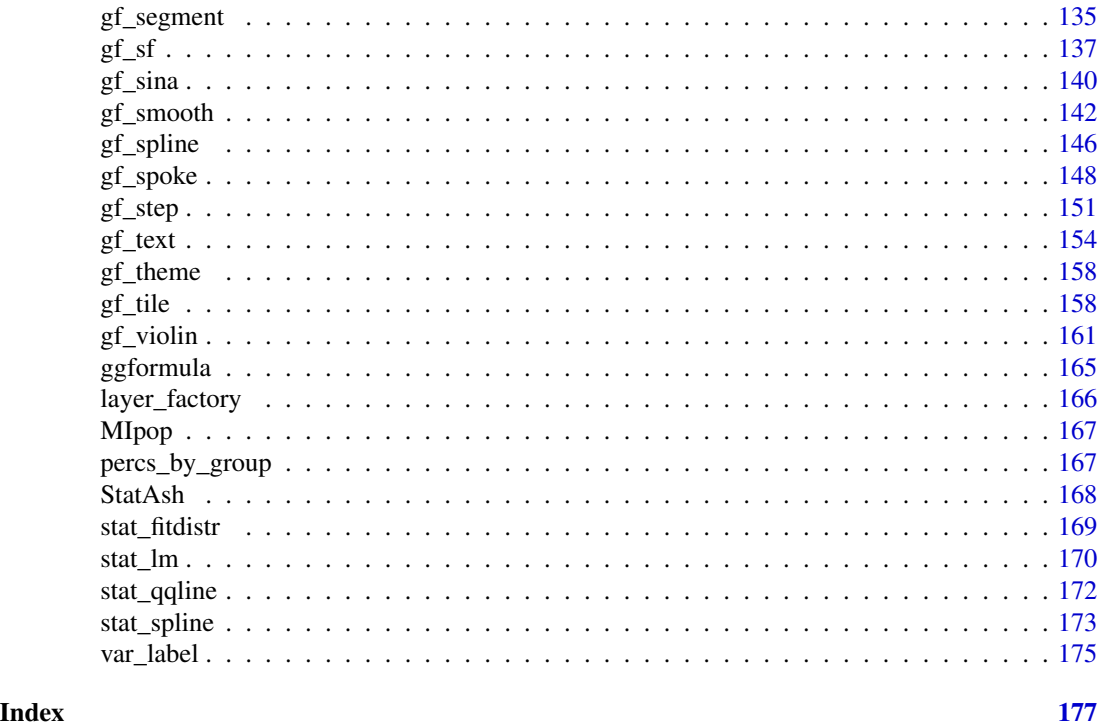

```
discrete_breaks Discrete Breaks
```
#### Description

Creates a function that can be passed to scales for creating discrete breaks at multilples of resolution.

# Usage

```
discrete_breaks(resolution = 1)
```
### Arguments

resolution Resolution of the breaks

#### Value

A function that can be passed to scales functions as the breaks argument.

# Examples

```
x <- rbinom(100, 100, 0.4)
p \leftarrow gf\_bar( \sim x)
p %>% gf_refine(scale_x_continuous(breaks = discrete_breaks()))
p %>% gf_refine(scale_x_continuous(breaks = discrete_breaks(5)))
p %>% gf_refine(scale_x_continuous(breaks = discrete_breaks(2)))
```
### Description

These functions create layers that display lines described i various ways. Unlike most of the plotting functions in ggformula, these functions do not take a formula as input for describing positional attributes of the plot.

```
gf_abline(
  object = NULL,
  gformula = NULL,
  data = NULL,...,
  slope,
  intercept,
  color,
  size,
  linetype,
  alpha,
  xlab,
  ylab,
  title,
  subtitle,
  caption,
  show. legend = NA,
  show.help = NULL,
  inherit = FALSE,environment = parent.frame()
)
gf_hline(
  object = NULL,
  gformula = NULL,
  data = NULL,...,
 yintercept,
  color,
  size,
  linetype,
  alpha,
  xlab,
  ylab,
  title,
  subtitle,
```

```
caption,
  show.legend = NA,
  show.help = NULL,
  inherit = FALSE,
  environment = parent.frame()
\mathcal{L}gf_vline(
 object = NULL,gformula = NULL,
 data = NULL,...,
 xintercept,
 color,
  size,
  linetype,
  alpha,
 xlab,
 ylab,
  title,
  subtitle,
  caption,
  show.legend = NA,
  show.help = NULL,
  inherit = FALSE,environment = parent.frame()
\mathcal{L}
```
 $gf\_coeffline(object = NULL, coeff = NULL, model = NULL, ...)$ 

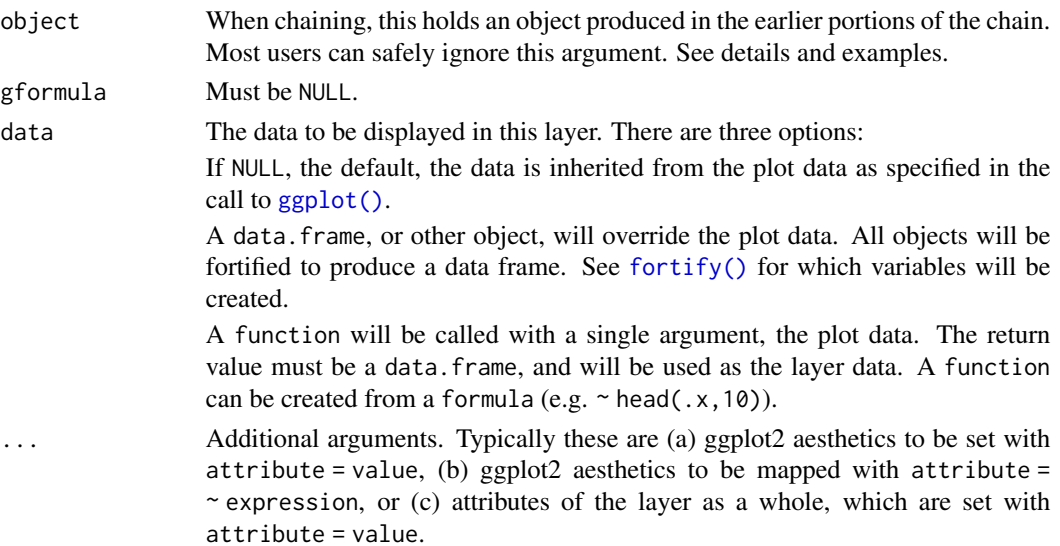

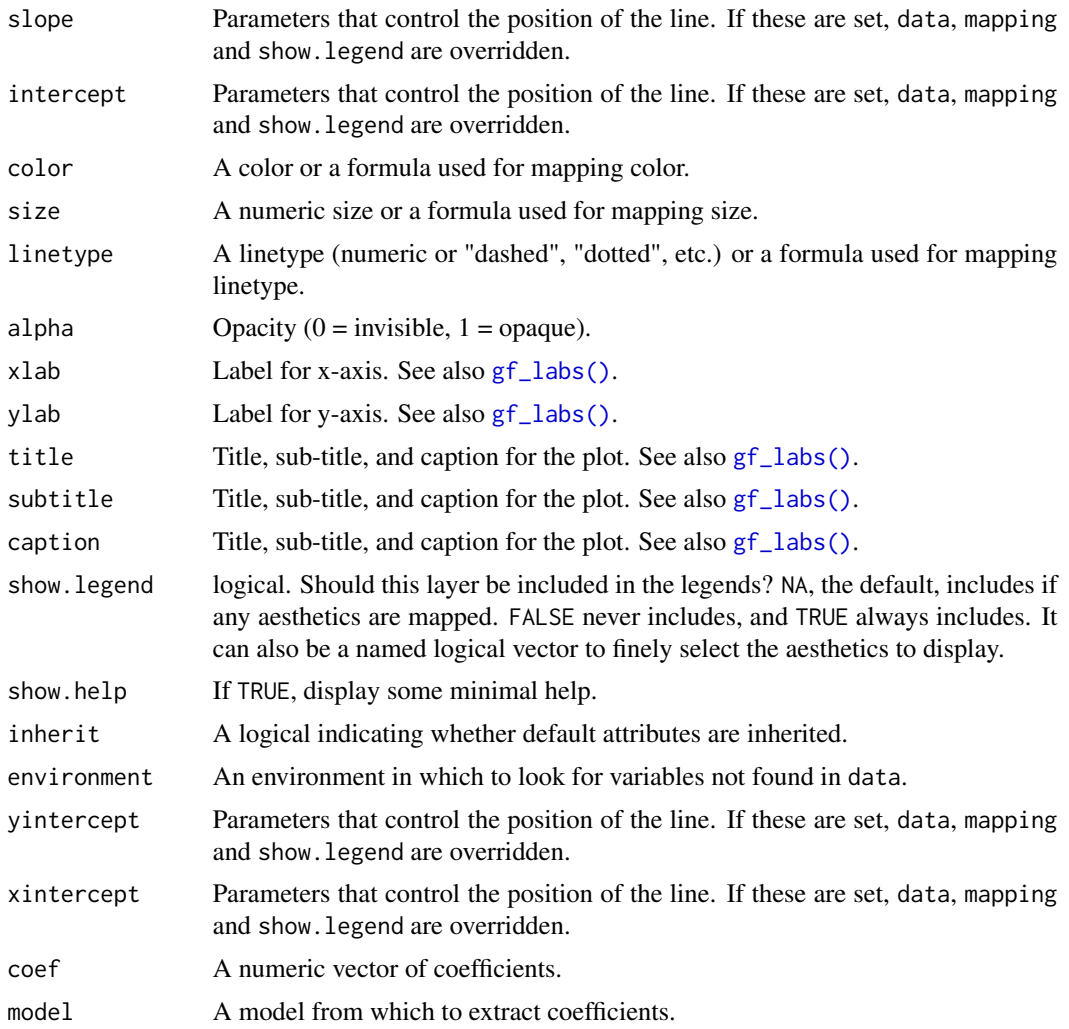

#### See Also

[ggplot2::geom\\_abline\(\)](#page-0-0), [ggplot2::geom\\_vline\(\)](#page-0-0), [ggplot2::geom\\_hline\(\)](#page-0-0)

# Examples

```
mtcars2 <- df_stats(wt ~ cyl, data = mtcars, median_wt = median)
gf\_point(wt \sim hp, size = \sim wt, color = \sim cyl, data = mtcars) %>%
  gf\_abline(slope = ~0, intercept = \simmedian_wt, color = \simcyl, data = mtcars2)
gf_point(wt \sim hp, size = \simwt, color = \simcyl, data = mtcars) %>%
  gf<sub>-abline</sub>(slope = 0, intercept = 3, color = "green")
# avoid warnings by using formulas:
gf\_point(wt \sim hp, size = \sim wt, color = \sim cyl, data = mtcars) %>%
  gf<sub>-abline</sub>(slope = \sim0, intercept = \sim3, color = "green")
```

```
gf\_point(wt \sim hp, size = \sim wt, color = \sim cyl, data = mtcars) %>%
 gf_hline(yintercept = \text{~}median_wt, color = \text{~}cyl, data = mtcars2)
gf\_point(mpg \sim hp, color = \sim cyl, size = \sim wt, data = mtcars) %>%
 gf\_abline(color = "red", slope = ~ - 0.10, intercept = ~ 35)gf\_point(mpg ~ hp, color = ~rcyl, size = ~wt, data = mtcars) %>%
 gf_abline(
    color = "red", slope = \simslope, intercept = \simintercept,
    data = data.frame(slope = -0.10, intercept = 33:35)
 \lambda# We can set the color of the guidelines while mapping color in other layers
gf\_point(mpg ~ h, color = ~cyl, size = ~ wt, data = mtcars) %>%
 gf_hline(color = "navy", yintercept = \sim c(20, 25), data = NA) %>%
 gf\_vline(color = "brown", xintercept = ~ c(200, 300), data = NA)# If we want to map the color of the guidelines, it must work with the
# scale of the other colors in the plot.
gf\_point(mpg ~ hp, size = ~wt, data = mtcars, alpha = 0.3) %gf_hline(color = \sim"horizontal", yintercept = \sim c(20, 25), data = NA) %>%
 gf\_vline(color = ~"vertical", xintercept = ~ c(100, 200, 300), data = NA)gf\_point(mpg ~ h, size = "wt, color = " factor(cyl), data = mtcars, alpha = 0.3) %gf\_hline(color = "orange", yintercept = ~20) %>%
 gf\_vline(color = ~c("4", "6", "8"), xintercept = ~c(80, 120, 250), data = NA)gf\_point(mpg \sim hp, size = \sim wt, color = \sim factor(cyl), data = mtcars, alpha = 0.3) %gf\_hline(color = "orange", yintercept = ~20) %>%
 gf\_vline(color = c("green", "red", "blue"), xintercept = ~ c(80, 120, 250),data = NA)
# reversing the layers requires using inherit = FALSE
gf\_hline(color = "orange", yintercept = ~ 20) %gf_vline(color = \sim c("4", "6", "8"), xintercept = \sim c(80, 120, 250), data = NA) %>%
 gf\_point(mpg ~ h.)size = \n  <i>wt</i>, color = <i>α</i> factor(cyl), data = <i>mtcars</i>, alpha = <math>0.3</math>,inherit = FALSE)
```
gf\_area *Formula interface to geom\_area()*

#### **Description**

For each x value, geom\_ribbon() displays a y interval defined by ymin and ymax. geom\_area() is a special case of geom\_ribbon(), where the ymin is fixed to 0 and y is used instead of ymax.

8 gf\_area by the set of the set of the set of the set of the set of the set of the set of the set of the set of the set of the set of the set of the set of the set of the set of the set of the set of the set of the set of

# Usage

```
gf_area(
  object = NULL,
  gformula = NULL,
  data = NULL,...,
  alpha,
  color,
  fill,
  group,
  linetype,
  size,
  xlab,
  ylab,
  title,
  subtitle,
  caption,
  geom = "area",
  stat = "identity",
  position = "identity",
  show.legend = NA,
  show.help = NULL,
  inherit = TRUE,environment = parent.frame()
\mathcal{L}
```
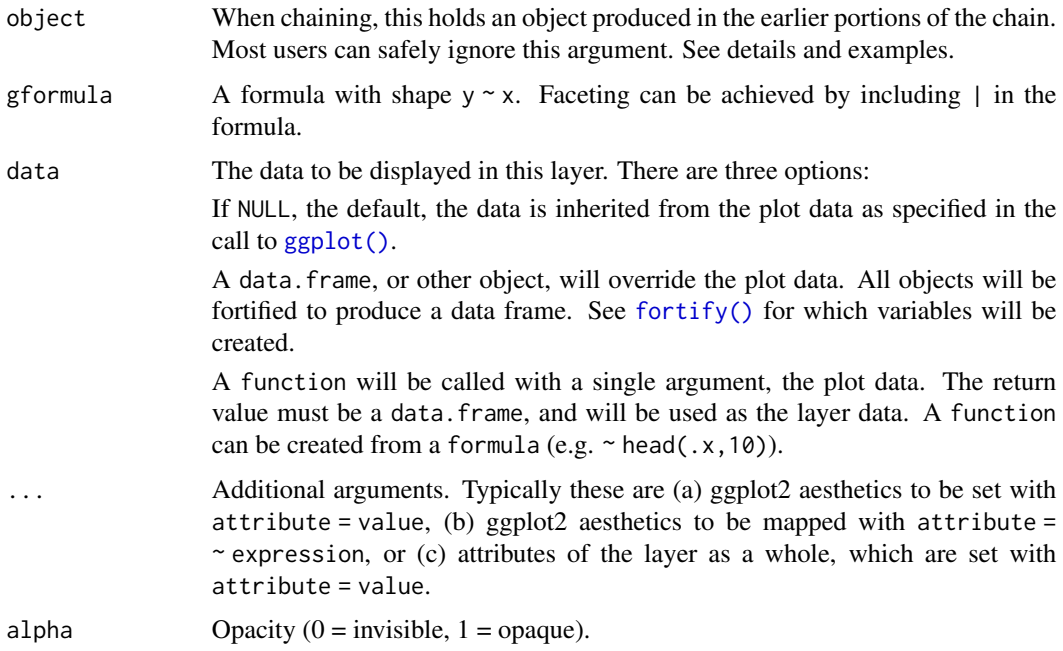

#### $gf\_area$  9

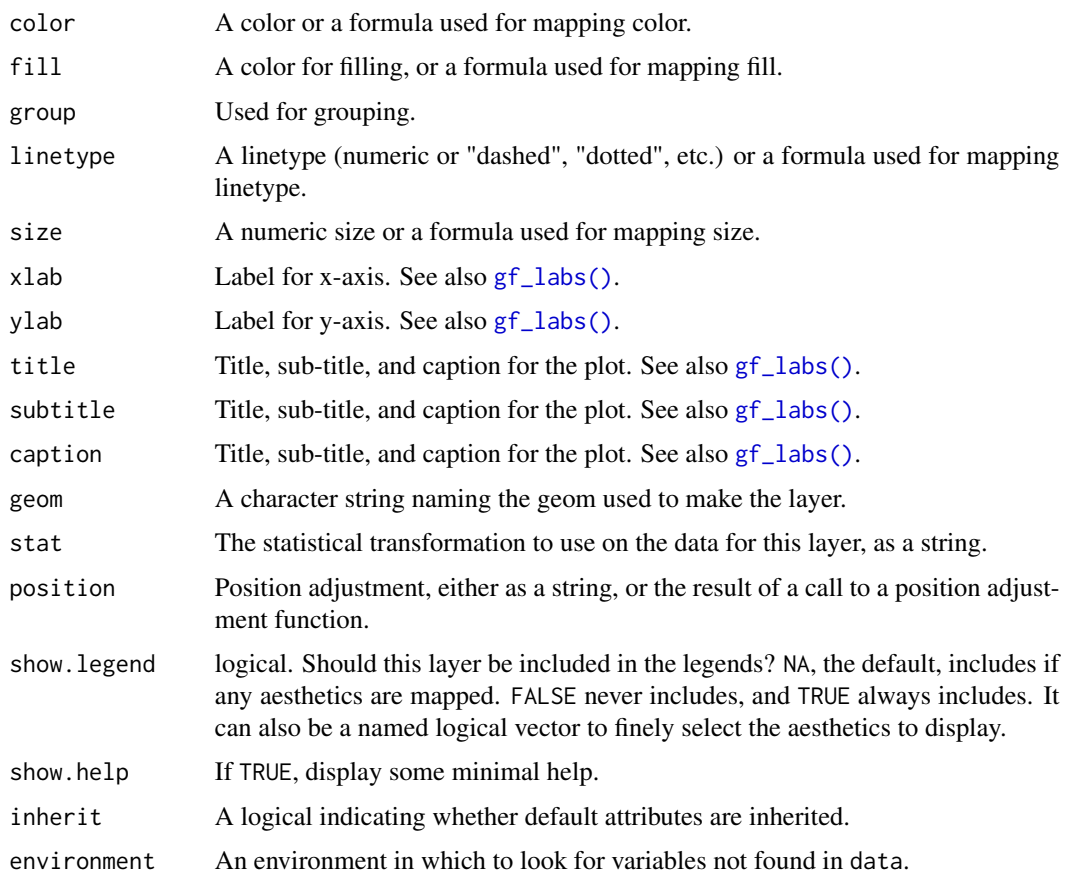

### See Also

[ggplot2::geom\\_area\(\)](#page-0-0)

# Examples

```
if (require(dplyr) && require(mosaicData)) {
  Temps <- Weather %>%
    filter(city == "Chicago", year == 2016, month \leq 4)
  gf_linerange(low_temp + high_temp ~ date, color = ~high_temp, data = Temps)
  gf\_ribbon(low\_temp + high\_temp \sim date, data = Temps, color = "navy", alpha = 0.3)gf_\text{area}(high_\text{temp} \sim \text{date}, \text{data} = Temps, \text{color} = "navy", \text{alpha} = 0.3)gf\_ribbon(low\_temp + high\_temp ~ date, data = Weather, alpha = 0.3) %>%
    gf_facet_grid(city ~ .)
  gf_linerange(low_temp + high_temp ~ date, color = ~high_temp, data = Weather) %>%
    gf_facet_grid(city ~ .) %>%
    gf_refine(scale_colour_gradientn(colors = rev(rainbow(5))))
}
```
### <span id="page-9-0"></span>Description

An ASH plot is the average over all histograms of a fixed bin width. geom\_ash() and gf\_ash() provide ways to create ASH plots using ggplot2 or ggformula.

```
gf_ash(
  object = NULL,gformula = NULL,
  data = NULL,...,
  alpha,
  color,
  group,
  linetype,
  size,
  xlab,
 ylab,
  title,
  subtitle,
  caption,
  geom = "line",
  stat = "ash",position = "identity",
  show.legend = NA,
  show.help = NULL,
  inherit = TRUE,environment = parent.frame()
)
stat_ash(
  mapping = NULL,
  data = NULL,
  geom = "line",
  position = "identity",
  na.rm = FALSE,
  show.legend = NA,
  inherit.aes = TRUE,
  binwidth = NULL,
  adjust = 1,
  ...
)
```
#### $gf\_ash$  11

```
geom_ash(
  mapping = NULL,
 data = NULL,stat = "ash",
  position = "identity",
  na.rm = FALSE,show.legend = NA,
  inherit.aes = TRUE,
  binwidth = NULL,
 adjust = 1,...
\mathcal{L}
```
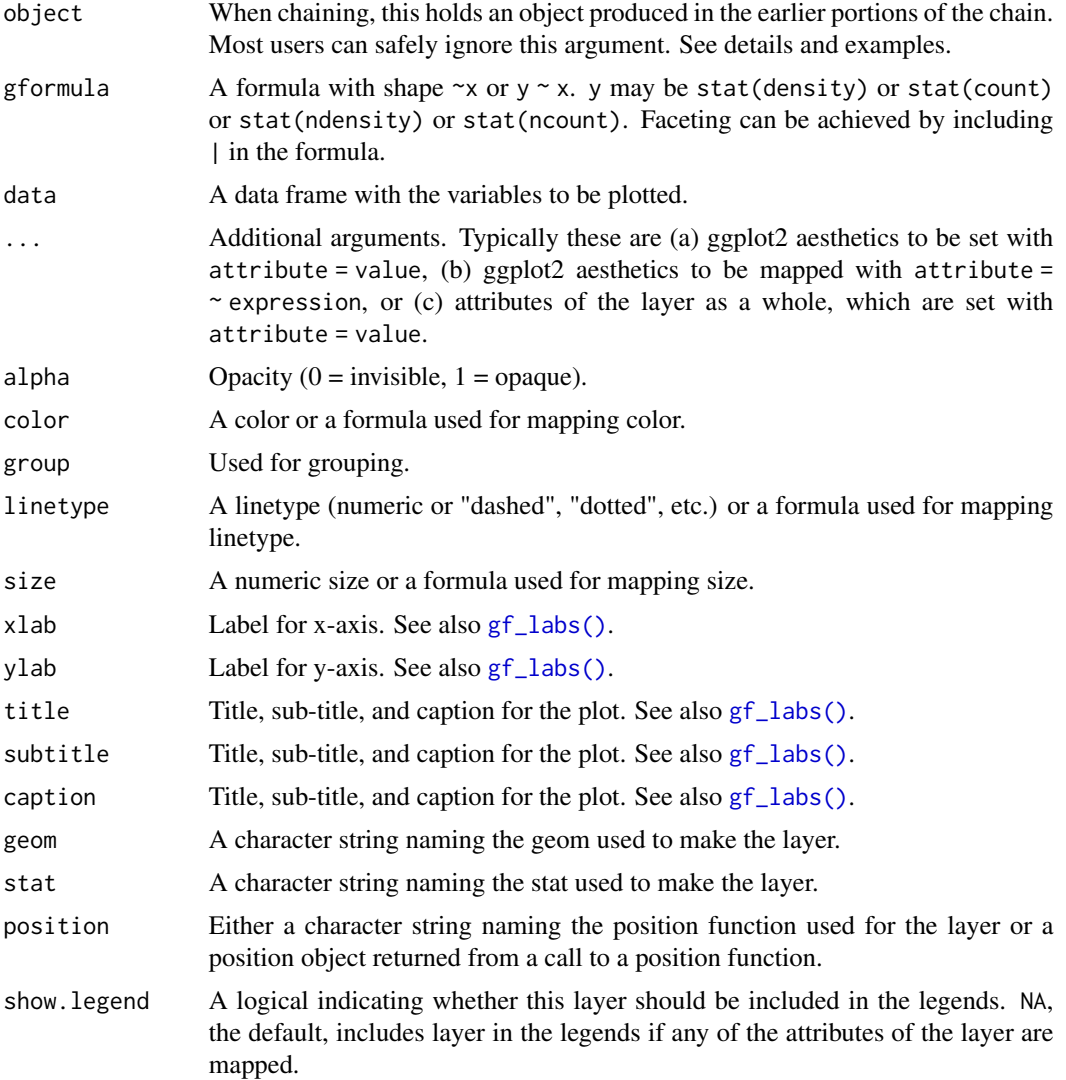

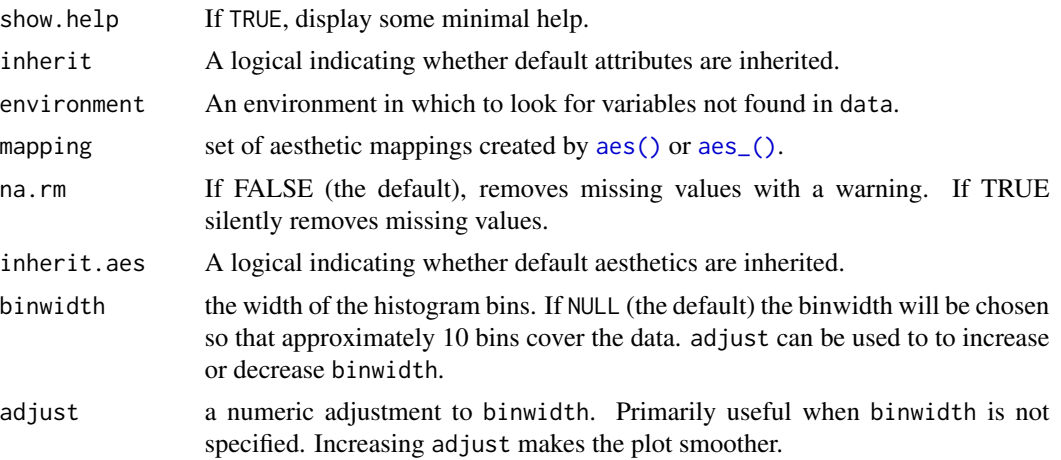

#### Value

a gg object

#### Specifying plot attributes

Positional attributes (a.k.a, aesthetics) are specified using the formula in gformula. Setting and mapping of additional attributes can be done through the use of additional arguments. Attributes can be set can be set using arguments of the form attribute = value or mapped using arguments of the form attribute  $=$   $\sim$  expression.

In formulas of the form A | B, B will be used to form facets using [facet\\_wrap\(\)](#page-0-0) or [facet\\_grid\(\)](#page-0-0). This provides an alternative to [gf\\_facet\\_wrap\(\)](#page-72-1) and [gf\\_facet\\_grid\(\)](#page-72-2) that is terser and may feel more familiar to users of lattice.

# Evaluation

Evaluation of the ggplot2 code occurs in the environment of gformula. This will typically do the right thing when formulas are created on the fly, but might not be the right thing if formulas created in one environment are used to create plots in another.

#### See Also

[geom\\_histogram\(\)](#page-0-0), link{gf\_histogram}().

#### Examples

```
data(penguins, package = "palmerpenguins")
gf_ash(~bill_length_mm, color = ~species, data = penguins)
gf<sub>-</sub>ash(\sim bill<sub>-</sub>length<sub>-</sub>mm, color = ~species, data = penguins, adjust = 2)gf\_ash(\neg bill\_length\_mm, color = \neg species, data = penguin, binwidth = 1)gf_ash(~bill_length_mm, color = ~species, data = penguins, binwidth = 1, adjust = 2)
ggplot(faithful, aes(x = eruptions)) +geom_histogram(aes(y = stat(density)),
    fill = "lightskyblue", colour = "gray50", alpha = 0.2) +
```
<span id="page-12-0"></span> $gf_{\text{b}}$  bar 13

```
geom_ash(colour = "red") +
geom_ash(colour = "forestgreen", adjust = 2) +
geom\_ash(colour = "navy", adjust = 1 / 2) +theme_minimal()
```
gf\_bar *Formula interface to geom\_bar()*

### <span id="page-12-1"></span>Description

There are two types of bar charts: geom\_bar() and geom\_col(). geom\_bar() makes the height of the bar proportional to the number of cases in each group (or if the weight aesthetic is supplied, the sum of the weights). If you want the heights of the bars to represent values in the data, use geom\_col() instead. geom\_bar() uses stat\_count() by default: it counts the number of cases at each x position. geom\_col() uses stat\_identity(): it leaves the data as is.

```
gf_bar(
  object = NULL,gformula = NULL,
  data = NULL,
  ...,
  alpha,
  color,
  fill,
  group,
  linetype,
  size,
  width = NULL,
  xlab,
  ylab,
  title,
  subtitle,
  caption,
  geom = "bar",stat = "count",position = "stack",
  show. legend = NA,
  show.help = NULL,
  inherit = TRUE,environment = parent.frame()\lambdagf_counts(
  object = NULL,
  gformula = NULL,
```

```
data = NULL,...,
  alpha,
  color,
  fill,
  group,
  linetype,
  size,
 width = NULL,
 xlab,
 ylab,
  title,
  subtitle,
  caption,
  geom = "bar",
  stat = "count",position = "stack",
  show.legend = NA,
  show.help = NULL,
  inherit = TRUE,environment = parent.frame()
\mathcal{L}gf_props(
 object = NULL,
 gformula = NULL,
 data = NULL,...,
  alpha,
  color,
  fill,
  group,
  linetype,
  size,
  xlab,
 ylab = "proportion",
  title,
  subtitle,
  caption,
  geom = "bar",
  stat = "count",
  position = "stack",
  show.legend = NA,
  show.help = NULL,
  inherit = TRUE,environment = parent.frame(),
  denom = \sim PANEL\mathcal{L}
```
 $gf_{\text{b}}$  bar 15

```
gf_percents(
  object = NULL,
 gformula = NULL,
  data = NULL,...,
  alpha,
  color,
  fill,
  group,
  linetype,
  size,
  xlab,
  ylab = "percent",
  title,
  subtitle,
  caption,
  geom = "bar",stat = "count",position = "stack",
  show.legend = NA,
  show.help = NULL,
  inherit = TRUE,environment = parent.frame(),
  denom = ~PANEL
\mathcal{L}gf_countsh(
  object = NULL,
  gformula = NULL,
 data = NULL,...,
  alpha,
  color,
  fill,
  group,
  linetype,
  size,
  width = NULL,
 xlab,
 ylab,
  title,
  subtitle,
  caption,
  geom = "barh",
  stat = "counth",
  position = "stackv",
  show.legend = NA,
```

```
show.help = NULL,
  inherit = TRUE,environment = parent.frame()\mathcal{L}gf_colh(
  object = NULL,
  gformula = NULL,
 data = NULL,...,
  alpha,
  color,
  fill,
  group,
 linetype,
  size,
 width = NULL,
 xlab,
 ylab,
  title,
  subtitle,
  caption,
  geom = "colh",
  stat = "identity",
  position = "stackv",
  show.legend = NA,
  show.help = NULL,
  inherit = TRUE,environment = parent.frame()
\mathcal{L}gf_propsh(
 object = NULL,gformula = NULL,
 data = NULL,...,
  alpha,
  color,
  fill,
  group,
  linetype,
  size,
  xlab = "proportion",
 ylab,
  title,
  subtitle,
  caption,
  geom = "barh",
```

```
stat = "counth",position = "stackv",
  show.legend = NA,
  show.help = NULL,
  inherit = TRUE,environment = parent.frame(),
 denom = ~PANEL
\mathcal{L}gf_percentsh(
 object = NULL,gformula = NULL,
 data = NULL,...,
 alpha,
  color,
  fill,
  group,
 linetype,
  size,
  xlab = "percent",
 ylab,
  title,
  subtitle,
  caption,
  geom = "barh",
  stat = "counth",position = "stackv",
  show.legend = NA,
  show.help = NULL,
  inherit = TRUE,environment = parent.frame(),
  denom = \sim PANEL)
```
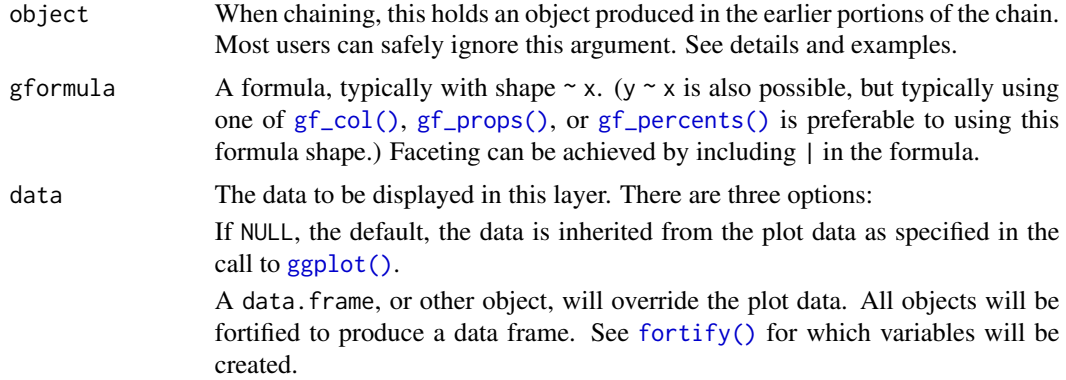

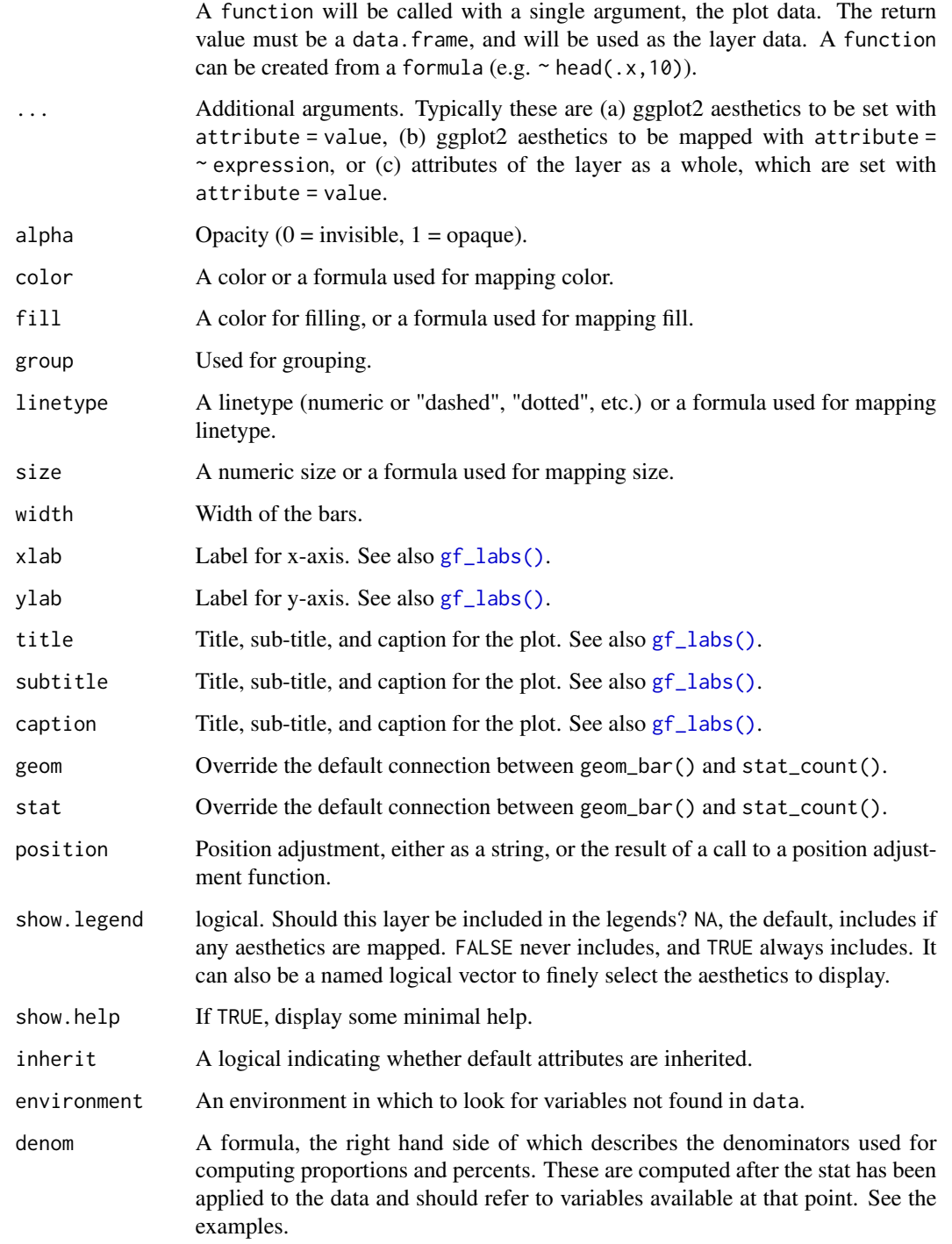

# Value

a gg object

#### $gf_\text{r}$  bar 19

#### Specifying plot attributes

Positional attributes (a.k.a, aesthetics) are specified using the formula in gformula. Setting and mapping of additional attributes can be done through the use of additional arguments. Attributes can be set can be set using arguments of the form attribute = value or mapped using arguments of the form attribute  $=$   $\sim$  expression.

In formulas of the form  $A \mid B$ , B will be used to form facets using [facet\\_wrap\(\)](#page-0-0) or [facet\\_grid\(\)](#page-0-0). This provides an alternative to [gf\\_facet\\_wrap\(\)](#page-72-1) and [gf\\_facet\\_grid\(\)](#page-72-2) that is terser and may feel more familiar to users of **lattice**.

### Evaluation

Evaluation of the ggplot2 code occurs in the environment of gformula. This will typically do the right thing when formulas are created on the fly, but might not be the right thing if formulas created in one environment are used to create plots in another.

#### See Also

[ggplot2::geom\\_bar\(\)](#page-0-0)

#### Examples

```
gf_bar(~substance, data = mosaicData::HELPrct)
gf_bar(~substance, data = mosaicData::HELPrct, fill = ~sex)
gf_bar(~substance,
 data = mosaicData::HELProt, fill = <math>~</math>sex,position = position_dodge()
)
# gf_counts() is another name for gf_bar()
gf_counts(~substance,
 data = mosaicData::HELPrct, fill = ~sex,
 position = position_dodge()
\lambda# gf_props() and gf_percents() use proportions or percentages instead of counts
# use denom to control which denominators are used.
gf_props(~substance,
 data = mosaicData::HELProt, fill = <math>~</math>sex,position = position_dodge()
)
gf_props(substance ~ .,
 data = mosaicData::HELPrct, fill = ~sex,
 position = position_dodge(),
 orientation = 'y'
\lambdagf_propsh(substance ~ .,
 data = mosaicData::HELPrct, fill = ~sex,
 position = position_dodgev(),
)
gf_percents(~substance,
 data = mosaicData::HELPrct, fill = ~sex,
 position = position_dodge()
```

```
)
gf_percents(~substance,
  data = mosaicData::HELPrct, fill = ~sex,
  position = position_dodge(),
  denom = \simx
\lambdagf_percents(~substance,
  data = mosaicData::HELPrct, fill = ~sex,
  position = position_dodge(),
  denom = ~fill
)
gf_percents(~substance | sex,
  data = mosaicData::HELPrct, fill = ~homeless,
  position = position_dodge()
)
gf_percents(~substance | sex,
  data = mosaicData::HELPrct,
  fill = ~homeless,
  denom = \neg fill,position = position_dodge()
)
gf_percents(~substance | sex,
  data = mosaicData::HELPrct,
  fill = ~\text{-homeless},denom = ~interaction(fill, PANEL),
  position = position_dodge()
\lambdaif (require(scales)) {
  gf_percents(~substance,
    data = mosaicData::HELPrct, fill = ~sex,
    position = position_dodge(),
    denom = ~\sim~x,
  ) %>%
    gf_refine(scale_y_continuous(labels = scales::percent))
}
```
gf\_barh *Formula interface to geom\_barh()*

### Description

Horizontal version of [geom\\_bar\(](#page-0-0)).

```
gf_barh(
  object = NULL,gformula = NULL,
  data = NULL,...,
```
<span id="page-19-0"></span>

 $gf\_barh$  21

```
alpha,
 color,
 fill,
 group,
 linetype,
 size,
 width = NULL,
 xlab,
 ylab,
 title,
  subtitle,
  caption,
 geom = "barh",
 stat = "counth",position = "stackv",
  show.legend = NA,
  show.help = NULL,
  inherit = TRUE,environment = parent.frame()
\mathcal{L}
```
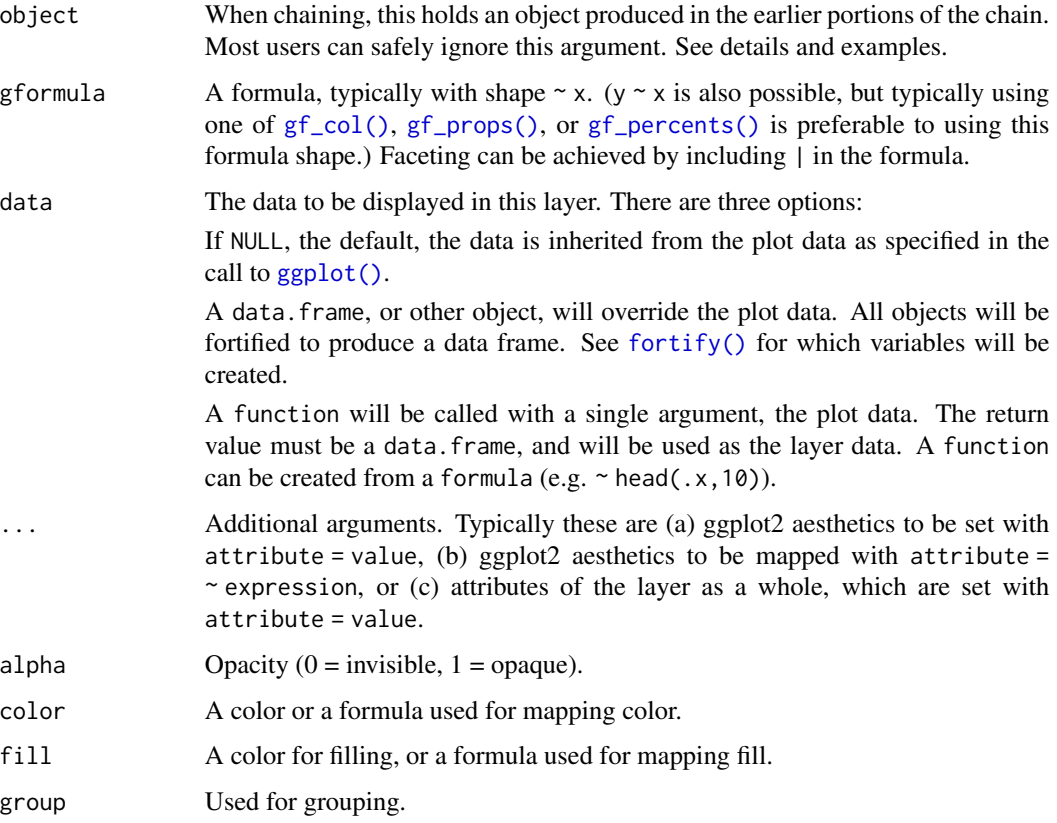

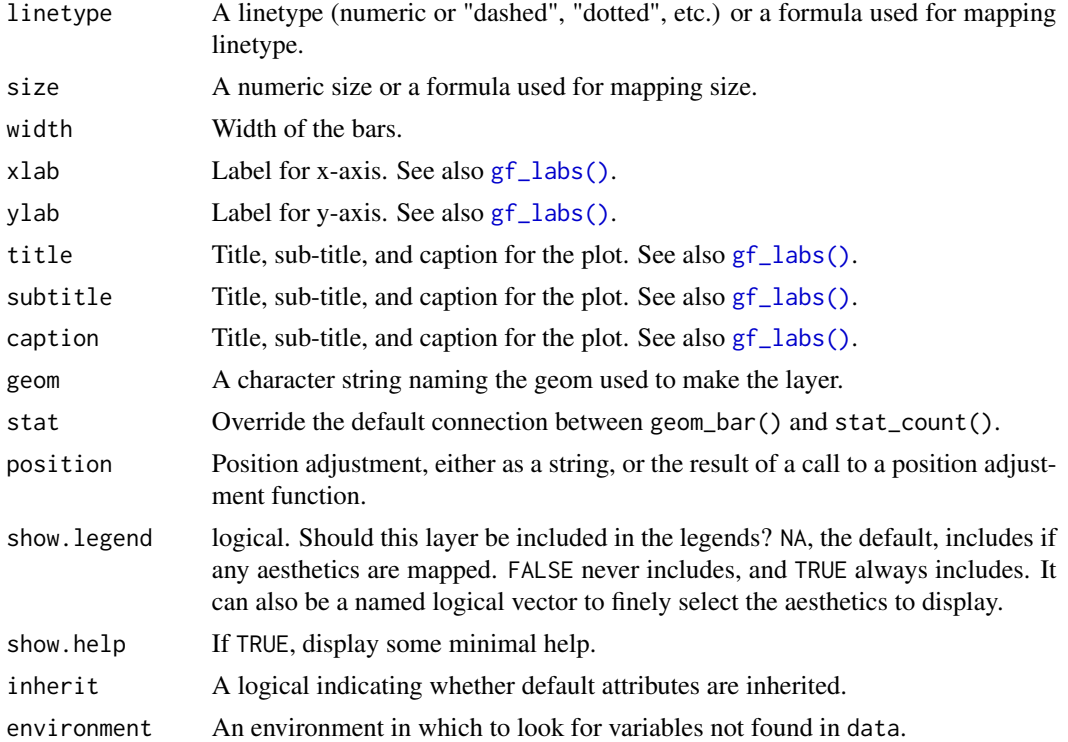

### Value

a gg object

#### Horizontal Geoms

There are two ways to obtain "horizontal" geoms: (1) The ggstance package provides a set of "horizontal" geoms and positions; (2) Thee ggplot2 now provides an orientation argument for "native" horizontal geoms and positions. ggformula supports both.

# Specifying plot attributes

Positional attributes (a.k.a, aesthetics) are specified using the formula in gformula. Setting and mapping of additional attributes can be done through the use of additional arguments. Attributes can be set can be set using arguments of the form attribute = value or mapped using arguments of the form attribute  $=$   $\sim$  expression.

In formulas of the form  $A \mid B$ , B will be used to form facets using  $factor\_wrap()$  or  $factor\_grid()$ . This provides an alternative to [gf\\_facet\\_wrap\(\)](#page-72-1) and [gf\\_facet\\_grid\(\)](#page-72-2) that is terser and may feel more familiar to users of lattice.

### Evaluation

Evaluation of the ggplot2 code occurs in the environment of gformula. This will typically do the right thing when formulas are created on the fly, but might not be the right thing if formulas created in one environment are used to create plots in another.

#### <span id="page-22-0"></span> $gf_b$ in2d 23

#### See Also

[ggstance::geom\\_barh\(\)](#page-0-0)

#### Examples

```
gf_barh(~Diet, data = ChickWeight)
gf_bar(Diet ~ ~ ., data = ChickWeight, orientation = 'y' )
gf_barh(~substance, data = mosaicData::HELPrct, fill = ~sex)
gf_bar(substance ~ ., data = mosaicData::HELPrct, fill = ~sex, orientation = 'y')
gf_barh(~substance,
  data = mosaicData::HELPrct, fill = ~sex,
  position = position_dodgev()
)
# gf_countsh() is another name for gf_barh()
gf_countsh(~Diet, data = ChickWeight)
# gf_propsh() and gf_percentsh() use proportions or percentages instead of counts
gf\_propsh(substance ~ ., data = mosaicData:: HELPrct, fill = ~sex,
  position = position_dodgev())
gf\_props(substance \sim ., data = mosaicData::HELPrct, fill = \simsex,
  position = position_dodge(), orientation = 'y')
gf_props(~substance, data = mosaicData::HELPrct, fill = ~sex,
  position = position_dodge())
gf_percents(~substance, data = mosaicData::HELPrct, fill = ~sex,
  position = position_dodge())
if (require(scales)) {
  gf\_props(\simsubstance, data = mosaicData::HELPrct, fill = \simsex,
   position = position_dodge()) %>%
      gf_refine(scale_y_continuous(labels = scales::percent))
}
```
gf\_bin2d *Formula interface to geom\_bin2d()*

#### Description

geom\_bin2d() uses [ggplot2::stat\\_bin2d\(\)](#page-0-0) to bin the data before using [gf\\_tile\(\)](#page-157-1) to display the results.

```
gf_bin2d(
  object = NULL,
  gformula = NULL,
  data = NULL,...,
  alpha,
  color,
```

```
fill,
 group,
 linetype,
 size,
 xlab,
 ylab,
 title,
 subtitle,
 caption,
 geom = "tile",
 stat = "bind",position = "identity",
 show.legend = NA,
  show.help = NULL,
 inherit = TRUE,environment = parent.frame()
\mathcal{L}
```
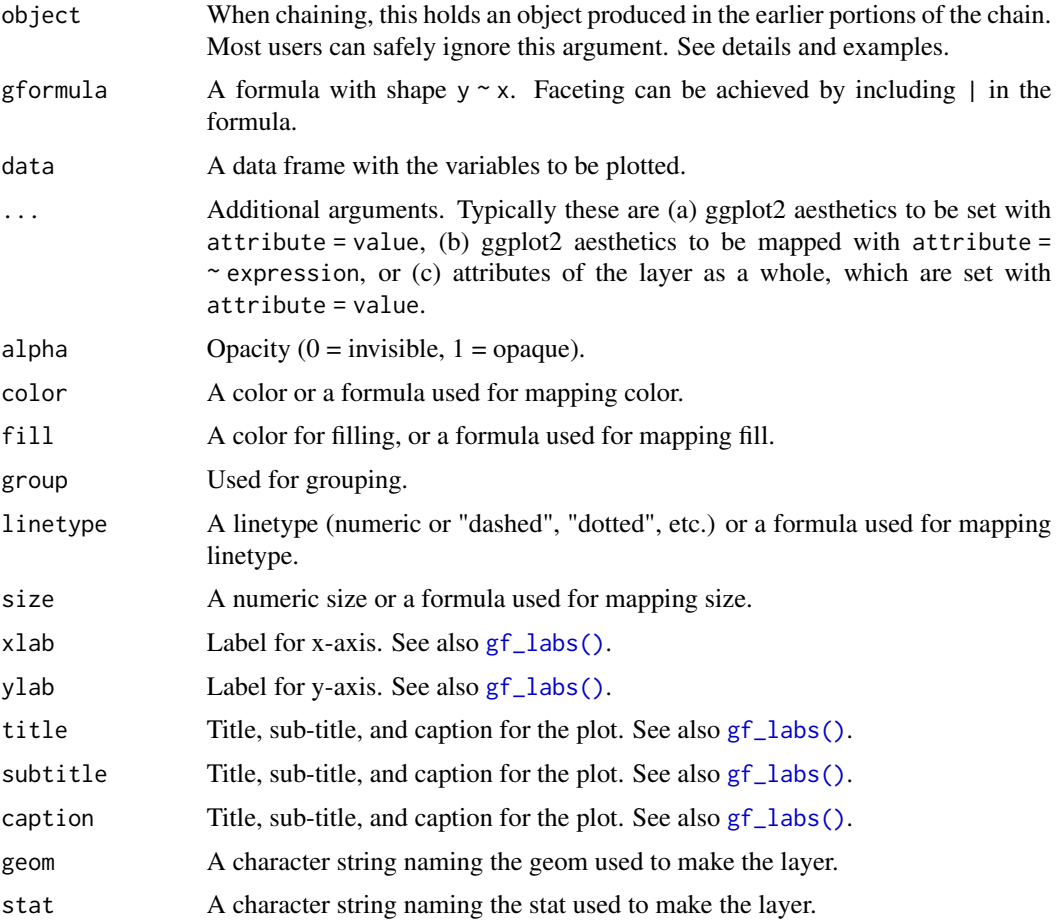

#### $gf\_bin2d$  25

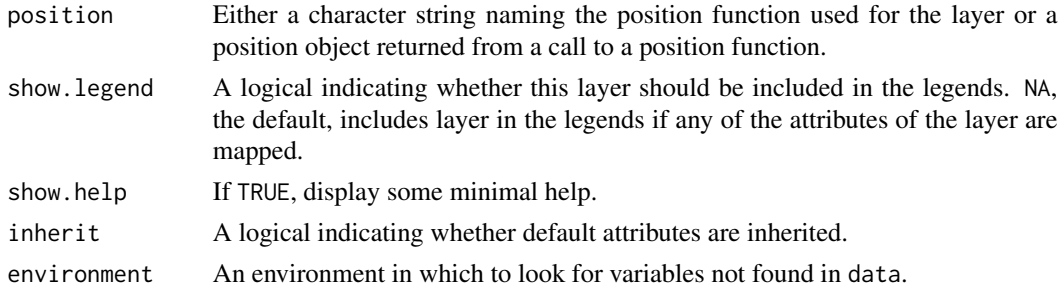

#### Value

a gg object

### Specifying plot attributes

Positional attributes (a.k.a, aesthetics) are specified using the formula in gformula. Setting and mapping of additional attributes can be done through the use of additional arguments. Attributes can be set can be set using arguments of the form attribute = value or mapped using arguments of the form attribute  $=$   $\sim$  expression.

In formulas of the form  $A \mid B$ , B will be used to form facets using [facet\\_wrap\(\)](#page-0-0) or [facet\\_grid\(\)](#page-0-0). This provides an alternative to [gf\\_facet\\_wrap\(\)](#page-72-1) and [gf\\_facet\\_grid\(\)](#page-72-2) that is terser and may feel more familiar to users of lattice.

Positional attributes (a.k.a, aesthetics) are specified using the formula in gformula. Setting and mapping of additional attributes can be done through the use of additional arguments. Attributes can be set can be set using arguments of the form attribute = value or mapped using arguments of the form attribute  $=$   $\sim$  expression.

In formulas of the form  $A \mid B$ , B will be used to form facets using  $\text{fact\_wrap}()$  or  $\text{fact\_grid}().$ This provides an alternative to [gf\\_facet\\_wrap\(\)](#page-72-1) and [gf\\_facet\\_grid\(\)](#page-72-2) that is terser and may feel more familiar to users of lattice.

#### Evaluation

Evaluation of the ggplot2 code occurs in the environment of gformula. This will typically do the right thing when formulas are created on the fly, but might not be the right thing if formulas created in one environment are used to create plots in another.

Evaluation of the ggplot2 code occurs in the environment of gformula. This will typically do the right thing when formulas are created on the fly, but might not be the right thing if formulas created in one environment are used to create plots in another.

#### See Also

[ggplot2::geom\\_bin2d\(\)](#page-0-0), [gf\\_tile\(\)](#page-157-1)

#### Examples

```
gf\_bin2d(eruptions \sim waiting, data = faithful, bins = 15) %\gg%
 gf_refine(scale_fill_viridis_c(begin = 0.1, end = 0.9))
```
<span id="page-25-0"></span>

### Description

The blank geom draws nothing, but can be a useful way of ensuring common scales between different plots. See [expand\\_limits\(\)](#page-0-0) for more details.

```
gf_blank(
  object = NULL,
  gformula = NULL,
  data = NULL,...,
  xlab,
  ylab,
  title,
  subtitle,
  caption,
  geom = "blank",
  stat = "identity",
  position = "identity",
  show.legend = NA,
  show.help = NULL,
  inherit = TRUE,environment = parent.frame())
gf_frame(
  object = NULL,
  gformula = NULL,
  data = NULL,...,
  xlab,
  ylab,
  title,
  subtitle,
  caption,
  geom = "blank",
  stat = "identity",
  position = "identity",
  show.legend = NA,
  show.help = NULL,
  inherit = TRUE,environment = parent.frame()
)
```
#### $gf_b$ lank  $27$

# Arguments

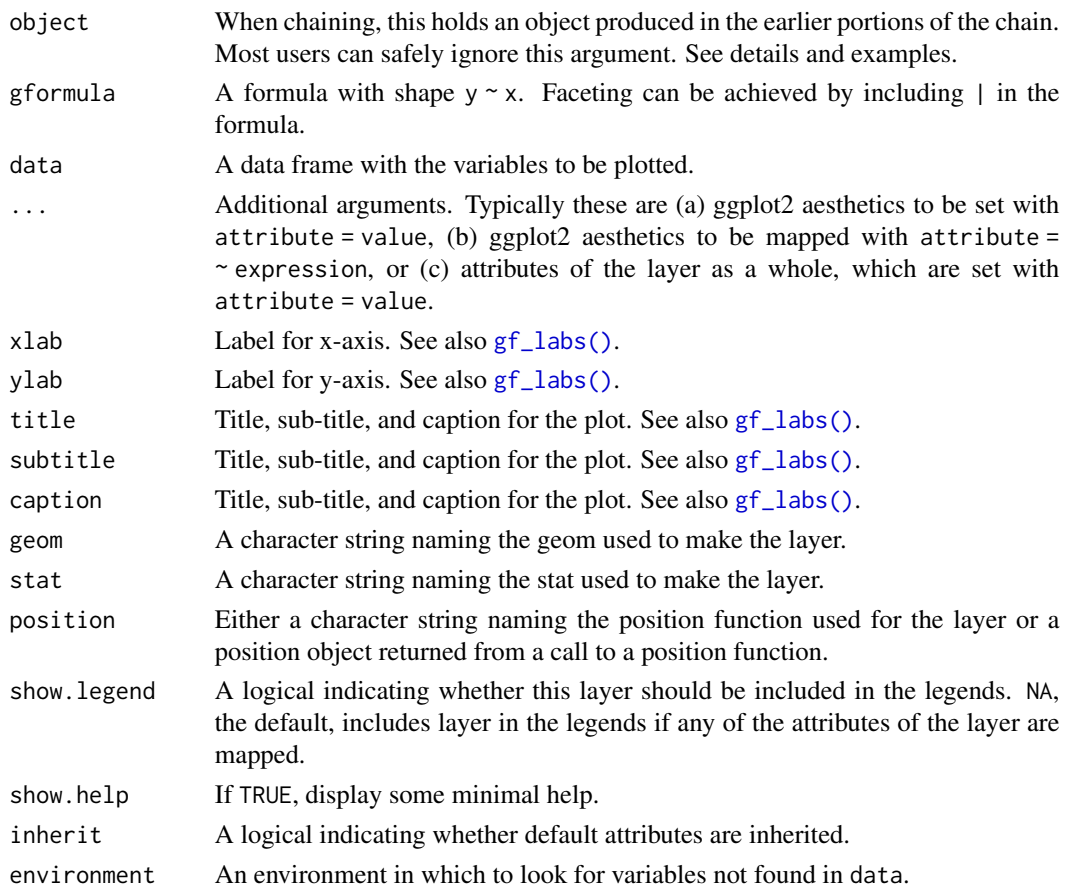

#### Value

a gg object

#### Specifying plot attributes

Positional attributes (a.k.a, aesthetics) are specified using the formula in gformula. Setting and mapping of additional attributes can be done through the use of additional arguments. Attributes can be set can be set using arguments of the form attribute = value or mapped using arguments of the form attribute  $=$   $\sim$  expression.

In formulas of the form A | B, B will be used to form facets using [facet\\_wrap\(\)](#page-0-0) or [facet\\_grid\(\)](#page-0-0). This provides an alternative to [gf\\_facet\\_wrap\(\)](#page-72-1) and [gf\\_facet\\_grid\(\)](#page-72-2) that is terser and may feel more familiar to users of lattice.

### Evaluation

Evaluation of the ggplot2 code occurs in the environment of gformula. This will typically do the right thing when formulas are created on the fly, but might not be the right thing if formulas created in one environment are used to create plots in another.

# See Also

[ggplot2::geom\\_blank\(\)](#page-0-0)

# Examples

```
gf\_point((c(0, 1)) \sim (c(0, 5)))gf_{\text{f}} frame((c(0, 1)) ~ (c(0, 5)))
gf\_blank((c(0, 1)) \sim (c(0, 5)))# gf_blank() can be used to expand the view
gf\_point((c(0, 1)) \sim (c(0, 5))) %>%
  gf\_blank((c(0, 3)) \sim (c(-2, 7)))
```
gf\_boxplot *Formula interface to geom\_boxplot()*

# Description

The boxplot compactly displays the distribution of a continuous variable. It visualises five summary statistics (the median, two hinges and two whiskers), and all "outlying" points individually.

```
gf_boxplot(
  object = NULL,gformula = NULL,
  data = NULL,...,
  alpha,
  color,
  fill,
  group,
  linetype,
  size,
  coef,
  outlier.color = NULL,
  outlier.fill = NULL,
  outlier.shape = 19,
  outlier.size = 1.5,
  outlier.stroke = 0.5,
  outlier.alpha = NULL,
  notch = FALSE,
  notchwidth = 0.5,
  varwidth = FALSE,
  xlab,
  ylab,
  title,
```
<span id="page-27-0"></span>

# gf\_boxplot 29

```
subtitle,
 caption,
 geom = "boxplot",stat = "boxplot",position = "dodge",show.legend = NA,
 show.help = NULL,
 inherit = TRUE,environment = parent.frame()
\mathcal{L}
```
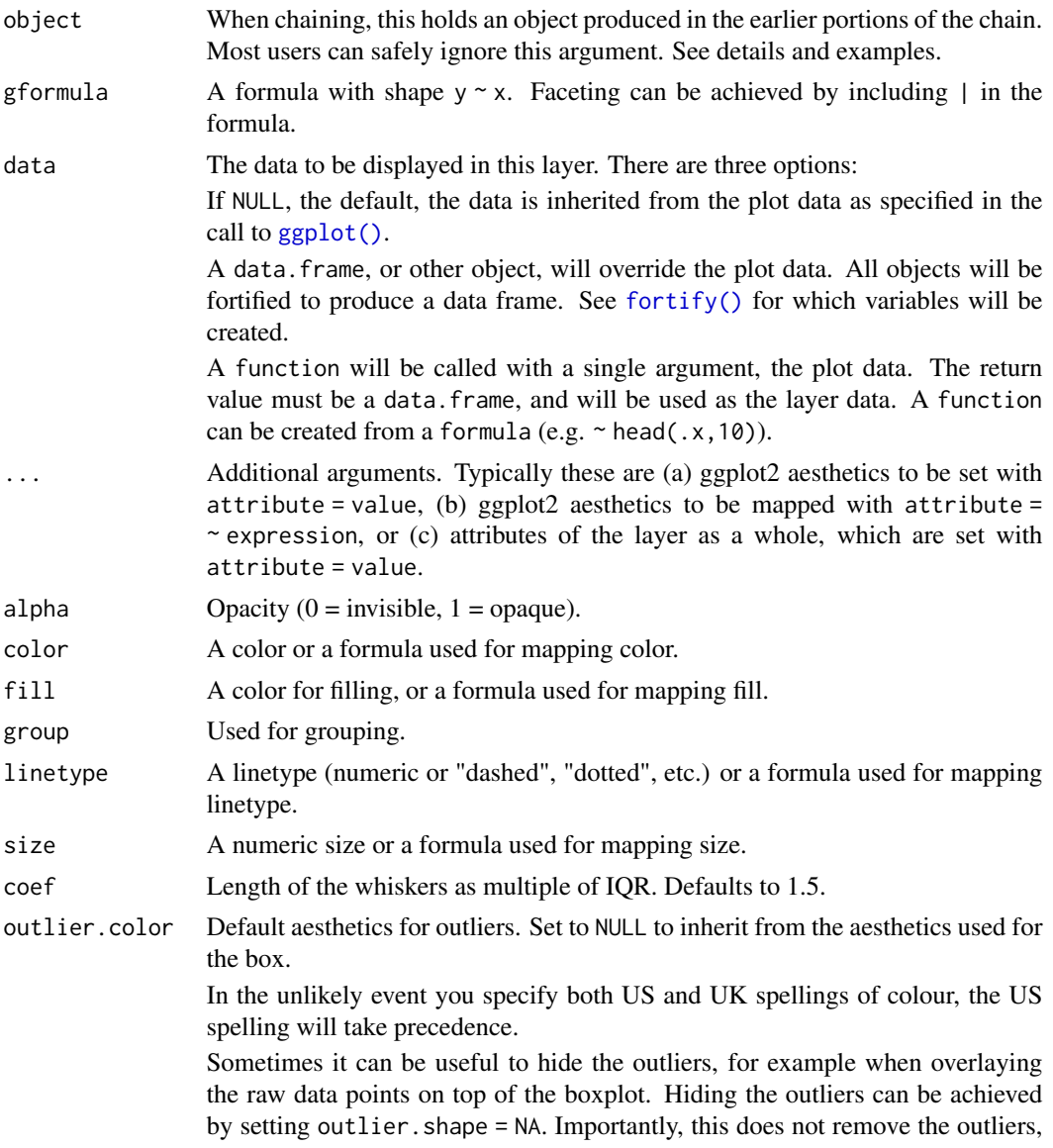

it only hides them, so the range calculated for the y-axis will be the same with outliers shown and outliers hidden.

outlier.fill Default aesthetics for outliers. Set to NULL to inherit from the aesthetics used for the box.

> In the unlikely event you specify both US and UK spellings of colour, the US spelling will take precedence.

> Sometimes it can be useful to hide the outliers, for example when overlaying the raw data points on top of the boxplot. Hiding the outliers can be achieved by setting outlier. shape = NA. Importantly, this does not remove the outliers, it only hides them, so the range calculated for the y-axis will be the same with outliers shown and outliers hidden.

outlier.shape Default aesthetics for outliers. Set to NULL to inherit from the aesthetics used for the box.

> In the unlikely event you specify both US and UK spellings of colour, the US spelling will take precedence.

> Sometimes it can be useful to hide the outliers, for example when overlaying the raw data points on top of the boxplot. Hiding the outliers can be achieved by setting outlier.shape = NA. Importantly, this does not remove the outliers, it only hides them, so the range calculated for the y-axis will be the same with outliers shown and outliers hidden.

outlier.size Default aesthetics for outliers. Set to NULL to inherit from the aesthetics used for the box.

> In the unlikely event you specify both US and UK spellings of colour, the US spelling will take precedence.

> Sometimes it can be useful to hide the outliers, for example when overlaying the raw data points on top of the boxplot. Hiding the outliers can be achieved by setting outlier. shape = NA. Importantly, this does not remove the outliers, it only hides them, so the range calculated for the y-axis will be the same with outliers shown and outliers hidden.

outlier.stroke Default aesthetics for outliers. Set to NULL to inherit from the aesthetics used for the box.

> In the unlikely event you specify both US and UK spellings of colour, the US spelling will take precedence.

> Sometimes it can be useful to hide the outliers, for example when overlaying the raw data points on top of the boxplot. Hiding the outliers can be achieved by setting outlier. shape = NA. Importantly, this does not remove the outliers, it only hides them, so the range calculated for the y-axis will be the same with outliers shown and outliers hidden.

outlier.alpha Default aesthetics for outliers. Set to NULL to inherit from the aesthetics used for the box.

> In the unlikely event you specify both US and UK spellings of colour, the US spelling will take precedence.

> Sometimes it can be useful to hide the outliers, for example when overlaying the raw data points on top of the boxplot. Hiding the outliers can be achieved by setting outlier. shape = NA. Importantly, this does not remove the outliers,

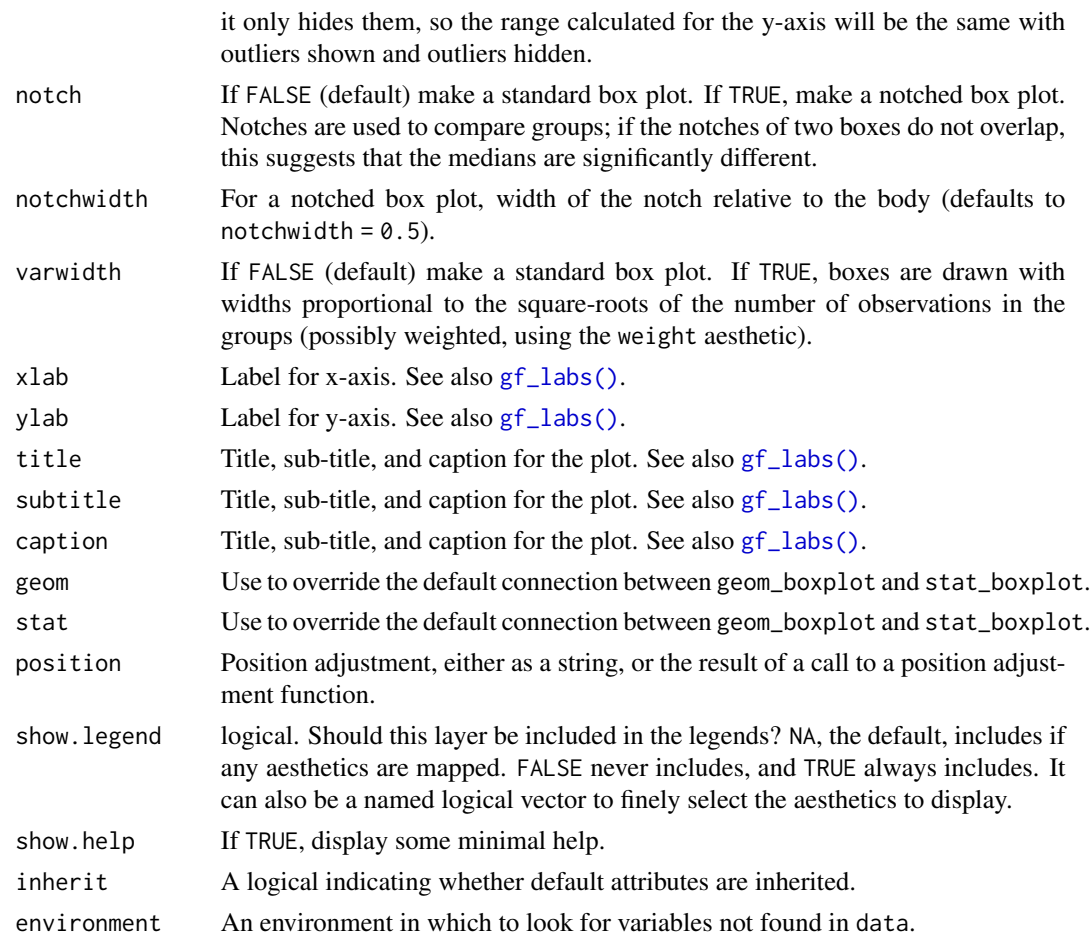

#### Value

a gg object

#### Specifying plot attributes

Positional attributes (a.k.a, aesthetics) are specified using the formula in gformula. Setting and mapping of additional attributes can be done through the use of additional arguments. Attributes can be set can be set using arguments of the form attribute = value or mapped using arguments of the form attribute  $=$   $\sim$  expression.

In formulas of the form  $A \mid B$ , B will be used to form facets using  $f$  acet\_wrap() or  $f$  acet\_grid(). This provides an alternative to  $gf_f$  facet\_wrap() and  $gf_f$  facet\_grid() that is terser and may feel more familiar to users of lattice.

#### Evaluation

Evaluation of the ggplot2 code occurs in the environment of gformula. This will typically do the right thing when formulas are created on the fly, but might not be the right thing if formulas created in one environment are used to create plots in another.

### <span id="page-31-0"></span>References

McGill, R., Tukey, J. W. and Larsen, W. A. (1978) Variations of box plots. The American Statistician 32, 12-16.

# See Also

[ggplot2::geom\\_boxplot\(\)](#page-0-0), [fivenum\(\)](#page-0-0), [df\\_stats\(\)](#page-0-0)

#### Examples

```
gf_boxplot(age ~ substance, data = mosaicData::HELPrct)
gf_boxplot(age ~ substance, data = mosaicData::HELPrct, varwidth = TRUE)
gf_boxplot(age ~ substance, data = mosaicData::HELPrct, color = ~sex)
gf_boxplot(age ~ substance,
  data = mosaicData::HELPrct,
  color = ~sex, outlier.color = "gray50"
)
# longer whiskers
gf_boxplot(age ~ substance,
  data = mosaicData::HELPrct,
  color = <math>~</math>sex, coef = 2\lambda# Note: width for boxplots is full width of box.
# For jittering, it is the half-width.
gf_boxplot(age ~ substance | sex,
  data = mosaicData::HELPrct,
  coef = 5, width = 0.4
) %>%
  gf_jitter(width = 0.2, alpha = 0.3)# move boxplots away a bit by adjusting dodge
gf_boxplot(age ~ substance,
  data = mosaicData::HELPrct,
  color = \simsex, position = position_dodge(width = 0.9)
\lambda
```
gf\_boxploth *Formula interface to geom\_boxploth()*

# Description

Horizontal version of [geom\\_boxplot\(](#page-0-0)).

```
gf_boxploth(
  object = NULL,gformula = NULL,
  data = NULL,
```

```
...,
  alpha,
  color,
 fill,
  group,
 linetype,
 size,
  coef,
 outlier.color = NULL,
 outlier.fill = NULL,
 outlier.shape = 19,
  outlier.size = 1.5,
 outlier.stroke = 0.5,
  outlier.alpha = NULL,
 notch = FALSE,
  notchwidth = 0.5,
  varwidth = FALSE,
  xlab,
 ylab,
  title,
  subtitle,
  caption,
  geom = "boxploth",
 stat = "boxploth",
 position = "dodgev",
  show.legend = NA,
  show.help = NULL,
  inherit = TRUE,environment = parent.frame()
\mathcal{L}
```
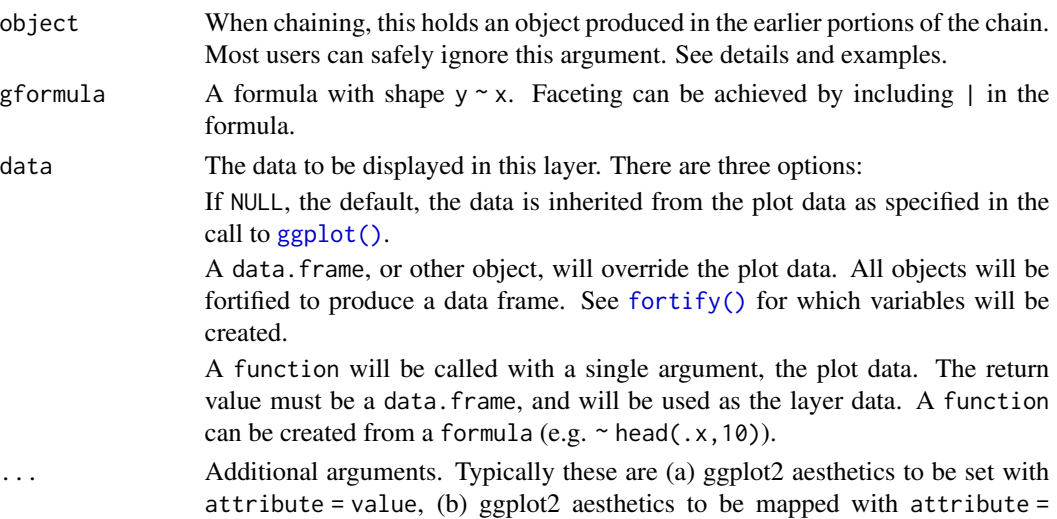

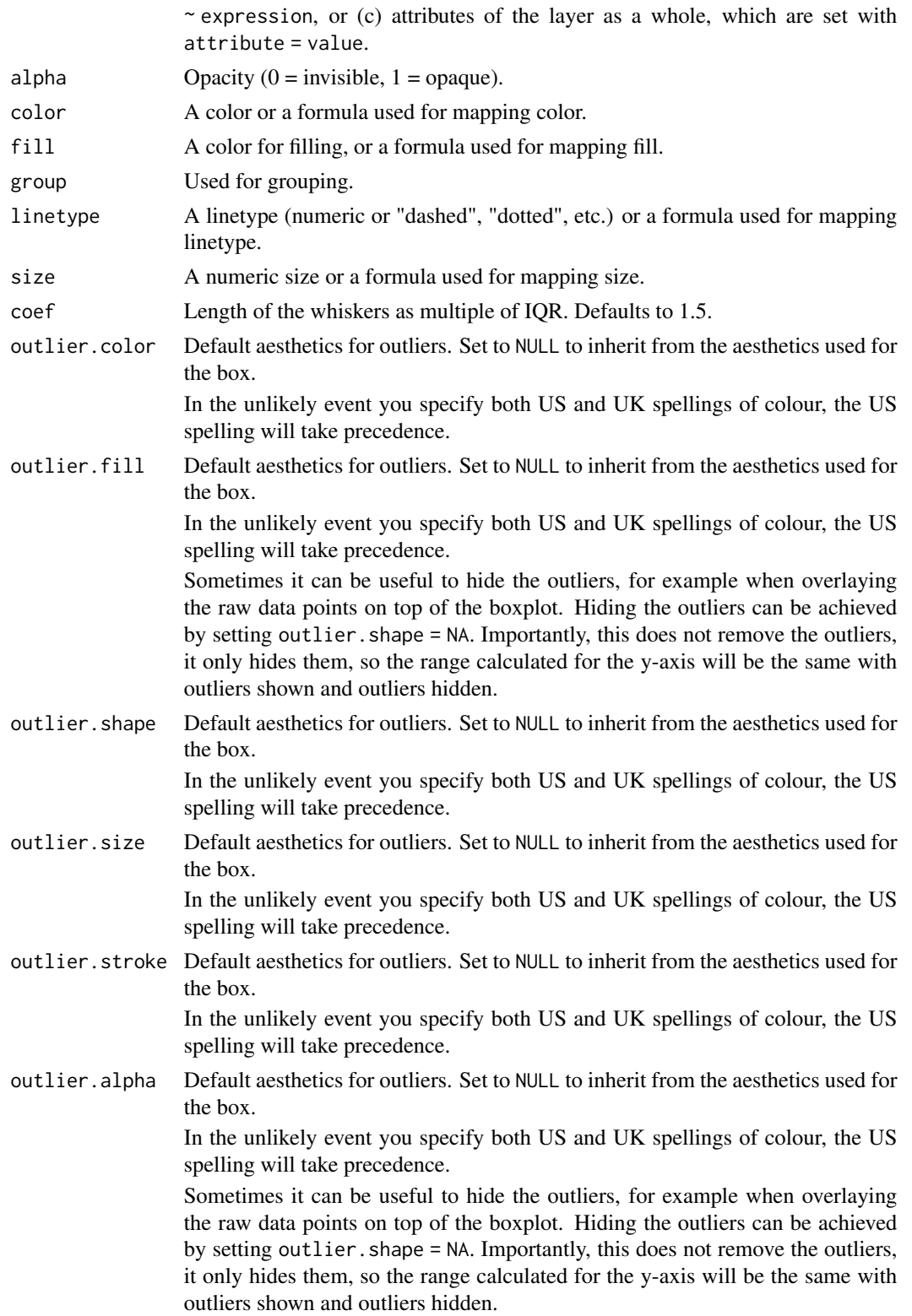

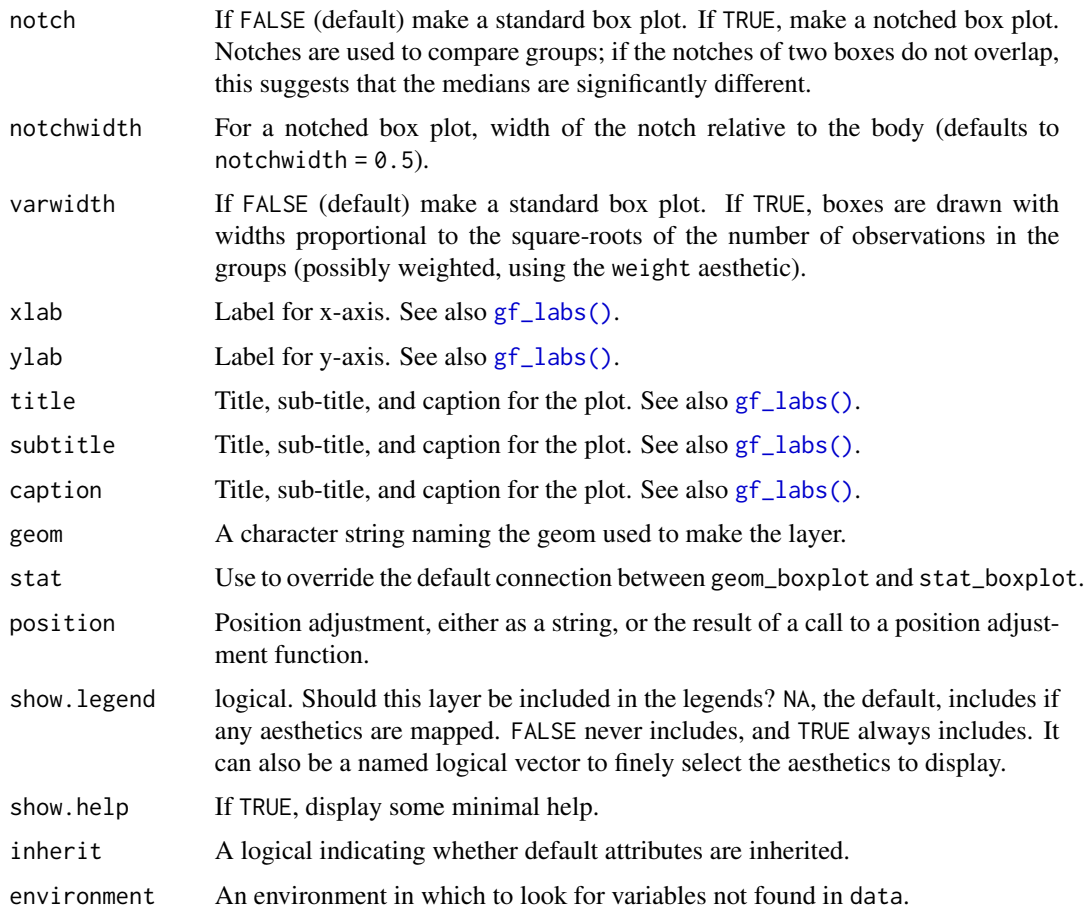

### Value

a gg object

#### Horizontal Geoms

There are two ways to obtain "horizontal" geoms: (1) The ggstance package provides a set of "horizontal" geoms and positions; (2) Thee ggplot2 now provides an orientation argument for "native" horizontal geoms and positions. ggformula supports both.

#### Specifying plot attributes

Positional attributes (a.k.a, aesthetics) are specified using the formula in gformula. Setting and mapping of additional attributes can be done through the use of additional arguments. Attributes can be set can be set using arguments of the form attribute = value or mapped using arguments of the form attribute  $=$   $\sim$  expression.

In formulas of the form A | B, B will be used to form facets using [facet\\_wrap\(\)](#page-0-0) or [facet\\_grid\(\)](#page-0-0). This provides an alternative to [gf\\_facet\\_wrap\(\)](#page-72-1) and [gf\\_facet\\_grid\(\)](#page-72-2) that is terser and may feel more familiar to users of lattice.

#### <span id="page-35-0"></span>Evaluation

Evaluation of the **ggplot2** code occurs in the environment of gformula. This will typically do the right thing when formulas are created on the fly, but might not be the right thing if formulas created in one environment are used to create plots in another.

#### See Also

[ggstance::geom\\_boxploth\(\),](#page-0-0) [fivenum\(\)](#page-0-0), [df\\_stats\(\)](#page-0-0)

### Examples

```
gf_boxploth(sex ~ age, data = mosaicData::HELPrct, varwidth = TRUE)
gf_boxplot(sex ~ age, data = mosaicData::HELProt, varwidth = TRUE, orientation = 'y')gf_b(x) sploth(substance \sim age, data = mosaicData:: HELPrct, color = \simsex)
# move boxplots away a bit by adjusting dodge
gf_boxploth(substance ~ age,
 data = mosaicData::HELPrct, color = ~sex,
 position = position\_dodgev(height = 0.9)\lambda# gf_boxplot guesses horizontal because substance is categorical
gf\_boxplot(substance ~age,data = mosaicData::HELPrct, color = ~sex,
 position = position\_dodge(width = 0.9)\lambdagf_boxploth(substance ~ age, data = mosaicData::HELPrct, color = ~sex, outlier.color = "gray50")
# longer whiskers
gf_boxploth(substance ~ age, data = mosaicData::HELProt, color = <math>~</math>sex, coef = 2)# Note: height for boxplots is full width of box.
# For jittering, it is the half-height.
gf_boxploth(substance ~ age | sex, data = mosaicData::HELPrct, coef = 5, height = 0.4) %>%
 gf_jitter(height = 0.2, alpha = 0.3)
# combining boxplots and histograms
gf_histogram(~eruptions, data = faithful) %>%
 gf_boxploth(0 ~ ~ eruptions, alpha = 0, width = 2)
gf_histogram(~eruptions, data = faithful) %>%
 gf_boxploth(-2 ~ ~~{}eruptions, alpha = 0, width = 2)
gf_histogram(~eruptions, data = faithful) %>%
 gf_boxploth(32 ~ ~ eruptions, alpha = 0, width = 2)
```
<span id="page-35-1"></span>

gf\_col *Formula interface to geom\_col()*

#### Description

There are two types of bar charts: geom\_bar() and geom\_col(). geom\_bar() makes the height of the bar proportional to the number of cases in each group (or if the weight aesthetic is supplied, the sum of the weights). If you want the heights of the bars to represent values in the data, use geom\_col() instead. geom\_bar() uses stat\_count() by default: it counts the number of cases at each x position. geom\_col() uses stat\_identity(): it leaves the data as is.
$gf_{col}$  37

# Usage

```
gf_col(
  object = NULL,
  gformula = NULL,
  data = NULL,...,
  alpha,
  color,
  fill,
  group,
  linetype,
  size,
  xlab,
  ylab,
  title,
  subtitle,
  caption,
  geom = "col",stat = "identity",
  position = "stack",
  show.legend = NA,
  show.help = NULL,
  inherit = TRUE,
  environment = parent.frame()
\mathcal{L}
```
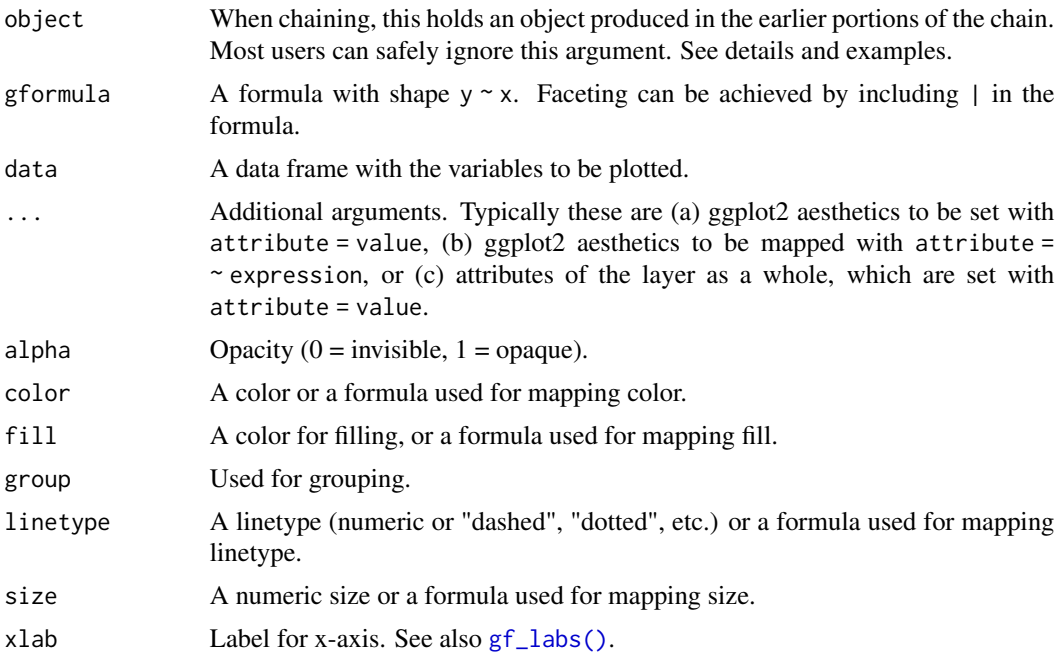

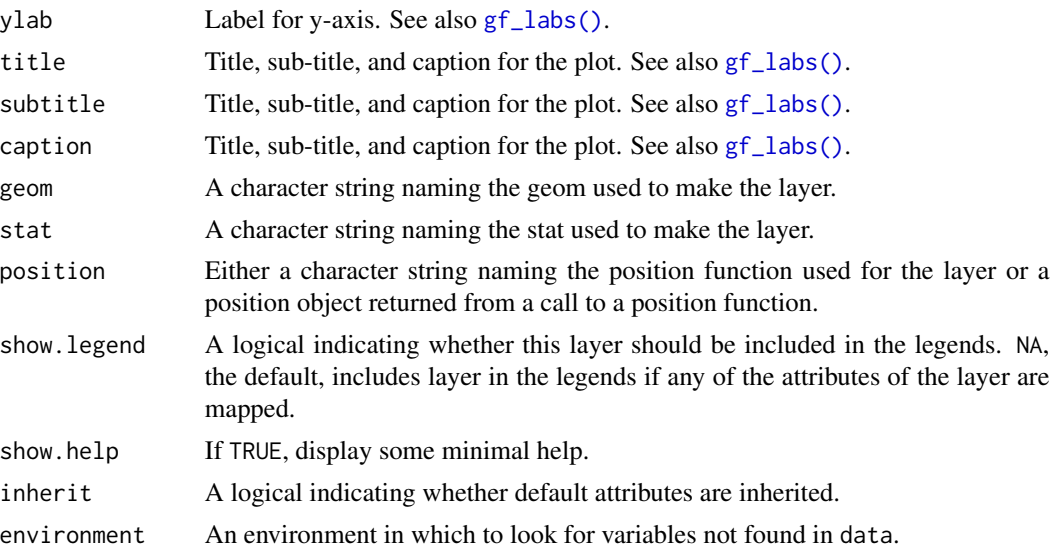

## Value

a gg object

#### Specifying plot attributes

Positional attributes (a.k.a, aesthetics) are specified using the formula in gformula. Setting and mapping of additional attributes can be done through the use of additional arguments. Attributes can be set can be set using arguments of the form attribute = value or mapped using arguments of the form attribute  $=$   $\sim$  expression.

In formulas of the form  $A \mid B$ , B will be used to form facets using  $factor\_wrap()$  or  $factor\_grid()$ . This provides an alternative to [gf\\_facet\\_wrap\(\)](#page-72-0) and [gf\\_facet\\_grid\(\)](#page-72-1) that is terser and may feel more familiar to users of lattice.

# Evaluation

Evaluation of the ggplot2 code occurs in the environment of gformula. This will typically do the right thing when formulas are created on the fly, but might not be the right thing if formulas created in one environment are used to create plots in another.

## See Also

[ggplot2::geom\\_col\(\)](#page-0-0)

#### Examples

```
SomeData <- data.frame(
  group = LETTERS[1:3],count = c(20, 25, 18))
gf_col(count ~ group, data = SomeData)
```
#### gf\_contour 39

```
# A Pareto chart
if (require(dplyr) && require(mosaicData)) {
 HELPrct %>%
   group_by(substance) %>%
    summarise(count = n()) %>%
   ungroup() %>%
    dplyr::arrange(-count) %>%
   mutate(
     cumcount = cumsum(count),
     substance = reorder(substance, -count)
   ) %>%
    gf_col(count ~ substance, fill = "skyblue") %>%
   gf_point(cumcount ~ substance) %>%
   gf_line(cumcount ~ substance, group = 1) %>%
   gf_refine(
     scale_y_continuous(sec.axis = sec_axis(~ . / nrow(HELPrct)))
    )
}
```
gf\_contour *Formula interface to geom\_contour() and geom\_contour\_filled()*

# Description

ggplot2 can not draw true 3D surfaces, but you can use geom\_contour(), geom\_contour\_filled(), and [geom\\_tile\(\)](#page-0-0) to visualise 3D surfaces in 2D. To specify a valid surface, the data must contain x, y, and z coordinates, and each unique combination of x and y can appear exactly once. Contouring tends to work best when x and y form a (roughly) evenly spaced grid. If your data is not evenly spaced, you may want to interpolate to a grid before visualising, see [geom\\_density\\_2d\(\)](#page-0-0).

```
gf_contour(
  object = NULL,gformula = NULL,
  data = NULL,...,
  xlab,
  ylab,
  title,
  subtitle,
  caption,
  geom = "contour",
  stat = "contour",
  position = "identity",
  show. legend = NA,
  show.help = NULL,
```

```
inherit = TRUE,environment = parent.frame()
)
gf_contour_filled(
 object = NULL,
 gformula = NULL,
 data = NULL,...,
 xlab,
 ylab,
 title,
 subtitle,
 caption,
 geom = "contour_filled",
 stat = "contour_filled",
 position = "identity",
 show.legend = NA,
 show.help = NULL,
 inherit = TRUE,environment = parent.frame()
)
```
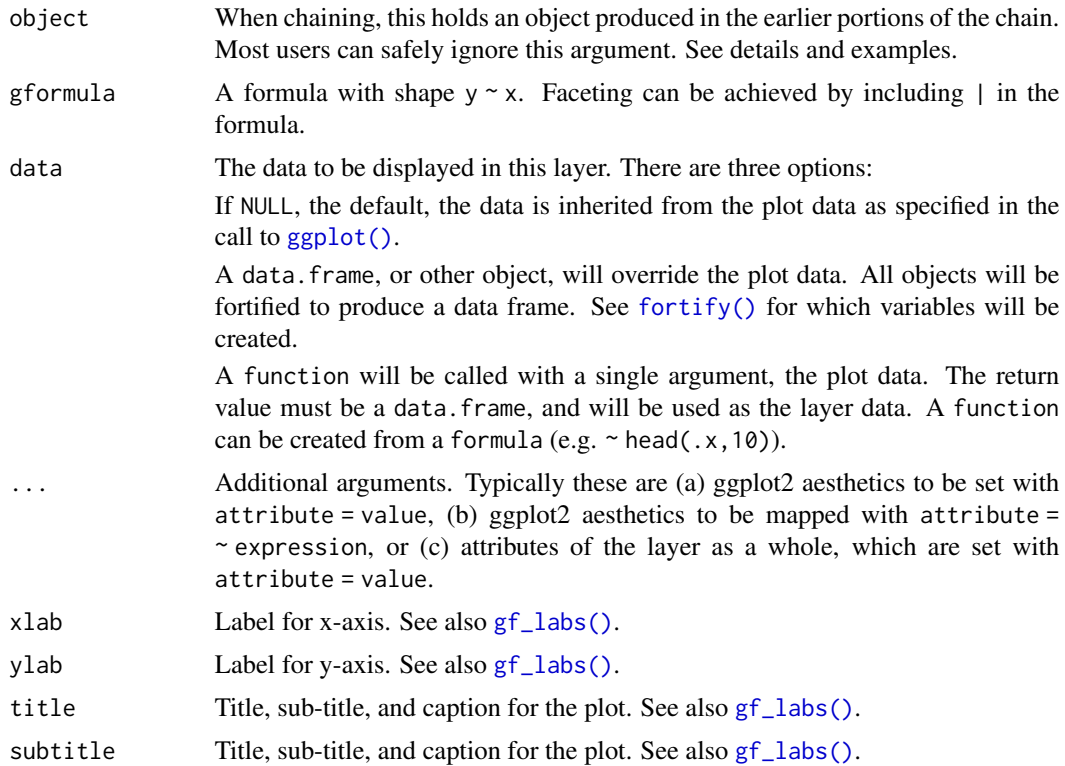

#### $gf_{\text{contour}}$  41

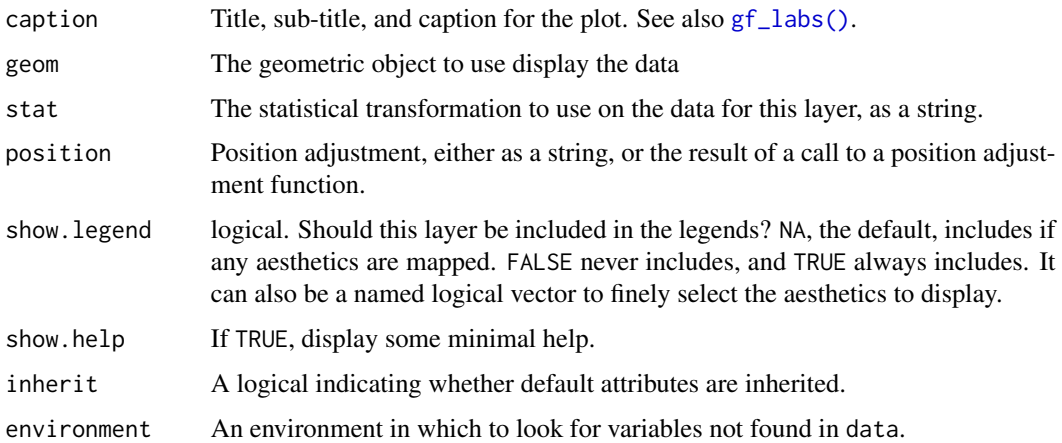

#### Value

a gg object

# Specifying plot attributes

Positional attributes (a.k.a, aesthetics) are specified using the formula in gformula. Setting and mapping of additional attributes can be done through the use of additional arguments. Attributes can be set can be set using arguments of the form attribute = value or mapped using arguments of the form attribute  $=$   $\sim$  expression.

In formulas of the form  $A \mid B$ , B will be used to form facets using [facet\\_wrap\(\)](#page-0-0) or [facet\\_grid\(\)](#page-0-0). This provides an alternative to [gf\\_facet\\_wrap\(\)](#page-72-0) and [gf\\_facet\\_grid\(\)](#page-72-1) that is terser and may feel more familiar to users of lattice.

# Evaluation

Evaluation of the ggplot2 code occurs in the environment of gformula. This will typically do the right thing when formulas are created on the fly, but might not be the right thing if formulas created in one environment are used to create plots in another.

# See Also

[ggplot2::geom\\_contour\(\)](#page-0-0), [gf\\_density\\_2d\(\)](#page-53-0)

## Examples

```
gf\_density\_2d(eruptions ~ v. waiting, data = faithful, alpha = 0.5, color = "navy") %>gf_{\text{contour}} (density \sim waiting + eruptions, data = faithfuld, bins = 10, color = "red")
gf_{\text{contour}} filled(density \sim waiting + eruptions, data = faithfuld, bins = 10,
    show.legend = FALSE) %>%
  gf_jitter(eruptions \sim waiting, data = faithful, color = "white", alpha = 0.5,
    inherit = FALSE)
```
### Description

This is a variant [geom\\_point\(\)](#page-0-0) that counts the number of observations at each location, then maps the count to point area. It useful when you have discrete data and overplotting.

## Usage

```
gf_count(
  object = NULL,
  gformula = NULL,
  data = NULL,...,
  alpha,
  color,
  fill,
  group,
  shape,
  size,
  stroke,
  xlab,
 ylab,
  title,
  subtitle,
  caption,
  geom = "point",
  stat = "sum",
  position = "identity",
  show.legend = NA,
  show.help = NULL,
  inherit = TRUE,environment = parent.frame()
\mathcal{E}
```
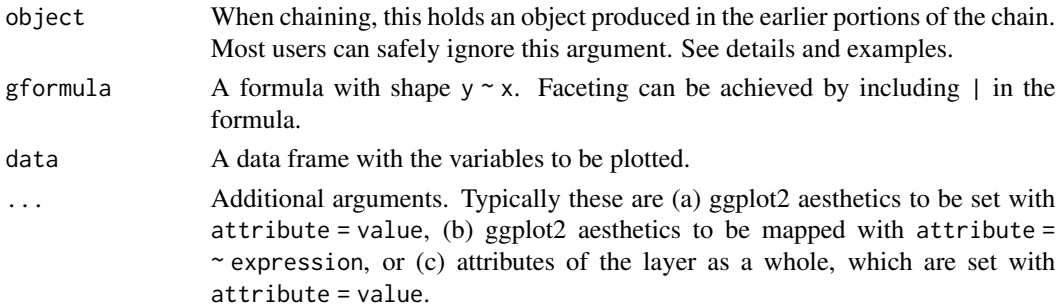

#### $gf_{\text{count}}$  43

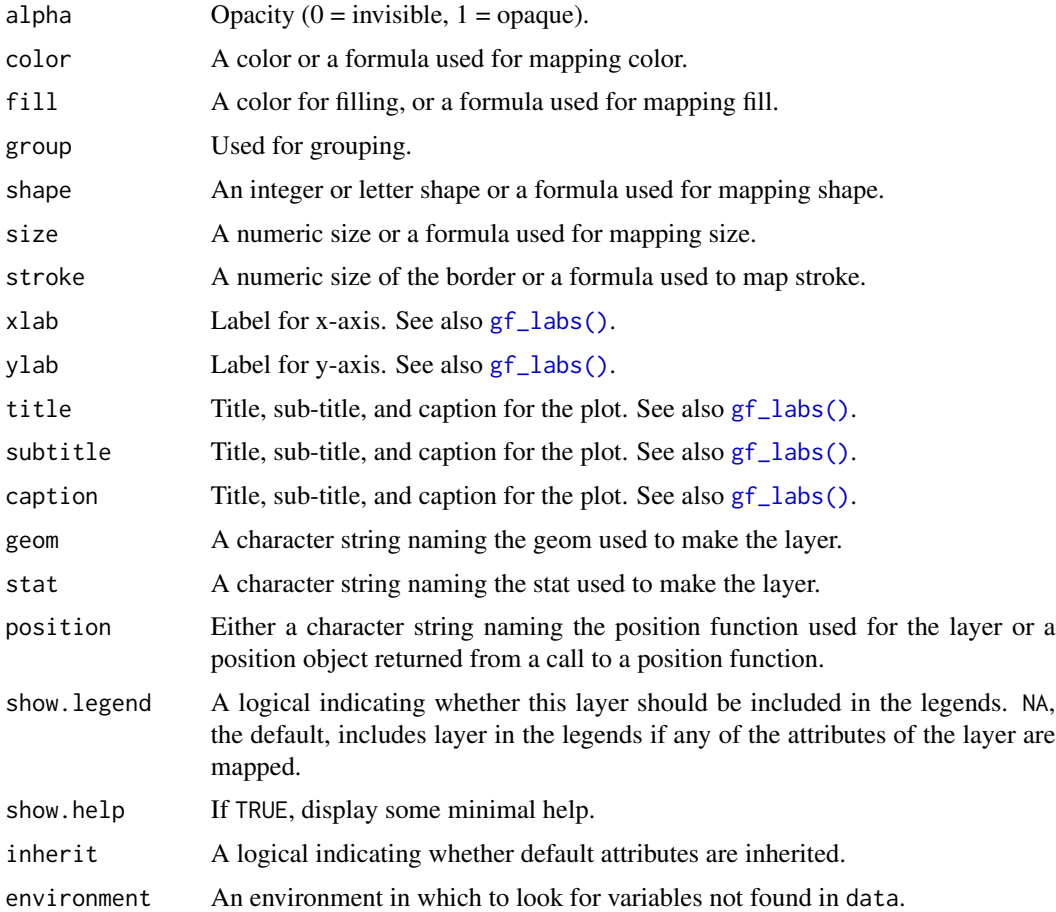

#### Value

a gg object

# Specifying plot attributes

Positional attributes (a.k.a, aesthetics) are specified using the formula in gformula. Setting and mapping of additional attributes can be done through the use of additional arguments. Attributes can be set can be set using arguments of the form attribute = value or mapped using arguments of the form attribute  $=$   $\sim$  expression.

In formulas of the form  $A \mid B$ , B will be used to form facets using  $factor\_wrap()$  or  $factor\_grid()$ . This provides an alternative to [gf\\_facet\\_wrap\(\)](#page-72-0) and [gf\\_facet\\_grid\(\)](#page-72-1) that is terser and may feel more familiar to users of lattice.

## Evaluation

Evaluation of the ggplot2 code occurs in the environment of gformula. This will typically do the right thing when formulas are created on the fly, but might not be the right thing if formulas created in one environment are used to create plots in another.

# See Also

[ggplot2::geom\\_count\(\)](#page-0-0)

#### Examples

```
# Best used in conjunction with scale_size_area which ensures that
# counts of zero would be given size 0. This doesn't make much difference
# here because the smallest count is already close to 0.
gf\_count(hwy \sim cty, data = mpg, alpha = 0.3) %gf_refine(scale_size_area())
```
gf\_crossbar *Formula interface to geom\_crossbar()*

# Description

Various ways of representing a vertical interval defined by x, ymin and ymax. Each case draws a single graphical object.

```
gf_crossbar(
  object = NULL,gformula = NULL,
  data = NULL,...,
  alpha,
  color,
  group,
  linetype,
  size,
  fatten = 2.5,
  xlab,
 ylab,
  title,
  subtitle,
  caption,
  geom = "crossbar",
  stat = "identity",
  position = "identity",
  show.legend = NA,
  show.help = NULL,
  inherit = TRUE,environment = parent.frame()
)
```

```
gf_crossbar 45
```

```
gf_crossbarh(
 object = NULL,
 gformula = NULL,
 data = NULL,...,
 alpha,
 color,
  group,
 linetype,
  size,
 fatten = 2.5,
 xlab,
 ylab,
 title,
  subtitle,
  caption,
  geom = "crossbarh",
 stat = "identity",
 position = "identity",
  show.legend = NA,
  show.help = NULL,
 inherit = TRUE,environment = parent.frame()
\mathcal{L}
```
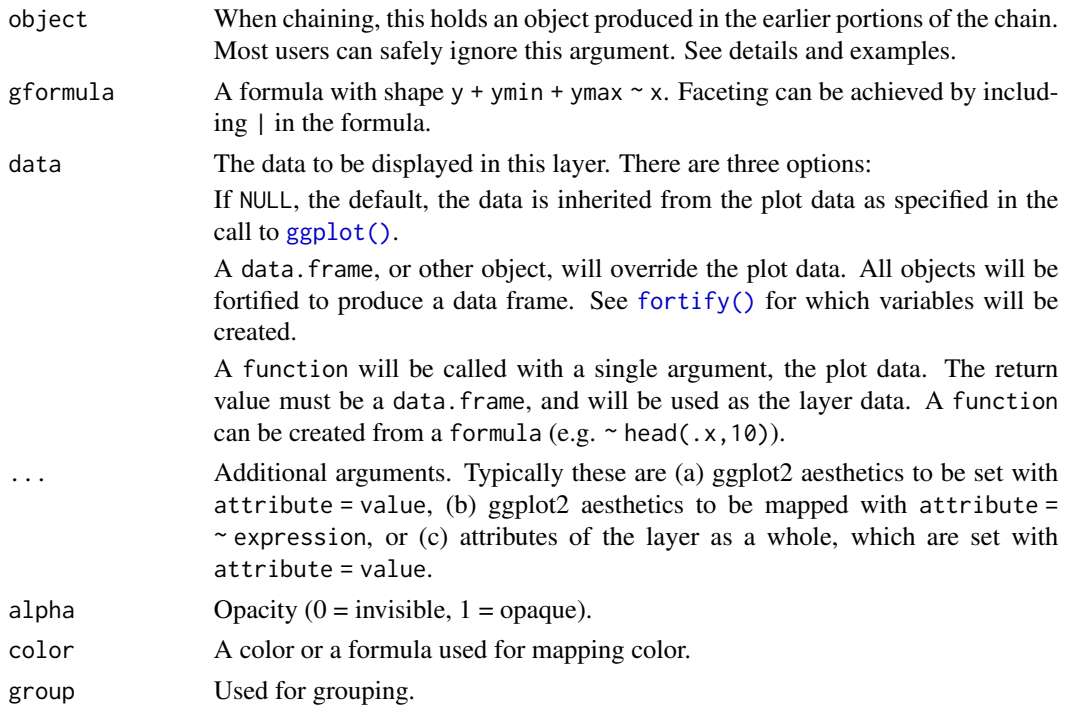

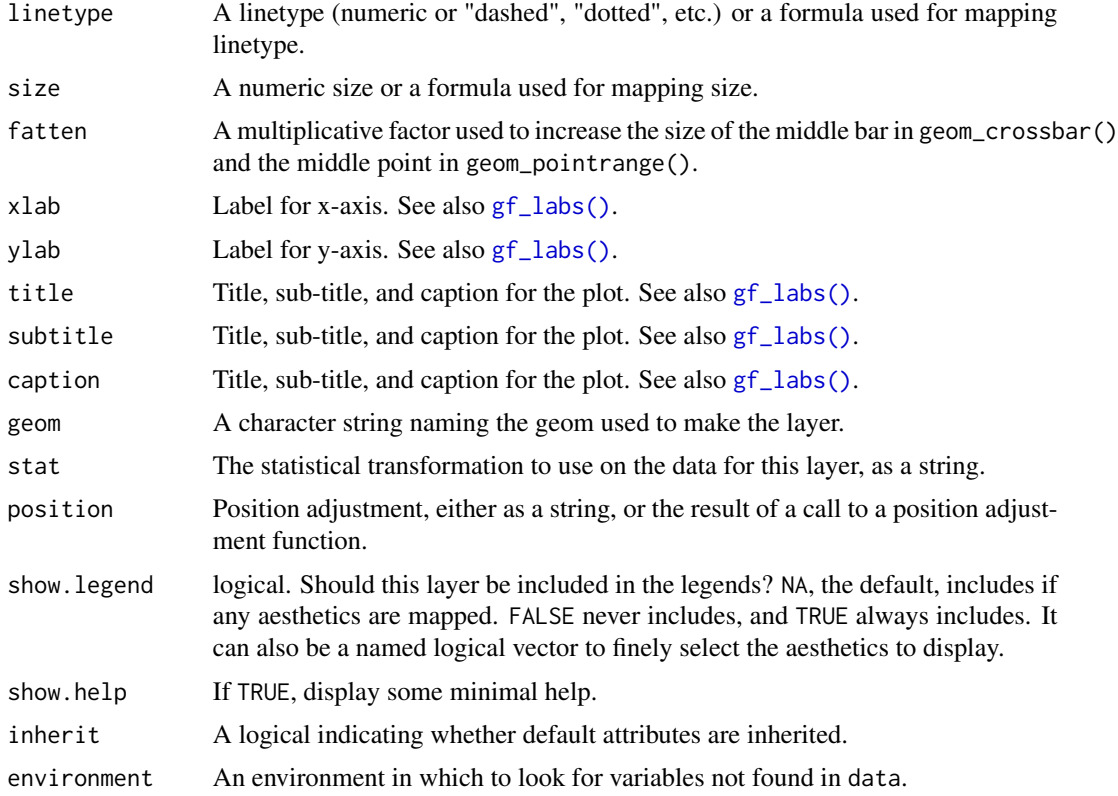

#### Value

a gg object

### Specifying plot attributes

Positional attributes (a.k.a, aesthetics) are specified using the formula in gformula. Setting and mapping of additional attributes can be done through the use of additional arguments. Attributes can be set can be set using arguments of the form attribute = value or mapped using arguments of the form attribute  $=$   $\sim$  expression.

In formulas of the form  $A \mid B$ , B will be used to form facets using  $factor\_wrap()$  or  $factor\_grid()$ . This provides an alternative to [gf\\_facet\\_wrap\(\)](#page-72-0) and [gf\\_facet\\_grid\(\)](#page-72-1) that is terser and may feel more familiar to users of lattice.

# Evaluation

Evaluation of the ggplot2 code occurs in the environment of gformula. This will typically do the right thing when formulas are created on the fly, but might not be the right thing if formulas created in one environment are used to create plots in another.

# See Also

[ggplot2::geom\\_crossbar\(\)](#page-0-0)

#### $gf\_curve$  47

#### Examples

```
if (require(mosaicData) && require(dplyr)) {
 HELP2 <- HELPrct %>%
   group_by(substance, sex) %>%
    summarise(
     mean \cdot age = mean \cdot (age),median.age = median(age),
     max.age = max(age),min.age = min(age),sd \cdot age = sd(age),lo = mean.age - sd.age,
     hi = mean.age + sd.age
   \lambdagf_jitter(age ~ substance, data = HELPrct,
      alpha = 0.7, width = 0.2, height = 0, color = "skyblue") %>%
   gf_pointrange(mean.age + lo + hi ~ substance, data = HELP2) %>%
   gf_facet_grid(~sex)
 gf_jitter(age ~ substance, data = HELPrct,
     alpha = 0.7, width = 0.2, height = 0, color = "skyblue") %>%
    gf_errorbar(lo + hi ~ substance, data = HELP2, inherit = FALSE) %>%
   gf_facet_grid(~sex)
 gf_jitter(age ~ substance, data = HELPrct,
     alpha = 0.7, width = 0.2, height = 0, color = "skyblue") %>%
   gf_crossbar(mean.age + lo + hi ~ substance, data = HELP2,
     fill = "transparent") %>%
   gf_facet_grid(~sex)
 gf_jitter(substance \sim age, data = HELPrct,
     alpha = 0.7, height = 0.2, width = 0, color = "skyblue") %>%
    gf_crossbarh(substance ~ mean.age + lo + hi, data = HELP2,
     fill = "transparent", color = "red") %>%
   gf_facet_grid(~sex)
```
}

gf\_curve *Formula interface to geom\_curve()*

#### Description

geom\_segment() draws a straight line between points (x, y) and (xend, yend). geom\_curve draws a curved line. See the underlying drawing function [grid::curveGrob\(\)](#page-0-0) for the parameters that control the curve.

48 gf\_curve and the set of the set of the set of the set of the set of the set of the set of the set of the set of the set of the set of the set of the set of the set of the set of the set of the set of the set of the set

# Usage

```
gf_curve(
  object = NULL,
  gformula = NULL,
  data = NULL,
  ...,
  alpha,
  color,
  group,
  linetype,
  size,
  curvature = 0.5,
  angle = 90,
  ncp = 5,
  arrow = NULL,
  lineend = "butt",
  xlab,
  ylab,
  title,
  subtitle,
  caption,
  geom = "curve",
  stat = "identity",
  position = "identity",
  show.legend = NA,
  show.help = NULL,
  inherit = TRUE,environment = parent.frame()\mathcal{L}
```
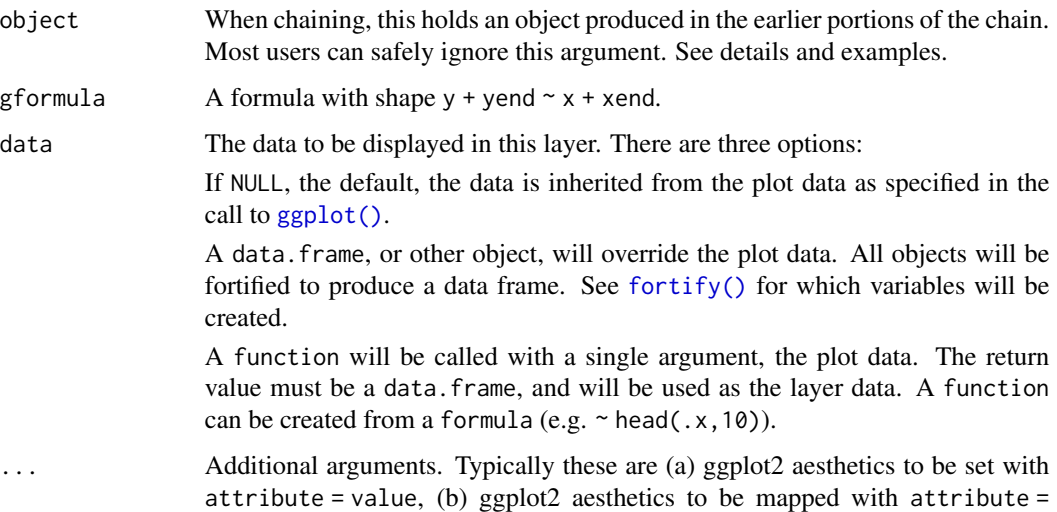

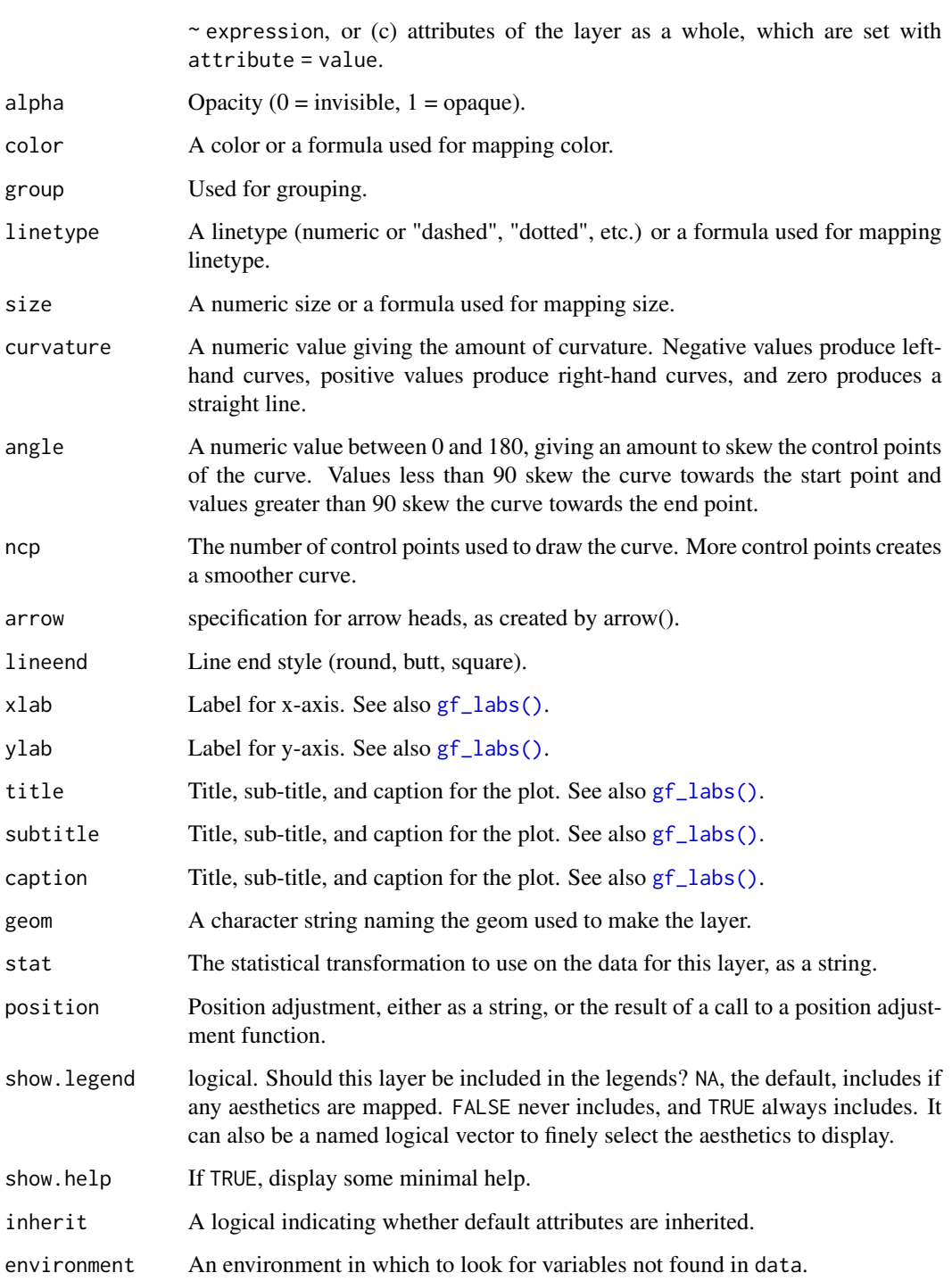

# Value

a gg object

#### Specifying plot attributes

Positional attributes (a.k.a, aesthetics) are specified using the formula in gformula. Setting and mapping of additional attributes can be done through the use of additional arguments. Attributes can be set can be set using arguments of the form attribute = value or mapped using arguments of the form attribute  $=$   $\sim$  expression.

In formulas of the form  $A \mid B$ , B will be used to form facets using [facet\\_wrap\(\)](#page-0-0) or [facet\\_grid\(\)](#page-0-0). This provides an alternative to [gf\\_facet\\_wrap\(\)](#page-72-0) and [gf\\_facet\\_grid\(\)](#page-72-1) that is terser and may feel more familiar to users of lattice.

## Evaluation

Evaluation of the **ggplot2** code occurs in the environment of gformula. This will typically do the right thing when formulas are created on the fly, but might not be the right thing if formulas created in one environment are used to create plots in another.

#### See Also

[ggplot2::geom\\_curve\(\)](#page-0-0)

#### Examples

```
D \le - data.frame(x1 = 2.62, x2 = 3.57, y1 = 21.0, y2 = 15.0)
gf\_point(mpg \sim wt, data = mtcars) %>%
 gf\_curve(y1 + y2 - x1 + x2, data = D, color = "navy") %>%
 gf\_segment(y1 + y2 - x1 + x2, data = D, color = "red")
```
gf\_density *Formula interface to stat\_density()*

#### Description

Computes and draws a kernel density estimate, which is a smoothed version of the histogram and is a useful alternative when the data come from an underlying smooth distribution. The only difference between gf\_dens() and gf\_density() is the default geom used to show the density curve: gf\_density() uses an area geom (which can be filled). gf\_dens() using a line geom (which cannot be filled).

```
gf_density(
  object = NULL,gformula = NULL,
  data = NULL,...,
  alpha = 0.5,
  color,
  fill,
```

```
gf_density 51
```

```
group,
  linetype,
  size,
 kernel = "gaussian",
 n = 512,trim = FALSE,
  xlab,
 ylab,
  title,
  subtitle,
  caption,
  geom = "area",
  stat = "density",
  position = "identity",
  show.legend = NA,
  show.help = NULL,
  inherit = TRUE,
  environment = parent.frame()
\mathcal{L}gf_dens(
  object = NULL,gformula = NULL,
 data = NULL,...,
  alpha = 0.5,
  color,
  fill = NA,group,
  linetype,
  size,
 kernel = "gaussian",
 n = 512,
  trim = FALSE,
  xlab,
 ylab,
  title,
  subtitle,
  caption,
  geom = "line",stat = "density",
  position = "identity",
  show.legend = NA,
  show.help = NULL,
  inherit = TRUE,environment = parent.frame()
)
```
52 gf\_density

```
gf_dens2(
 object = NULL,
  gformula = NULL,
 data = NULL,...,
 alpha = 0.5,
  color,
 fill = NA,group,
 linetype,
 size,
 kernel = "gaussian",
 n = 512,trim = FALSE,
 xlab,
 ylab,
  title,
  subtitle,
 caption,
 geom = 'density\_line',stat = "density",
 position = "identity",
  show.legend = NA,
  show.help = NULL,
  inherit = TRUE,environment = parent.frame()
\mathcal{L}
```
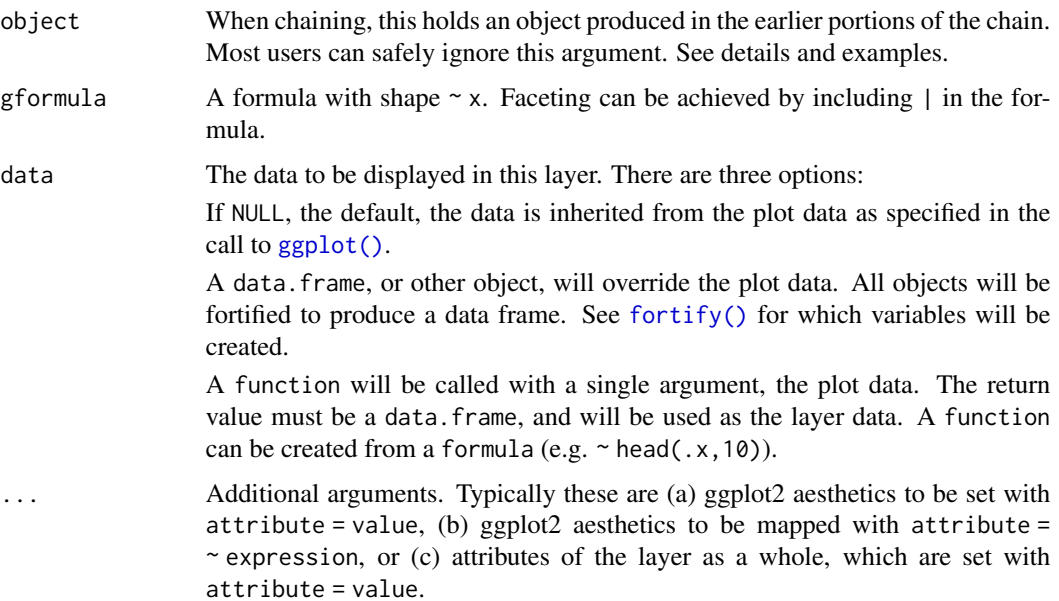

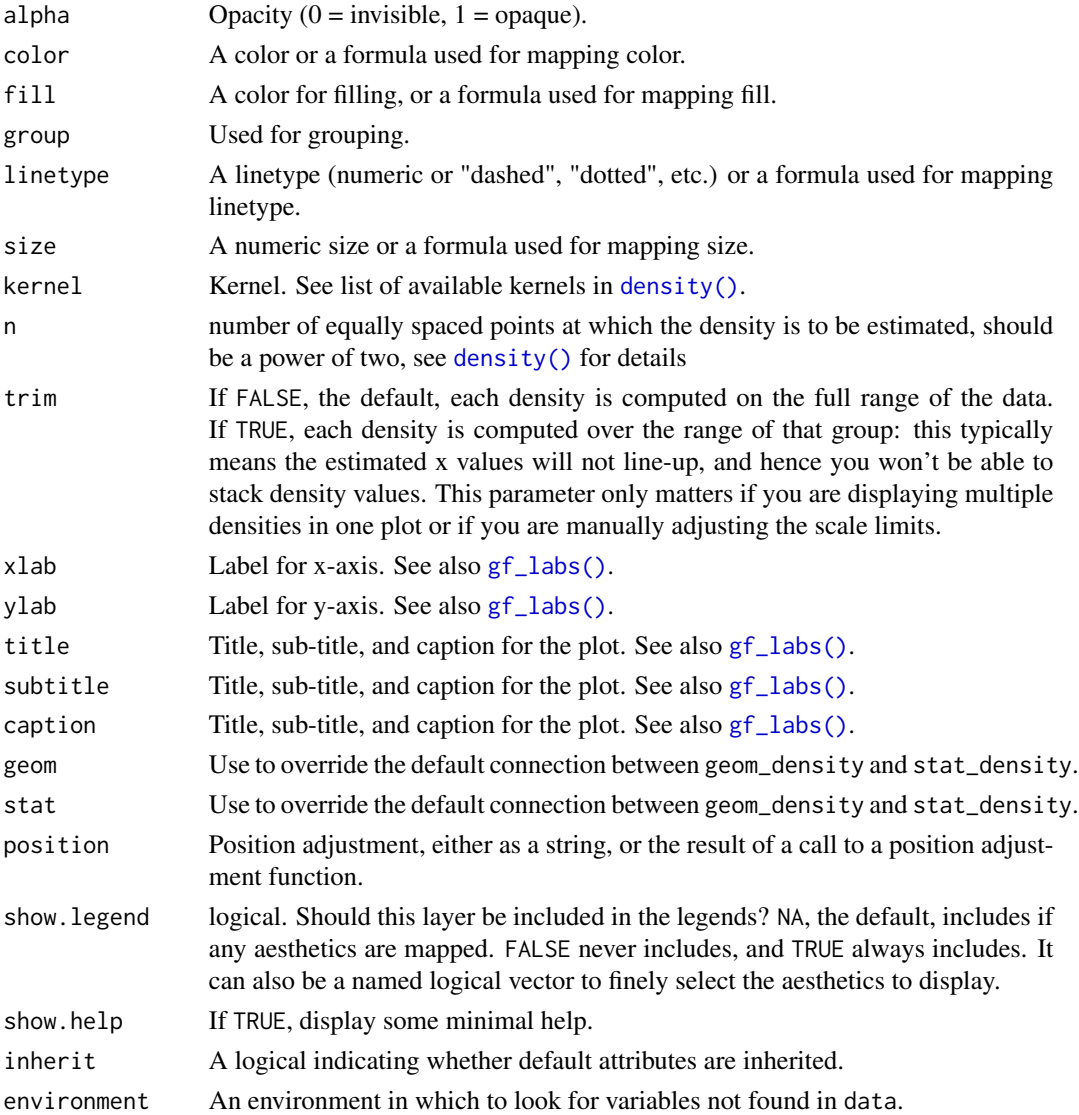

#### Value

a gg object

# Specifying plot attributes

Positional attributes (a.k.a, aesthetics) are specified using the formula in gformula. Setting and mapping of additional attributes can be done through the use of additional arguments. Attributes can be set can be set using arguments of the form attribute = value or mapped using arguments of the form attribute  $=$   $\sim$  expression.

In formulas of the form A | B, B will be used to form facets using [facet\\_wrap\(\)](#page-0-0) or [facet\\_grid\(\)](#page-0-0). This provides an alternative to [gf\\_facet\\_wrap\(\)](#page-72-0) and [gf\\_facet\\_grid\(\)](#page-72-1) that is terser and may feel more familiar to users of lattice.

# Evaluation

Evaluation of the ggplot2 code occurs in the environment of gformula. This will typically do the right thing when formulas are created on the fly, but might not be the right thing if formulas created in one environment are used to create plots in another.

#### See Also

[gf\\_ash\(\)](#page-9-0), [ggplot2::geom\\_density\(\)](#page-0-0)

# Examples

```
gf_dens()
data(penguins, package = "palmerpenguins")
gf_density(~bill_length_mm, fill = ~species, data = penguins)
gf_dens(~bill_length_mm, color = ~species, data = penguins)
gf_dens2(~bill_length_mm, color = ~species, fill = ~species, data = penguins)
gf_freqpoly(\n  - bill_length_m, color = \n  - species, data = penguins, bins = 15)# Chaining in the data
data(penguins, package = "palmerpenguins")
penguins %>% gf_dens(~bill_length_mm, color = ~species)
# horizontal orientation
penguins %>% gf_dens(bill_length_mm ~ ., color = ~species)
```
<span id="page-53-0"></span>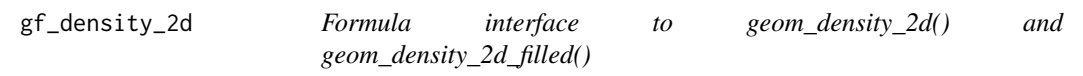

## Description

Perform a 2D kernel density estimation using MASS: : kde2d() and display the results with contours. This can be useful for dealing with overplotting. This is a 2D version of [geom\\_density\(\)](#page-0-0). geom\_density\_2d() draws contour lines, and geom\_density\_2d\_filled() draws filled contour bands.

```
gf_density_2d(
  object = NULL,gformula = NULL,
  data = NULL,...,
  alpha,
  color,
  group,
  linetype,
  size,
  contour = TRUE,
  n = 100,
```

```
h = NULL,lineend = "butt",
  linejoin = "round",
  linemitre = 1,
  xlab,
  ylab,
  title,
  subtitle,
  caption,
  geom = "density_2d",
  stat = "density_2d",
  position = "identity",
  show.legend = NA,
  show.help = NULL,
  inherit = TRUE,environment = parent.frame()
\mathcal{L}gf_density_2d_filled(
  object = NULL,gformula = NULL,
  data = NULL,...,
  alpha,
  color,
  group,
 linetype,
  size,
  contour = TRUE,
  n = 100,h = NULL,lineend = "butt",
  linejoin = "round",
  linemitre = 1,
  xlab,
  ylab,
  title,
  subtitle,
  caption,
  geom = "density_2d_filled",
  stat = "density_2d_filled",
  position = "identity",
  show.legend = NA,
  show.help = NULL,
  inherit = TRUE,environment = parent.frame()
)
```
56 gf\_density\_2d

```
gf_density2d(
  object = NULL,gformula = NULL,
  data = NULL,...,
  alpha,
  color,
  group,
  linetype,
  size,
  contour = TRUE,
  n = 100,h = NULL,lineend = "butt",linejoin = "round",
  linemitre = 1,
  xlab,
 ylab,
  title,
  subtitle,
  caption,
  geom = "density2d",
  stat = "density2d",
  position = "identity",
  show.legend = NA,
  show.help = NULL,
  inherit = TRUE,environment = parent.frame()
\mathcal{L}gf_density2d_filled(
  object = NULL,
  gformula = NULL,
  data = NULL,...,
  alpha,
  color,
  group,
  linetype,
  size,
  contour = TRUE,
  n = 100,h = NULL,lineend = "butt",
  linejoin = "round",
  linemitre = 1,
  xlab,
  ylab,
```
# $gf\_density\_2d$  57

```
title,
 subtitle,
 caption,
  geom = "density2d_filled",
  stat = "density_2d_filled",
 position = "identity",
  show.legend = NA,
  show.help = NULL,
 inherit = TRUE,environment = parent.frame()
\mathcal{L}
```
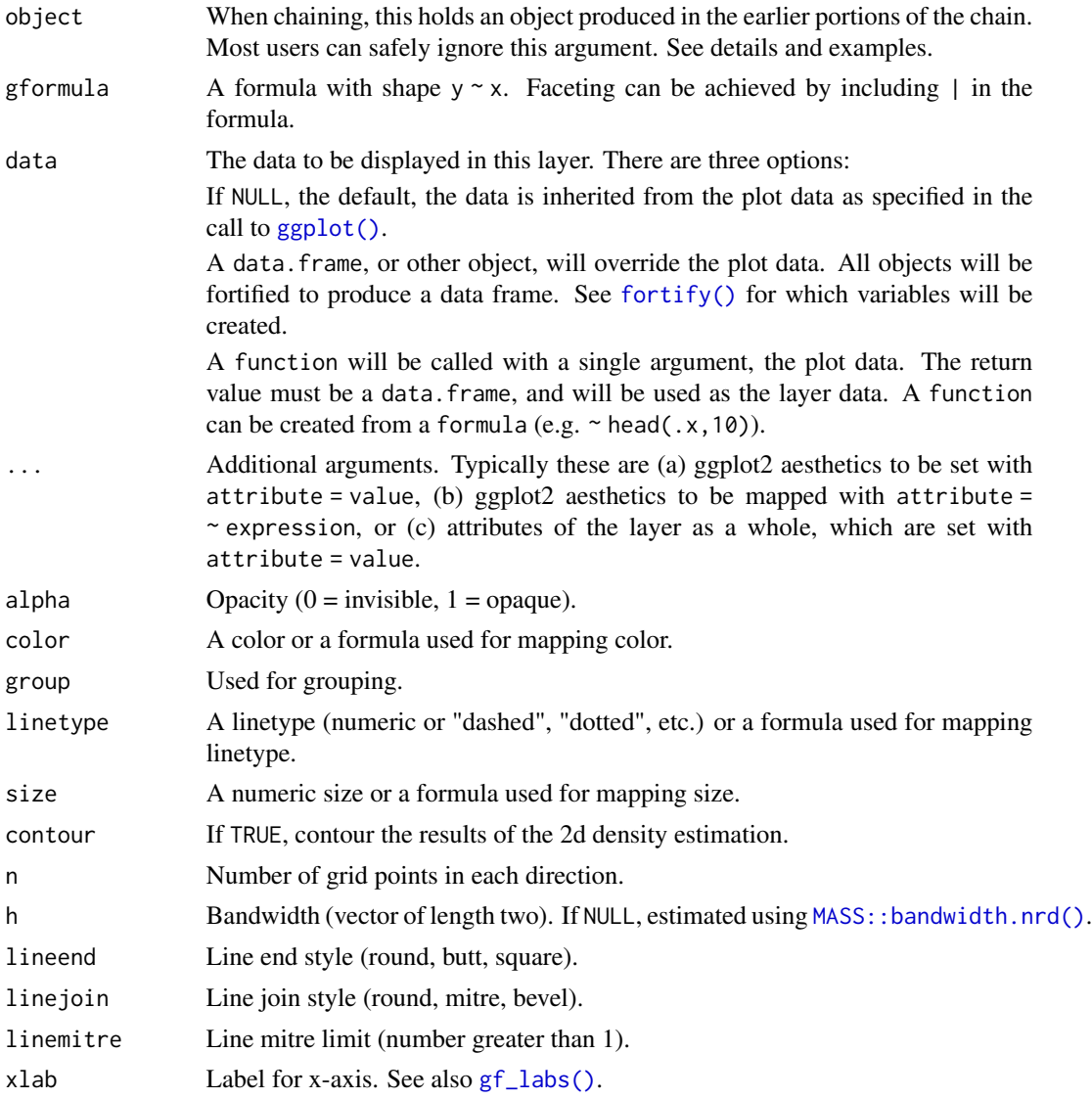

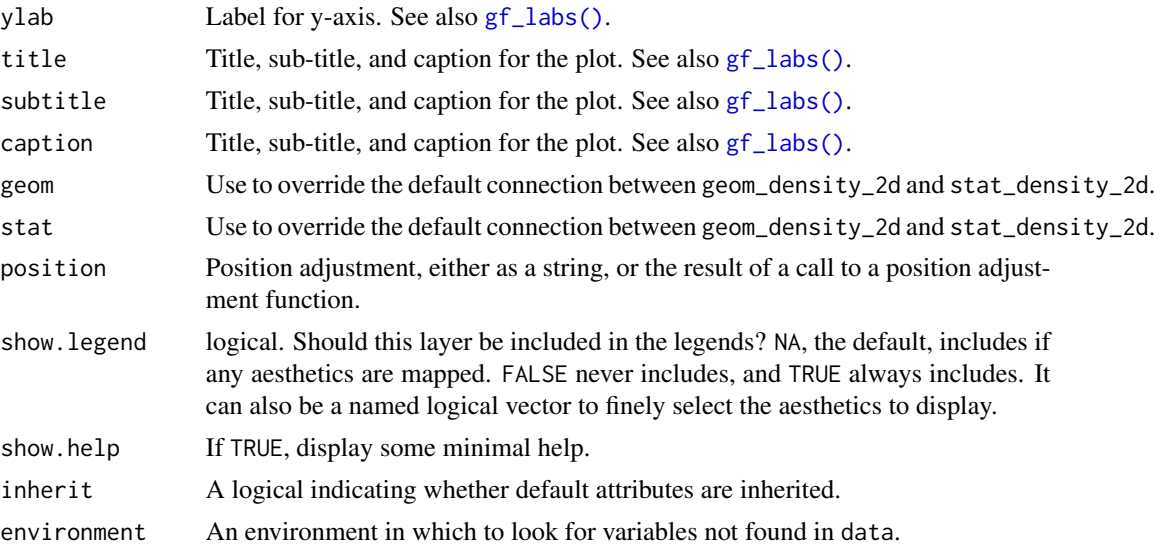

## Value

a gg object

#### Specifying plot attributes

Positional attributes (a.k.a, aesthetics) are specified using the formula in gformula. Setting and mapping of additional attributes can be done through the use of additional arguments. Attributes can be set can be set using arguments of the form attribute = value or mapped using arguments of the form attribute  $=$   $\sim$  expression.

In formulas of the form  $A \mid B$ , B will be used to form facets using [facet\\_wrap\(\)](#page-0-0) or [facet\\_grid\(\)](#page-0-0). This provides an alternative to [gf\\_facet\\_wrap\(\)](#page-72-0) and [gf\\_facet\\_grid\(\)](#page-72-1) that is terser and may feel more familiar to users of lattice.

# Evaluation

Evaluation of the ggplot2 code occurs in the environment of gformula. This will typically do the right thing when formulas are created on the fly, but might not be the right thing if formulas created in one environment are used to create plots in another.

## See Also

```
ggplot2::geom_density_2d()
```
#### Examples

```
gf_jitter(avg_drinks ~ age,
  alpha = 0.2, data = mosaicData:: HELPrct,
  width = 0.4, height = 0.4) %>%
  gf_density_2d(avg_drinks ~ age, data = mosaicData::HELPrct)
gf_density_2d_filled(avg_drinks ~ age, data = mosaicData::HELPrct, show.legend = FALSE) %>%
```
#### $gf\_dist$  59

```
gf_jitter(avg_drinks ~ age,
    alpha = 0.3, data = mosaicData:: HELPrct,
   width = 0.4, height = 0.4,
   color = "white"
)
gf_jitter(avg_drinks ~ age,
  alpha = 0.2, data = mosaicData:: HELPrct,
  width = 0.4, height = 0.4) %>%
  gf_density2d(avg_drinks ~ age, data = mosaicData::HELPrct)
gf_density2d_filled(avg_drinks ~ age, data = mosaicData::HELPrct, show.legend = FALSE) %>%
  gf_jitter(avg_drinks \sim age,
    alpha = 0.4, data = mosaicData:: HELPrct,
   width = 0.4, height = 0.4,
   color = "white"
)
```
gf\_dist *Plot distributions*

# Description

Create a layer displaying a probability distribution.

## Usage

```
gf_dist(
 object = ggplot(),dist,
  ...,
 xlim = NULL,
 kind = c("density", "cdf", "qq", "qqstep", "histogram"),
 resolution = 5000L,
 params = NULL
)
```
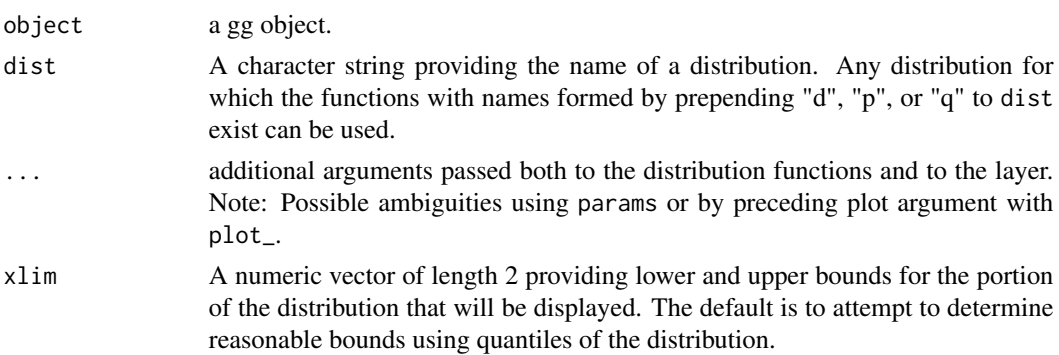

60 gf\_dotplot

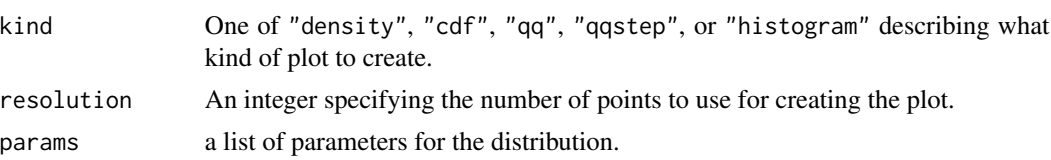

# Examples

```
gf\_dhistogram(\sim rnorm(100), bins = 20) %>%
  gf_dist("norm", color = "red")
# shading tails -- but see pdist() for this
gf\_dist("norm", fill = ~ (abs(x) <= 2), geom = "area")gf_dist("norm", color = "red", kind = "cdf")
gf_dist("norm", fill = "red", kind = "histogram")
gf_dist("norm", color = "red", kind = "qqstep", resolution = 25) %>%
  gf\_dist("norm", color = "black", kind = "qq", resolution = 25, size = 2, alpha = 0.5)# size is used as parameter for binomial distribution
gf\_dist("binom", size = 20, prob = 0.25)# If we want to adjust size argument for plots, we have two choices:
gf\_dist("binom", size = 20, prob = 0.25, plot\_size = 2)gf\_dist("binom", \text{params} = list(size = 20, prob = 0.25), size = 2)
```
gf\_dotplot *Formula interface to geom\_dotplot()*

#### Description

Scatterplots in ggformula.

```
gf_dotplot(
  object = NULL,
  gformula = NULL,
  data = NULL,...,
  alpha,
  color,
  fill,
  group,
  binwidth = NULL,
  binaxis = "x",method = "dot density".
  binpositions = "bygroup",
  stackdir = "up",stackratio = 1,
  dotsize = 1,
  stackgroups = FALSE,
```
# gf\_dotplot 61

```
origin = NULL,
right = TRUE,width = 0.9,
drop = FALSE,
xlab,
ylab,
title,
subtitle,
caption,
position = "identity",
show.legend = NA,
show.help = NULL,
inherit = TRUE,environment = parent.frame()
```
# Arguments

 $\mathcal{L}$ 

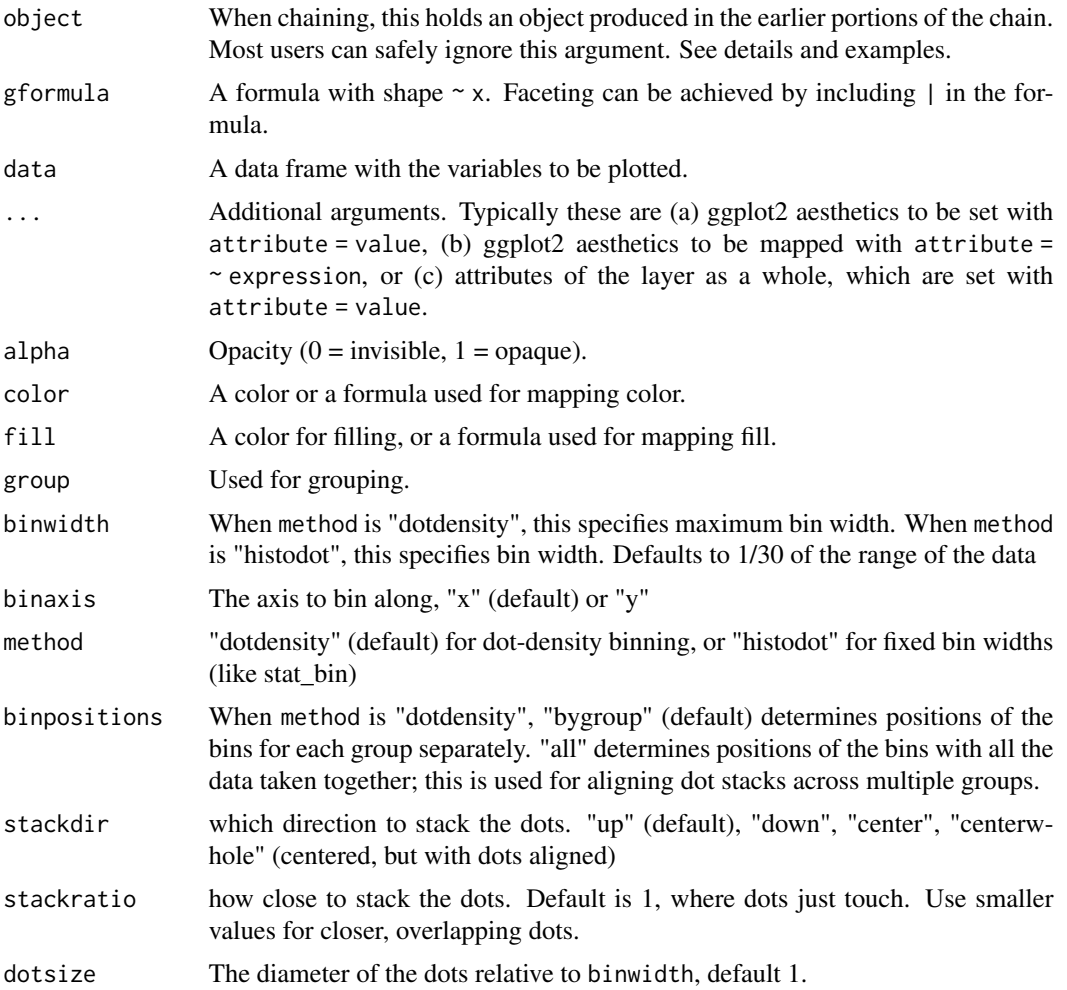

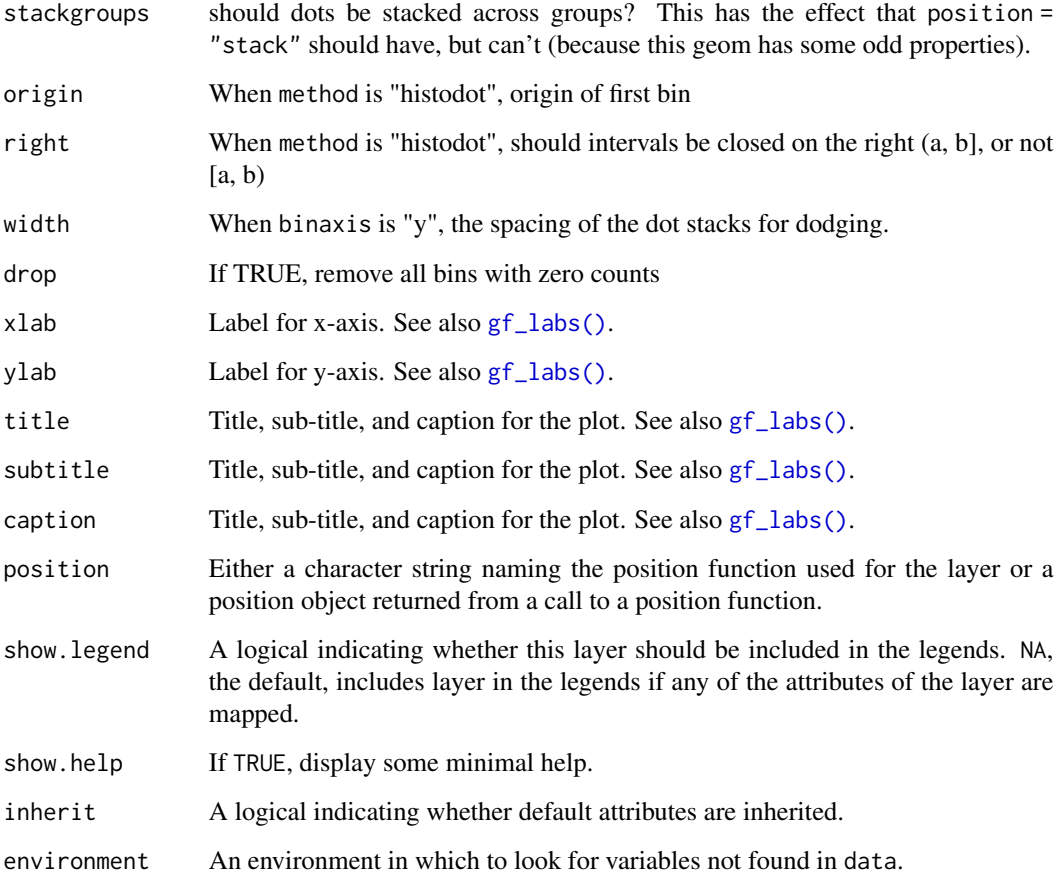

# Details

There are two basic approaches: *dot-density* and *histodot*. With dot-density binning, the bin positions are determined by the data and binwidth, which is the maximum width of each bin. See Wilkinson (1999) for details on the dot-density binning algorithm. With histodot binning, the bins have fixed positions and fixed widths, much like a histogram.

When binning along the x axis and stacking along the y axis, the numbers on y axis are not meaningful, due to technical limitations of ggplot2. You can hide the y axis, as in one of the examples, or manually scale it to match the number of dots.

# Value

a gg object

# Warning

Dotplots in ggplot2 (and hence in ggformula) often require some fiddling because the default y-axis is meaningless and the ideal size of the dots depends on the aspect ratio of the plot.

#### $gf_{\text{}}$  ecdf 63

#### Specifying plot attributes

Positional attributes (a.k.a, aesthetics) are specified using the formula in gformula. Setting and mapping of additional attributes can be done through the use of additional arguments. Attributes can be set can be set using arguments of the form attribute = value or mapped using arguments of the form attribute  $=$   $\sim$  expression.

In formulas of the form  $A \mid B$ , B will be used to form facets using [facet\\_wrap\(\)](#page-0-0) or [facet\\_grid\(\)](#page-0-0). This provides an alternative to [gf\\_facet\\_wrap\(\)](#page-72-0) and [gf\\_facet\\_grid\(\)](#page-72-1) that is terser and may feel more familiar to users of lattice.

#### Evaluation

Evaluation of the ggplot2 code occurs in the environment of gformula. This will typically do the right thing when formulas are created on the fly, but might not be the right thing if formulas created in one environment are used to create plots in another.

## References

Wilkinson, L. (1999) Dot plots. The American Statistician, 53(3), 276-281.

#### See Also

[ggplot2::geom\\_dotplot\(\)](#page-0-0)

#### Examples

data(penguins, package = "palmerpenguins")  $gf_dotplot(\n 5ill_llength_mm, fill = \n 5i$  species, data = penguins)

gf\_ecdf *Formula interace to empirical cumulative distribution*

#### **Description**

The empirical cumulative distribution function (ECDF) provides an alternative visualization of distribution. Compared to other visualizations that rely on density (like histograms or density plots) the ECDF doesn't require any tuning parameters and handles both continuous and categorical variables. The downside is that it requires more training to accurately interpret, and the underlying visual tasks are somewhat more challenging.

```
gf_ecdf(
  object = NULL,
  gformula = NULL,
  data = NULL,...,
  group,
```

```
pad,
n = NULL,xlab,
ylab,
title,
subtitle,
caption,
geom = "step",
stat = "ecdf",
position = "identity",
show.legend = NA,
show.help = NULL,
inherit = TRUE,environment = parent.frame()
```
# Arguments

)

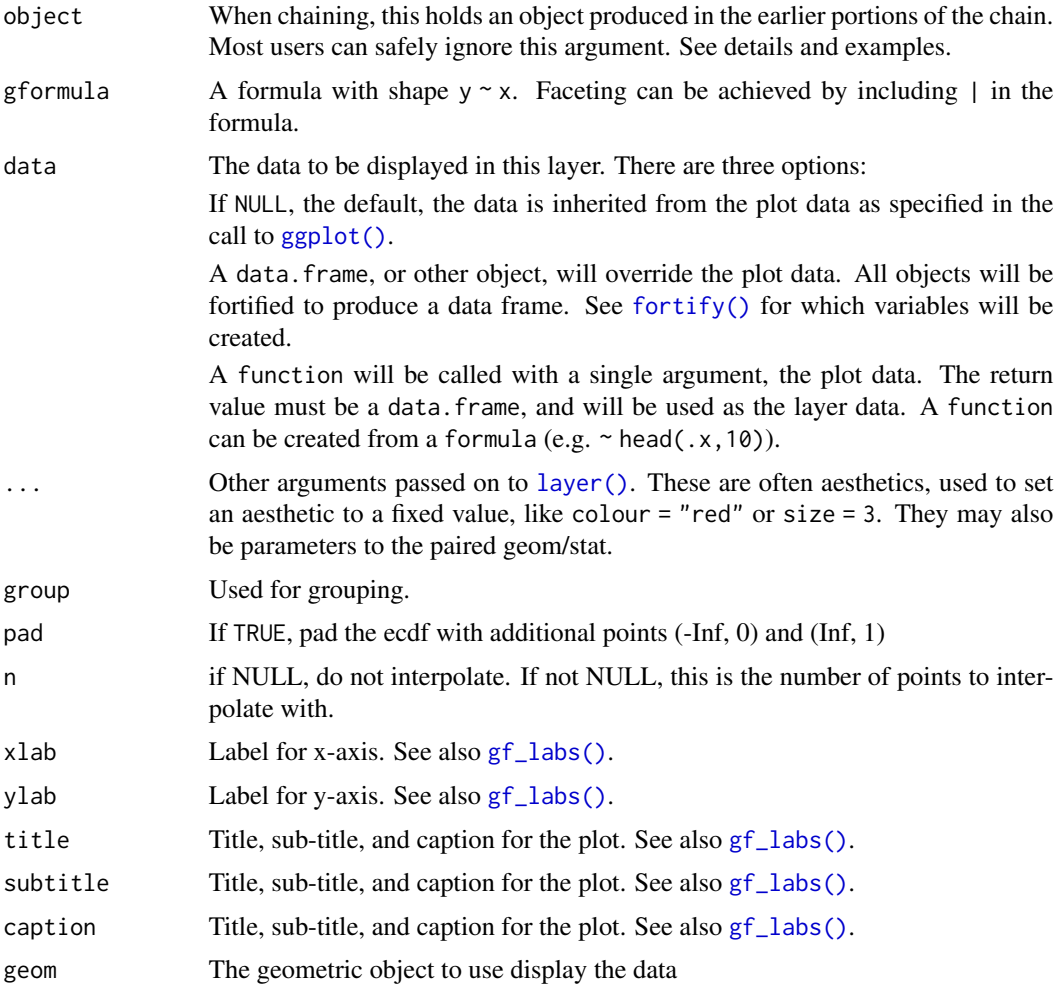

#### $gf$ \_ellipse 65

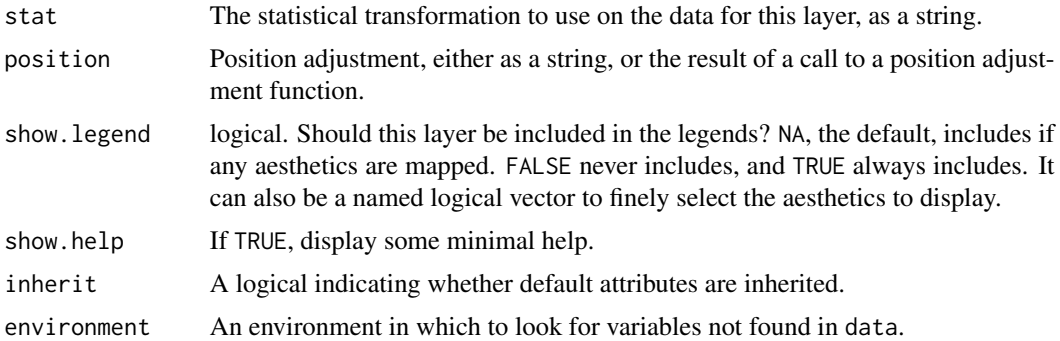

## Examples

```
Data <- data.frame(
  x = c(rnorm(100, 0, 1), rnorm(100, 0, 3), rt(100, df = 3)),g = gl(3, 100, labels = c("N(0, 1)", "N(0, 3)", "T(df = 3)") )\mathcal{L}gf\_ecd \sim x, data = Data)
# Don't go to positive/negative infinity
gf\_ecd \sim x, data = Data, pad = FALSE)
# Multiple ECDFs
gf\_ecd \sim x, data = Data, color = \sim g)
```
gf\_ellipse *Formula interface to stat\_ellipse()*

## Description

Formula interface to [ggplot2::stat\\_ellipse\(\)](#page-0-0).

```
gf_ellipse(
  object = NULL,
  gformula = NULL,
 data = NULL,...,
  alpha,
  color,
 group,
  type = "t",level = 0.95,segments = 51,
  xlab,
 ylab,
  title,
```

```
subtitle,
 caption,
  geom = "path",
  stat = "ellipse",
 position = "identity",
 show.legend = NA,
 show.help = NULL,
 inherit = TRUE,environment = parent.frame()
)
```
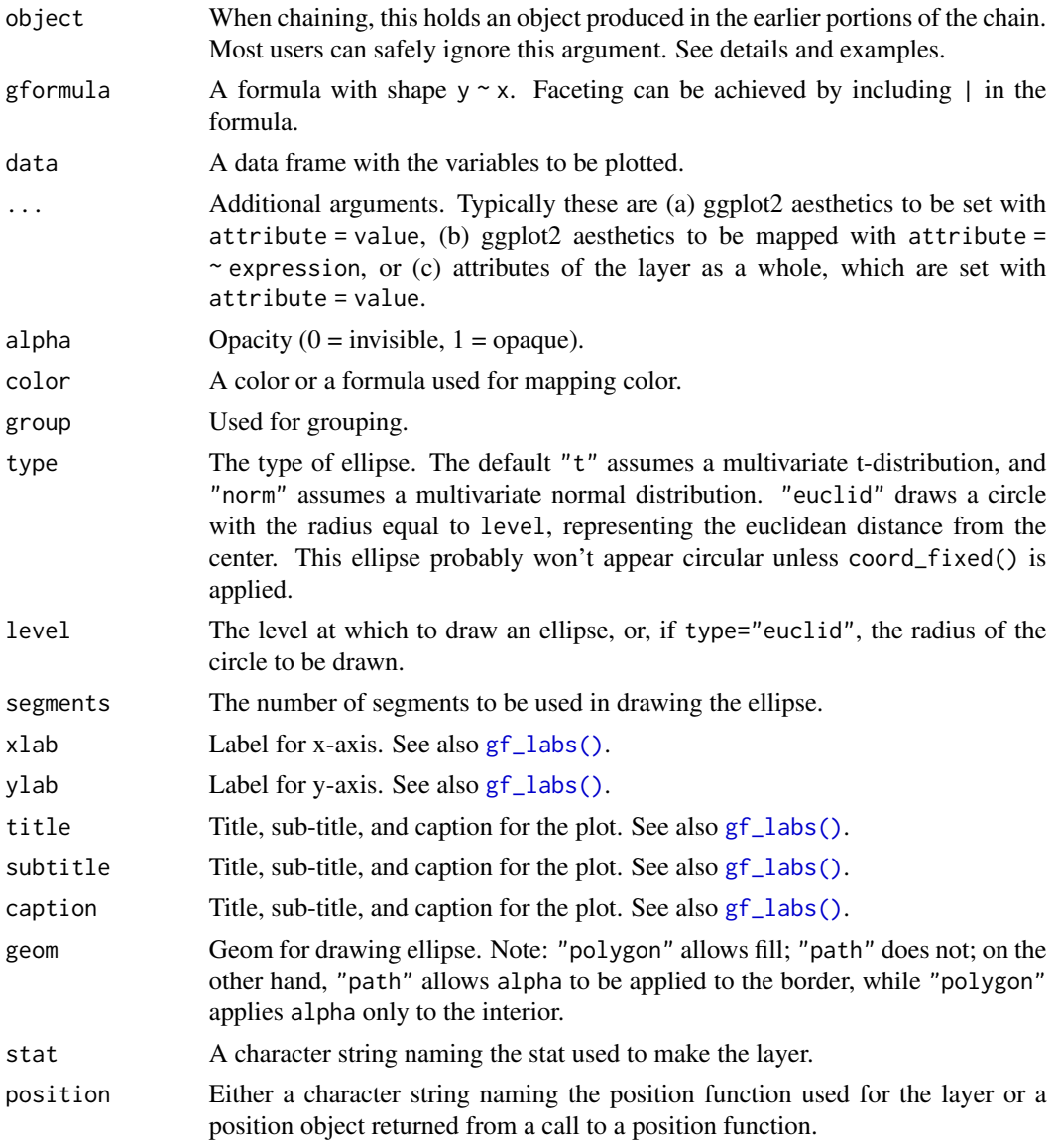

#### $gf_{\text{empty}}$  67

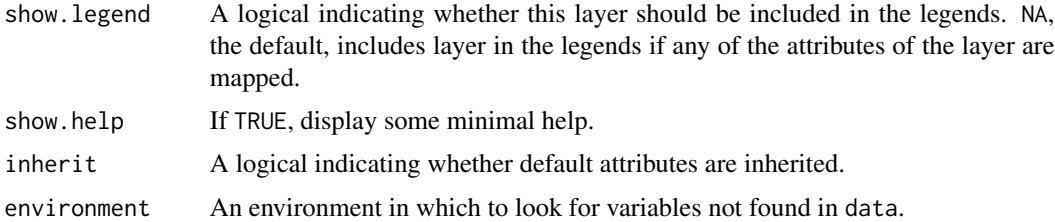

#### See Also

[ggplot2::stat\\_ellipse\(\)](#page-0-0)

#### Examples

```
gf_ellipse()
gf_point(eruptions ~ waiting, data = faithful) %>%
  gf_ellipse(alpha = 0.5)
gf_point(eruptions \sim waiting, data = faithful, color = \sim (eruptions > 3)) %>%
  gf_ellipse(alpha = 0.5)
gf_point(eruptions \sim waiting, data = faithful, color = \sim (eruptions > 3)) %>%
  gf_ellipse(type = "norm", linetype = \sim "norm") %>%
  gf<sub>-ellipse</sub>(type = "t", linetype = \sim "t")
gf_point(eruptions \sim waiting, data = faithful, color = \sim (eruptions > 3)) %>%
  gf<sub>-ellipse(type = "norm", linetype = \sim "norm") %>%</sub>
  gf_ellipse(type = "euclid", linetype = \sim "euclid", level = 3) %>%
  gf_refine(coord_fixed())
# Use geom = "polygon" to enable fill
gf_point(eruptions \sim waiting, data = faithful, fill = \sim (eruptions > 3)) %\times%
  gf_ellipse(geom = "polygon", alpha = 0.3, color = "black")
gf_point(eruptions \sim waiting, data = faithful, fill = \sim (eruptions > 3)) %>%
  gf_ellipse(geom = "polygon", alpha = 0.3) %>%
  gf_ellipse(alpha = 0.3, color = "black")
gf-ellipse(eruptions \sim waiting, data = faithful, show.legend = FALSE,
  alpha = 0.3, fill = \sim (eruptions > 3), geom = "polygon") %>%
  gf<sub>-ellipse(level = 0.68, geom = "polygon", alpha = 0.3) %>%</sub>
  gf\_point(data = faithful, color = ~ (eruptions > 3), show.length = FLSE)
```
gf\_empty *Create an "empty" plot*

## Description

This is primarily useful as a way to start a sequence of piped plot layers.

# Usage

```
gf_empty(environment = parent.frame())
```
### Arguments

```
ggplot2::ggplot()
```
# Value

A plot with now layers.

# Examples

```
gf_empty()
data(penguins, package = "palmerpenguins")
gf_empty() %>%
  gf_point(bill_length_mm ~ bill_depth_mm, data = penguins, color = ~species)
```
gf\_errorbar *Formula interface to geom\_errorbar()*

# Description

For each x value, geom\_ribbon() displays a y interval defined by ymin and ymax. geom\_area() is a special case of geom\_ribbon(), where the ymin is fixed to 0 and y is used instead of ymax.

```
gf_errorbar(
 object = NULL,
  gformula = NULL,
  data = NULL,...,
  alpha,
  color,
  group,
  linetype,
  size,
  xlab,
 ylab,
  title,
  subtitle,
  caption,
  geom = "errorbar",
  stat = "identity",
  position = "identity",
  show.legend = NA,
```
# gf\_errorbar 69

```
show.help = NULL,
  inherit = TRUE,environment = \rho parent.frame()
\mathcal{L}
```
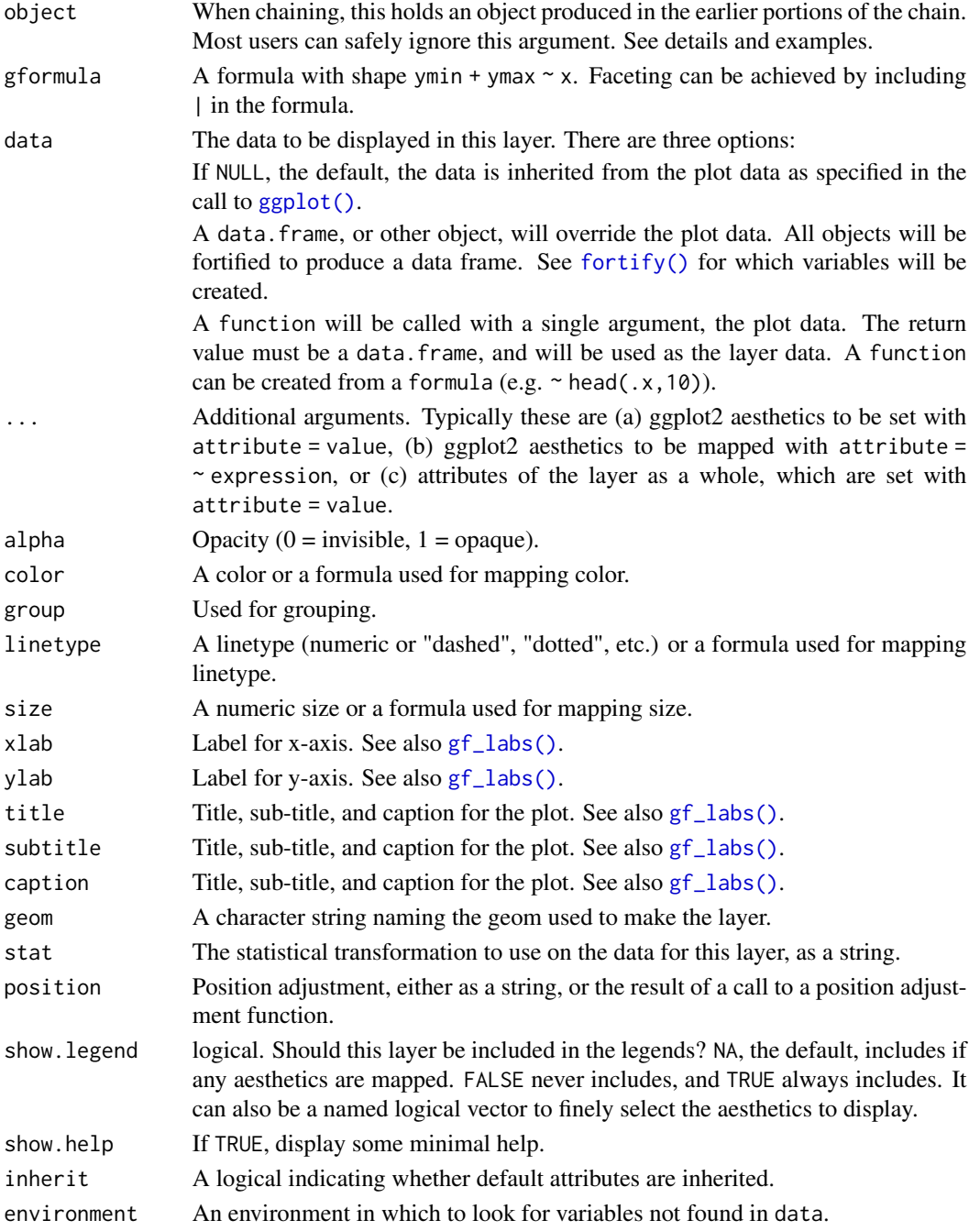

### See Also

[ggplot2::geom\\_errorbar\(\)](#page-0-0)

### Examples

```
if (require(mosaicData) && require(dplyr)) {
 HELP2 <- HELPrct %>%
    group_by(substance, sex) %>%
    summarise(
     mean.age = mean(age),
      median \cdot age = median \text{(age)},max.age = max(age),
     min.age = min(age),
      sd.age = sd(age),
     lo = mean \n{age - sd \n{age,}hi = mean.age + sd.age\lambdagf_jitter(age ~ substance, data = HELPrct,
      alpha = 0.5, width = 0.2, height = 0, color = "skyblue") %>%
    gf\_pointrange(mean.age + lo + hi ~<sub>substance</sub>, data = HELP2,inherit = FALSE) %>%
   gf_facet_grid(~sex)
 gf_jitter(age ~ substance, data = HELPrct,
      alpha = 0.5, width = 0.2, height = 0, color = "skyblue") %>%
    gf_errorbar(lo + hi ~ substance, data = HELP2, inherit = FALSE) %>%
   gf_facet_grid(~sex)
 gf_jitter(age ~ substance, data = HELPrct,
      alpha = 0.5, width = 0.2, height = 0, color = "skyblue") %>%
    gf_boxplot(age ~ substance, data = HELPrct, color = "red") %>%
    gf\_crossbar(mean.age + lo + hi ~<sub>2</sub> substance, data = HELP2) %gf_facet_grid(~sex)
}
```
gf\_errorbarh *Formula interface to geom\_errorbarh()*

### Description

A rotated version of [geom\\_errorbar\(\)](#page-0-0).

```
gf_errorbarh(
  object = NULL,
  gformula = NULL,
  data = NULL,
  ...,
```
# gf\_errorbarh 71

```
alpha,
color,
group,
linetype,
size,
xlab,
ylab,
title,
subtitle,
caption,
geom = "errorbarh",
stat = "identity",position = "identity",
show.legend = NA,
show.help = NULL,
inherit = TRUE,environment = parent.frame()
```
# Arguments

 $\mathcal{L}$ 

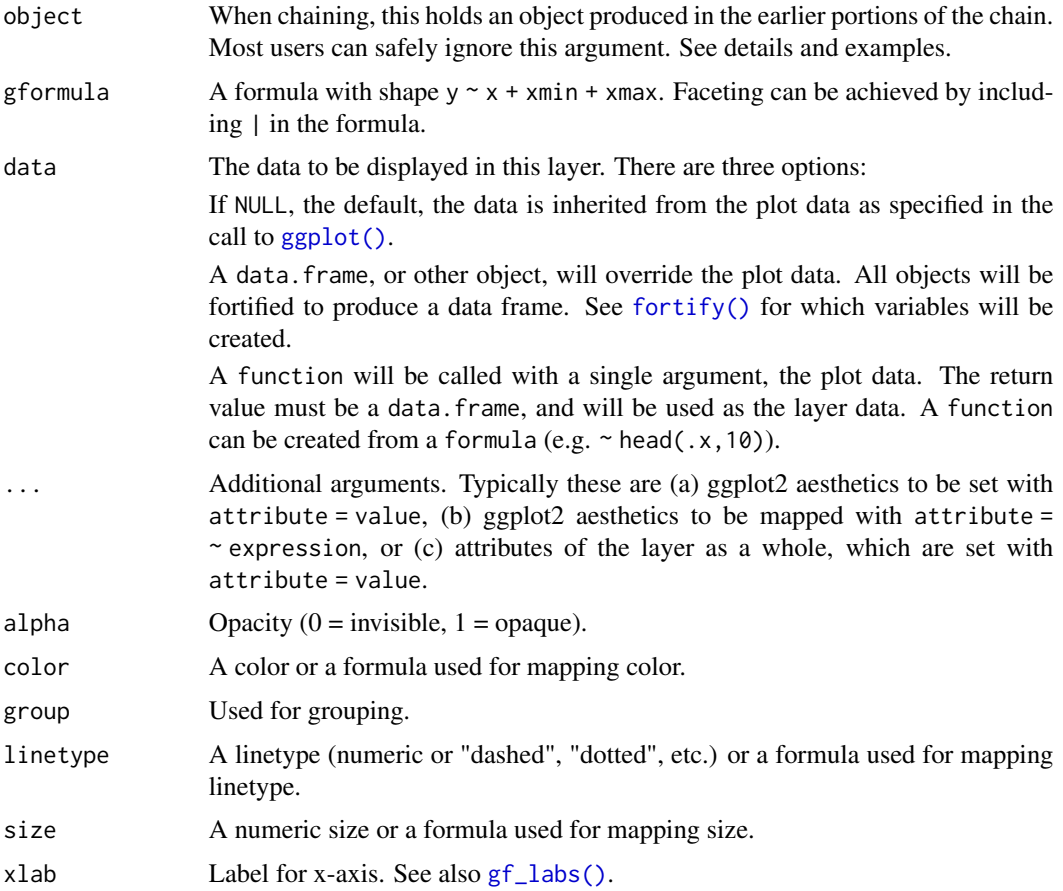

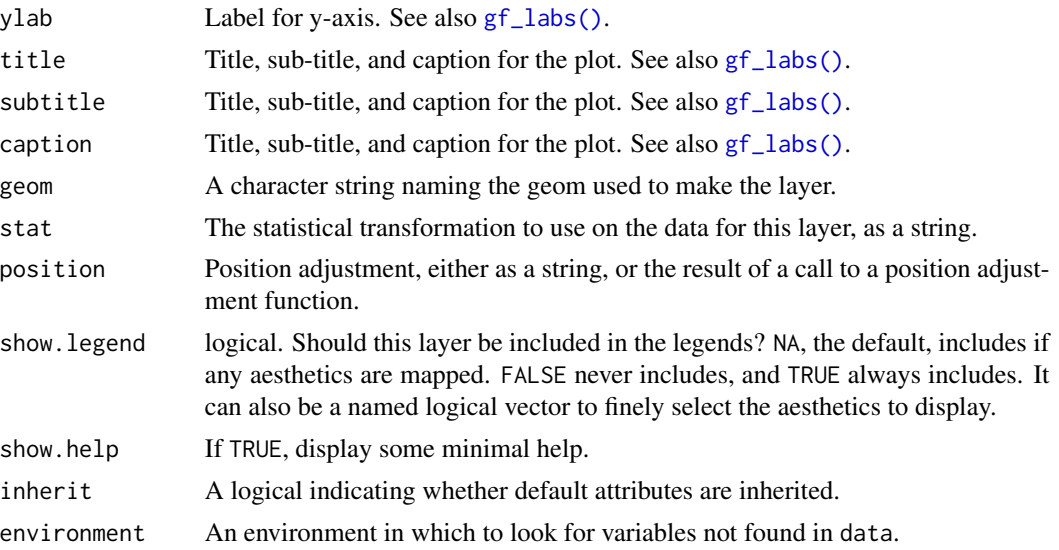

### Value

a gg object

# Specifying plot attributes

Positional attributes (a.k.a, aesthetics) are specified using the formula in gformula. Setting and mapping of additional attributes can be done through the use of additional arguments. Attributes can be set can be set using arguments of the form attribute = value or mapped using arguments of the form attribute  $=$   $\sim$  expression.

In formulas of the form  $A \mid B$ , B will be used to form facets using  $factor\_wrap()$  or  $factor\_grid()$ . This provides an alternative to [gf\\_facet\\_wrap\(\)](#page-72-0) and [gf\\_facet\\_grid\(\)](#page-72-1) that is terser and may feel more familiar to users of lattice.

# Evaluation

Evaluation of the ggplot2 code occurs in the environment of gformula. This will typically do the right thing when formulas are created on the fly, but might not be the right thing if formulas created in one environment are used to create plots in another.

## See Also

```
ggplot2::geom_errorbarh()
```
# Examples

```
if (require(dplyr)) {
  HELP2 <- mosaicData::HELPrct %>%
    group_by(substance, sex) %>%
    summarise(
      mean \cdot age = mean \cdot age,
      median \cdot age = median \text{(age)},
```
```
max.age = max(age),
   min.age = min(age),
    sd.age = sd(age),
   lo = mean age - sd age,hi = mean.age + sd.age\lambdagf_jitter(substance ~ age, data = mosaicData::HELPrct,
    alpha = 0.5, height = 0.2, width = 0, color = "skyblue") %>%
  gf_errorbarh(substance ~ Io + hi, data = HELP2, inherit = FALSE) %gf_facet_grid(~sex)
gf_jitter(age ~ substance, data = mosaicData::HELPrct,
    alpha = 0.5, width = 0.2, height = 0, color = "skyblue") %>%
  gf_errorbar(lo + hi ~ substance, data = HELP2, inherit = FALSE) %>%
  gf_facet_grid(~sex)
```
<span id="page-72-0"></span>gf\_facet\_wrap *Add facets to a plot*

### <span id="page-72-1"></span>Description

}

These functions provide more control over faceting than is possible using the formula interface.

### Usage

```
gf_facet_wrap(object, ...)
gf_facet_grid(object, ...)
```
### Arguments

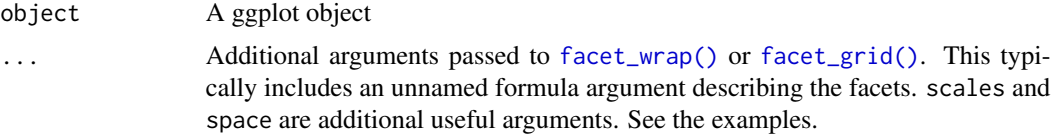

### See Also

[ggplot2::facet\\_grid\(\)](#page-0-0), [ggplot2::facet\\_wrap\(\)](#page-0-0).

```
gf_histogram(~avg_drinks, data = mosaicData::HELPrct) %>%
 gf_facet_grid(~substance)
gf_histogram(~avg_drinks, data = mosaicData::HELPrct) %>%
 gf_facet_grid(~substance, scales = "free")
gf_histogram(~avg_drinks, data = mosaicData::HELPrct) %>%
```

```
gf_facet_grid(~substance, scales = "free", space = "free")
gf_line(births ~ date, data = mosaicData::Births, color = ~wday) %>%
 gf_facet_wrap(~year, scales = "free_x", nrow = 5) %>%
 gf_theme(
   axis.title.x = element_blank(),
   axis.text.x = element_blank(), axis.ticks.x = element_blank()
 ) %>%
 gf_labs(color = "Day")
```
gf\_fitdistr *Plot density function based on fit to data*

### Description

MASS::fitdistr() is used to fit coefficients of a specified family of distributions and the resulting density curve is displayed.

```
gf_fitdistr(
  object = NULL,gformula = NULL,
  data = NULL,...,
  dist = "dnorm".start = NULL,
  alpha,
  color,
  fill,
  group,
  linetype,
  size,
  xlab,
 ylab,
  title,
  subtitle,
  caption,
  geom = "path",stat = "fitdistr",
  position = "identity",
  show.legend = NA,
  show.help = NULL,
  inherit = FALSE,environment = parent.frame()
)
```
#### $gf\_firdistr$  75

## Arguments

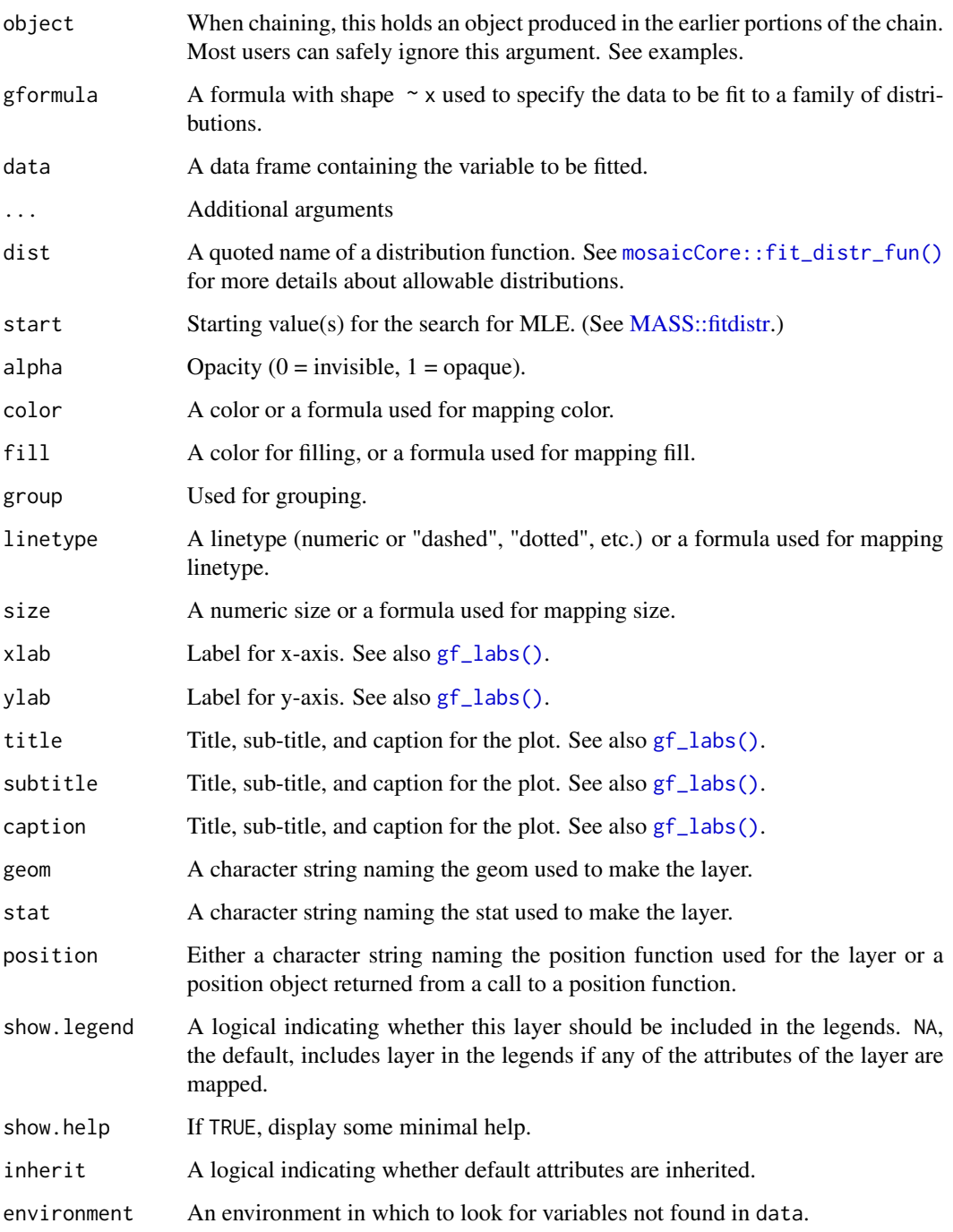

## Value

a gg object

### Specifying plot attributes

Positional attributes (a.k.a, aesthetics) are specified using the formula in gformula. Setting and mapping of additional attributes can be done through the use of additional arguments. Attributes can be set can be set using arguments of the form attribute = value or mapped using arguments of the form attribute  $=$   $\sim$  expression.

In formulas of the form A | B, B will be used to form facets using [facet\\_wrap\(\)](#page-0-0) or [facet\\_grid\(\)](#page-0-0). This provides an alternative to [gf\\_facet\\_wrap\(\)](#page-72-0) and [gf\\_facet\\_grid\(\)](#page-72-1) that is terser and may feel more familiar to users of lattice.

### Evaluation

Evaluation of the ggplot2 code occurs in the environment of gformula. This will typically do the right thing when formulas are created on the fly, but might not be the right thing if formulas created in one environment are used to create plots in another.

## See Also

[mosaicCore::fit\\_distr\\_fun\(\)](#page-0-0)

```
gf_fitdistr(~length, data = mosaicData::KidsFeet, inherit = FALSE) %>%
 gf_dhistogram(~length, data = mosaicData::KidsFeet, binwidth = 0.5, alpha = 0.25)
gf_dhistogram(~length, data = mosaicData::KidsFeet, binwidth = 0.5, alpha = 0.25) %>%
 gf_fitdistr()
set.seed(12345)
Dat <- data.frame(g = rgamma(500, 3, 10), f = rf(500, df1 = 3, df2 = 47))
gf_dhistogram(~g, data = Dat) %>%
 gf_fitdistr(dist = "dgamma")
gf_dhistogram(~g, data = Dat) %>%
 gf_fun(mosaicCore::fit_distr_fun(~g, data = Dat, dist = "dgamma"))
gf_dhistogram(~f, data = Dat) %>%
 gf_fitdistr(dist = "df", start = list(df1 = 2, df2 = 50))
# fitted parameters are default argument values
args(
 mosaicCore::fit_distr_fun(~f,
   data = Dat, dist = "df",start = list(df1 = 2, df2 = 50))
\lambdaargs(mosaicCore::fit_distr_fun(~g, data = Dat, dist = "dgamma"))
```
## Description

Visualise the distribution of a single continuous variable by dividing the x axis into bins and counting the number of observations in each bin. Histograms (geom\_histogram()) display the counts with bars; frequency polygons (geom\_freqpoly()) display the counts with lines. Frequency polygons are more suitable when you want to compare the distribution across the levels of a categorical variable.

## Usage

```
gf_freqpoly(
  object = NULL,
  gformula = NULL,
  data = NULL,...,
  alpha,
  color,
  group,
  linetype,
  size,
  binwidth,
 bins,
  center,
  boundary,
  xlab,
  ylab,
  title,
  subtitle,
  caption,
  geom = "path",stat = "bin",position = "identity",
  show.legend = NA,
  show.help = NULL,
  inherit = TRUE,environment = parent.frame()
)
```
## Arguments

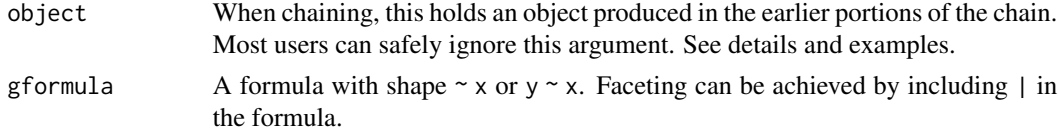

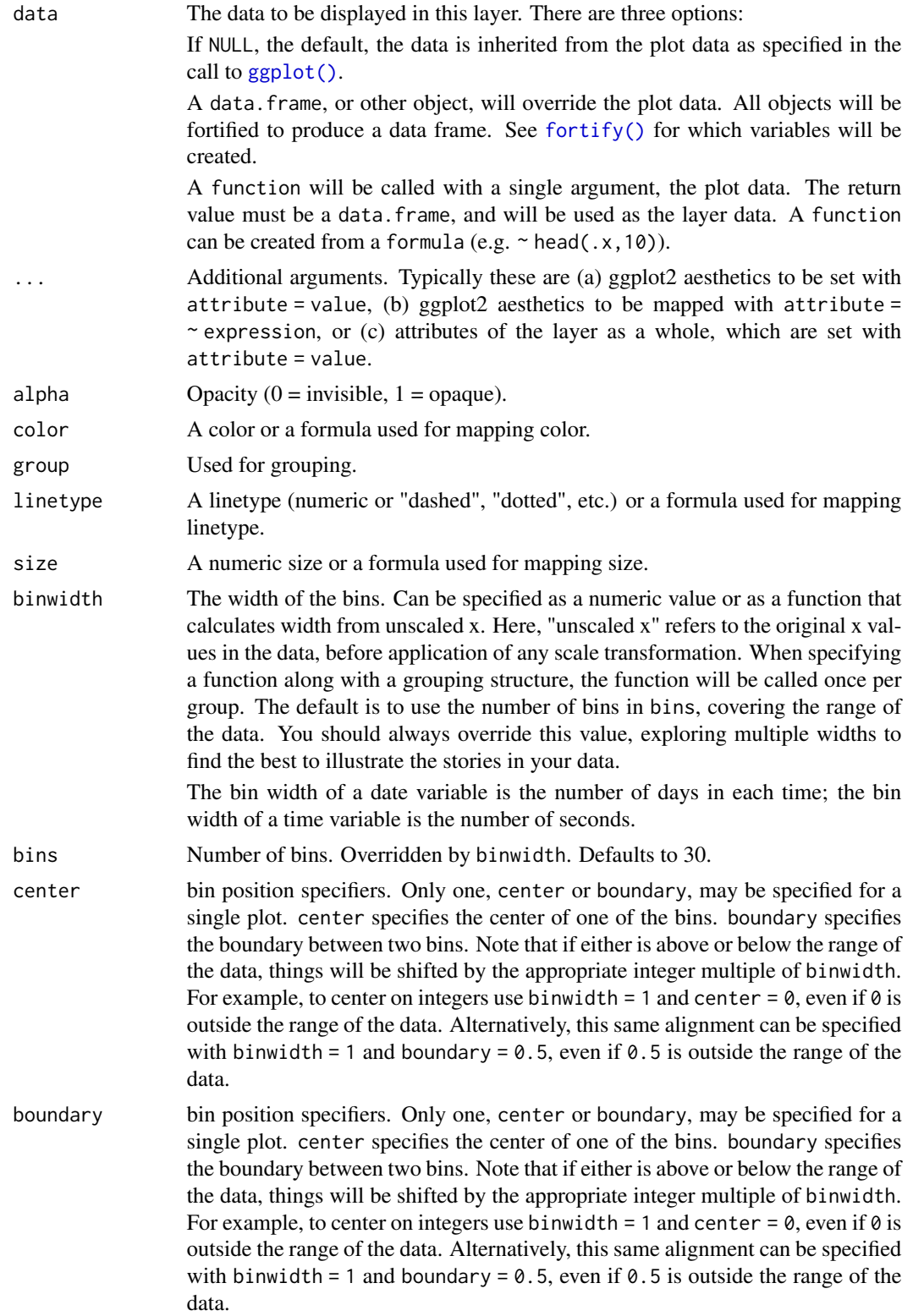

## gf\_freqpoly 79

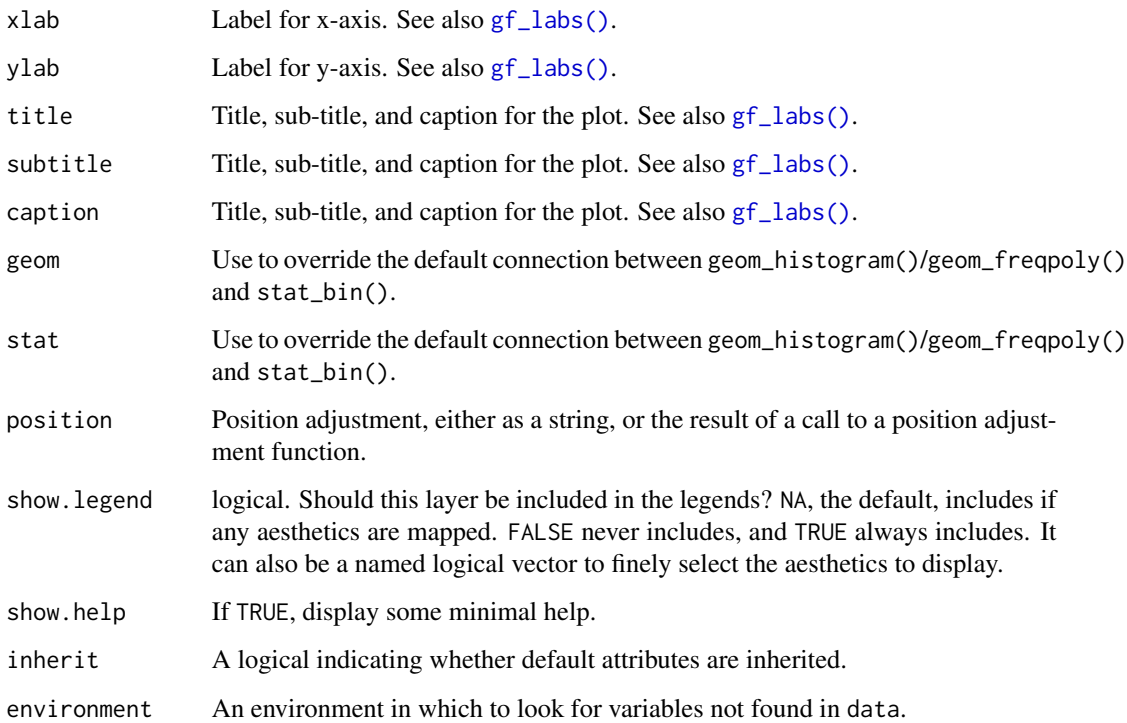

## Value

a gg object

### Specifying plot attributes

Positional attributes (a.k.a, aesthetics) are specified using the formula in gformula. Setting and mapping of additional attributes can be done through the use of additional arguments. Attributes can be set can be set using arguments of the form attribute = value or mapped using arguments of the form attribute  $=$   $\sim$  expression.

In formulas of the form  $A \mid B$ , B will be used to form facets using  $f_{\text{acet\_wrap}}(x)$  or  $f_{\text{acet\_grid}}(x)$ . This provides an alternative to [gf\\_facet\\_wrap\(\)](#page-72-0) and [gf\\_facet\\_grid\(\)](#page-72-1) that is terser and may feel more familiar to users of lattice.

## Evaluation

Evaluation of the ggplot2 code occurs in the environment of gformula. This will typically do the right thing when formulas are created on the fly, but might not be the right thing if formulas created in one environment are used to create plots in another.

## See Also

[ggplot2::geom\\_freqpoly\(\)](#page-0-0)

### Examples

```
data(penguins, package = "palmerpenguins")
gf_histogram(~ bill_length_mm | species, alpha = 0.2, data = penguins, bins = 20) %>%
  gf_freqpoly(\nbill_length_mm, data = penguins, color = ~species, bins = 20)
gf_freqpoly(~bill_length_mm, color = ~species, data = penguins, bins = 20)
gf_dens(~bill_length_mm, data = penguins, color = "navy") %>%
  gf_freqpoly(stat(density) ~ bill_length_mm,
    data = penguins,
   color = "red", bins = 20)
```
gf\_function *Layers displaying graphs of functions*

### Description

These functions provide two different interfaces for creating a layer that contains the graph of a function.

### Usage

```
gf_function(object = NULL, fun, xlim, ..., inherit = FALSE)
gf_fun(object = NULL, formula, xlim, ..., inherit = FALSE)
```
### **Arguments**

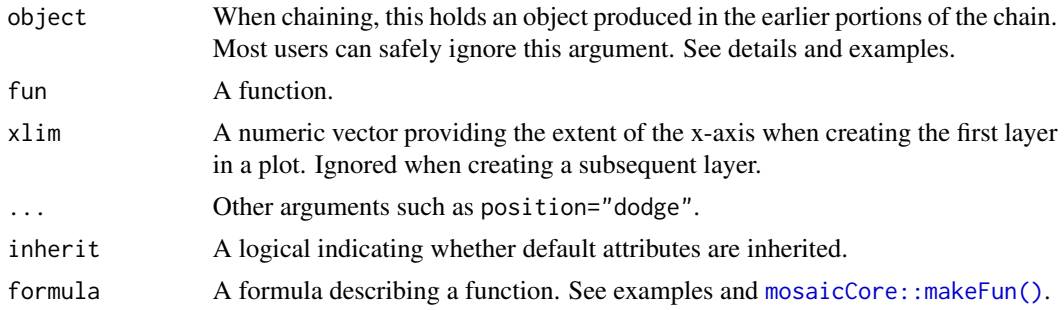

```
gf_f function(fun = sqrt, xlim = c(0, 10))
gf_dhistogram(~age, data = mosaicData::HELPrct, binwidth = 3, alpha = 0.6) %>%
  gf_function(
    fun = stats::dnorm,
   args = list(mean = mean(mosaicData::HELPrct$age), sd = sd(mosaicData::HELPrct$age)),
   color = "red"
  )
gf_fum(5 + 3 * cos(10 * x) - x, xlim = c(0, 2))# Utility bill is quadratic in month?
```

```
f <- makeFun(lm(totalbill ~ poly(month, 2), data = mosaicData::Utilities))
gf_point(totalbill ~ month, data = mosaicData::Utilities, alpha = 0.6) %>%
  gf\_fun(f(m) ~ ~ m, ~ color = ''red")
```
gf\_function\_2d *Plot functions of two variables*

## Description

Plot functions of two variables as tile and/or contour plots.

```
gf_function_2d(
  object = NULL,
  fun = identity,
  xlim = NULL,ylim = NULL,
  ...,
  tile = TRUE,
  contour = TRUE,
  resolution = 50
)
gf_function2d(
 object = NULL,fun = identity,
  xlim = NULL,ylim = NULL,
  ...,
  tile = TRUE,
  contour = TRUE,
  resolution = 50
\mathcal{L}gf_function_contour(
 object = NULL,fun = identity,
 xlim = NULL,
 ylim = NULL,
  ...,
  resolution = 50
)
gf_function_tile(
  object = NULL,fun = identity,
```
82 gf\_function\_2d

```
xlim = NULL,ylim = NULL,
  ...,
  resolution = 50
\mathcal{L}gf_fun_2d(
 object = NULL,
  formula = NULL,
 xlim = NULL,ylim = NULL,
  tile = TRUE,
  contour = TRUE,
  ...,
 resolution = 50
)
gf_fun2d(
 object = NULL,formula = NULL,
 xlim = NULL,
 ylim = NULL,
  tile = TRUE,
 contour = TRUE,
  ...,
  resolution = 50
\mathcal{L}gf_fun_tile(
 object = NULL,formula = NULL,
 xlim = NULL,
 ylim = NULL,
  ...,
  resolution = 50
\mathcal{L}gf_fun_contour(
 object = NULL,
  formula = NULL,
 xlim = NULL,ylim = NULL,
  ...,
 resolution = 50
)
```
## Arguments

object An R object, typically of class "gg".

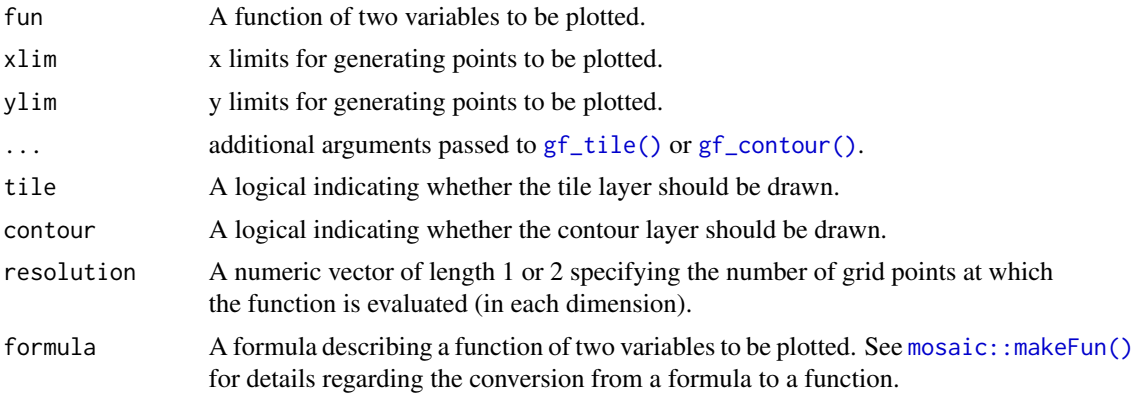

## Value

A gg plot.

## Examples

```
theme_set(theme_bw())
gf\_function\_2d(fun = function(x, y) sin(2 * x * y), xlim = c(-pi, pi), ylim = c(-pi, pi)) %>%
  gf_refine(scale_fill_viridis_c())
gf_ffunction_2d(fun = function(x, y) x + y, contour = FALSE)
gf_f function_tile(fun = function(x, y) x * y) %>%
  gf_function_contour(fun = function(x, y) x * y, color = "white") %>%
  gf_refine(scale_fill_viridis_c())
gf_fun_tile(x * y * x + y, xlim = c(-3, 3), ylim = c(-2, 2)) %>%
  gf_fun\_contour(x * y * x + y, color = "white") %>%
  gf_refine(scale_fill_viridis_c()) %>%
  gf\_labels(fill = "product")
```
gf\_hex *Formula interface to geom\_hex()*

## Description

Line plots in ggformula. gf\_path() differs from gf\_line() in that points are connected in the order in which they appear in data.

```
gf_hex(
  object = NULL,gformula = NULL,
  data = NULL,...,
  bins,
  binwidth,
```

```
alpha,
 color,
 fill,
 group,
 size,
 xlab,
 ylab,
 title,
  subtitle,
 caption,
 geom = "hex",
 stat = "binhex",position = "identity",
  show.legend = NA,
  show.help = NULL,
  inherit = TRUE,
 environment = parent.frame()
\mathcal{L}
```
## Arguments

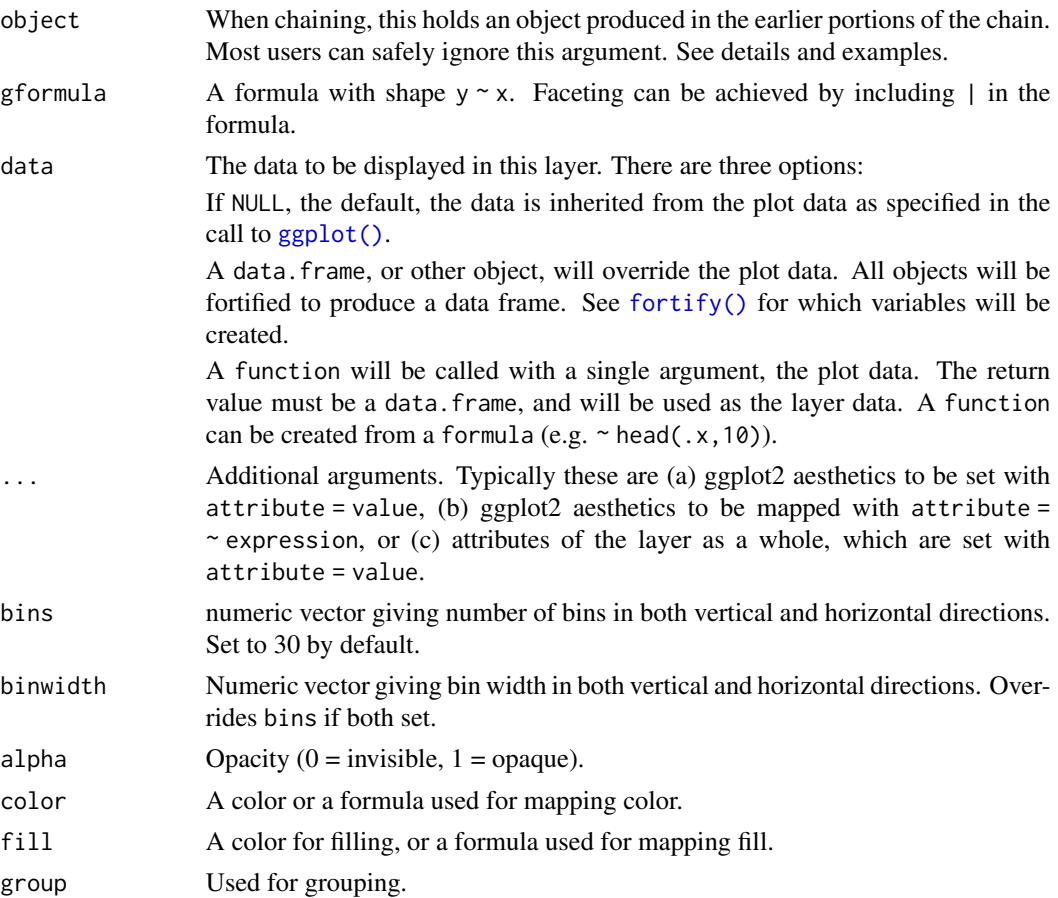

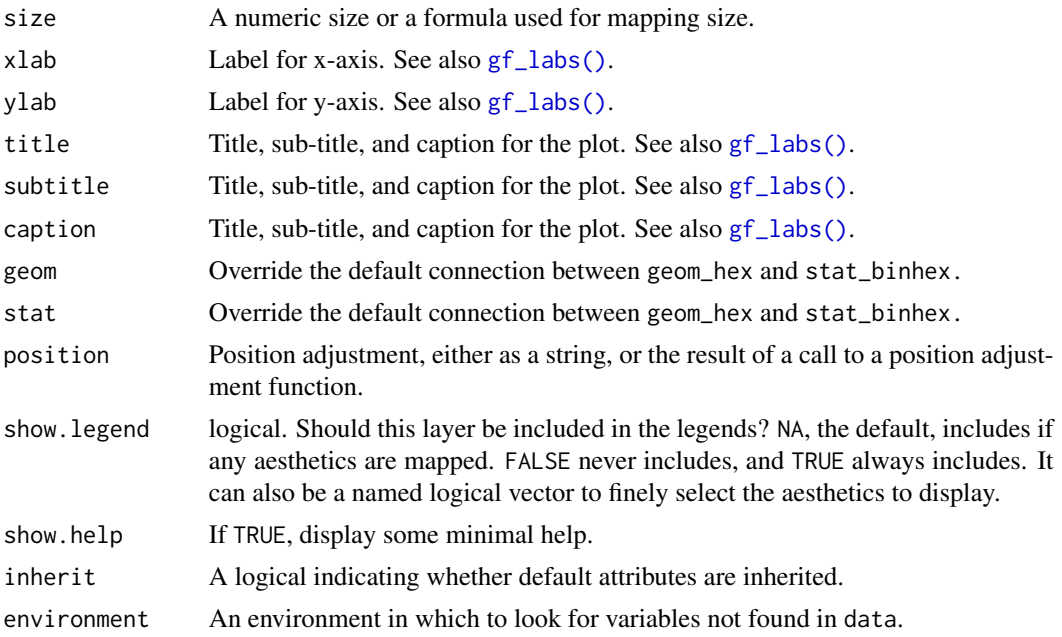

### Value

a gg object

## Specifying plot attributes

Positional attributes (a.k.a, aesthetics) are specified using the formula in gformula. Setting and mapping of additional attributes can be done through the use of additional arguments. Attributes can be set can be set using arguments of the form attribute = value or mapped using arguments of the form attribute  $=$   $\sim$  expression.

In formulas of the form A | B, B will be used to form facets using [facet\\_wrap\(\)](#page-0-0) or [facet\\_grid\(\)](#page-0-0). This provides an alternative to  $gf_f$  facet\_wrap() and  $gf_f$  facet\_grid() that is terser and may feel more familiar to users of lattice.

## Evaluation

Evaluation of the ggplot2 code occurs in the environment of gformula. This will typically do the right thing when formulas are created on the fly, but might not be the right thing if formulas created in one environment are used to create plots in another.

## See Also

### [ggplot2::geom\\_hex\(\)](#page-0-0)

```
gf_hex(avg_drinks ~ age, data = mosaicData::HELPrct, bins = 15) %>%
 gf_density2d(avg_drinks ~ age, data = mosaicData::HELPrct, color = "red", alpha = 0.5)
```
## Description

Count and density histograms in ggformula.

```
gf_histogram(
  object = NULL,
  gformula = NULL,
  data = NULL,...,
 bins = 25,
 binwidth,
  alpha = 0.5,
  color,
  fill,
  group,
  linetype,
  size,
  xlab,
 ylab,
  title,
  subtitle,
  caption,
  geom = "bar",
  stat = "bin",position = "stack",
  show.legend = NA,
  show.help = NULL,
  inherit = TRUE,environment = parent.frame()
\mathcal{L}gf_dhistogram(
  object = NULL,gformula = NULL,
  data = NULL,...,
  bins = 25,
 binwidth,
  alpha = 0.5,
  color,
  fill,
  group,
```

```
linetype,
  size,
  xlab,
 ylab,
  title,
  subtitle,
  caption,
  geom = "bar",
  stat = "bin",
  position = "stack",
  show.legend = NA,
  show.help = NULL,
  inherit = TRUE,environment = parent.frame()
\mathcal{L}gf_histogramh(
 object = NULL,gformula = NULL,
 data = NULL,
  ...,
 bins = 25,
 binwidth,
  alpha = 0.5,
  color,
  fill,
  group,
  linetype,
  size,
 xlab,
  ylab,
  title,
  subtitle,
  caption,
  geom = "barh",
  stat = "binh",
  position = "stackv",
  show.legend = NA,
  show.help = NULL,
  inherit = TRUE,environment = parent.frame()
\mathcal{L}gf_dhistogramh(
  object = NULL,gformula = NULL,
  data = NULL,...,
```
88 gf\_histogram

```
bins = 25,
 binwidth,
 alpha = 0.5,
 color,
 fill,
 group,
 linetype,
 size,
 xlab,
 ylab,
 title,
 subtitle,
 caption,
 geom = "barh",
 stat = "binh",
 position = "stackv",
 show.legend = NA,
 show.help = NULL,
 inherit = TRUE,
 environment = parent.frame())
```
## Arguments

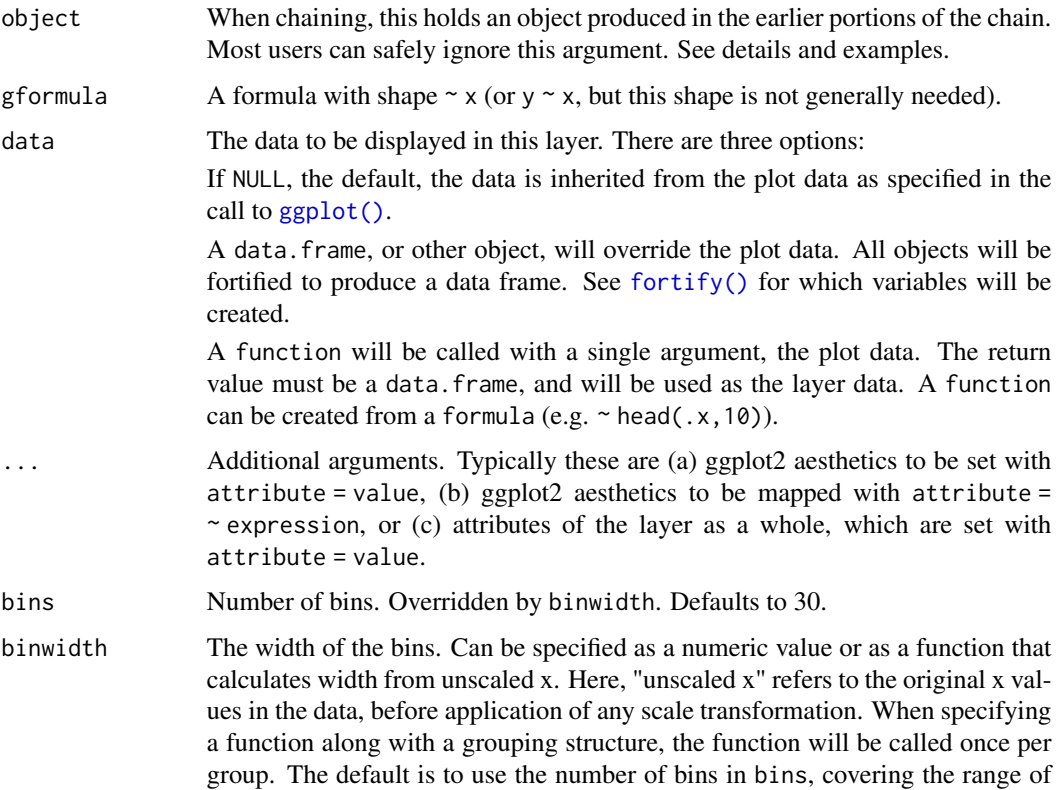

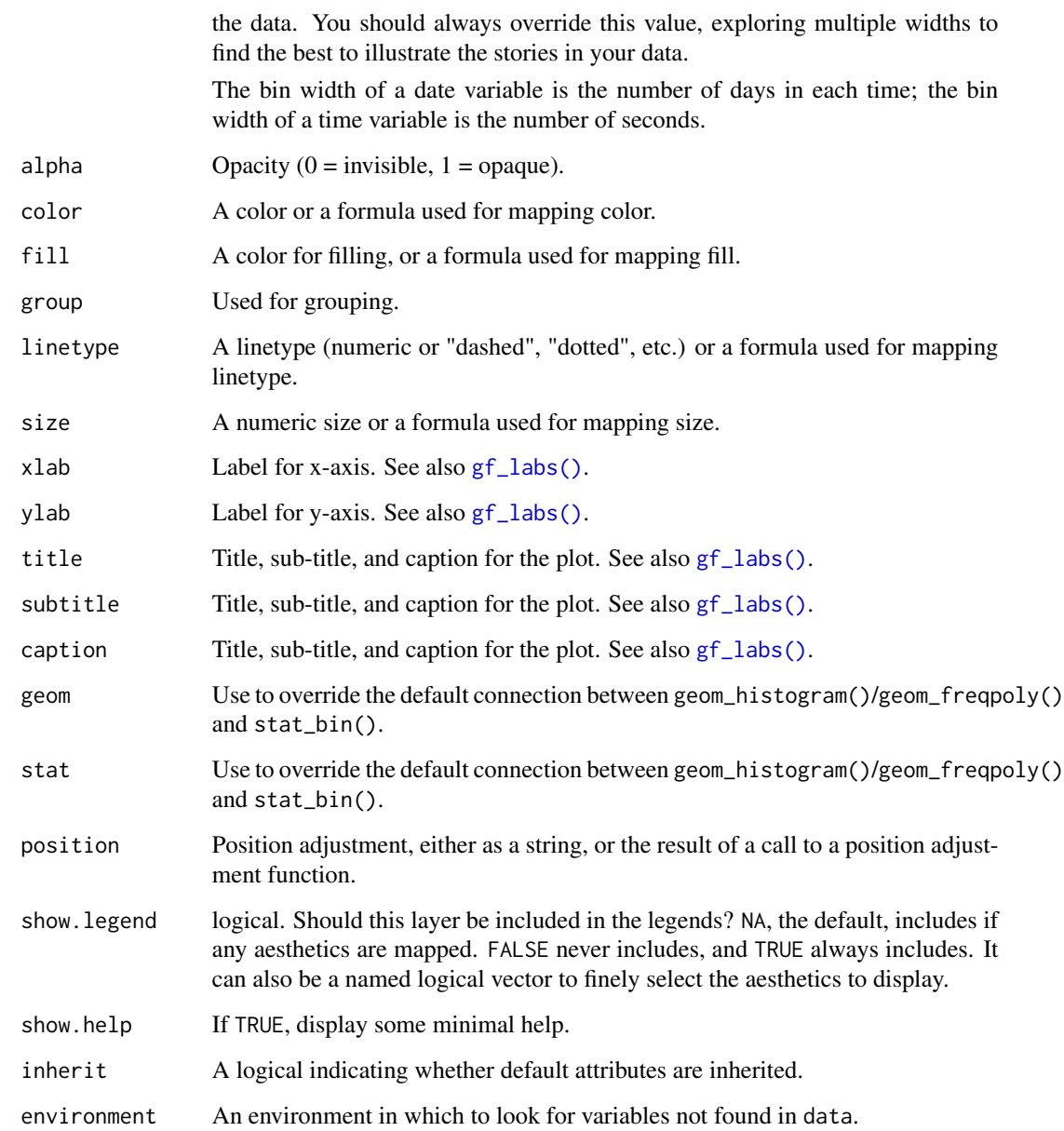

## Value

a gg object

## Horizontal Geoms

There are two ways to obtain "horizontal" geoms: (1) The ggstance package provides a set of "horizontal" geoms and positions; (2) Thee ggplot2 now provides an orientation argument for "native" horizontal geoms and positions. ggformula supports both.

### Specifying plot attributes

Positional attributes (a.k.a, aesthetics) are specified using the formula in gformula. Setting and mapping of additional attributes can be done through the use of additional arguments. Attributes can be set can be set using arguments of the form attribute = value or mapped using arguments of the form attribute  $=$   $\sim$  expression.

In formulas of the form  $A \mid B$ , B will be used to form facets using [facet\\_wrap\(\)](#page-0-0) or [facet\\_grid\(\)](#page-0-0). This provides an alternative to [gf\\_facet\\_wrap\(\)](#page-72-0) and [gf\\_facet\\_grid\(\)](#page-72-1) that is terser and may feel more familiar to users of **lattice**.

### Evaluation

Evaluation of the **ggplot2** code occurs in the environment of gformula. This will typically do the right thing when formulas are created on the fly, but might not be the right thing if formulas created in one environment are used to create plots in another.

### See Also

[ggplot2::geom\\_histogram\(\)](#page-0-0)

```
x < - rnorm(1000)
gf_histogram(~x, bins = 30)
gf_dhistogram(~x, bins = 30)
gf\_dhistogram(\gamma x, binwidth = 0.5, center = 0, color = "black")gf_dhistogram(\gamma x, binwidth = 0.5, boundary = 0, color = "black")gf_dhistogram(~x, bins = 30) %>%
  gf_fitdistr(dist = "dnorm") # see help for gf_fitdistr() for more info.
gf\_histogram(\sim x, fill = \sim (abs(x) \leq 2), boundary = 2, binwidth = 0.25)
data(penguins, package = "palmerpenguins")
gf\_histogram(\sim bill\_length\_mm | species, data = penguins, binwidth = 0.25)
gf_histogram(~age,
  data = mosaicData::HELPrct, binwidth = 5,fill = "skyblue", color = "black"
)
# bins can be adjusted left/right using center or boundary
gf_histogram(~age,
  data = mosaicData::HELPrct,
  binwidth = 5, fill = "skyblue", color = "black", center = 42.5
\lambdagf_histogram(~age,
  data = mosaicData::HELPrct,
  binwidth = 5, fill = "skyblue", color = "black", boundary = 40)
gf\_histogram(age ~ .,data = mosaicData::HELPrct,
  binwidth = 5, fill = "skyblue", color = "black", boundary = 40
\lambda
```
#### $g$ f\_jitter 91

```
gf_histogramh(~x, bins = 30)
gf\_histogram(x ~ ~. , ~ bins = 30)gf\_histogramh(x ~ ~ ., bins = 30)gf\_histogramh(x ~ x stat(density), bins = 30)gf_dhistogramh(~x, bins = 30)
gf_dhistogram(x ~ ~ ., bins = 30)gf_dhistogramh(x \sim ., bins = 30)
```
<span id="page-90-0"></span>gf\_jitter *Formula interface to geom\_jitter()*

## Description

Jittered scatter plots in ggformula.

```
gf_jitter(
  object = NULL,
  gformula = NULL,
  data = NULL,...,
  alpha,
  color,
  size,
  shape,
  fill,
  width,
  height,
  group,
  stroke,
  xlab,
  ylab,
  title,
  subtitle,
  caption,
  geom = "point",
  stat = "identity",
  position = "jitter",
  show.legend = NA,
  show.help = NULL,
  inherit = TRUE,environment = parent.frame()
)
```
## Arguments

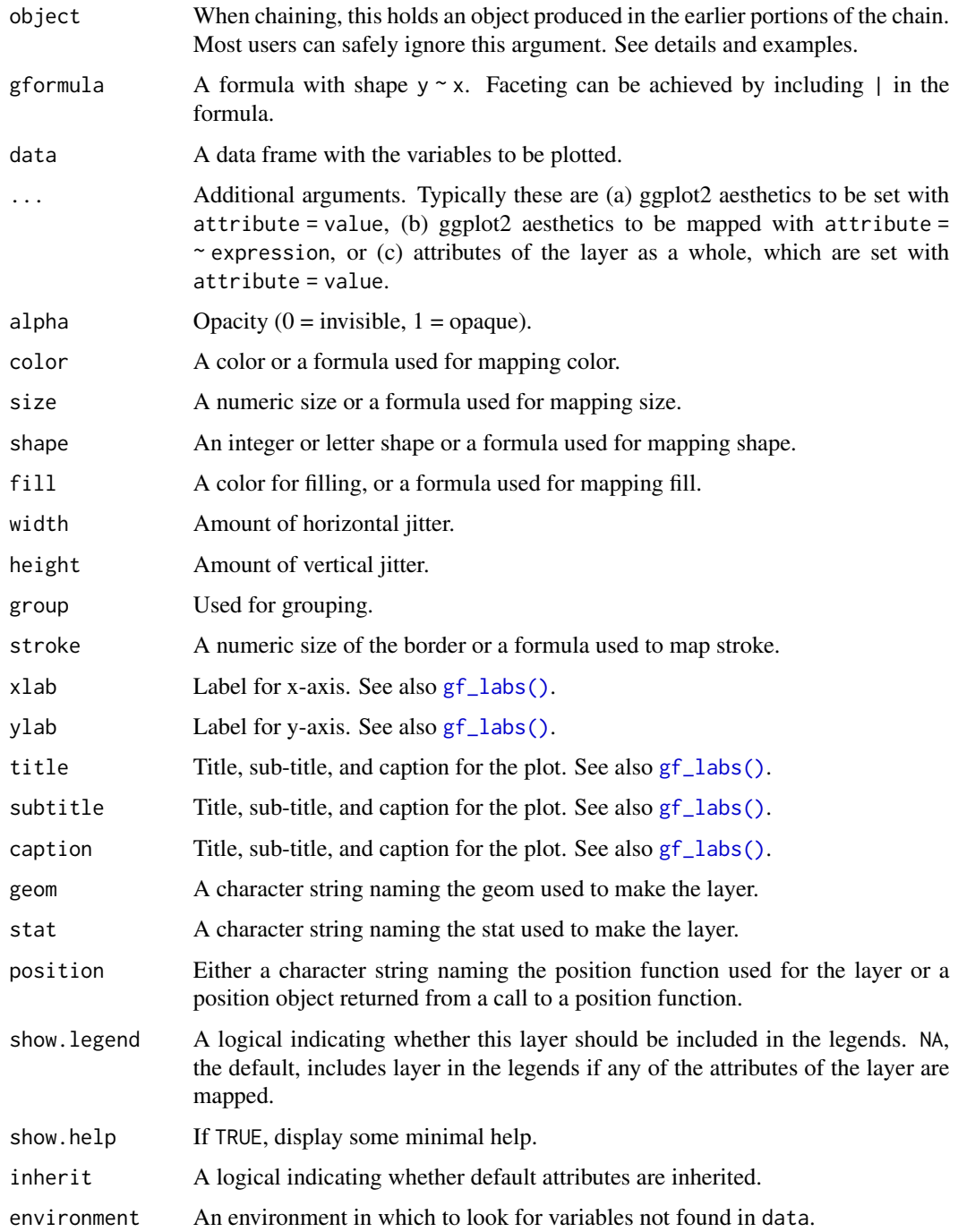

## Value

a gg object

### $gf\_labels$  93

### Specifying plot attributes

Positional attributes (a.k.a, aesthetics) are specified using the formula in gformula. Setting and mapping of additional attributes can be done through the use of additional arguments. Attributes can be set can be set using arguments of the form attribute = value or mapped using arguments of the form attribute  $=$   $\sim$  expression.

In formulas of the form  $A \mid B$ , B will be used to form facets using [facet\\_wrap\(\)](#page-0-0) or [facet\\_grid\(\)](#page-0-0). This provides an alternative to [gf\\_facet\\_wrap\(\)](#page-72-0) and [gf\\_facet\\_grid\(\)](#page-72-1) that is terser and may feel more familiar to users of **lattice**.

### Evaluation

Evaluation of the ggplot2 code occurs in the environment of gformula. This will typically do the right thing when formulas are created on the fly, but might not be the right thing if formulas created in one environment are used to create plots in another.

### See Also

[ggplot2::geom\\_jitter\(\)](#page-0-0), [gf\\_point\(\)](#page-104-0)

### Examples

```
gf_jitter()
# without jitter
gf\_point(age ~ sex, alpha = 0.25, data = mosaicData::HELProt)# jitter only horizontally
gf<sub>-</sub>jitter(age ~ sex, alpha = 0.25, data = mosaicData::HELPrct, width = 0.2, height = 0)
# alternative way to get jitter
gf\_point(age ~ sex,alpha = 0.25, data = mosaicData:: HELPrct,
  position = "jitter", width = 0.2, height = 0)
```
### <span id="page-92-0"></span>gf\_labs *Non-layer functions for gf plots*

### Description

These functions modify things like labels, limits, scales, etc. for plots ggplot2 plots. They are wrappers around functions in ggplot2 that allow for chaining syntax.

```
gf_labs(object, ...)
gf_lims(object, ...)
gf_refine(object, ...)
```
94 gf\_labs

#### Arguments

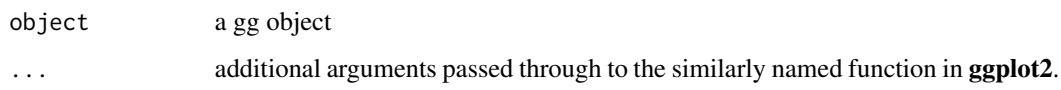

### Details

 $gf_{\text{refine}}$  provides a mechanism to replace + with the chaining operator from **magrittr**. Each of its ... arguments is added in turn to the base plot in object. The other functions are thin wrappers around specific ggplot2 refinement functions and pass their ... arguments through to the similarly named ggplot2 functions.

### Value

a modified gg object

```
gf_dens(~cesd, color = ~substance, size = 1.5, data = mosaicData::HELPrct) %>%
 gf_labs(
    title = "Center for Epidemiologic Studies Depression measure",
    subtitle = "(at baseline)",
   color = "Abused substance: ",
   x = "CESD score",y = ",
   caption = "Source: HELPrct"
 ) %>%
 gf_theme(theme_classic()) %>%
 gf_theme(
   axis.text.y = element_blank(),legend.position = "top",
   plot.title = element_text(hjust = 0.5, color = "navy"),
   plot.subtitle = element_text(hjust = 0.5, color = "navy", size = 12)
 )
gf\_point (eruptions \sim waiting, data = faithful, alpha = 0.5)
gf_point(eruptions \sim waiting, data = faithful, alpha = 0.5) %\gg%
 gf_{\text{lim}}(x = c(65, NA), y = c(3, NA))# modify scales using gf_refine()
data(penguins, package = "palmerpenguins")
gf_jitter(bill_length_mm ~ bill_depth_mm, color = ~species, data = penguins) %>%
 gf_refine(scale_color_brewer(type = "qual", palette = 3)) %>%
 gf_theme(theme_bw())
gf_jitter(bill_length_mm ~ bill_depth_mm, color = ~species, data = penguins) %>%
 gf_refine(scale_color_manual(values = c("red", "navy", "limegreen"))) %>%
 gf_theme(theme_bw())
```
## <span id="page-94-0"></span>Description

Line plots in ggformula. gf\_path() differs from gf\_line() in that points are connected in the order in which they appear in data.

```
gf_line(
  object = NULL,gformula = NULL,
  data = NULL,...,
  alpha,
  color,
  fill,
  group,
  linetype,
  size,
  lineend,
  linejoin,
  linemitre,
  arrow,
  xlab,
  ylab,
  title,
  subtitle,
  caption,
  geom = "line",
  stat = "identity",
  position = "identity",
  show.legend = NA,
  show.help = NULL,
  inherit = TRUE,environment = parent.frame()
)
gf_path(
  object = NULL,
  gformula = NULL,
  data = NULL,...,
  alpha,
  color,
  group,
```

```
linetype,
  size,
 lineend = "butt",
 linejoin = "round",
 linemitre = 1,
  arrow = NULL,
 xlab,
 ylab,
  title,
 subtitle,
 caption,
 geom = "path",
 stat = "identity",
 position = "identity",
  show.legend = NA,
  show.help = NULL,
  inherit = TRUE,environment = parent.frame()
\mathcal{L}
```
## Arguments

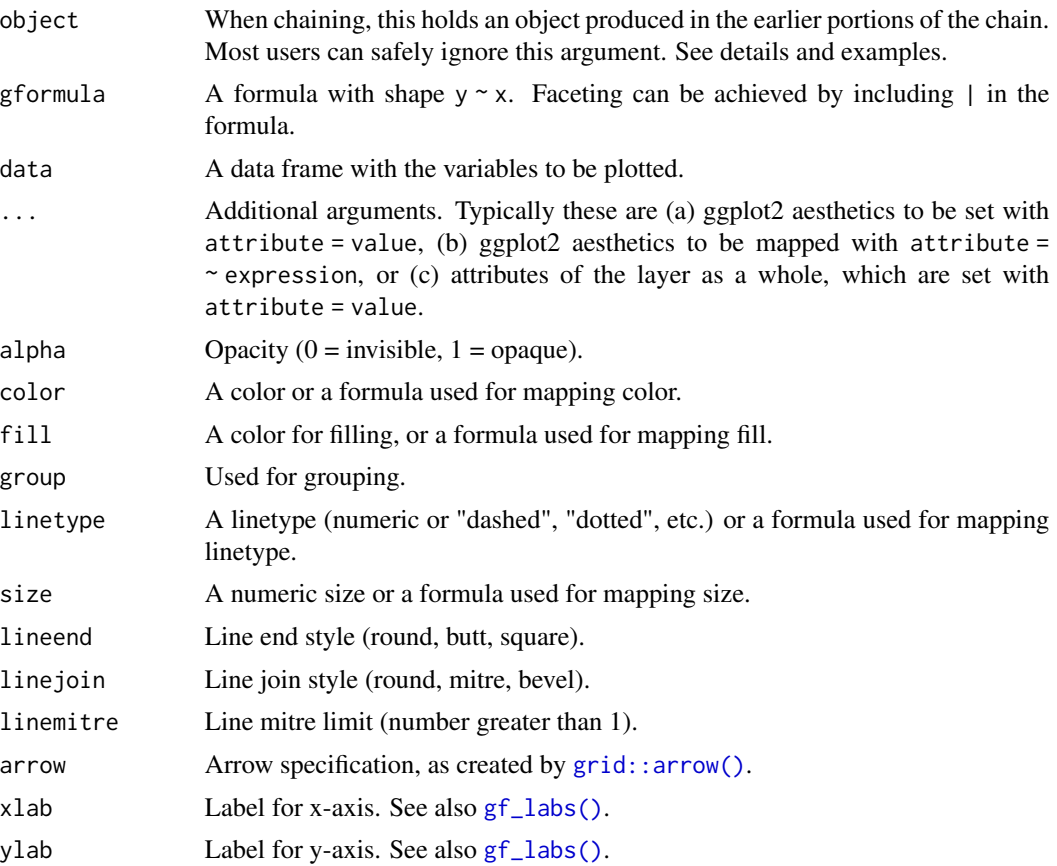

#### $gf\_line$  97

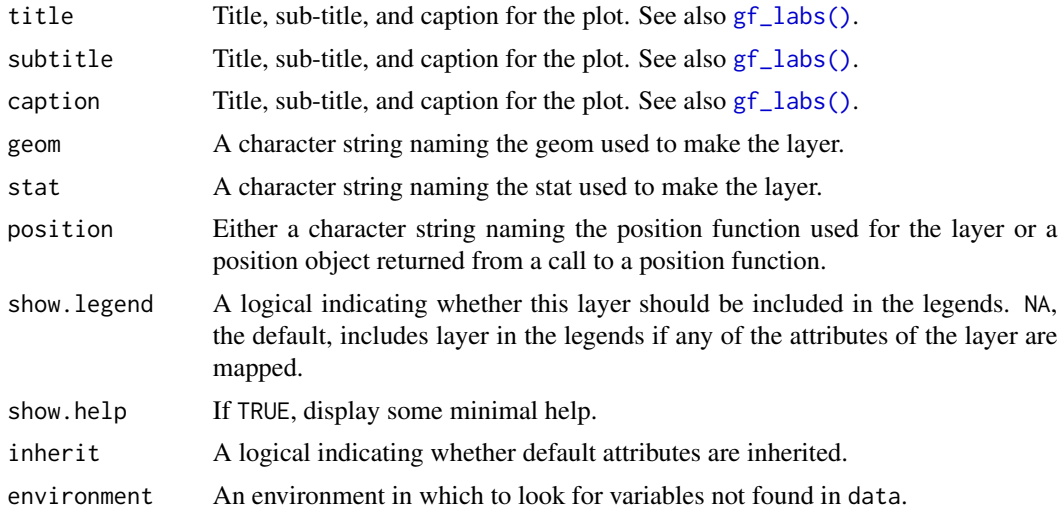

### Value

a gg object

## Specifying plot attributes

Positional attributes (a.k.a, aesthetics) are specified using the formula in gformula. Setting and mapping of additional attributes can be done through the use of additional arguments. Attributes can be set can be set using arguments of the form attribute = value or mapped using arguments of the form attribute  $=$   $\sim$  expression.

In formulas of the form A | B, B will be used to form facets using [facet\\_wrap\(\)](#page-0-0) or [facet\\_grid\(\)](#page-0-0). This provides an alternative to [gf\\_facet\\_wrap\(\)](#page-72-0) and [gf\\_facet\\_grid\(\)](#page-72-1) that is terser and may feel more familiar to users of lattice.

## Evaluation

Evaluation of the ggplot2 code occurs in the environment of gformula. This will typically do the right thing when formulas are created on the fly, but might not be the right thing if formulas created in one environment are used to create plots in another.

### See Also

[ggplot2::geom\\_line\(\)](#page-0-0), [gf\\_point\(\)](#page-104-0)

```
gf_line()
gf\_point(age ~ sex, alpha = 0.25, data = mosaicData::HELProt)gf\_point(births ~& date, color = \simwday, data = mosaicData::Births78)
# lines make the exceptions stand out more prominently
gf line(births \sim date, color = \simwday, data = mosaicData::Births78)
gf_path()
if (require(dplyr)) {
```

```
data.frame(t = seq(1, 10 * pi, length.out = 400)) %>%
    mutate(x = t * cos(t), y = t * sin(t)) %>%
    gf<sub>-</sub>path(y ~ x, color = ~t)
}
```
gf\_linerange *Formula interface to geom\_linerange() and geom\_pointrange()*

## Description

Various ways of representing a vertical interval defined by x, ymin and ymax. Each case draws a single graphical object.

```
gf_linerange(
  object = NULL,
  gformula = NULL,
  data = NULL,...,
  alpha,
  color,
  group,
  linetype,
  size,
  xlab,
  ylab,
  title,
  subtitle,
  caption,
  geom = "linerange",
  stat = "identity",
  position = "identity",
  show.legend = NA,
  show.help = NULL,
  inherit = TRUE,environment = parent.frame()
)
gf_pointrange(
  object = NULL,
  gformula = NULL,
  data = NULL,...,
  alpha,
  color,
  group,
```

```
linetype,
  size,
  fatten = 2,
 xlab,
 ylab,
  title,
  subtitle,
  caption,
  geom = "pointrange",
  stat = "identity",
  position = "identity",
  show.legend = NA,
  show.help = NULL,
  inherit = TRUE,environment = parent.frame()
)
gf_summary(
  object = NULL,gformula = NULL,
  data = NULL,...,
  alpha,
  color,
  group,
  linetype,
  size,
  fun.y = NULL,fun.ymax = NULL,fun.ymin = NULL,
  fun.args = list(),
  fatten = 2,
  xlab,
 ylab,
  title,
  subtitle,
  caption,
  geom = "pointrange",
  stat = "summary",position = "identity",
  show.legend = NA,
  show.help = NULL,
  inherit = TRUE,environment = parent.frame()
\mathcal{L}gf_linerangeh(
```
100 gf\_linerange

```
gformula = NULL,
  data = NULL,...,
  alpha,
  color,
  group,
  linetype,
  size,
  xlab,
 ylab,
  title,
  subtitle,
  caption,
  geom = "linerangeh",
  stat = "identity",
  position = "identity",
  show.legend = NA,
  show.help = NULL,
  inherit = TRUE,environment = parent.frame())
gf_pointrangeh(
  object = NULL,gformula = NULL,
  data = NULL,...,
  alpha,
  color,
  group,
  linetype,
  size,
  xlab,
 ylab,
  title,
  subtitle,
  caption,
  geom = "pointrangeh",
  stat = "identity",
  position = "identity",
  show.legend = NA,
  show.help = NULL,
  inherit = TRUE,environment = parent.frame()
\mathcal{L}
```
## Arguments

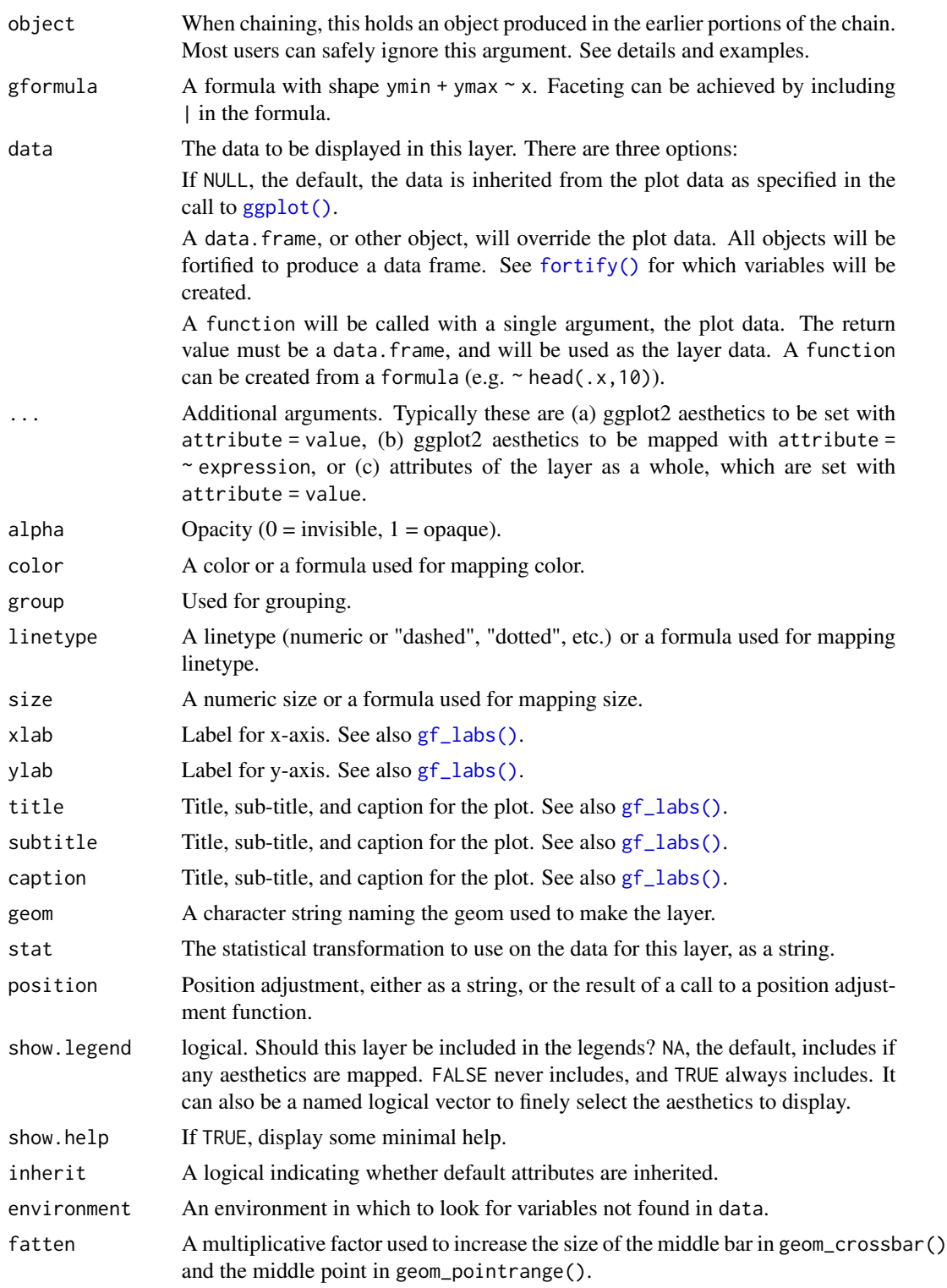

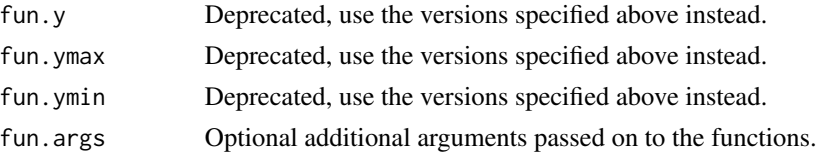

## See Also

```
ggplot2::geom_linerange()
ggplot2::geom_pointrange()
ggplot2::geom_pointrange(), ggplot2::stat_summary()
```

```
gf_linerange()
gf_ribbon(low_temp + high_temp ~ date,
  data = mosaicData::Weather,
  fill = \simcity, alpha = 0.4
) %>%
  gf_\text{theme} (theme = theme_minimal())
gf_linerange(
  low_temp + high_temp \sim date | city \sim .,
  data = mosaicData::Weather,
  color = ~ ( (low_temp + high_temp) / 2 )) %>%
  gf_refine(scale_colour_gradientn(colors = rev(rainbow(5)))) %>%
  gf_labs(color = "mid-temp")
gf_ribbon(low_temp + high_temp ~ date | city ~ ., data = mosaicData::Weather)
# Chaining in the data
mosaicData::Weather %>%
  gf\_ribbon(low\_temp + high\_temp ~ date, alpha = 0.4) %>%
  gf_facet_grid(city ~ .)
if (require(mosaicData) && require(dplyr)) {
  HELP2 <- HELPrct %>%
    group_by(substance, sex) %>%
    summarise(
      age = NA,
      mean \cdot age = mean \cdot age,
      median \, age = median \, age),
      max.age = max(age),min.age = min(age),
      sd \cdot age = sd(age),
      lo = mean \cdot age - sd \cdot age,hi = mean.age + sd.age)
  gf_jitter(age ~ substance, data = HELPrct,
      alpha = 0.5, width = 0.2, height = 0, color = "skyblue") %>%
    gf_pointrange(mean.age + lo + hi ~ substance, data = HELP2) %>%
```

```
gf_facet_grid(~sex)
  gf_jitter(age ~ substance, data = HELPrct,
    alpha = 0.5, width = 0.2, height = 0, color = "skyblue") %>%
    gf_errorbar(lo + hi ~ substance, data = HELP2, inherit = FALSE) %>%
    gf_facet_grid(~sex)
  # width is defined differently for gf_boxplot() and gf_jitter()
  # * for gf_boxplot() it is the full width of the box.
  # * for gf_jitter() it is half that -- the maximum amount added or subtracted.
  gf_boxplot(age ~ substance, data = HELProt, width = 0.4) %gf_jitter(width = 0.4, height = 0, color = "skyblue", alpha = 0.5)gf_boxplot(age ~ substance, data = HELProt, width = 0.4) %gf_jitter(width = 0.2, height = 0, color = "skyblue", alpha = 0.5)}
p \leftarrow gf\_jitter(mpg \sim cyl, data = mtcars, height = 0, width = 0.15); pp %>% gf_summary(fun.data = "mean_cl_boot", color = "red", size = 2)
# You can supply individual functions to summarise the value at
# each x:
p %>% gf_summary(fun.y = "median", color = "red", size = 2, geom = "point")
p %>%
  gf_summary(fun.y = "mean", color = "red", size = 2, geom = "point") %>%
  gf\_summary(fun.y = mean, geom = "line")p %>%
  gf_summary(fun.y = mean, fun.ymin = min, fun.ymax = max, color = "red")
p %>%
  gf_summary(fun.ymin = min, fun.ymax = max, color = "red", geom = "linerange")
gf_bar(\sim cut, data = diamonds)gf_{col}(price \sim cut, data = diamonds, stat = "summary\_bin", fun.y = "mean")# Don't use gf_lims() to zoom into a summary plot - this throws the
# data away
p <- gf_summary(mpg ~ cyl, data = mtcars, fun.y = "mean", geom = "point")
p
p %>% gf_lims(y = c(15, 30))
# Instead use coord_cartesian()
p %>% gf_refine(coord_cartesian(ylim = c(15, 30)))
# A set of useful summary functions is provided from the Hmisc package.
p \leftarrow gf\_jitter(mpg \sim cyl, data = mtcars, width = 0.15, height = 0); pp %>% gf_summary(fun.data = mean_cl_boot, color = "red")
p %>% gf_summary(fun.data = mean_cl_boot, color = "red", geom = "crossbar")
p \gg\ gf_summary(fun.data = mean_sdl, group = \sim cyl, color = "red",
                   geom = "crossbar", width = 0.3)p %>% gf_summary(group = \sim cyl, color = "red", geom = "crossbar", width = 0.3,
        fun.data = mean_sdl, fun.args = list(mult = 1))p %\gg gf_summary(fun.data = median_hilow, group = \sim cyl, color = "red",
        geom = "crossbar", width = 0.3)# An example with highly skewed distributions:
```

```
set.seed(596)
 Mov <- movies[sample(nrow(movies), 1000), ]
 m2 <- gf_jitter(votes ~ factor(round(rating)), data = Mov, width = 0.15, height = 0, alpha = 0.3)
 m2 < - m2 %>%
   gf_summary(fun.data = "mean_cl_boot", geom = "crossbar",
               color = "red", width = 0.3) %gf\_labels(x = "rating")m2
 # Notice how the overplotting skews off visual perception of the mean
 # supplementing the raw data with summary statistics is _very_ important
 # Next, we'll look at votes on a log scale.
 # Transforming the scale means the data are transformed
 # first, after which statistics are computed:
 m2 %>% gf_refine(scale_y_log10())
 # Transforming the coordinate system occurs after the
 # statistic has been computed. This means we're calculating the summary on the raw data
 # and stretching the geoms onto the log scale. Compare the widths of the
 # standard errors.
 m2 %>% gf_refine(coord_trans(y="log10"))
}
gf_linerangeh(date ~ low_temp + high_temp | ~city,
 data = mosaicData::Weather,
 color = \texttt{color}) %>%
 gf_refine(scale-color_viridis_c(begin = 0.1, end = 0.9, option = "C"))gf_linerange(date ~ low_temp + high_temp | ~city,
 data = mosaicData::Weather,
 color = \texttt{cay}_temp,
 orientation = 'y'
) %>%
 gf_refine(scale-color_viridis_c(begin = 0.1, end = 0.9, option = "C"))gf_pointrangeh(date ~ avg_temp + low_temp + high_temp | ~city,
 data = Weather,
 color = \texttt{capor}) %>%
 gf_refine(scale-color_viridis_c(begin = 0.1, end = 0.9, option = "C"))
```
gf\_plot *Formula interface to ggplot()*

### Description

Create a new ggplot and (optionally) set default dataset aesthetics mapping.

### Usage

 $gf\_plot(...)$ 

#### $gf\_point$  105

### Arguments

... arguments that can include data (a data frame or something that can be [ggplot2::fortify\(\)](#page-0-0)ed to become one) and aesthetics specified using the following formula notation: aesthetic =  $\sim$  expression. See examples.

### Value

a gg object

## Examples

```
gf\_plot(mtcars, x = ~wt, y = ~mpg, color = ~factor(cyl)) %>%
 gf_density_2d() %>%
 gf_point()
```
<span id="page-104-0"></span>gf\_point *Formula interface to geom\_point()*

### Description

Scatterplots in ggformula.

```
gf_point(
  object = NULL,gformula = NULL,
  data = NULL,...,
  alpha,
  color,
  size,
  shape,
  fill,
  group,
  stroke,
  xlab,
  ylab,
  title,
  subtitle,
  caption,
  geom = "point",
  stat = "identity",
  position = "identity",
  show.legend = NA,
  show.help = NULL,
```

```
inherit = TRUE,environment = parent.frame()
\mathcal{L}
```
# Arguments

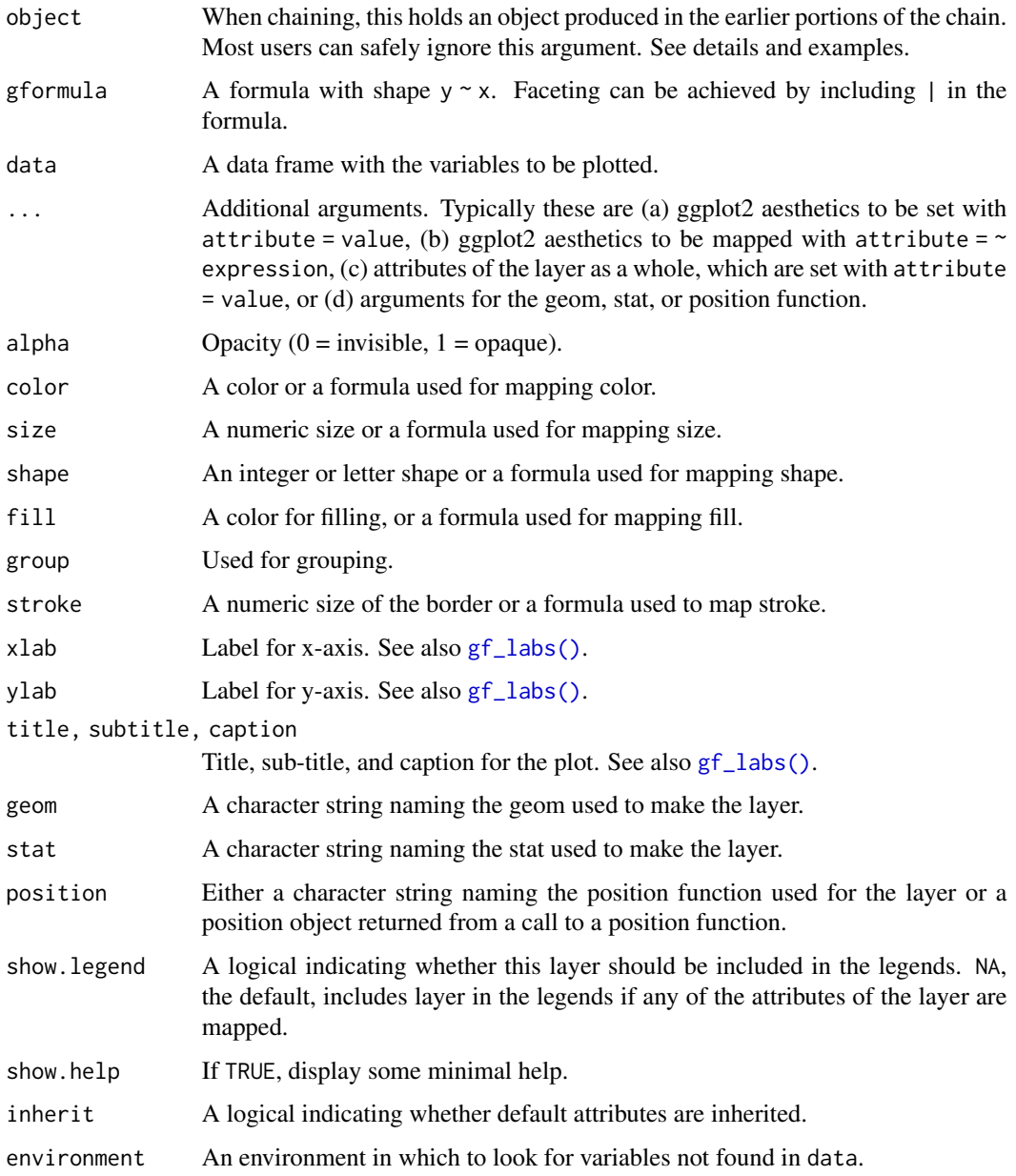

## Value

a gg object

#### $gf\_point$  107

### Specifying plot attributes

Positional attributes (a.k.a, aesthetics) are specified using the formula in gformula. Setting and mapping of additional attributes can be done through the use of additional arguments. Attributes can be set can be set using arguments of the form attribute = value or mapped using arguments of the form attribute  $=$   $\sim$  expression.

In formulas of the form A | B, B will be used to form facets using [facet\\_wrap\(\)](#page-0-0) or [facet\\_grid\(\)](#page-0-0). This provides an alternative to [gf\\_facet\\_wrap\(\)](#page-72-0) and [gf\\_facet\\_grid\(\)](#page-72-1) that is terser and may feel more familiar to users of **lattice**.

### Evaluation

Evaluation of the ggplot2 code occurs in the environment of gformula. This will typically do the right thing when formulas are created on the fly, but might not be the right thing if formulas created in one environment are used to create plots in another.

### See Also

[ggplot2::geom\\_point\(\)](#page-0-0), [gf\\_line\(\)](#page-94-0), [gf\\_jitter\(\)](#page-90-0)

```
gf_point()
gf\_point((10 * ((1:25) % 10)) ~ ((1:25) %% 10),
  shape = 1:25,
  fill = "skyblue", color = "navy", size = 4, stroke = 1, data = NA
\lambdagf\_point(mpg ~ h, color = ~ cyl, size = ~wt, data = mtcars)# faceting -- two ways
gf\_point(mpg ~ hp, data = mtcars) %>%
  gf_facet_wrap(~am)
gf\_point(mpg \sim hp \mid am, group = \sim cyl, data = mtcars)gf\_point(mpg \sim hp \mid \sim am, group = \sim cyl, data = mtcars)gf\_point(mpg ~ hp ~ | ~ am ~ ~ ., group = \simcyl, data = mtcars)
# Chaining in the data
mtcars %>% gf_point(mpg ~ wt)
# short cuts for main labels in the plot
gf\_point(births ~ date,color = ~wday, data = mosaicData::Births78,
  xlab = "Date", ylab = "Number of Live Births",
  title = "Interesting Patterns in the Number of Births",
  subtitle = "(United States, 1978)",
  caption = "Source: mosaicData::Births78"
)
```
## Description

Scatterplots in ggformula.

## Usage

```
gf_polygon(
  object = NULL,
  gformula = NULL,
 data = NULL,...,
  alpha,
  color,
  size,
  shape,
  fill,
 group,
  stroke,
  xlab,
 ylab,
  title,
  subtitle,
  caption,
  geom = "polygon",
  stat = "identity",
 position = "identity",
  show.legend = NA,
  show.help = NULL,
  inherit = TRUE,
  environment = parent.frame()
)
```
## Arguments

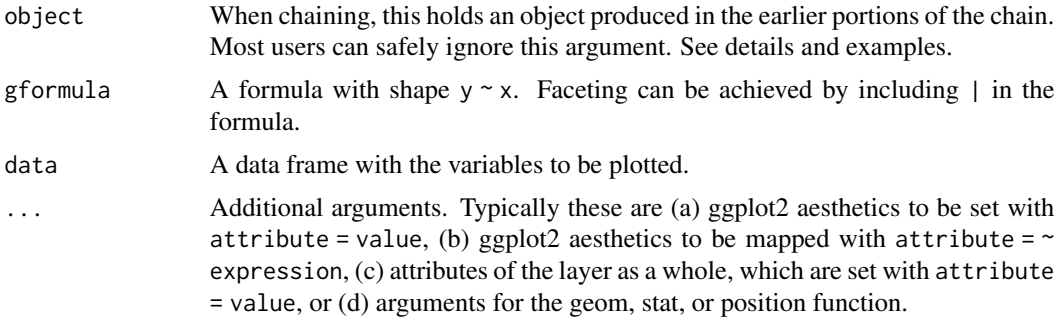
## gf\_polygon 109

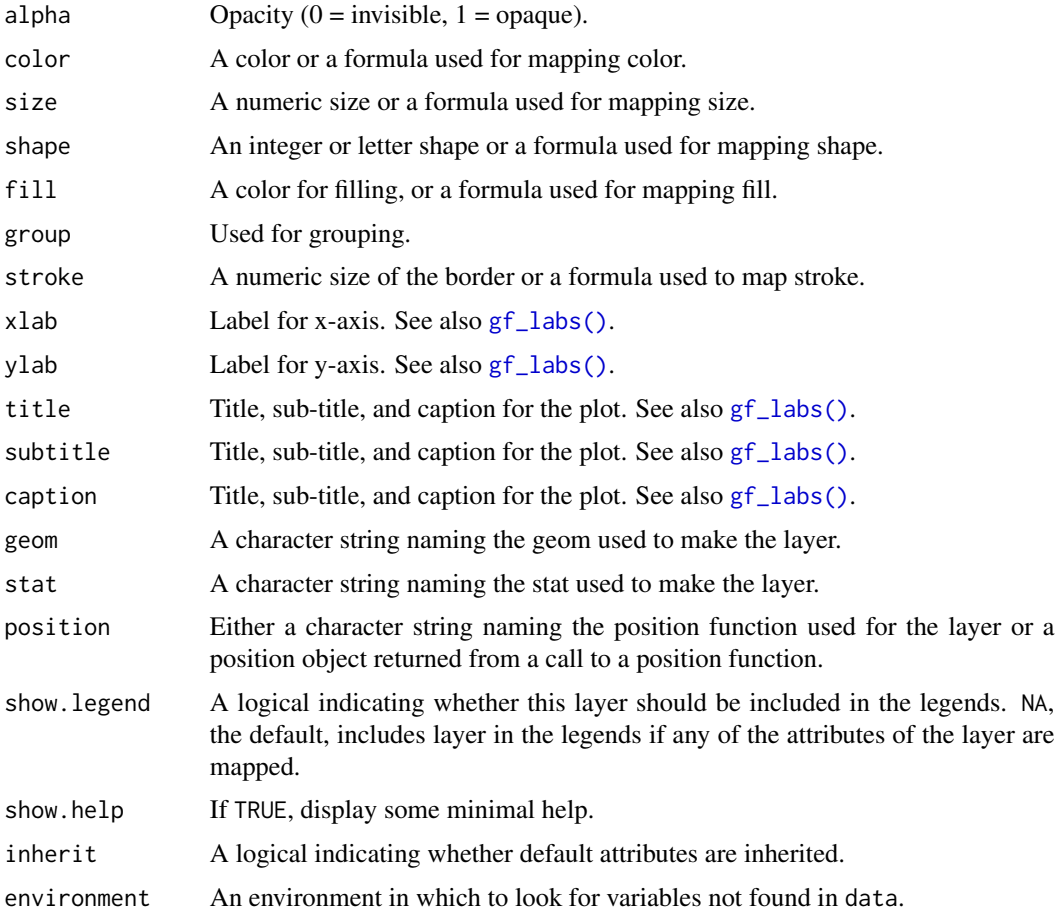

## Value

a gg object

## Specifying plot attributes

Positional attributes (a.k.a, aesthetics) are specified using the formula in gformula. Setting and mapping of additional attributes can be done through the use of additional arguments. Attributes can be set can be set using arguments of the form attribute = value or mapped using arguments of the form attribute  $=$   $\sim$  expression.

In formulas of the form  $A \mid B$ , B will be used to form facets using  $f_{\text{acet\_wrap}}(x)$  or  $f_{\text{acet\_grid}}(x)$ . This provides an alternative to [gf\\_facet\\_wrap\(\)](#page-72-0) and [gf\\_facet\\_grid\(\)](#page-72-1) that is terser and may feel more familiar to users of lattice.

## Evaluation

Evaluation of the ggplot2 code occurs in the environment of gformula. This will typically do the right thing when formulas are created on the fly, but might not be the right thing if formulas created in one environment are used to create plots in another.

# See Also

```
ggplot2::geom_point(), gf_line(), gf_jitter()
```
# Examples

```
gf_polygon()
if (require(maps) && require(ggthemes) && require(dplyr)) {
 US <- map_data("state") %>%
   dplyr::mutate(name_length = nchar(region))
 States <- US %>%
   dplyr::group_by(region) %>%
   dplyr::summarise(lat = mean(range(lat)), long = mean(range(long))) %>%
   dplyr::mutate(name = abbreviate(region, 3))
 gf\_polygon(lat ~ 1ong,
   data = US, group = ~group,
   fill = ~name_length, color = "white"
 ) %>%
   gf_{text(lat ~ long,label = \texttt{name}, data = States,color = "gray70", inherit = FALSE
   ) %>%
    gf_refine(ggthemes::theme_map())
}
```
gf\_qq *Formula interface to geom\_qq()*

## Description

gf\_qq() an gf\_qqstep() both create quantile-quantile plots. They differ in how they display the qq-plot. gf\_qq() uses points and gf\_qqstep() plots a step function through these points.

## Usage

```
gf_qq(
  object = NULL,gformula = NULL,
  data = NULL,...,
  group,
  distribution = stats::qnorm,
  dparams = list(),
  xlab,
  ylab,
  title,
  subtitle,
  caption,
```

```
geom = "point",
  stat = "qq",position = "identity",
  show.legend = NA,
  show.help = NULL,
  inherit = TRUE,environment = parent.frame()
\lambdagf_qqline(
  object = NULL,
  gformula = NULL,
  data = NULL,...,
  group,
  distribution = stats::qnorm,
  dparams = list(),
  linetype = "dashed",
  alpha = 0.7,
  xlab,
 ylab,
  title,
  subtitle,
  caption,
  geom = "line",stat = "qqline",
  position = "identity",
  show.legend = NA,
  show.help = NULL,
  inherit = TRUE,environment = parent.frame()
\mathcal{L}gf_qqstep(
  object = NULL,gformula = NULL,
  data = NULL,...,
  group,
  distribution = stats::qnorm,
  dparams = list(),
  xlab,
 ylab,
  title,
  subtitle,
  caption,
  geom = "step",
  stat = "qq",
```

```
position = "identity",
  show.legend = NA,
 show.help = NULL,
 inherit = TRUE,environment = parent.frame()
\mathcal{L}
```
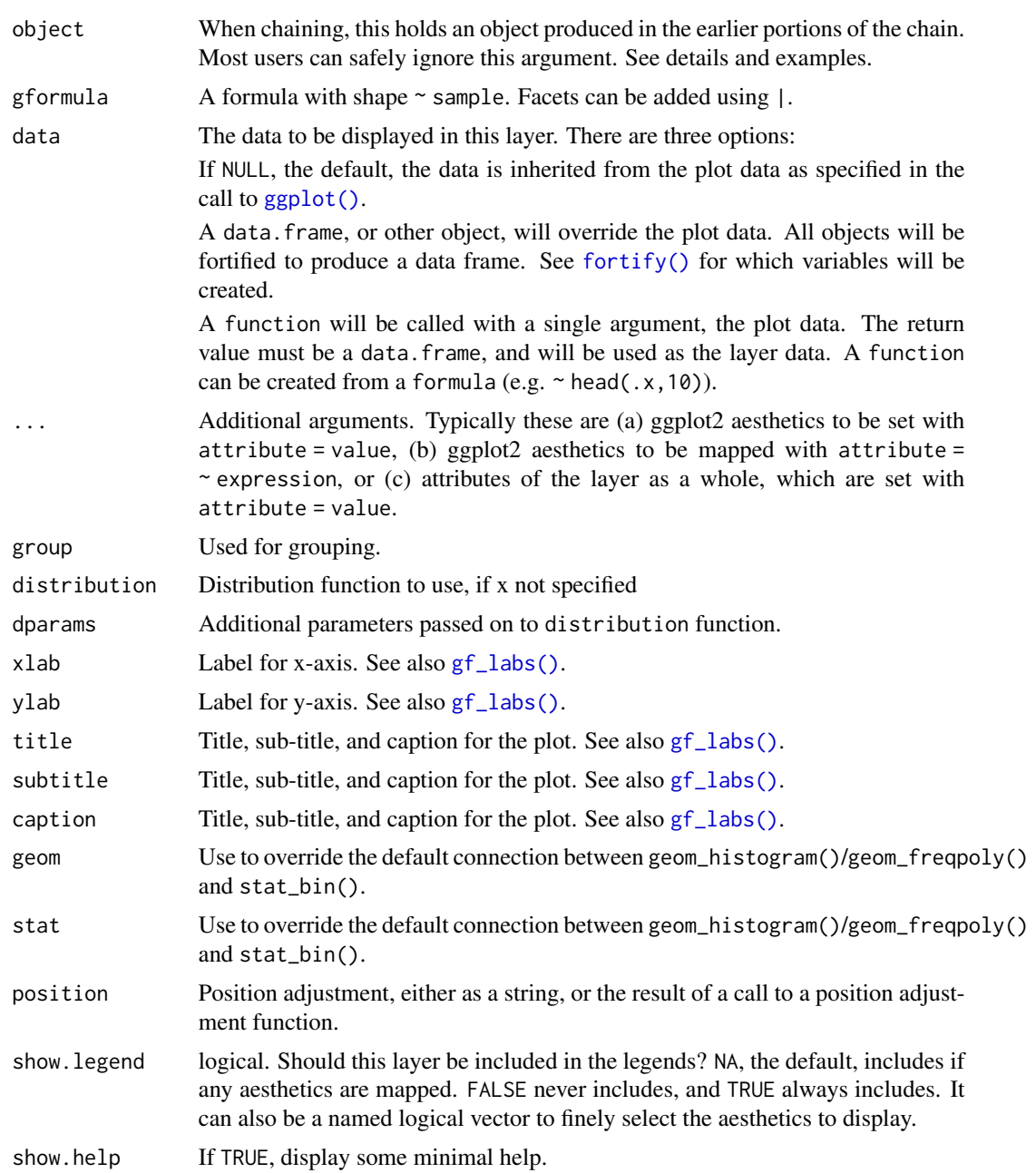

## gf\_quantile 113

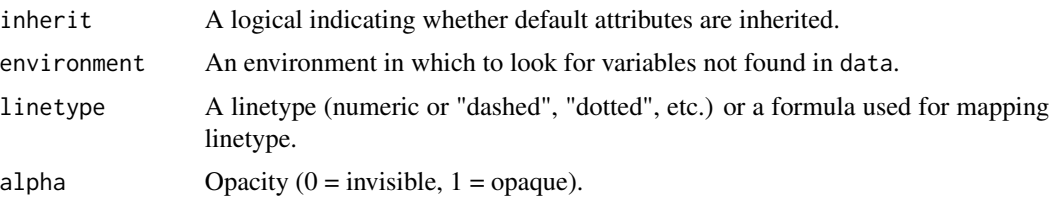

# Value

a gg object

#### Specifying plot attributes

Positional attributes (a.k.a, aesthetics) are specified using the formula in gformula. Setting and mapping of additional attributes can be done through the use of additional arguments. Attributes can be set can be set using arguments of the form attribute = value or mapped using arguments of the form attribute  $=$   $\sim$  expression.

In formulas of the form  $A \mid B$ , B will be used to form facets using  $f$  acet\_wrap() or  $f$  acet\_grid(). This provides an alternative to [gf\\_facet\\_wrap\(\)](#page-72-0) and [gf\\_facet\\_grid\(\)](#page-72-1) that is terser and may feel more familiar to users of lattice.

## Evaluation

Evaluation of the ggplot2 code occurs in the environment of gformula. This will typically do the right thing when formulas are created on the fly, but might not be the right thing if formulas created in one environment are used to create plots in another.

#### See Also

[ggplot2::geom\\_qq\(\)](#page-0-0)

#### Examples

```
gf_qq(\sim rnorm(100))data(penguins, package = "palmerpenguins")
gf_qq(~ bill_length_mm | species, data = penguins) %>% gf_qqline()
gf_{qq}(~ bill_length_mm | species, data = penguins) %>% gf_{qq}(tail = 0.10)gf_qq(~bill_length_mm, color = ~species, data = penguins) %>%
  gf_qqstep(\n  -bill_length_m, color = \n  -species, data = penguins)
```
gf\_quantile *Formula interface to geom\_quantile()*

#### **Description**

This fits a quantile regression to the data and draws the fitted quantiles with lines. This is as a continuous analogue to [geom\\_boxplot\(\)](#page-0-0).

114 gf\_quantile

# Usage

```
gf_quantile(
  object = NULL,
  gformula = NULL,
  data = NULL,...,
  alpha,
  color,
  group,
 linetype,
  size,
 weight,
  lineend = "butt",
  linejoin = "round",
  linemitre = 1,
  quantiles,
  formula,
 method,
 method.args,
 xlab,
 ylab,
  title,
  subtitle,
  caption,
  geom = "quantile",
 stat = "quantile",
 position = "identity",
  show.legend = NA,
  show.help = NULL,
  inherit = TRUE,environment = parent.frame()
\mathcal{L}
```
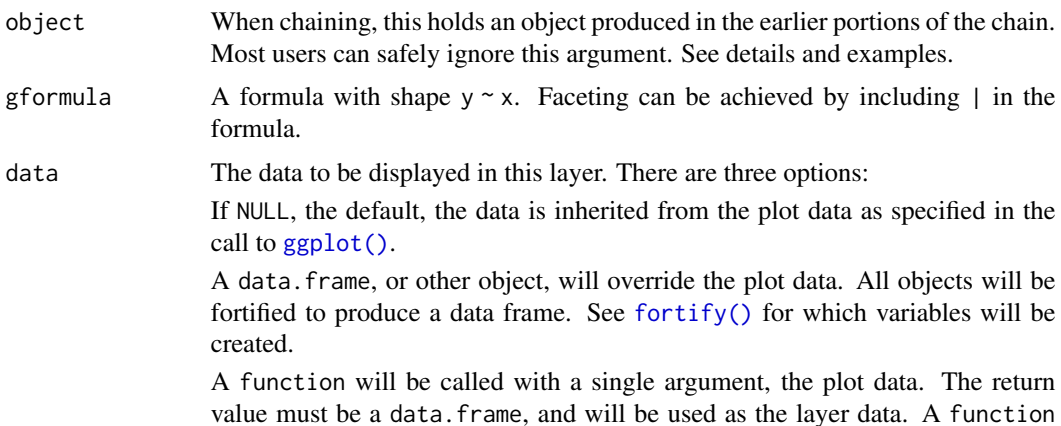

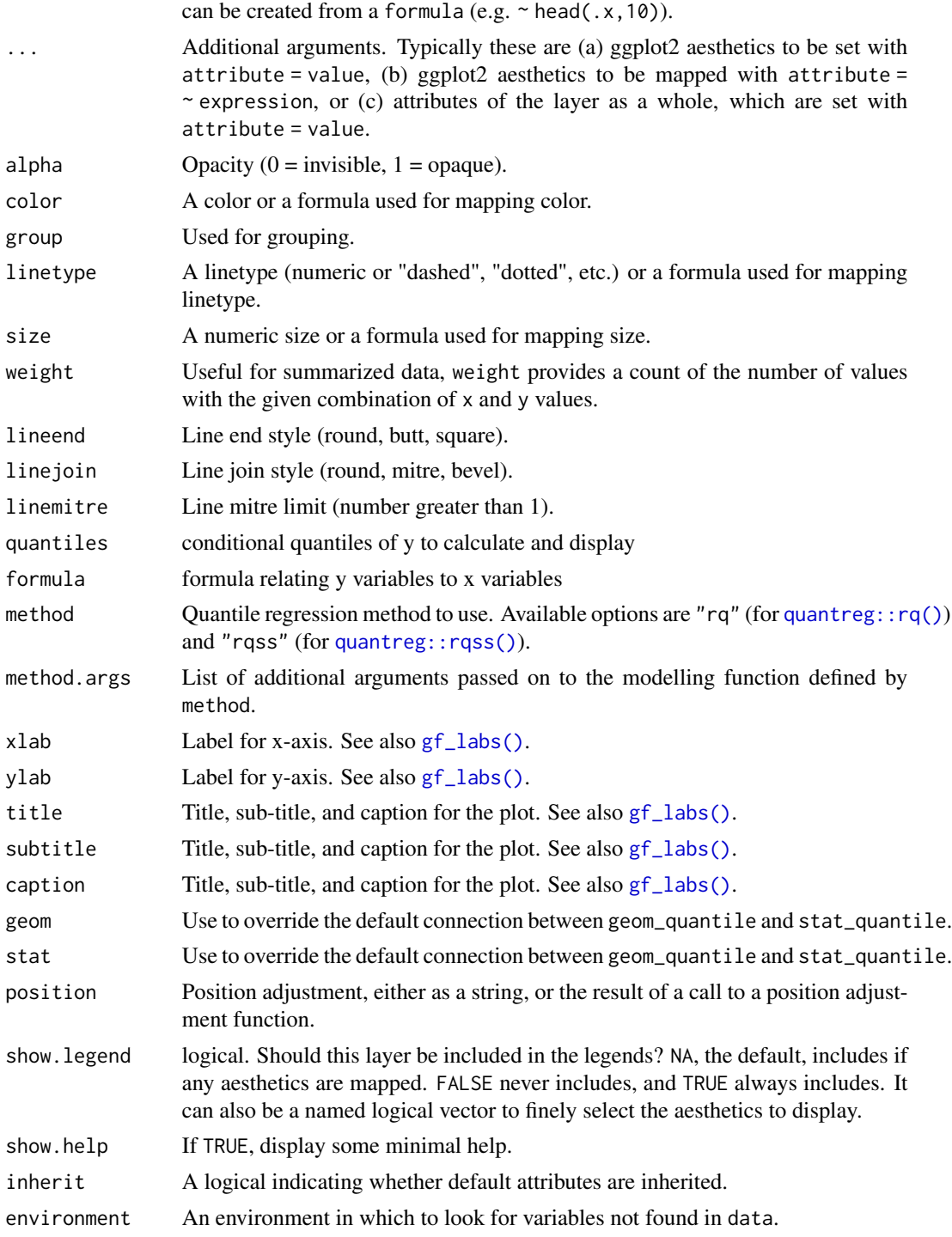

a gg object

#### Specifying plot attributes

Positional attributes (a.k.a, aesthetics) are specified using the formula in gformula. Setting and mapping of additional attributes can be done through the use of additional arguments. Attributes can be set can be set using arguments of the form attribute = value or mapped using arguments of the form attribute  $=$   $\sim$  expression.

In formulas of the form A | B, B will be used to form facets using [facet\\_wrap\(\)](#page-0-0) or [facet\\_grid\(\)](#page-0-0). This provides an alternative to [gf\\_facet\\_wrap\(\)](#page-72-0) and [gf\\_facet\\_grid\(\)](#page-72-1) that is terser and may feel more familiar to users of lattice.

## Evaluation

Evaluation of the ggplot2 code occurs in the environment of gformula. This will typically do the right thing when formulas are created on the fly, but might not be the right thing if formulas created in one environment are used to create plots in another.

#### See Also

```
ggplot2::geom_quantile()
```
#### Examples

```
gf\_point((1 / hwy) ~ this displ, data = mpg) %>%
  gf_{quantile}((1 / hwy) ~ displ)
```
gf\_raster *Formula interface to geom\_raster()*

#### Description

Formula interface to geom\_raster()

#### Usage

```
gf_raster(
  object = NULL,gformula = NULL,
  data = NULL,...,
  alpha,
  color,
  fill,
  group,
  linetype,
  size,
  hjust = 0.5,
  vjust = 0.5,
  interpolate = FALSE,
```
 $gf\_raster$  117

```
xlab,
 ylab,
 title,
 subtitle,
 caption,
 geom = "raster",
 stat = "identity",position = "identity",
 show.legend = NA,
  show.help = NULL,
 inherit = TRUE,environment = parent.frame()
\mathcal{L}
```
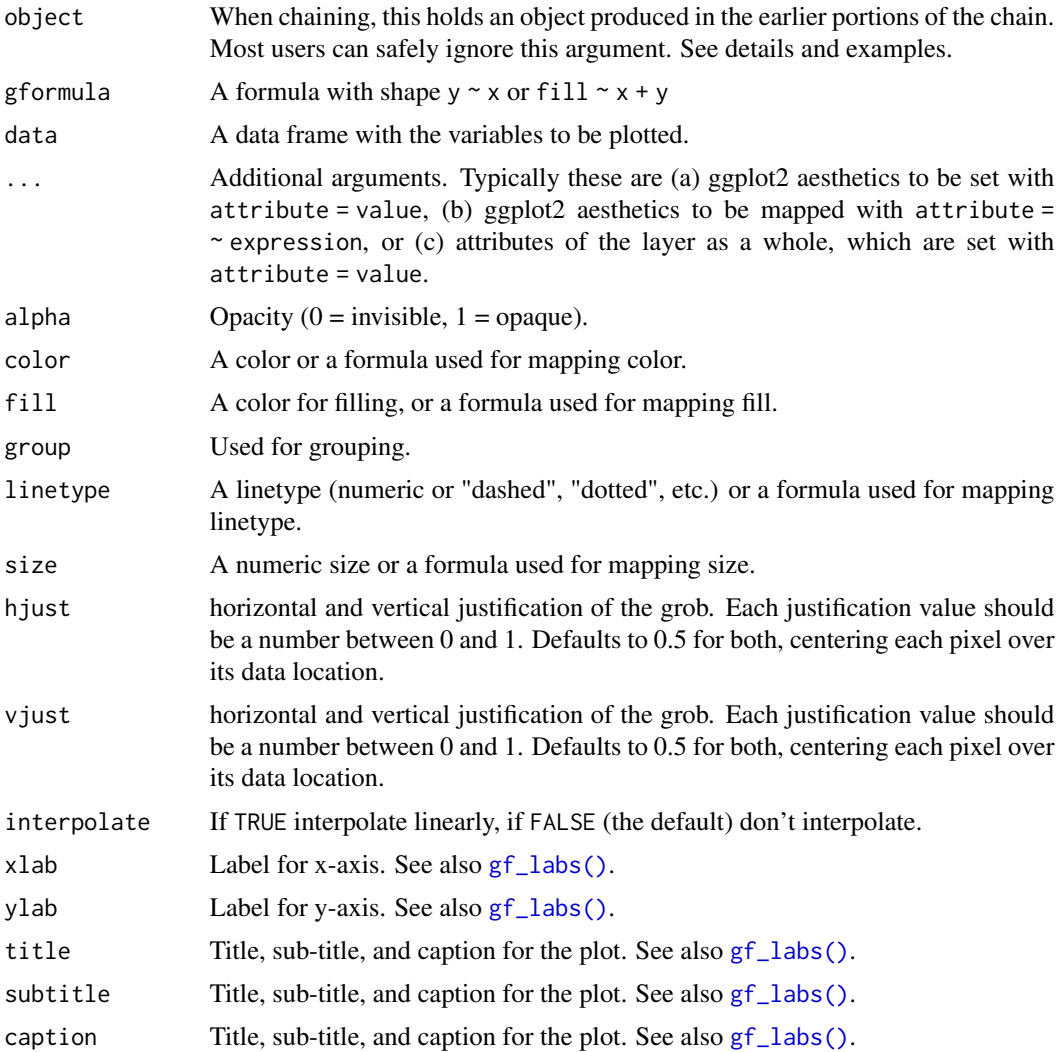

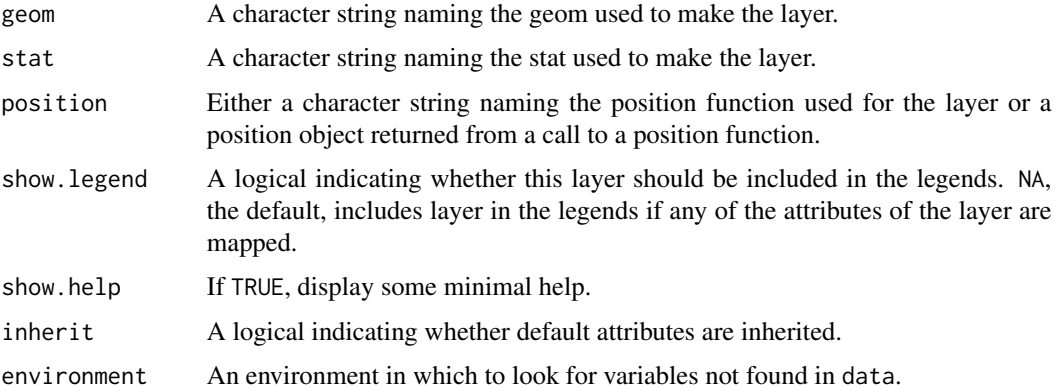

a gg object

#### Specifying plot attributes

Positional attributes (a.k.a, aesthetics) are specified using the formula in gformula. Setting and mapping of additional attributes can be done through the use of additional arguments. Attributes can be set can be set using arguments of the form attribute = value or mapped using arguments of the form attribute  $=$   $\sim$  expression.

In formulas of the form  $A \mid B$ , B will be used to form facets using [facet\\_wrap\(\)](#page-0-0) or [facet\\_grid\(\)](#page-0-0). This provides an alternative to [gf\\_facet\\_wrap\(\)](#page-72-0) and [gf\\_facet\\_grid\(\)](#page-72-1) that is terser and may feel more familiar to users of lattice.

## Evaluation

Evaluation of the ggplot2 code occurs in the environment of gformula. This will typically do the right thing when formulas are created on the fly, but might not be the right thing if formulas created in one environment are used to create plots in another.

## See Also

[ggplot2::geom\\_raster\(\)](#page-0-0)

## Examples

```
# Justification controls where the cells are anchored
D \le - expand.grid(x = 0:5, y = 0:5)
D$z <- runif(nrow(D))
# centered squares
gf\_raster(z \sim x + y, data = D)gf\_raster(y \sim x, fill = \sim z, data = D)# zero padding
gf\_raster(z \sim x + y, data = D, hjust = 0, vjust = 0)
```
## Description

Line plots in ggformula. gf\_path() differs from gf\_line() in that points are connected in the order in which they appear in data.

## Usage

```
gf_rect(
  object = NULL,gformula = NULL,
 data = NULL,...,
  alpha,
  color,
  fill,
  group,
  linetype,
  size,
  xlab,
 ylab,
  title,
  subtitle,
  caption,
  geom = "rect",
  stat = "identity",
  position = "identity",
  show.legend = NA,
  show.help = NULL,
  inherit = TRUE,
  environment = parent.frame()
)
```
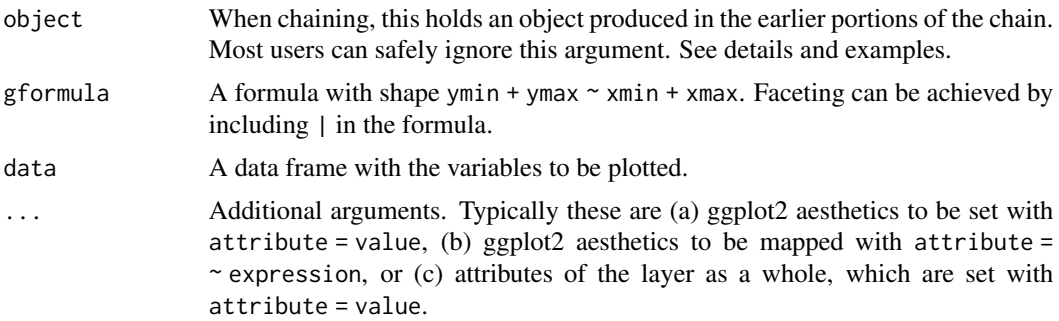

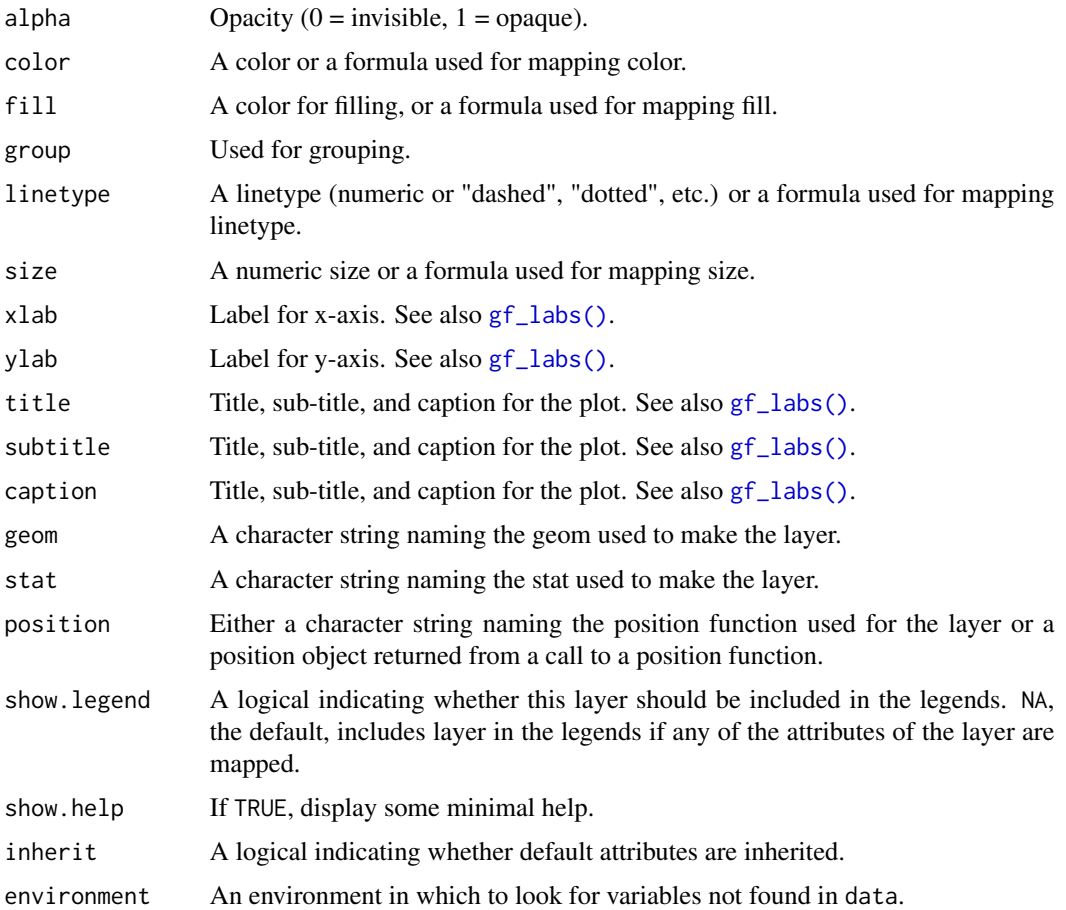

a gg object

## Specifying plot attributes

Positional attributes (a.k.a, aesthetics) are specified using the formula in gformula. Setting and mapping of additional attributes can be done through the use of additional arguments. Attributes can be set can be set using arguments of the form attribute = value or mapped using arguments of the form attribute  $=$   $\sim$  expression.

In formulas of the form A | B, B will be used to form facets using [facet\\_wrap\(\)](#page-0-0) or [facet\\_grid\(\)](#page-0-0). This provides an alternative to [gf\\_facet\\_wrap\(\)](#page-72-0) and [gf\\_facet\\_grid\(\)](#page-72-1) that is terser and may feel more familiar to users of lattice.

## Evaluation

Evaluation of the ggplot2 code occurs in the environment of gformula. This will typically do the right thing when formulas are created on the fly, but might not be the right thing if formulas created in one environment are used to create plots in another.

#### gf\_relabel 121

## See Also

[ggplot2::geom\\_rect\(\)](#page-0-0)

#### Examples

```
gf_{rect}(1 + 2 - 3 + 4, alpha = 0.3, color = "red")# use data = data.frame() so we get 1 rectangle and not 1 per row of faithful
# use inherit = FALSE because we are not reusing eruptions and waiting
gf\_point (eruptions \sim waiting, data = faithful) %>%
  gf_{rect}(1.5 + 3 \sim 45 + 68,fill = "red", alpha = 0.2,data = data.frame(), inherit = FALSE) %>%
  gf_rect(3 + 5.5 ~ ~ 68 + 100,fill = "green", alpha = 0.2,
    data = data.frame(), inherit = FALSE)
```
#### gf\_relabel *Modify plot labeling*

## Description

Some packages like expss provide mechanisms for providing longer labels to R objects. These labels can be used when labeling plots and tables, for example, without requiring long or awkward variable names. This is an experimental feature and currently only supports expss or any other system that stores a label in the label attribute of a vector.

## Usage

```
gf_relabel(plot, labels = get_variable_labels(plot$data), ...)
## S3 method for class 'gf_ggplot'
print(x, labels = get\_variable\_labels(x$data), ...)
```
## Arguments

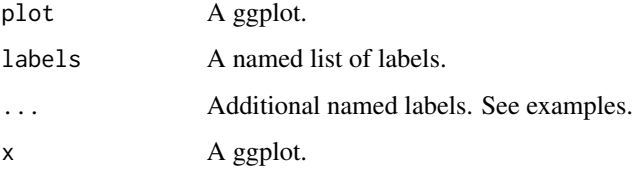

#### Value

A plot with potentially modified labels.

## Examples

```
# labeling using a list
labels <- list(width = "width of foot (cm)", length = "length of foot (cm)",
  domhand = "dominant hand")
gf_point(length ~ width, color = ~domhand, data = mosaicData::KidsFeet) %>%
  gf_relabel(labels)
# labeling using ...
gf_point(length ~ width, color = ~domhand, data = mosaicData::KidsFeet) %>%
  gf_relabel(
    width = "width of foot (cm)",
   length = "length of foot (cm)",
   domhand = "dominant hand")
# Alternatively, we can store labels with data.
KF <- mosaicData::KidsFeet %>%
  set_variable_labels(
    length = 'foot length (cm)',
    width = 'foot width (cm)'
  \lambdagf\_point(length ~~width, data = KF)gf<sup>\alpha</sup> density2d(length \sim width, data = KF)
get_variable_labels(KF)
```
gf\_ribbon *Formula interface to geom\_ribbon()*

## **Description**

For each x value, geom\_ribbon() displays a y interval defined by ymin and ymax. geom\_area() is a special case of geom\_ribbon(), where the ymin is fixed to 0 and y is used instead of ymax.

## Usage

```
gf_ribbon(
  object = NULL,gformula = NULL,
  data = NULL,...,
  alpha = 0.3,
  xlab,
  ylab,
  title,
  subtitle,
  caption,
```
## $gf\_ribbon$  123

```
geom = "ribbon",
 stat = "identity",
 position = "identity",show.legend = NA,
  show.help = NULL,
  inherit = TRUE,
 environment = parent.frame()
\mathcal{L}
```
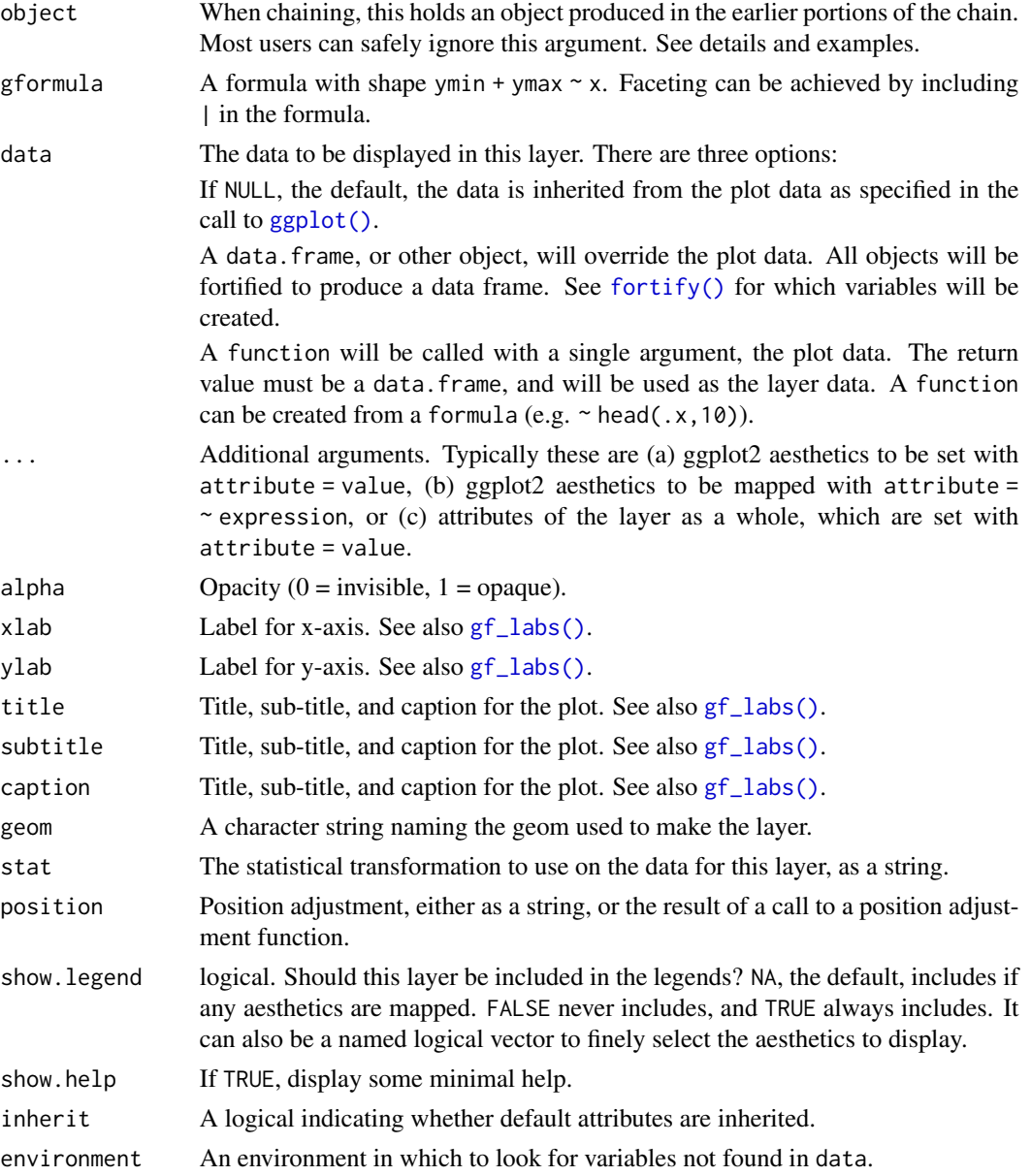

# See Also

[ggplot2::geom\\_ribbon\(\)](#page-0-0)

## Examples

```
gf_ribbon()
gf\_ribbon(low\_temp + high\_temp \sim data = mosaicData::Weather, fill = \sim city, alpha = 0.4) %gf_theme(theme = theme_minimal())
gf_linerange(
 low_temp + high_temp \sim date | city \sim .,
  color = ~~\sim~high_temp,
  data = mosaicData::Weather
) %>%
  gf_refine(scale_colour_gradientn(colors = rev(rainbow(5))))
gf_ribbon(low_temp + high_temp ~ date | city ~ ., data = mosaicData::Weather)
# Chaining in the data
mosaicData::Weather %>%
  gf\_ribbon(low\_temp + high\_temp ~ date, alpha = 0.4) %>%
  gf_facet_grid(city ~ .)
```
gf\_ridgeline *Formula interface to ggridges plots*

## Description

Formula interface to ggridges plots

## Usage

```
gf_ridgeline(
  object = NULL,
  gformula = NULL,
  data = NULL,...,
  height,
  scale = 1,
 min\_height = 0,
  color,
  fill,
  alpha,
  group,
  linetype,
  size,
  point_size,
  point_shape,
  point_colour,
  point_fill,
```

```
point_alpha,
  point_stroke,
  xlab,
 ylab,
  title,
  subtitle,
  caption,
  geom = "ridgeline",
  stat = "identity",
  position = "identity",
  show.legend = NA,
  show.help = NULL,
  inherit = TRUE,environment = parent.frame()
\mathcal{L}gf_density_ridges(
  object = NULL,gformula = NULL,
  data = NULL,...,
  height,
  scale = 1,
  rel\_min\_height = 0,
  color,
  fill,
  alpha,
  group,
  linetype,
  size,
  point_size,
 point_shape,
  point_colour,
 point_fill,
  point_alpha,
  point_stroke,
  panel_scaling = TRUE,
  xlab,
  ylab,
  title,
  subtitle,
  caption,
  geom = "density_ridges",
  stat = "density_ridges",
  position = "points_sina",
  show.legend = NA,
  show.help = NULL,
  inherit = TRUE,
```
126 gf\_ridgeline

```
environment = parent.frame()
\lambdagf_density_ridges2(
  object = NULL,gformula = NULL,
  data = NULL,...,
  height,
  scale = 1,
  rel\_min\_height = 0,
  color,
  fill,
  alpha,
  group,
  linetype,
  size,
  point_size,
 point_shape,
  point_colour,
  point_fill,
  point_alpha,
 point_stroke,
  panel_scaling = TRUE,
  xlab,
 ylab,
  title,
  subtitle,
  caption,
  geom = "density_ridges2",
  stat = "density_ridges",
  position = "points_sina",
  show.legend = NA,
  show.help = NULL,
  inherit = TRUE,environment = parent.frame()\lambdagf_density_ridgeline_gradient(
 object = NULL,
  gformula = NULL,
  data = NULL,...,
  height,
  color,
  fill,
  alpha,
  group,
```

```
linetype,
  size,
 gradient_lwd = 0.5,
 xlab,
 ylab,
  title,
  subtitle,
  caption,
  geom = "ridgeline_gradient",
  stat = "identity",
 position = "identity",
  show.legend = NA,
  show.help = NULL,
  inherit = TRUE,environment = parent.frame()
\mathcal{L}gf_density_ridges_gradient(
 object = NULL,
  gformula = NULL,
 data = NULL,...,
 height,
 panel_scaling = TRUE,
  color,
  fill = \simstat(x),
  alpha,
  group,
  linetype,
  size,
  gradient_lwd = 0.5,
 xlab,
 ylab,
  title,
  subtitle,
  caption,
  geom = "density_ridges_gradient",
  stat = "density_ridges",
  position = "points_sina",
  show.legend = NA,
  show.help = NULL,
  inherit = TRUE,environment = parent.frame()
)
```
## Arguments

object When chaining, this holds an object produced in the earlier portions of the chain. Most users can safely ignore this argument. See details and examples.

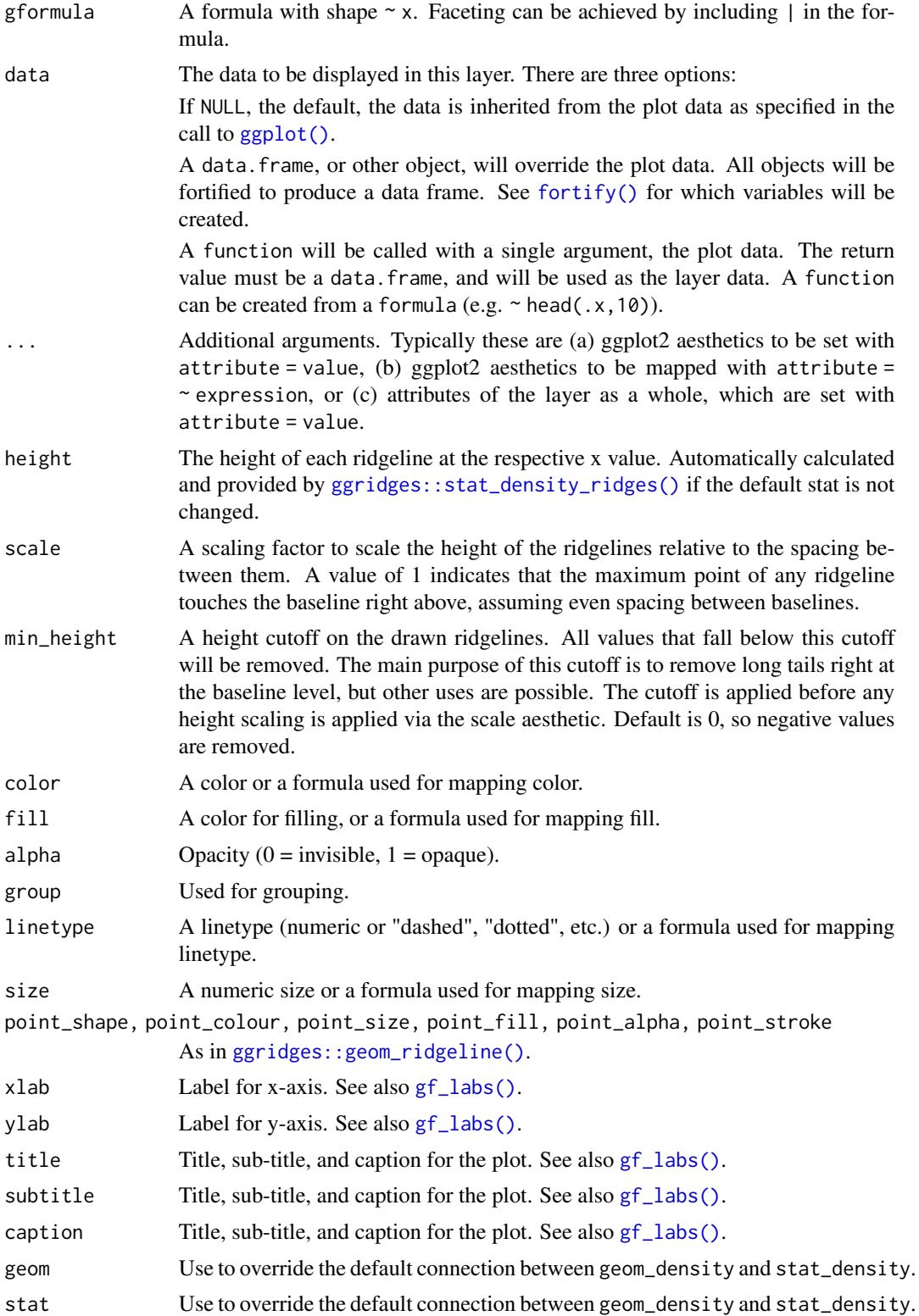

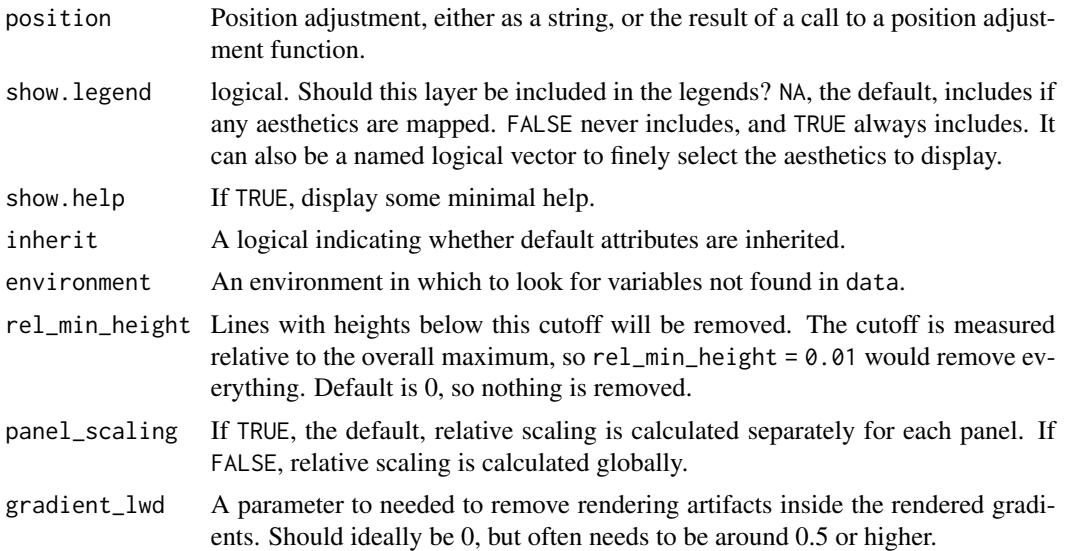

## Details

Note that the [ggridges::stat\\_density\\_ridges\(\)](#page-0-0) makes joint density estimation across all datasets. This may not generate the desired result when using faceted plots. As an alternative, you can set stat = "density" to use  $ggplot2::stat\_density()$ . In this case, it is required to add the aesthetic mapping height = stat(density) (see examples).

# See Also

[ggridges::geom\\_density\\_ridges\(\)](#page-0-0) [ggridges::geom\\_ridgeline\(\)](#page-0-0) [ggridges::geom\\_density\\_ridges\\_gradient\(\)](#page-0-0)

# Examples

```
data.frame(
  x = rep(1:5, 3), y = c(rep(0, 5), rep(1, 5), rep(3, 5)),height = c(0, 1, 3, 4, 0, 1, 2, 3, 5, 4, 0, 5, 4, 4, 1)
) %>%
  gf_ridgeline(y ~ x, height = ~ height, group = ~y, fill = "lightblue", alpha = 0.7)
diamonds %>%
  gf_density_ridges(cut ~ price,
    scale = 2, fill = \sim cut, alpha = 0.6, show.legend = FALSE) %>%
  gf_theme(theme_ridges()) %>%
  gf_refine(
    scale_y_discrete(expand = c(0.01, 0)),scale_x_{continuous(expand = c(0.01, 0)))
diamonds %>%
  gf_density_ridges(clarity ~ price | cut,
    scale = 2, fill = \sim clarity, alpha = 0.6, show.legend = FALSE) %>%
  gf_theme(theme_ridges()) %>%
```

```
gf_refine(
    scale_y_discrete(expand = c(0.01, 0)),scale_x_{continuous(expand = c(0.01, 0)))
diamonds %>%
 gf\_density\_ridge (clarity ~ price ~ | ~ cut,~ height = ~ ^stat(density),~ stat = ~''density",scale = 2, fill = \sim clarity, alpha = 0.6, show.legend = FALSE) %>%
 gf_theme(theme_ridges()) %>%
 gf_refine(
    scale_y_discrete(expand = c(0.01, 0)),scale_x_{continuous}(expand = c(0.01, 0))
 \lambdadiamonds %>%
 gf\_density\_ridges2(cut ~ ~ price, scale = 2, fill = ~ cut, alpha = 0.6, show. legend = FALSE) %gf_theme(theme_ridges()) %>%
 gf_refine(
    scale_y_discrete(expand = c(0.01, 0)),
    scale_x_continuous(expand = c(0.01, 0))
 )
diamonds %>%
 gf_density_ridges(cut ~ price,
    scale = 2, fill = \sim cut, alpha = 0.6, show.legend = FALSE) %>%
 gf_theme(theme_ridges()) %>%
 gf_refine(
    scale_y_discrete(expand = c(0.01, 0)),scale_x_continuous(expand = c(0.01, 0))
 \big)diamonds %>%
 gf_density_ridges(clarity ~ price | cut,
    scale = 2, fill = \sim clarity, alpha = 0.6, show.legend = FALSE) %>%
 gf_theme(theme_ridges()) %>%
 gf_refine(
    scale_y_discrete(expand = c(0.01, 0)),scale_x_{continuous(expand = c(0.01, 0))\lambdadiamonds %>%
 gf_density_ridges(clarity ~ price | cut, height = ~stat(density), stat = "density",
    scale = 2, fill = \sim clarity, alpha = 0.6, show.legend = FALSE) %>%
 gf_theme(theme_ridges()) %>%
 gf_refine(
    scale_y_discrete(expand = c(0.01, 0)),scale_x_continuous(expand = c(0.01, 0))
 )
mosaicData::Weather %>%
 gf_density_ridges_gradient(month \sim high_temp | city \sim ., fill = \simstat(x),
    group = \sim month, show.legend = FALSE, rel_min_height = 0.02) %>%
 gf_refine(scale_fill_viridis_c(option = "B"), theme_bw())
```
gf\_rug *Formula interface to geom\_rug()*

#### $gf_{\perp}$ rug  $\qquad \qquad$  131

## Description

gf\_rugx() and gf\_rugy() are versions that only add a rug to x- or y- axis. By default, these functions do not inherit from the formula in the original layer (because doing so would often result in rugs on both axes), so the formula is required.

## Usage

```
gf_rug(
  object = NULL,gformula = NULL,
  data = NULL,...,
  sides = "bl",alpha,
  color,
  group,
  linetype,
  size,
  xlab,
 ylab,
  title,
  subtitle,
  caption,
  geom = "rug",stat = "identity",
  position = "identity",
  show.legend = NA,
  show.help = NULL,
  inherit = TRUE,environment = parent.frame()
\mathcal{E}gf_rugx(
  object = NULL,gformula = NULL,
  data = NULL,
  ...,
  sides = "b",
  alpha,
  color,
  group,
  linetype,
  size,
  height = 0,
  xlab,
  ylab,
  title,
  subtitle,
```

```
caption,
  geom = "rug",stat = "identity",position = "identity",
  show.legend = NA,
  show.help = NULL,
  inherit = TRUE,environment = parent.frame()
\mathcal{L}gf_rugy(
 object = NULL,
  gformula = NULL,
 data = NULL,
  ...,
  sides = "1",alpha,
 color,
 group,
 linetype,
 size,
 width = \theta,
 xlab,
 ylab,
  title,
  subtitle,
  caption,
  geom = "rug",stat = "identity",
 position = "identity",
  show.legend = NA,
  show.help = NULL,
  inherit = TRUE,environment = parent.frame()
\mathcal{L}
```
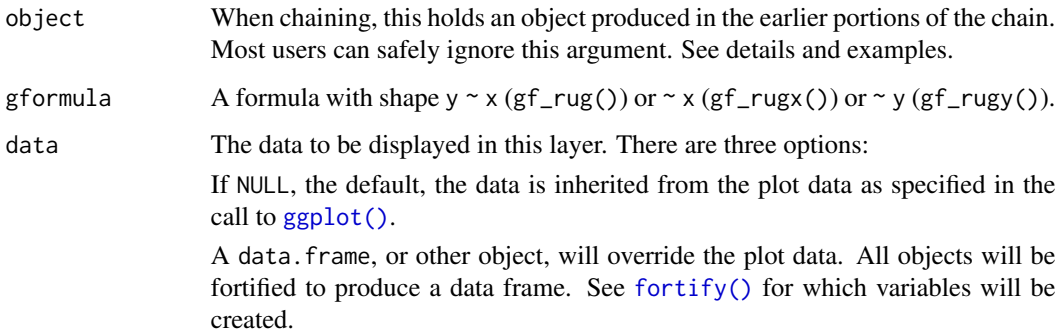

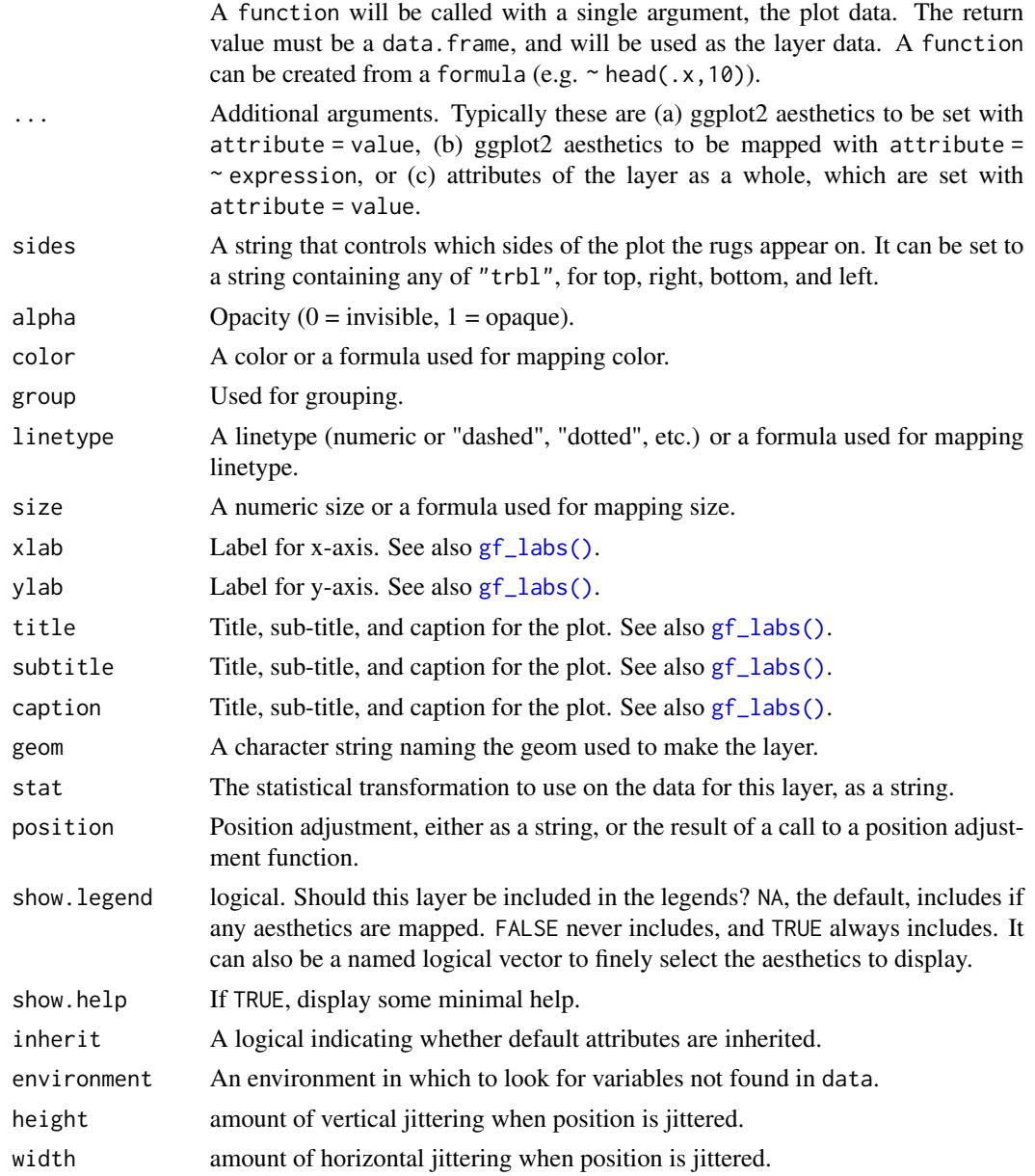

a gg object

# Specifying plot attributes

Positional attributes (a.k.a, aesthetics) are specified using the formula in gformula. Setting and mapping of additional attributes can be done through the use of additional arguments. Attributes can be set can be set using arguments of the form attribute = value or mapped using arguments of the form attribute  $=$   $\sim$  expression.

In formulas of the form  $A \mid B$ , B will be used to form facets using  $f$ acet\_wrap() or  $f$ acet\_grid(). This provides an alternative to  $gf_f$  facet\_wrap() and  $gf_f$  acet\_grid() that is terser and may feel more familiar to users of **lattice**.

## Evaluation

Evaluation of the ggplot2 code occurs in the environment of gformula. This will typically do the right thing when formulas are created on the fly, but might not be the right thing if formulas created in one environment are used to create plots in another.

## See Also

[ggplot2::geom\\_rug\(\)](#page-0-0)

#### Examples

```
data(penguins, package = "palmerpenguins")
gf_point(bill_length_mm ~ bill_depth_mm, data = penguins) %>%
 gf_rug(bill_length_mm ~ bill_depth_mm)
# There are several ways to control x- and y-rugs separately
gf_point(bill_length_mm ~ bill_depth_mm, data = penguins) %>%
 gf_rugx(~bill_depth_mm, data = penguins, color = "red") %>%
 gf_rugy(bill_length_mm ~ ., data = penguins, color = "green")
gf_point(bill_length_mm ~ bill_depth_mm, data = penguins) %>%
 gf_{rug}(. ~ ~ bill_{depth_{mm}, data = penguins, color = "red", inherit = FALSE) %gf_{rug}(bill_{length_{mm} \sim ., data = penguins, color = "green", inherit = FALSE)
gf_point(bill_length_mm ~ bill_depth_mm, data = penguins) %>%
 gf_rug(. ~ bill_depth_mm, data = penguins, color = "red", sides = "b") %>%
 gf_{rug}(bill_{length_{mm} \sim ., data = penguins, color = "green", sides = "l")
# jitter requires both an x and a y, but we can turn off one or the other with sides
gf_jitter(bill_length_mm ~ bill_depth_mm, data = penguins) %>%
 gf_{rug}(color = "green", sides = "b", position = "jitter")# rugs work with some 1-varialbe plots as well.
gf_histogram(~eruptions, data = faithful) %>%
 gf_rug(~eruptions, data = faithful, color = "red") %>%
 gf_rug(~eruptions, data = faithful, color = "navy", sides = "t")
# we can take advantage of inheritance to shorten the code
gf_histogram(~eruptions, data = faithful) %>%
 gf_{rug}(color = "red") %>%
 gf_{rug}(color = "navy", sides = "t")# Need to turn off inheritance when using gf_dhistogram:
gf_dhistogram(~eruptions, data = faithful) %>%
 gf_rug(~eruptions, data = faithful, color = "red", inherit = FALSE)
```
# using jitter with gf\_histogram() requires manually setting the y value.

## gf\_segment 135

```
gf_dhistogram(~bill_depth_mm, data = penguins) %>%
 gf_rug(0 ~~\text{bill\_depth\_mm}, \text{ data = penguins}, \text{ color} = "green", \text{ sides} = "b", \text{ position} = "jitter")# the choice of y value can affect how the plot looks.
gf_dhistogram(~bill_depth_mm, data = penguins) %>%
 gf_rug(0.5 ~ bill_depth_mm, data = penguins, color = "green", sides = "b", position = "jitter")
```
gf\_segment *Formula interface to geom\_segment()*

#### Description

geom\_segment() draws a straight line between points (x, y) and (xend, yend). geom\_curve draws a curved line. See the underlying drawing function [grid::curveGrob\(\)](#page-0-0) for the parameters that control the curve.

## Usage

```
gf_segment(
  object = NULL,
  gformula = NULL,
  data = NULL,
  ...,
  alpha,
  color,
  group,
  linetype,
  size,
  arrow = NULL,lineend = "butt",
  xlab,
 ylab,
  title,
  subtitle,
  caption,
  geom = "segment",
  stat = "identity",
  position = "identity",
  show.legend = NA,
  show.help = NULL,
  inherit = TRUE,environment = parent.frame()
\lambda
```
#### Arguments

object When chaining, this holds an object produced in the earlier portions of the chain. Most users can safely ignore this argument. See details and examples.

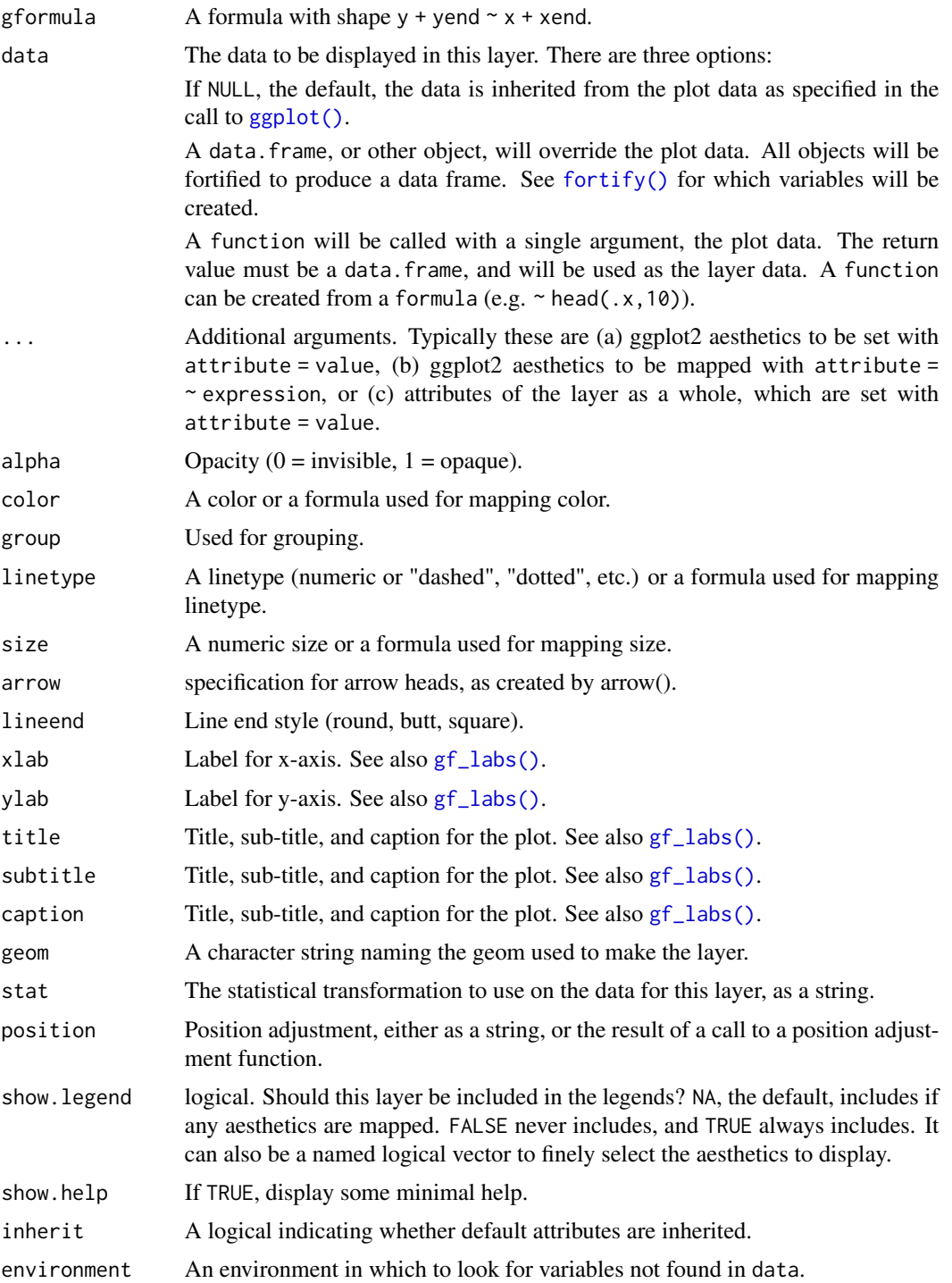

a gg object

## Specifying plot attributes

Positional attributes (a.k.a, aesthetics) are specified using the formula in gformula. Setting and mapping of additional attributes can be done through the use of additional arguments. Attributes can be set can be set using arguments of the form attribute = value or mapped using arguments of the form attribute  $=$   $\sim$  expression.

In formulas of the form  $A \mid B$ , B will be used to form facets using [facet\\_wrap\(\)](#page-0-0) or [facet\\_grid\(\)](#page-0-0). This provides an alternative to [gf\\_facet\\_wrap\(\)](#page-72-0) and [gf\\_facet\\_grid\(\)](#page-72-1) that is terser and may feel more familiar to users of lattice.

#### Evaluation

Evaluation of the ggplot2 code occurs in the environment of gformula. This will typically do the right thing when formulas are created on the fly, but might not be the right thing if formulas created in one environment are used to create plots in another.

## See Also

[ggplot2::geom\\_segment\(\)](#page-0-0)

## Examples

```
D \le - data.frame(x1 = 2.62, x2 = 3.57, y1 = 21.0, y2 = 15.0)
gf_point(mpg ~ wt, data = mtcars) %>%
  gf\_curve(y1 + y2 - x1 + x2, data = D, color = "navy") %>%
  gf\_segment(y1 + y2 - x1 + x2, data = D, color = "red")
```
gf\_sf *Mapping with shape files*

#### Description

Mapping with shape files

#### Usage

```
gf_sf(
  object = NULL,gformula = NULL,
  data = NULL,...,
  alpha,
  color,
  fill,
  group,
  linetype,
  size,
  geometry,
```
 $gf\_sf$  137

```
xlab,
 ylab,
 title,
 subtitle,
 caption,
 stat = \intsf",
 position = "identity",
 show.legend = NA,
 show.help = NULL,
 inherit = TRUE,
 environment = parent.frame()
\mathcal{L}
```
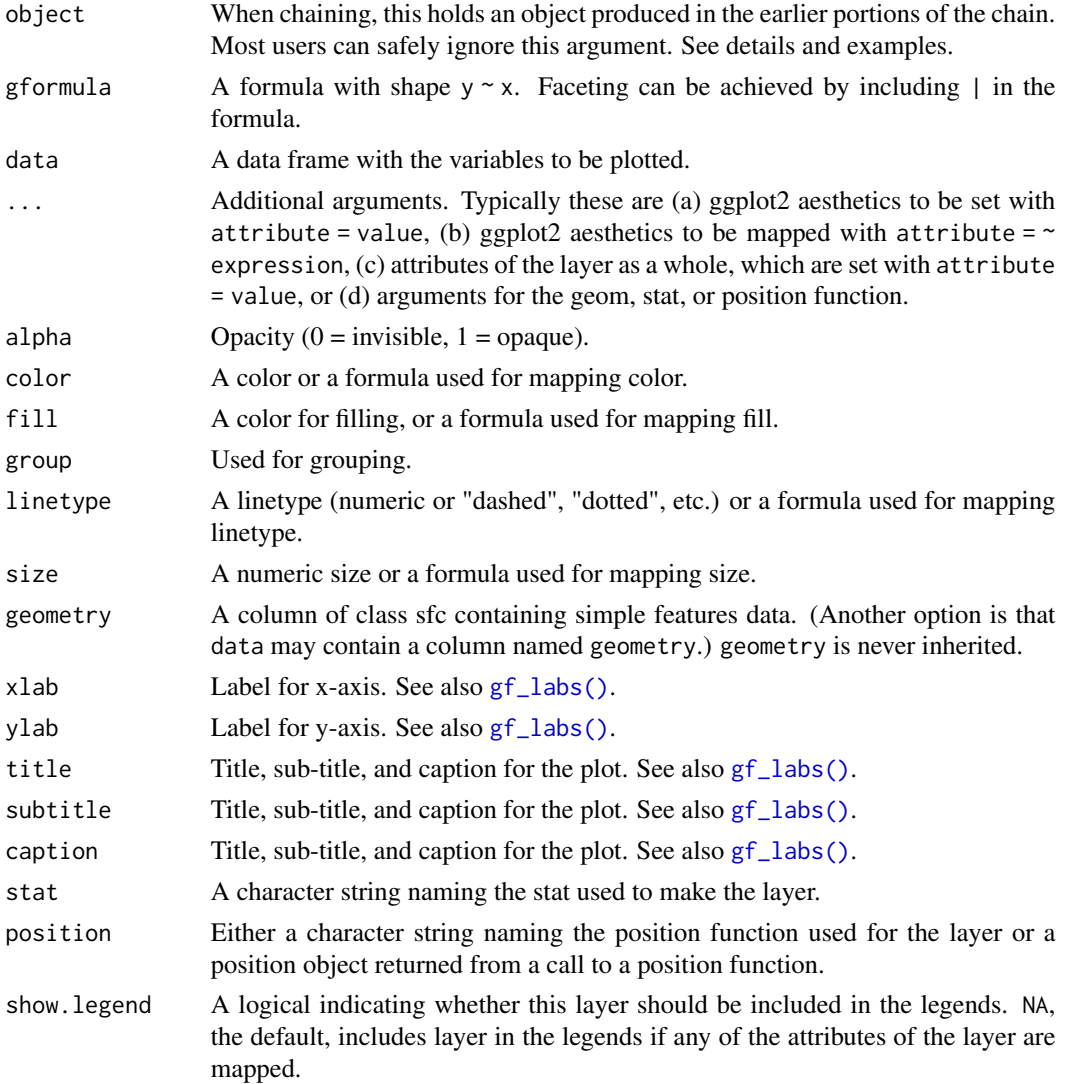

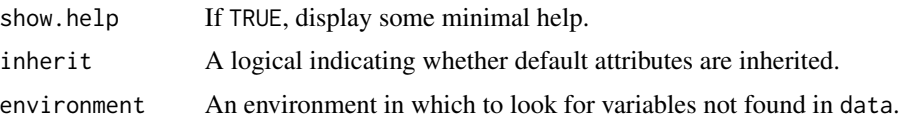

a gg object

#### Specifying plot attributes

Positional attributes (a.k.a, aesthetics) are specified using the formula in gformula. Setting and mapping of additional attributes can be done through the use of additional arguments. Attributes can be set can be set using arguments of the form attribute = value or mapped using arguments of the form attribute  $=$   $\sim$  expression.

In formulas of the form  $A \mid B$ , B will be used to form facets using [facet\\_wrap\(\)](#page-0-0) or [facet\\_grid\(\)](#page-0-0). This provides an alternative to [gf\\_facet\\_wrap\(\)](#page-72-0) and [gf\\_facet\\_grid\(\)](#page-72-1) that is terser and may feel more familiar to users of lattice.

#### Evaluation

Evaluation of the ggplot2 code occurs in the environment of gformula. This will typically do the right thing when formulas are created on the fly, but might not be the right thing if formulas created in one environment are used to create plots in another.

#### See Also

[ggplot2::geom\\_line\(\)](#page-0-0), [gf\\_point\(\)](#page-104-0)

## Examples

```
## Not run:
if (require(maps) && require(maptools) &&
 require(sf) && require(rgeos))
 US <- sf::st_as_sf(maps::map("state", plot = FALSE, fill = TRUE))
 gf_s f(fill = ~ factor(nchar(ID)), data = US) %>%
   gf_refine(coord_sf())
 # We can specify shape data and external data separately using geometry
 MI <- sf::st_as_sf(maps::map("county", "michigan", plot = FALSE, fill = TRUE))
 MIgeom <- MI$geom
 gf_sf(
    fill = \sim log10(population), data = MIpop %>% dplyr::arrange(county),
    geometry = \sim MIgeom, color = "white"
 ) %>%
   gf_refine(coord_sf(), theme_bw())
 # alternatively we can merge external data and shape data into one data frame.
 MI %>%
   dplyr::mutate(county = gsub("michigan,", "", ID)) %>%
    dplyr::left_join(MIpop %>% dplyr::mutate(county = tolower(county))) %>%
```

```
gf_s f(fill = ~ ~ ~ ~ ~ ~ ~ ~ ~ ~ ~ ~ ~gf_refine(
      coord_sf(), theme_bw(),
      scale_fill_continuous(name = "population (thousands)", trans = "log10")
   )
## End(Not run)
```
gf\_sina *Formula interface to geom\_sina()*

# Description

The sina plot is a data visualization chart suitable for plotting any single variable in a multiclass dataset. It is an enhanced jitter strip chart, where the width of the jitter is controlled by the density distribution of the data within each class.

## Usage

```
gf_sina(
 object = NULL,
  gformula = NULL,
 data = NULL,...,
  alpha,
  color,
  size,
  fill,
 group,
 xlab,
 ylab,
  title,
  subtitle,
  caption,
  geom = "point",
  stat = "sina",position = "identity",
  show. legend = NA,
  show.help = NULL,
  inherit = TRUE,environment = parent.frame())
```
## Arguments

object When chaining, this holds an object produced in the earlier portions of the chain. Most users can safely ignore this argument. See details and examples.

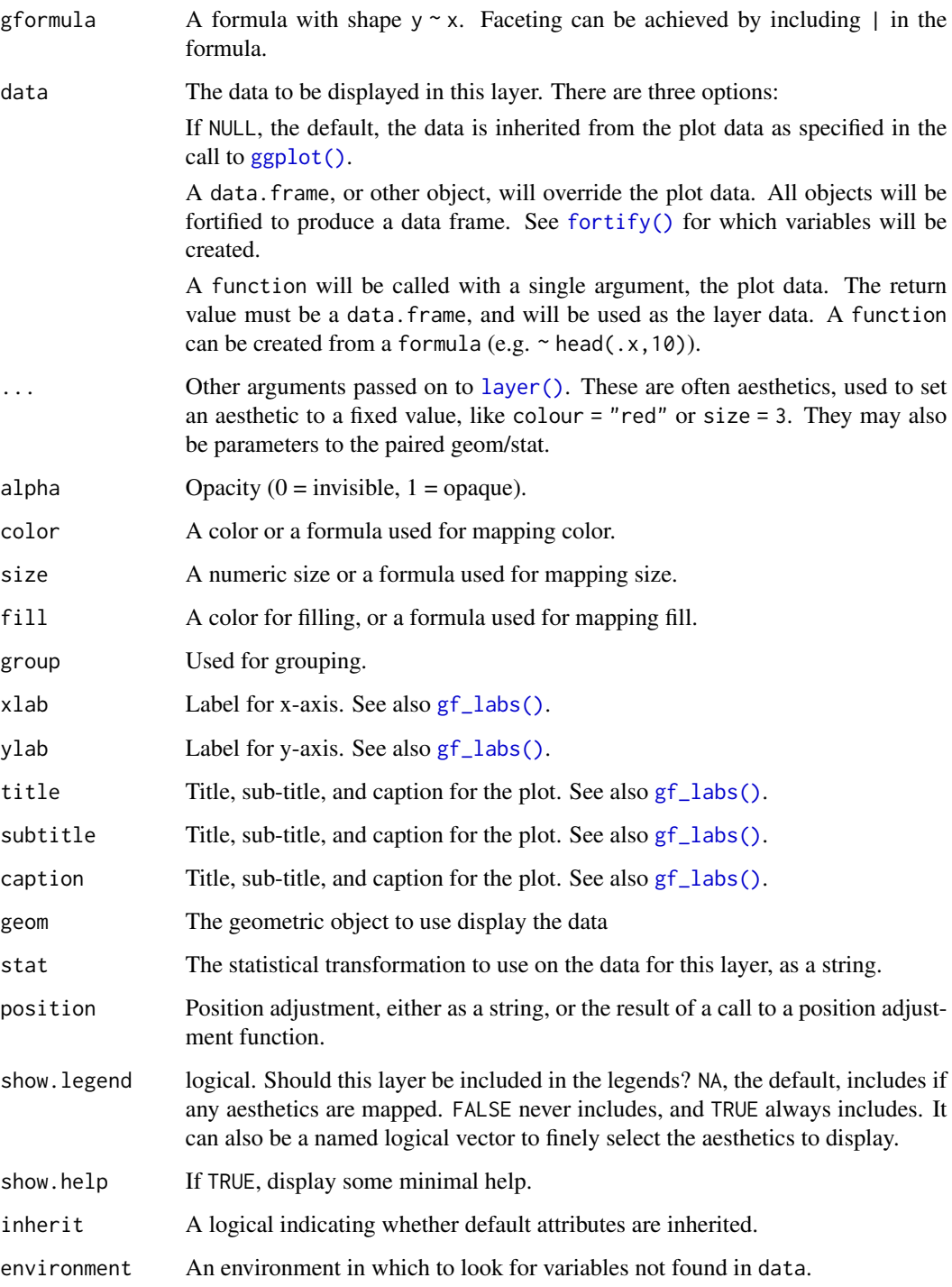

a gg object

#### Specifying plot attributes

Positional attributes (a.k.a, aesthetics) are specified using the formula in gformula. Setting and mapping of additional attributes can be done through the use of additional arguments. Attributes can be set can be set using arguments of the form attribute = value or mapped using arguments of the form attribute  $=$   $\sim$  expression.

In formulas of the form A | B, B will be used to form facets using [facet\\_wrap\(\)](#page-0-0) or [facet\\_grid\(\)](#page-0-0). This provides an alternative to [gf\\_facet\\_wrap\(\)](#page-72-0) and [gf\\_facet\\_grid\(\)](#page-72-1) that is terser and may feel more familiar to users of lattice.

# Evaluation

Evaluation of the ggplot2 code occurs in the environment of gformula. This will typically do the right thing when formulas are created on the fly, but might not be the right thing if formulas created in one environment are used to create plots in another.

## See Also

```
ggforce::geom_sina()
```
#### Examples

```
gf_sina(age ~ substance, data = mosaicData::HELPrct)
```
gf\_smooth *Formula interface to geom\_smooth()*

#### Description

LOESS and linear model smoothers in ggformula.

#### Usage

```
gf_smooth(
  object = NULL,gformula = NULL,
 data = NULL,...,
 method = "auto",formula = y \sim x,
  se = FALSE,method.args,
 n = 80,span = 0.75,
  fullrange = FALSE,
  level = 0.95,xlab,
```
gf\_smooth 143

```
ylab,
  title,
  subtitle,
 caption,
  geom = "smooth",
  stat = "smooth",
 position = "identity",
  show.legend = NA,
  show.help = NULL,
  inherit = TRUE,environment = parent.frame()
\mathcal{E}gf_lm(
 object = NULL,
  gformula = NULL,
 data = NULL,
  ...,
  alpha = 0.3,
  lm.args = list(),
  interval = "none",
  level = 0.95,fullrange = TRUE,
  xlab,
 ylab,
  title,
  subtitle,
  caption,
  geom = "lm",stat = "lm",position = "identity",
  show.legend = NA,
  show.help = NULL,
  inherit = TRUE,
  environment = parent.frame()
\mathcal{L}
```
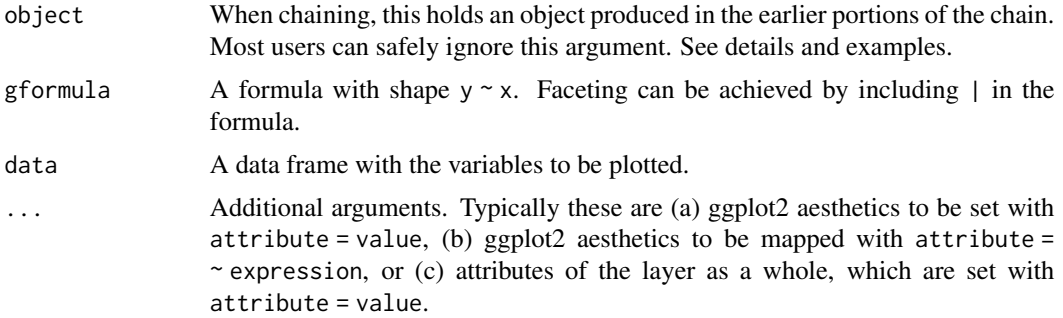

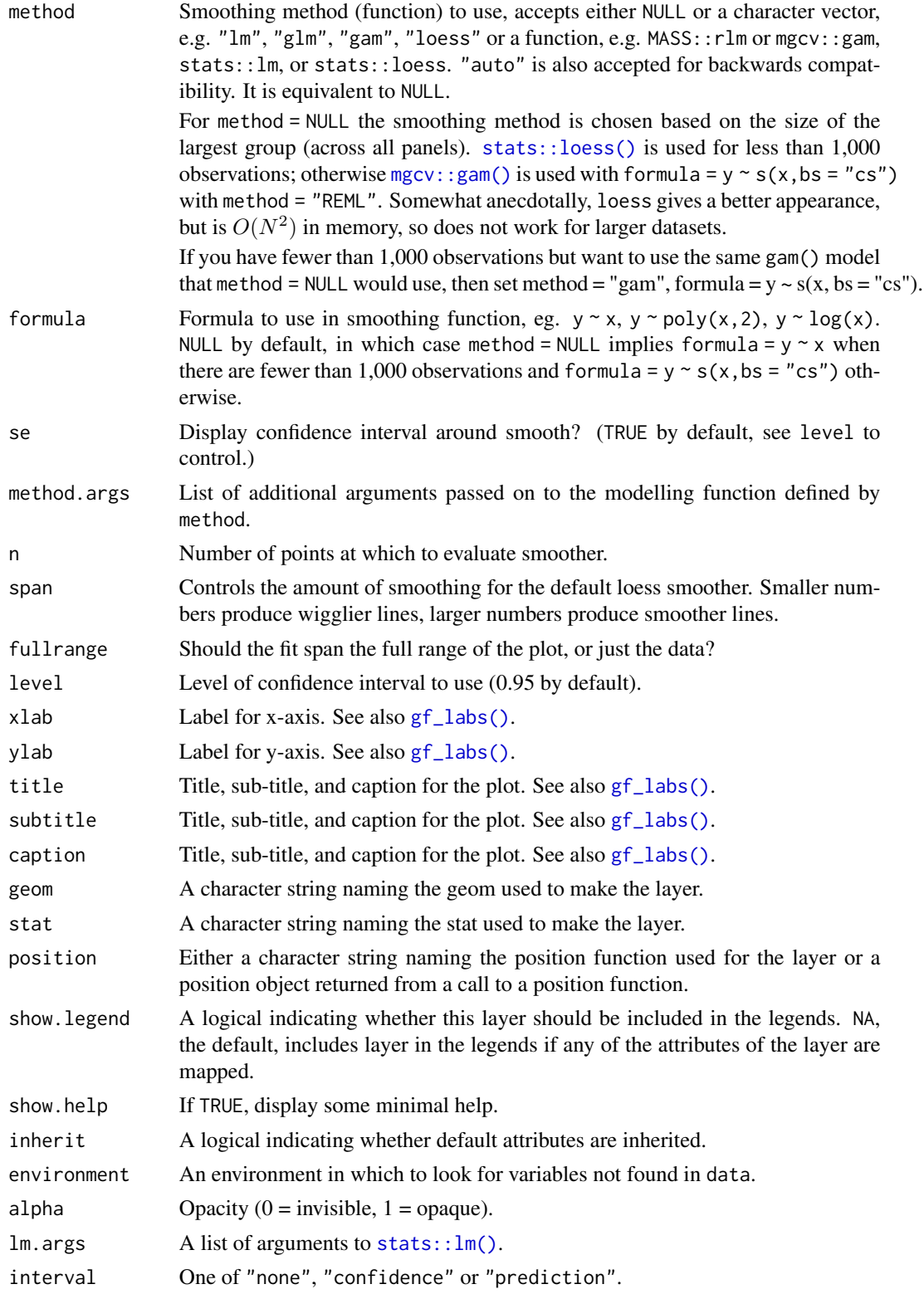
#### <span id="page-144-0"></span> $gf\_smooth$  145

#### Value

a gg object

#### Specifying plot attributes

Positional attributes (a.k.a, aesthetics) are specified using the formula in gformula. Setting and mapping of additional attributes can be done through the use of additional arguments. Attributes can be set can be set using arguments of the form attribute = value or mapped using arguments of the form attribute  $=$   $\sim$  expression.

In formulas of the form  $A \mid B$ , B will be used to form facets using [facet\\_wrap\(\)](#page-0-0) or [facet\\_grid\(\)](#page-0-0). This provides an alternative to [gf\\_facet\\_wrap\(\)](#page-72-0) and [gf\\_facet\\_grid\(\)](#page-72-1) that is terser and may feel more familiar to users of lattice.

#### Evaluation

Evaluation of the ggplot2 code occurs in the environment of gformula. This will typically do the right thing when formulas are created on the fly, but might not be the right thing if formulas created in one environment are used to create plots in another.

#### See Also

[ggplot2::geom\\_smooth\(\)](#page-0-0), [gf\\_spline\(\)](#page-145-0)

#### Examples

```
gf_smooth()
gf_lm()
gf_smooth(births \sim date, color = \simwday, data = mosaicData::Births78)
gf_smooth(births \sim date,
  color = \text{"wday}, data = \text{mosaicData::Births78},fullrange = TRUE
)
gf_smooth(births \sim date,
  color = \text{"wday}, data = \text{mosaicData::Births78},show.legend = FALSE, se = FALSE
)
gf_smooth(births \sim date,
  color = ~wday, data = mosaicData::Births78,
  show.legend = FALSE, se = TRUE
)
gf_lm(length ~ width,
  data = mosaicData::KidsFeet,
  color = \simbiggerfoot, alpha = 0.2
) %>%
  gf_point()
gf_lm(length ~ width,
  data = mosaicData::KidsFeet,
  color = -biggerfoot, fullrange = FALSE, alpha = 0.2)
gf_point()
gf_lm(length ~ width,
```

```
color = ~sex, data = mosaicData::KidsFeet,
  formula = y \sim poly(x, 2), linetype = "dashed"
) %>%
  gf_point()
gf_lm(length ~ width,
  color = ~sex, data = mosaicData::KidsFeet,
  formula = log(y) \sim x, backtrans = exp) %>%
  gf_point()
gf_lm(hwy ~ displ,
  data = mpg,formula = \log(y) \sim poly(x, 3), backtrans = exp,
  interval = "prediction", fill = "skyblue"
) %>%
  gf_lm(
    formula = log(y) \sim poly(x, 3), backtrans = exp,
    interval = "confidence", color = "red"
  ) %>%
  gf_point()
```
<span id="page-145-0"></span>gf\_spline *Formula interface to geom\_spline()*

#### Description

Fitting splines in ggformula.

```
gf_spline(
 object = NULL,
  gformula = NULL,
  data = NULL,...,
  alpha,
  color,
  group,
  linetype,
  size,
 weight,
  df,
  spar,
  tol,
  xlab,
 ylab,
  title,
  subtitle,
  caption,
```
<span id="page-145-1"></span>

#### <span id="page-146-0"></span> $gf$ \_spline  $147$

```
geom = "line",
  stat = "spline",
 position = "identity",show.legend = NA,
  show.help = NULL,
  inherit = TRUE,
  environment = parent.frame()
\mathcal{L}
```
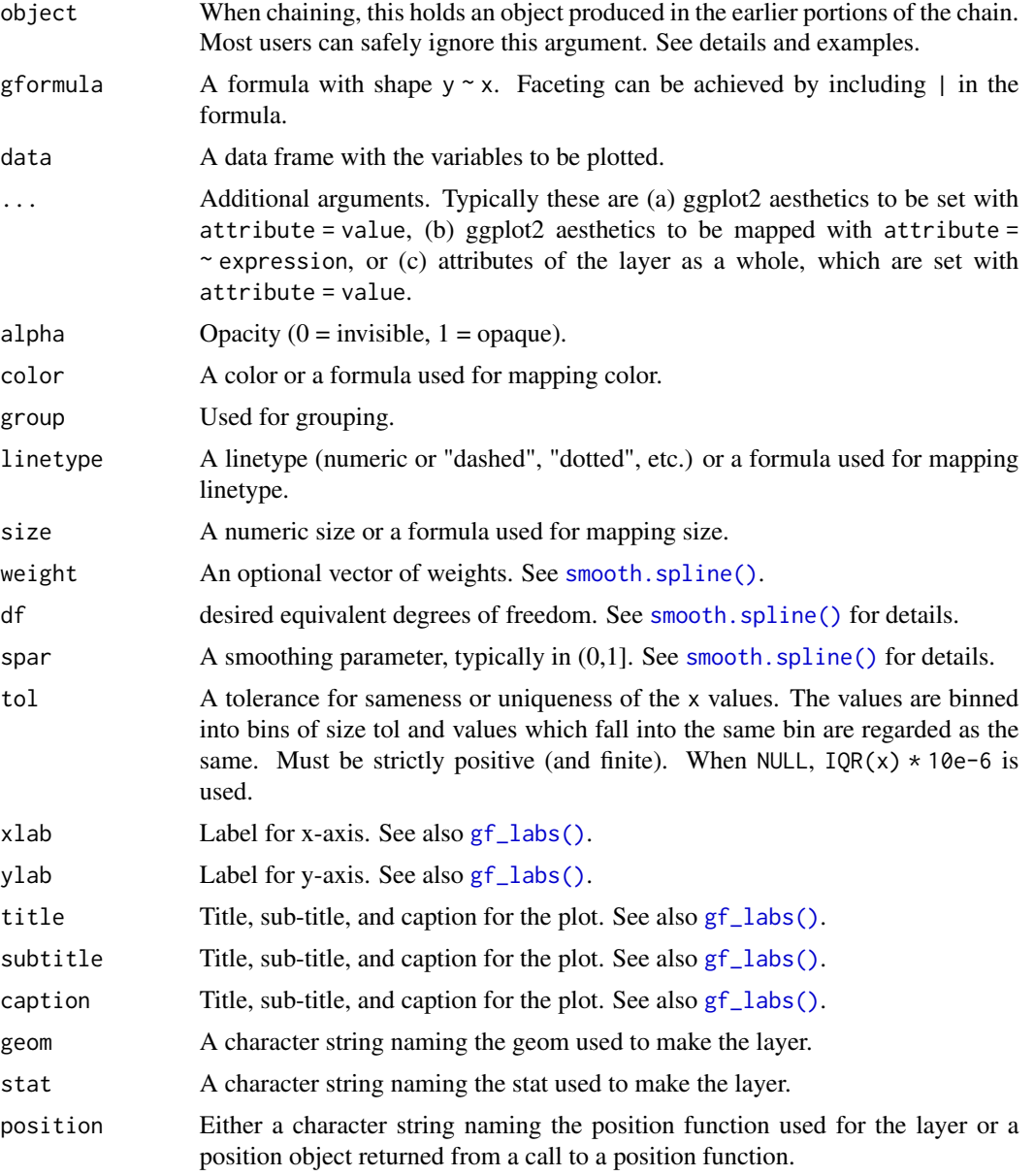

<span id="page-147-0"></span>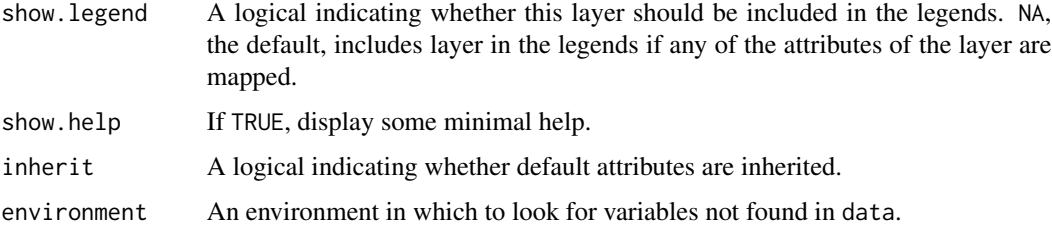

### Value

a gg object

#### Specifying plot attributes

Positional attributes (a.k.a, aesthetics) are specified using the formula in gformula. Setting and mapping of additional attributes can be done through the use of additional arguments. Attributes can be set can be set using arguments of the form attribute = value or mapped using arguments of the form attribute  $=$   $\sim$  expression.

In formulas of the form  $A \mid B$ , B will be used to form facets using [facet\\_wrap\(\)](#page-0-0) or [facet\\_grid\(\)](#page-0-0). This provides an alternative to [gf\\_facet\\_wrap\(\)](#page-72-0) and [gf\\_facet\\_grid\(\)](#page-72-1) that is terser and may feel more familiar to users of **lattice**.

#### Evaluation

Evaluation of the ggplot2 code occurs in the environment of gformula. This will typically do the right thing when formulas are created on the fly, but might not be the right thing if formulas created in one environment are used to create plots in another.

#### See Also

```
geom_spline(), gf_smooth(), gf_lm()
```
#### Examples

```
gf_spline(births ~ date, color = ~wday, data = mosaicData::Births78)
gf_spline(births ~' date, color = ~wday, data = mosaicData::Births78, df = 20)gf_spline(births \sim date, color = \simwday, data = mosaicData::Births78, df = 4)
```
gf\_spoke *Formula interface to geom\_spoke()*

#### Description

This is a polar parameterisation of geom\_segment. It is useful when you have variables that describe direction and distance.

<span id="page-148-0"></span>gf\_spoke that the contract of the contract of the contract of the contract of the contract of the contract of the contract of the contract of the contract of the contract of the contract of the contract of the contract of

# Usage

```
gf_spoke(
  object = NULL,
  gformula = NULL,
  data = NULL,
  ...,
  angle,
  radius,
  alpha,
  color,
  group,
  linetype,
  size,
  xlab,
  ylab,
  title,
  subtitle,
  caption,
  geom = "spoke",stat = "identity",
  position = "identity",
  show.legend = NA,
  show.help = NULL,
  inherit = TRUE,environment = parent.frame()
\mathcal{L}
```
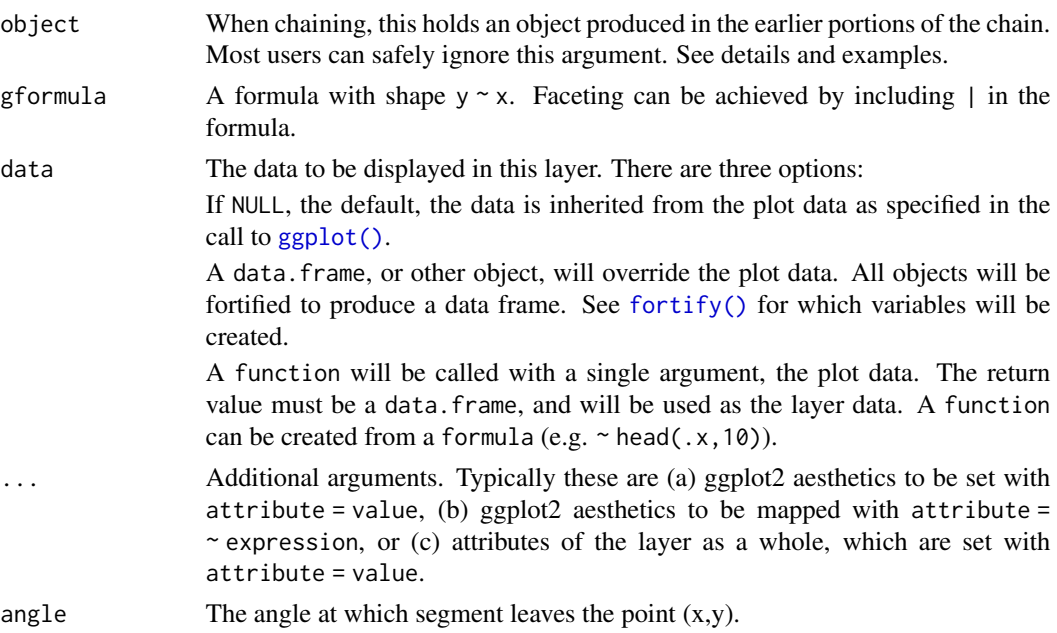

<span id="page-149-0"></span>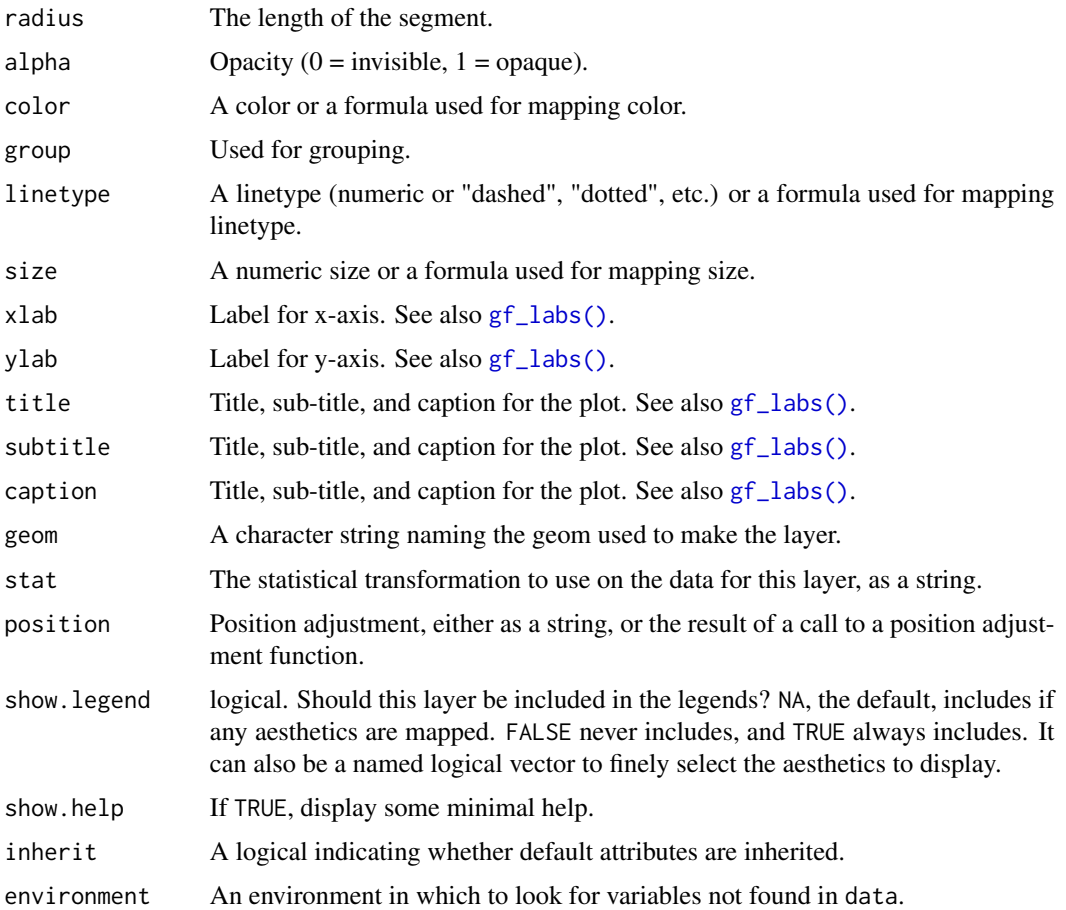

### Value

a gg object

#### Specifying plot attributes

Positional attributes (a.k.a, aesthetics) are specified using the formula in gformula. Setting and mapping of additional attributes can be done through the use of additional arguments. Attributes can be set can be set using arguments of the form attribute = value or mapped using arguments of the form attribute  $=$   $\sim$  expression.

In formulas of the form A | B, B will be used to form facets using [facet\\_wrap\(\)](#page-0-0) or [facet\\_grid\(\)](#page-0-0). This provides an alternative to [gf\\_facet\\_wrap\(\)](#page-72-0) and [gf\\_facet\\_grid\(\)](#page-72-1) that is terser and may feel more familiar to users of lattice.

#### Evaluation

Evaluation of the ggplot2 code occurs in the environment of gformula. This will typically do the right thing when formulas are created on the fly, but might not be the right thing if formulas created in one environment are used to create plots in another.

#### <span id="page-150-0"></span> $gf\_step$  151

# See Also

[ggplot2::geom\\_spoke\(\)](#page-0-0)

#### Examples

```
SomeData \leq expand.grid(x = 1:10, y = 1:10)
SomeData$angle <- runif(100, 0, 2 * pi)
SomeData$speed <- runif(100, 0, sqrt(0.1 * SomeData$x))
gf\_point(y \sim x, data = SomeData) %>%
  gf_spoke(y ~ x, angle = ~angle, radius = 0.5)
gf\_point(y \sim x, data = SomeData) %>%
  gf\_spoke(y \sim x, angle = \text{range}, radius = \text{p}
```
gf\_step *Formula interface to geom\_step()*

# Description

geom\_path() connects the observations in the order in which they appear in the data. geom\_line() connects them in order of the variable on the x axis. geom\_step() creates a stairstep plot, highlighting exactly when changes occur. The group aesthetic determines which cases are connected together.

```
gf_step(
  object = NULL,gformula = NULL,
  data = NULL,...,
  alpha,
  color,
  group,
  linetype,
  size,
  direction = "hv",
  xlab,
  ylab,
  title,
  subtitle,
  caption,
  geom = "step",stat = "identity",
  position = "identity",
  show.legend = NA,
```

```
show.help = NULL,
  inherit = TRUE,
  environment = parent.frame()
\mathcal{L}
```
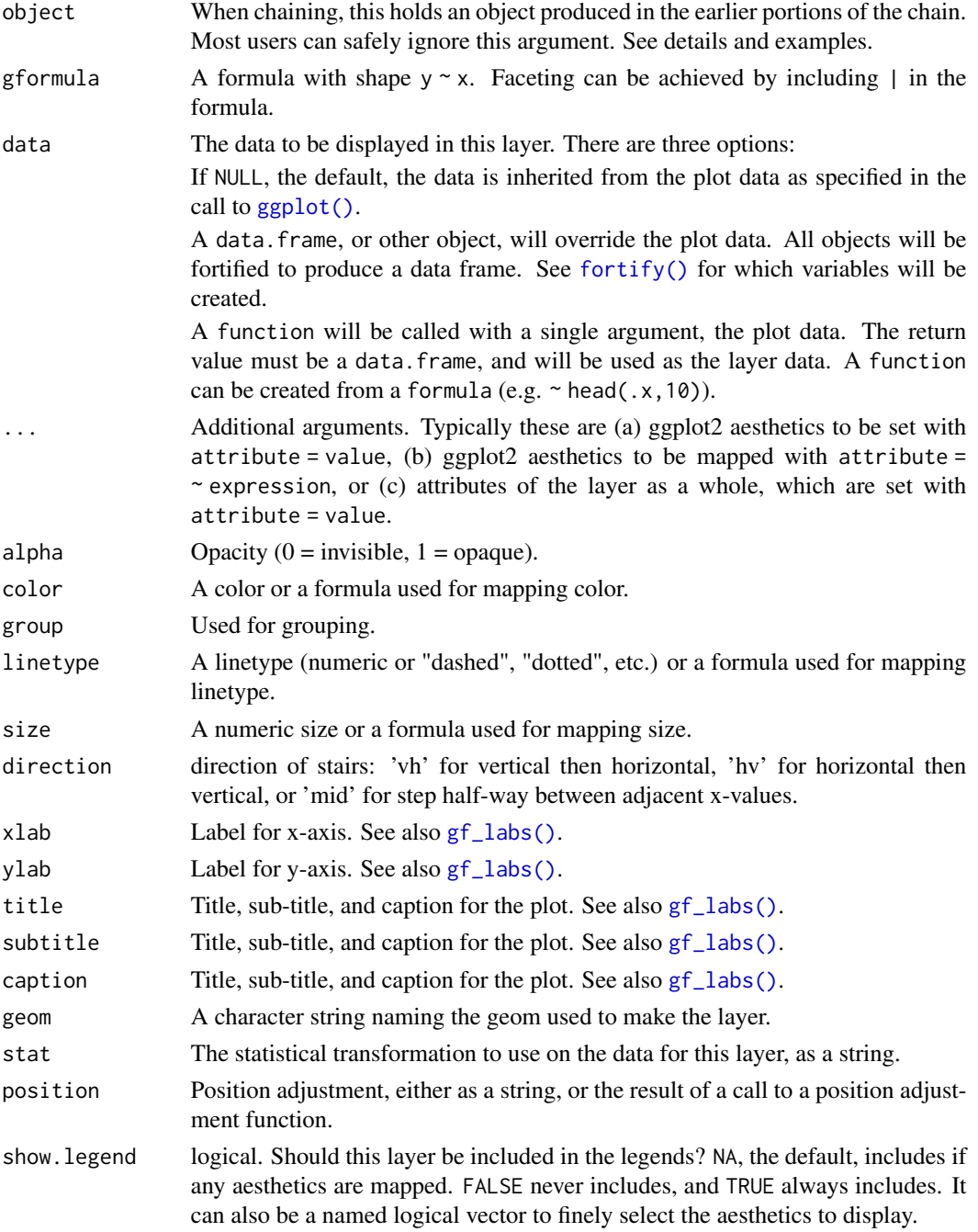

#### <span id="page-152-0"></span> $gf\_step$  153

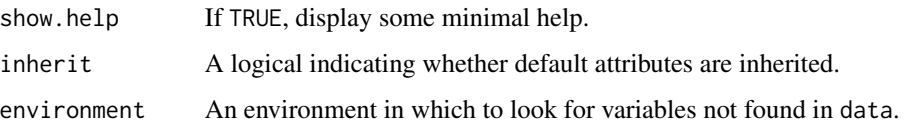

#### Value

a gg object

# Specifying plot attributes

Positional attributes (a.k.a, aesthetics) are specified using the formula in gformula. Setting and mapping of additional attributes can be done through the use of additional arguments. Attributes can be set can be set using arguments of the form attribute = value or mapped using arguments of the form attribute  $=$   $\sim$  expression.

In formulas of the form  $A \mid B$ , B will be used to form facets using [facet\\_wrap\(\)](#page-0-0) or [facet\\_grid\(\)](#page-0-0). This provides an alternative to [gf\\_facet\\_wrap\(\)](#page-72-0) and [gf\\_facet\\_grid\(\)](#page-72-1) that is terser and may feel more familiar to users of lattice.

# Evaluation

Evaluation of the ggplot2 code occurs in the environment of gformula. This will typically do the right thing when formulas are created on the fly, but might not be the right thing if formulas created in one environment are used to create plots in another.

#### See Also

[ggplot2::geom\\_step\(\)](#page-0-0)

#### Examples

```
gf\_step(births ~ date, data = mosaicData::Births78, color = <math>~wday</math>)# Roll your own Kaplan-Meier plot
if (require(survival) && require(broom)) {
  # fit a survival model
  surv_fit <- survfit(coxph(Surv(time, status) ~ age + sex, lung))
  surv_fit
  # use broom::tidy() to create a tidy data frame for plotting
  surv_df <- tidy(surv_fit)
  head(surv_df)
  # now create a plot
  surv_df %>%
    gf_step(estimate ~ time) %>%
    gf\_ribbon(conf. low + conf. high ~ time, alpha = 0.2)}
```
# <span id="page-153-0"></span>Description

Text geoms are useful for labeling plots. They can be used by themselves as scatterplots or in cobination with other geoms, for example, for labeling points or for annotating the height of bars. geom\_text() adds only text to the plot. geom\_label() draws a rectangle behind the text, making it easier to read.

# Usage

```
gf_text(
  object = NULL,
  gformula = NULL,
  data = NULL,...,
  label,
  alpha,
  angle,
  color,
  family,
  fontface,
  group,
  hjust,
  lineheight,
  size,
  vjust,
  parse = FALSE,
  nudge_x = 0,
  nudge_y = 0,
  check_overlap = FALSE,
  xlab,
  ylab,
  title,
  subtitle,
  caption,
  geom = "text",
  stat = "identity",
  position = "nudge",
  show.legend = NA,
  show.help = NULL,
  inherit = TRUE,environment = parent.frame())
```
gf\_label(

#### <span id="page-154-0"></span> $gf_{\text{text}}$  155

```
object = NULL,gformula = NULL,
 data = NULL,...,
 label,
 alpha,
 angle,
 color,
  family,
  fontface,
 group,
 hjust,
 vjust,
 lineheight,
 size,
 parse,
 nudge_x = 0,
 nudge_y = 0,
 label.padding = unit(0.25, 'lines'),label.r = unit(0.15, 'lines'),label.size = 0.25,
 xlab,
 ylab,
  title,
 subtitle,
 caption,
  stat = "identity",
 position = "nudge",
  show.legend = NA,
 show.help = NULL,
  inherit = TRUE,environment = parent.frame()
\mathcal{L}
```
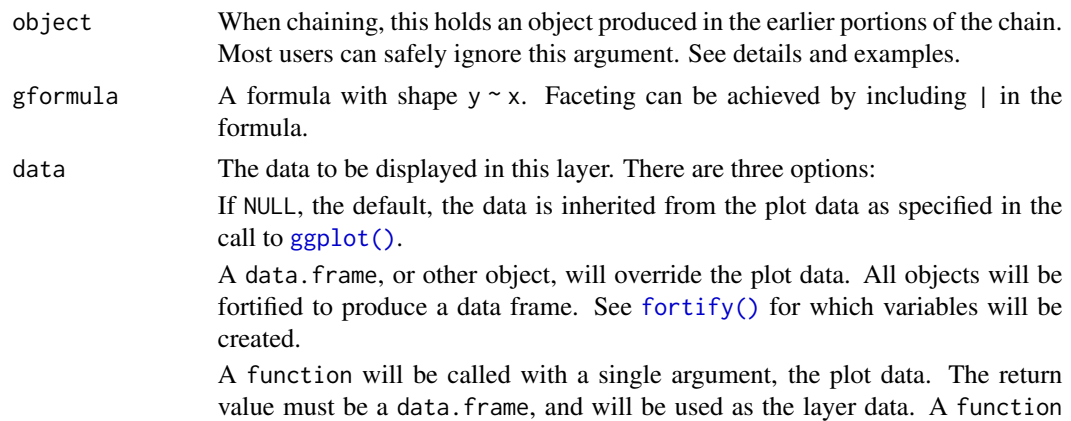

<span id="page-155-0"></span>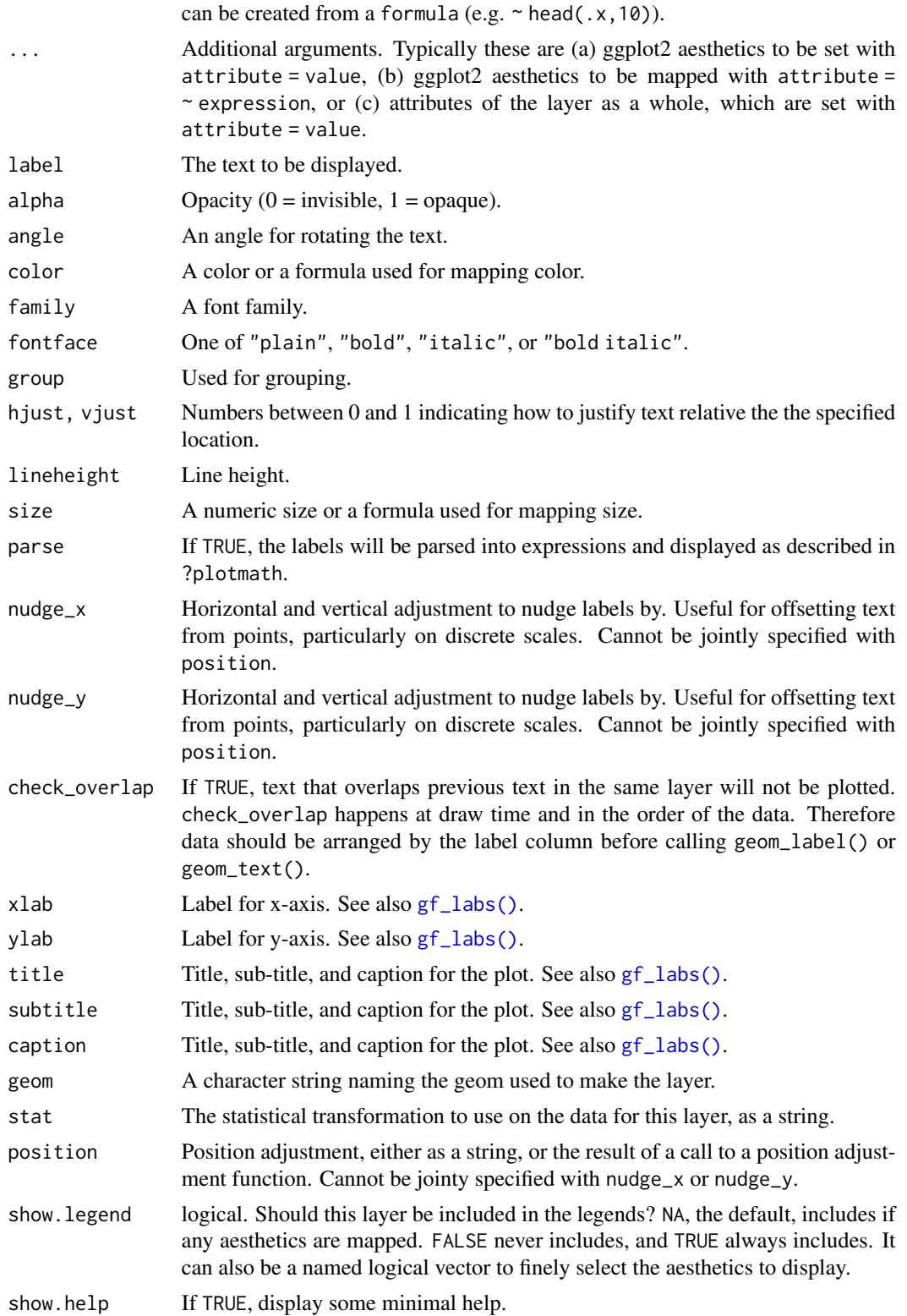

#### <span id="page-156-0"></span> $gf_{\text{text}}$  text 157

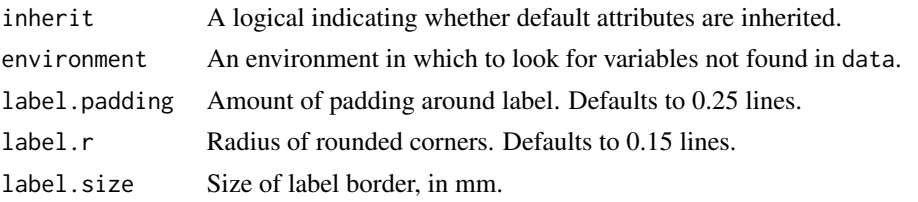

# Value

a gg object

#### Specifying plot attributes

Positional attributes (a.k.a, aesthetics) are specified using the formula in gformula. Setting and mapping of additional attributes can be done through the use of additional arguments. Attributes can be set can be set using arguments of the form attribute = value or mapped using arguments of the form attribute  $=$   $\sim$  expression.

In formulas of the form  $A \mid B$ , B will be used to form facets using  $\text{fact\_wrap}()$  or  $\text{fact\_grid}().$ This provides an alternative to [gf\\_facet\\_wrap\(\)](#page-72-0) and [gf\\_facet\\_grid\(\)](#page-72-1) that is terser and may feel more familiar to users of **lattice**.

#### Evaluation

Evaluation of the ggplot2 code occurs in the environment of gformula. This will typically do the right thing when formulas are created on the fly, but might not be the right thing if formulas created in one environment are used to create plots in another.

# See Also

#### [ggplot2::geom\\_text\(\)](#page-0-0)

# **Examples**

```
data(penguins, package = "palmerpenguins")
gf_text(bill_length_mm ~ bill_depth_mm,
 data = penguins,
 label = \simspecies, color = \simspecies, size = 2, angle = 30
)
penguins %>%
gf_point(bill_length_mm ~ bill_depth_mm, color = ~species, alpha = 0.5) %>%
 gf_text(bill_length_mm ~ bill_depth_mm,
    label = ~<i>species</i>, color = ~<i>species</i>,size = 2, angle = 0, hjust = 0, nudge_x = 0.1, nudge_y = 0.1
 \lambdaif (require(dplyr)) {
 data(penguins, package = "palmerpenguins")
 penguins_means <-
   penguins %>%
   group_by(species) %>%
   summarise(bill_length_mm = mean(bill_length_mm), bill_depth_mm = mean(bill_depth_mm))
 gf_point(bill_length_mm ~ bill_depth_mm, data = penguins, color = ~species) %>%
```

```
gf_label(bill_length_mm ~ bill_depth_mm,
      data = penguins_means,
      label = \simspecies, color = \simspecies, size = 2, alpha = 0.7
   )
}
```
gf\_theme *Themes for ggformula*

# Description

Themes for ggformula

# Usage

gf\_theme(object, theme, ...)

#### Arguments

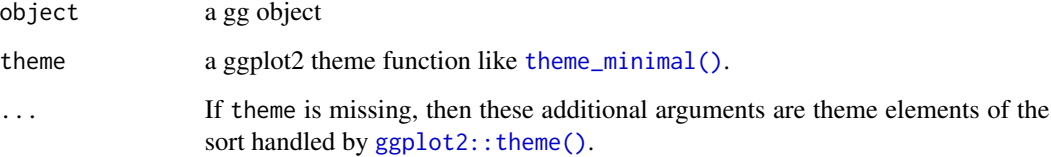

#### Value

a modified gg object

gf\_tile *Formula interface to geom\_tile()*

#### Description

geom\_rect() and geom\_tile() do the same thing, but are parameterised differently: geom\_rect() uses the locations of the four corners (xmin, xmax, ymin and ymax), while geom\_tile() uses the center of the tile and its size (x, y, width, height). geom\_raster is a high performance special case for when all the tiles are the same size.

<span id="page-157-0"></span>

<span id="page-158-0"></span> $gf$ <sub>159</sub> tile 159 til 159 til 159 til 159 til 159 til 159 til 159 til 159 til 159 til 159 til 159 til 159 til 159 til 159 til 159 til 159 til 159 til 159 til 159 til 159 til 159 til 159 til 159 til 159 til 159 til 159 til

# Usage

```
gf_tile(
  object = NULL,
  gformula = NULL,
  data = NULL,...,
  alpha,
  color,
  fill,
  group,
  linetype,
  size,
  xlab,
  ylab,
  title,
  subtitle,
  caption,
  geom = "tile",
  stat = "identity",
  position = "identity",
  show.legend = NA,
  show.help = NULL,
  inherit = TRUE,environment = parent.frame()
\mathcal{L}
```
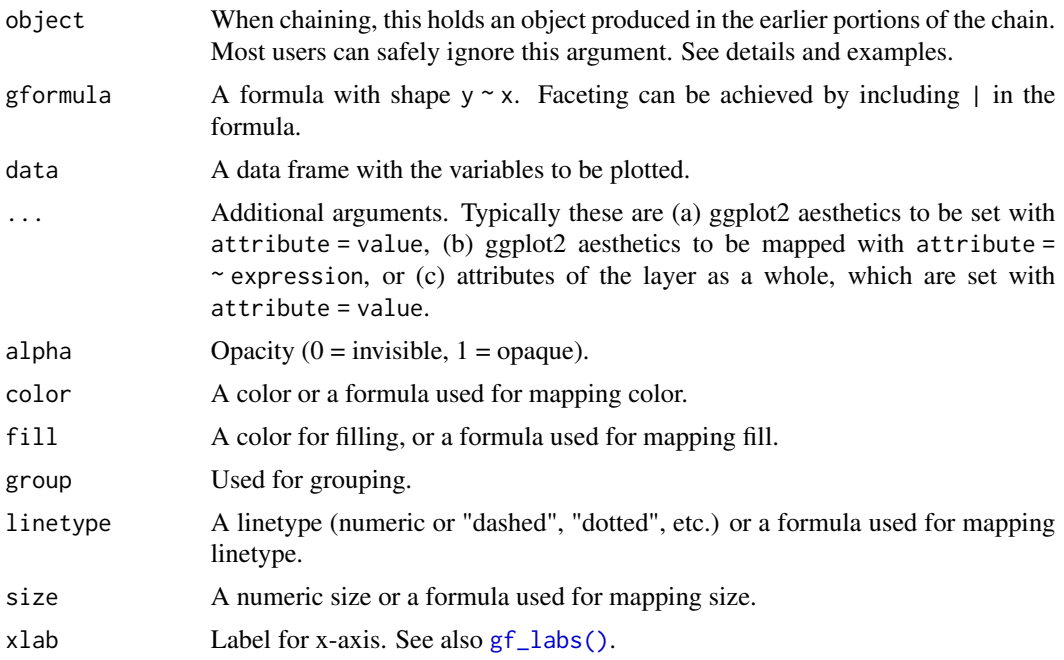

<span id="page-159-0"></span>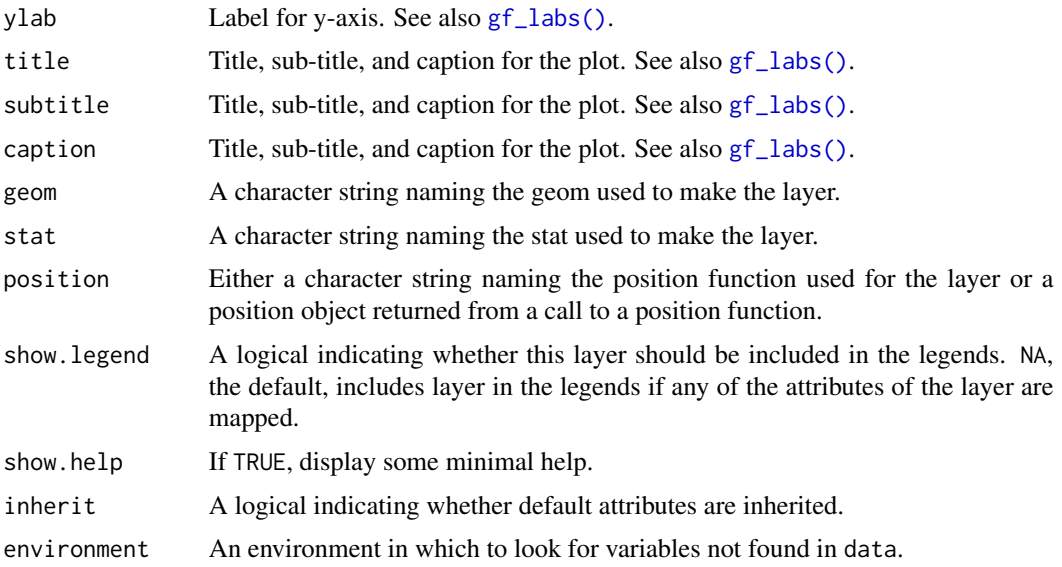

#### Value

a gg object

# Specifying plot attributes

Positional attributes (a.k.a, aesthetics) are specified using the formula in gformula. Setting and mapping of additional attributes can be done through the use of additional arguments. Attributes can be set can be set using arguments of the form attribute = value or mapped using arguments of the form attribute  $=$   $\sim$  expression.

In formulas of the form  $A \mid B$ , B will be used to form facets using [facet\\_wrap\(\)](#page-0-0) or [facet\\_grid\(\)](#page-0-0). This provides an alternative to [gf\\_facet\\_wrap\(\)](#page-72-0) and [gf\\_facet\\_grid\(\)](#page-72-1) that is terser and may feel more familiar to users of lattice.

Positional attributes (a.k.a, aesthetics) are specified using the formula in gformula. Setting and mapping of additional attributes can be done through the use of additional arguments. Attributes can be set can be set using arguments of the form attribute = value or mapped using arguments of the form attribute  $=$   $\sim$  expression.

In formulas of the form  $A \mid B$ , B will be used to form facets using  $f_{\text{acet\_wrap}}()$  or  $f_{\text{acet\_grid}}()$ . This provides an alternative to [gf\\_facet\\_wrap\(\)](#page-72-0) and [gf\\_facet\\_grid\(\)](#page-72-1) that is terser and may feel more familiar to users of **lattice**.

#### Evaluation

Evaluation of the ggplot2 code occurs in the environment of gformula. This will typically do the right thing when formulas are created on the fly, but might not be the right thing if formulas created in one environment are used to create plots in another.

Evaluation of the ggplot2 code occurs in the environment of gformula. This will typically do the right thing when formulas are created on the fly, but might not be the right thing if formulas created in one environment are used to create plots in another.

#### <span id="page-160-0"></span> $gf\_violin$  161

# See Also

[ggplot2::geom\\_tile\(\)](#page-0-0)

#### Examples

 $D \le -$  expand.grid(x = 0:5, y = 0:5) D\$z <- runif(nrow(D))  $gf$ \_tile(y ~ x, fill = ~z, data = D)  $gf$ <sub>\_tile</sub>( $z \sim x + y$ , data = D)

gf\_violin *Formula interface to geom\_violin()*

# Description

A violin plot is a compact display of a continuous distribution. It is a blend of [geom\\_boxplot\(\)](#page-0-0) and [geom\\_density\(\)](#page-0-0): a violin plot is a mirrored density plot displayed in the same way as a boxplot.

```
gf_violin(
  object = NULL,
  gformula = NULL,
  data = NULL,...,
  alpha,
  color,
  fill,
  group,
  linetype,
  size,
  weight,
  draw_quantiles = NULL,
  trim = TRUE,scale = "area",
  bw,
  adjust = 1,kernel = "gaussian",
  xlab,
  ylab,
  title,
  subtitle,
  caption,
  geom = "violin",
  stat = "ydensity",
  position = "dodge",
  show.legend = NA,
```

```
show.help = NULL,
  inherit = TRUE,environment = parent.frame()\mathcal{L}gf_violinh(
  object = NULL,
  gformula = NULL,
 data = NULL,...,
  alpha,
  color,
  fill,
  group,
 linetype,
  size,
 weight,
  draw_quantiles = NULL,
  trim = TRUE,scale = "area",
  bw,
  adjust = 1,kernel = "gaussian",
  xlab,
 ylab,
  title,
  subtitle,
  caption,
  geom = "violinh",
  stat = "xdensity",
  position = "dodgev",
  show.legend = NA,
  show.help = NULL,
  inherit = TRUE,environment = parent.frame()
\mathcal{L}
```
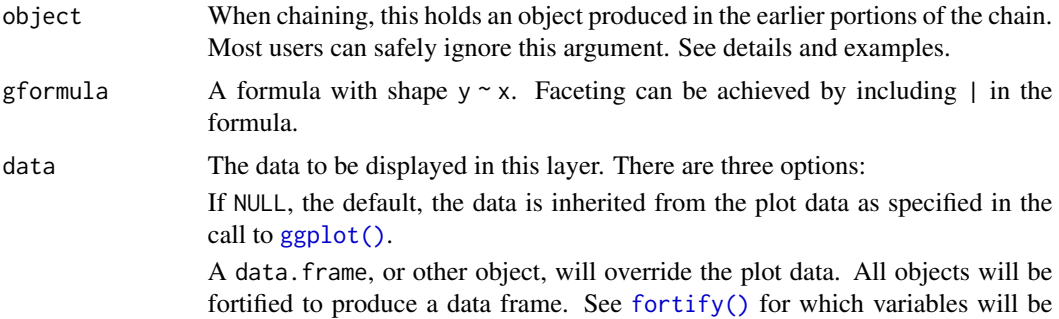

<span id="page-162-0"></span>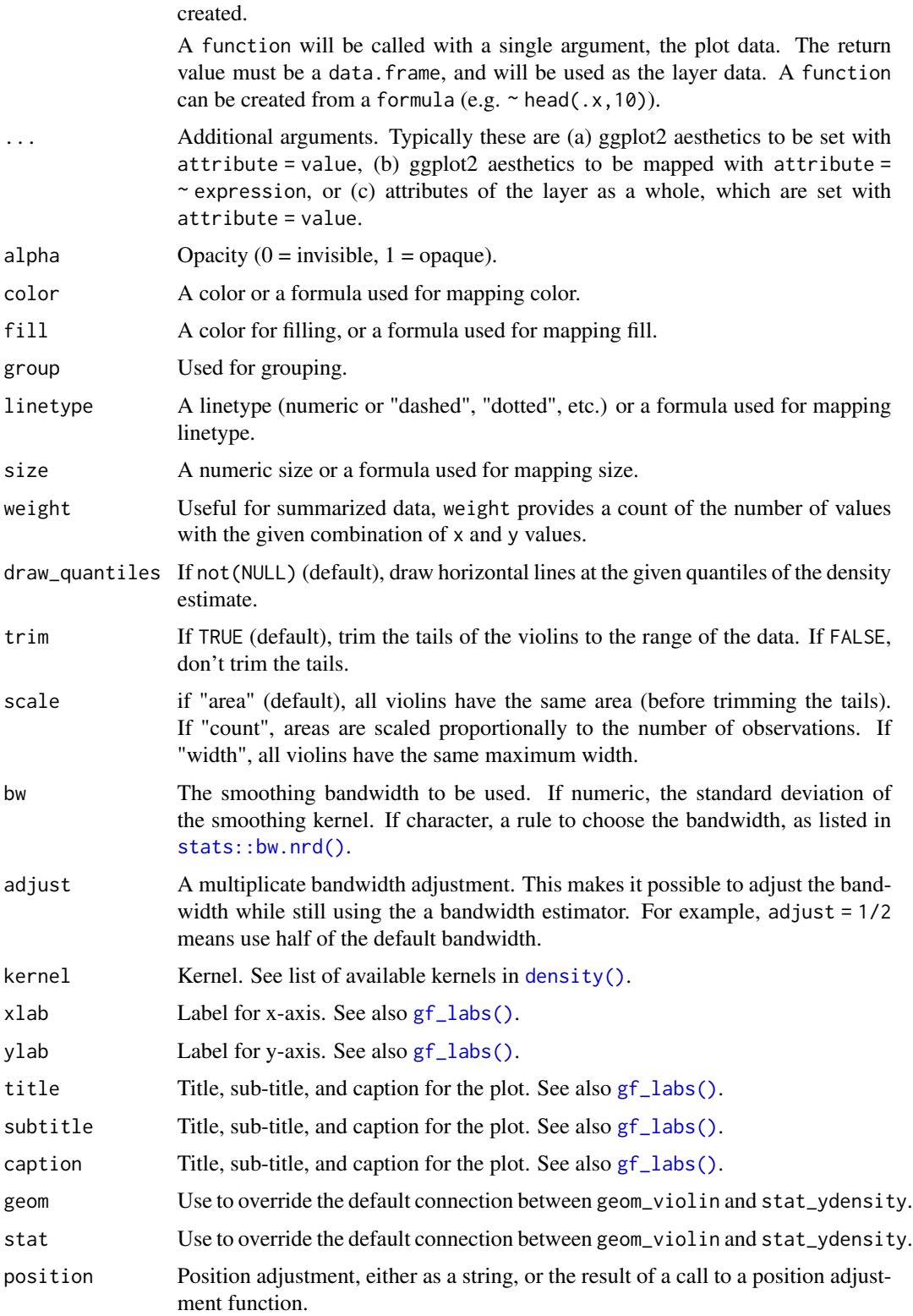

<span id="page-163-0"></span>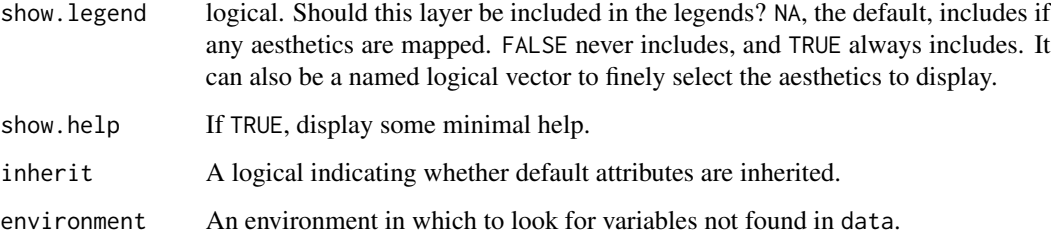

## Value

a gg object

# Specifying plot attributes

Positional attributes (a.k.a, aesthetics) are specified using the formula in gformula. Setting and mapping of additional attributes can be done through the use of additional arguments. Attributes can be set can be set using arguments of the form attribute = value or mapped using arguments of the form attribute  $=$   $\sim$  expression.

In formulas of the form  $A \mid B$ , B will be used to form facets using [facet\\_wrap\(\)](#page-0-0) or [facet\\_grid\(\)](#page-0-0). This provides an alternative to [gf\\_facet\\_wrap\(\)](#page-72-0) and [gf\\_facet\\_grid\(\)](#page-72-1) that is terser and may feel more familiar to users of **lattice**.

#### Evaluation

Evaluation of the ggplot2 code occurs in the environment of gformula. This will typically do the right thing when formulas are created on the fly, but might not be the right thing if formulas created in one environment are used to create plots in another.

#### References

Hintze, J. L., Nelson, R. D. (1998) Violin Plots: A Box Plot-Density Trace Synergism. The American Statistician 52, 181-184.

#### See Also

[ggplot2::geom\\_violin\(\)](#page-0-0)

# Examples

```
gf_violin(age ~ substance, data = mosaicData::HELPrct)
gf\_violin(age ~ substance, data = mosaicData::HELProt, fill = <math>~</math>sex)gf_violinh(substance ~ age, data = mosaicData::HELPrct)
gf_violinh(substance ~ age, data = mosaicData::HELPrct, fill = ~sex)
```
<span id="page-164-0"></span>

# **Description**

Formula interface to ggplot2

#### The ggformula system

The functions in ggformula provide a formula interface to ggplot2 layer functions and a system for working with pipes to create multi-layer plots and to refine plots. For plots with just one layer, the formula interface is more compact than native ggplot2 code and is consistent with modeling functions like stats:: $lm()$  that use a formula interface and with the numerical summary functions in the **mosaic** package.

#### Specifying plot attributes

Positional attributes (a.k.a aesthetics) are typically specified using a formula (see the gformula argument). Setting and mapping of additional attributes can be done through the use of additional arguments. Attributes can be set can be set using arguments of the form attribute = value or mapped using arguments of the form attribute =  $\sim$  expression. A (sometimes partial) list of available attributes can be obtained by executing plotting functions with no arguments.

In formulas of the form  $A \mid B$ , B will be used to form facets using [facet\\_wrap\(\)](#page-0-0) or [facet\\_grid\(\)](#page-0-0). This provides an alternative to [gf\\_facet\\_wrap\(\)](#page-72-0) and [gf\\_facet\\_grid\(\)](#page-72-1) that is terser and may feel more familiar to users of **lattice**.

#### Evaluation

Evaluation of the ggplot2 code occurs in the environment specified by environment. This will typically do the right thing, but is exposed in case some non-standard behavior is desired. In earlier versions, the environment of the formula was used, but since some functions in the package do not require a formula, a separate argument is used now.

#### Examples

```
apropos("gf_")
gf_point()
```
<span id="page-165-0"></span>

# Description

Primarily intended for package developers, this function factory is used to create the layer functions in the ggformula package.

# Usage

```
layer_factory(
 geom = "point",
 position = "identity",
 stat = "identity",
 pre = \{ \},
  aes_form = y \sim x,
 extras = alist(),note = NULL,
  aesthetics = aes(),
  inherit.aes = TRUE,
  check.aes = TRUE,
  data = NULL,
  layer_fun = quo(ggplot2::layer),
  ...
\mathcal{L}
```
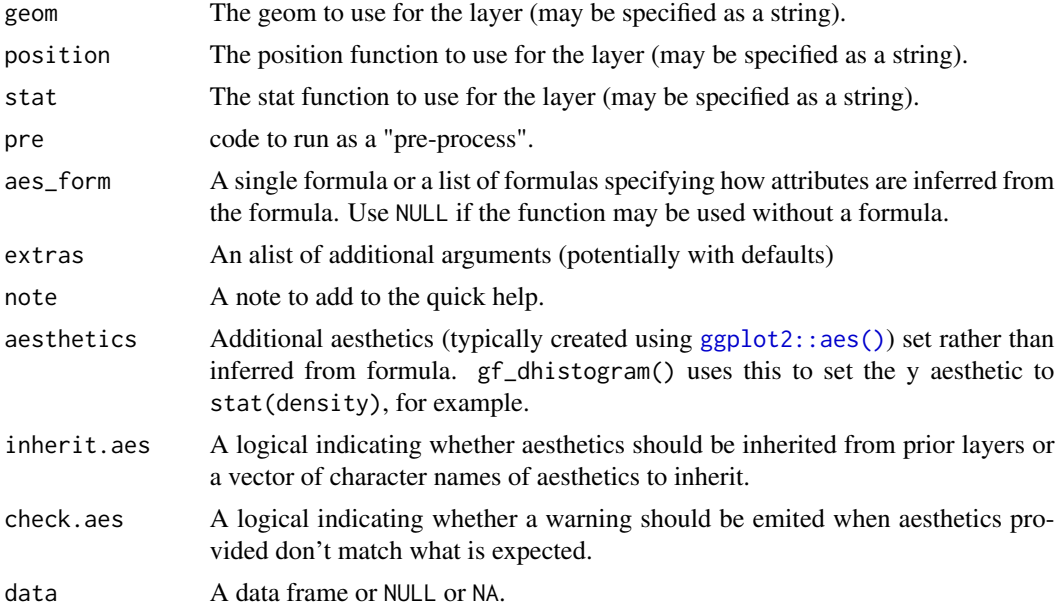

#### <span id="page-166-0"></span>MIpop 2008 2012 2022 2023 2024 2022 2022 2023 2024 2022 2023 2024 2022 2023 2024 2022 2023 2024 2022 2023 2024

# Value

A function.

MIpop *Population of Michigan counties*

# Description

Population of Michigan counties

#### Usage

data(MIpop)

# Format

A data frame with populations of Michigan counties.

rank Population rank.

county County name.

population Population (2010 census).

percs\_by\_group *Compute groupwise proportions and percents*

#### Description

Transform a vector of counts and a vector of groups into a vector of proportions or percentages within groups.

### Usage

percs\_by\_group(x, group)

props\_by\_group(x, group)

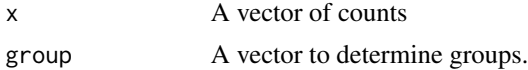

# Examples

```
x <- c(20, 30, 30, 70)
g1 <- c("A", "A", "B", "B")
g2 <- c("A", "B", "A", "B")
props_by_group(x, g1)
percs_by_group(x, g1)
props_by_group(x, g2)
```
StatAsh *ggproto classes for ggplot2*

# Description

These are typically accessed through their associated geom\_\*, stat\_\* or gf\_\* functions. These are typically accessed through their associated geom\_\*, stat\_\* or  $gf$ \_\* functions.

# Usage

StatAsh

StatSpline

StatQqline

StatLm

GeomLm

StatAsh

StatFitdistr

#### See Also

```
stat_ash()
gf_ash()
stat_spline()
gf_spline()
stat_qq()
gf_qq()stat_lm()
gf_lm()geom_lm()
```
<span id="page-167-0"></span>

# <span id="page-168-0"></span>stat\_fitdistr 169

 $gf_l$ m() [stat\\_ash\(\)](#page-9-0) [gf\\_ash\(\)](#page-9-1)

stat\_fitdistr *A stat for fitting distributions*

# Description

This stat computes points for plotting a distribution function. Fitting is done using MASS::fitdistr() when analytic solutions are not available.

# Usage

```
stat_fitdistr(
 mapping = NULL,
 data = NULL,
 geom = "path",position = "identity",
 na.rm = FALSE,
  show.legend = NA,
  inherit.aes = TRUE,
 dist = "dnorm",
  start = NULL,...
\mathcal{L}
```
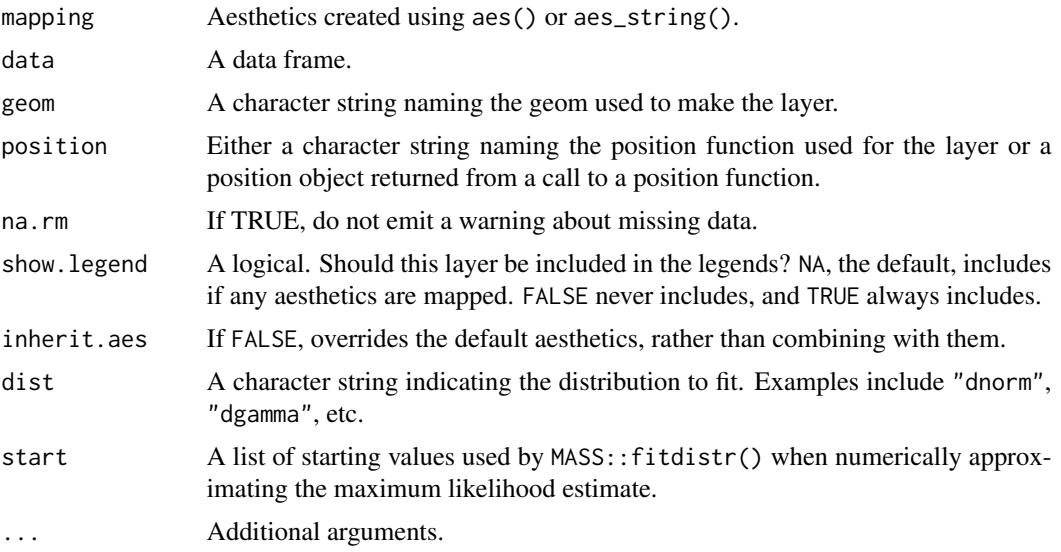

170 stat\_lm

# Value

A gg object

<span id="page-169-0"></span>stat\_lm *Linear Model Displays*

#### <span id="page-169-1"></span>Description

Adds linear model fits to plots. geom\_lm() and stat\_lm() are essentially equivalent. Use geom\_lm() unless you want a non-standard geom.

```
stat_lm(
 mapping = NULL,
 data = NULL,
 geom = "lm",position = "identity",
  interval = c("none", "prediction", "confidence"),
  level = 0.95,formula = y \sim x,
  lm.args = list(),
 backtrans = identity,
  ...,
 na.rm = FALSE,
 show.legend = NA,
  inherit.aes = TRUE
)
geom_lm(
 mapping = NULL,
 data = NULL,
 stat = "lm",position = "identity",
 interval = c("none", "prediction", "confidence"),
  level = 0.95,formula = y \sim x,
  lm.args = list(),
 backtrans = identity,
  ...,
 na.rm = FALSE,
  show.legend = NA,
  inherit.aes = TRUE
)
```
<span id="page-169-2"></span>

#### <span id="page-170-0"></span>stat\_Im and 171

# Arguments

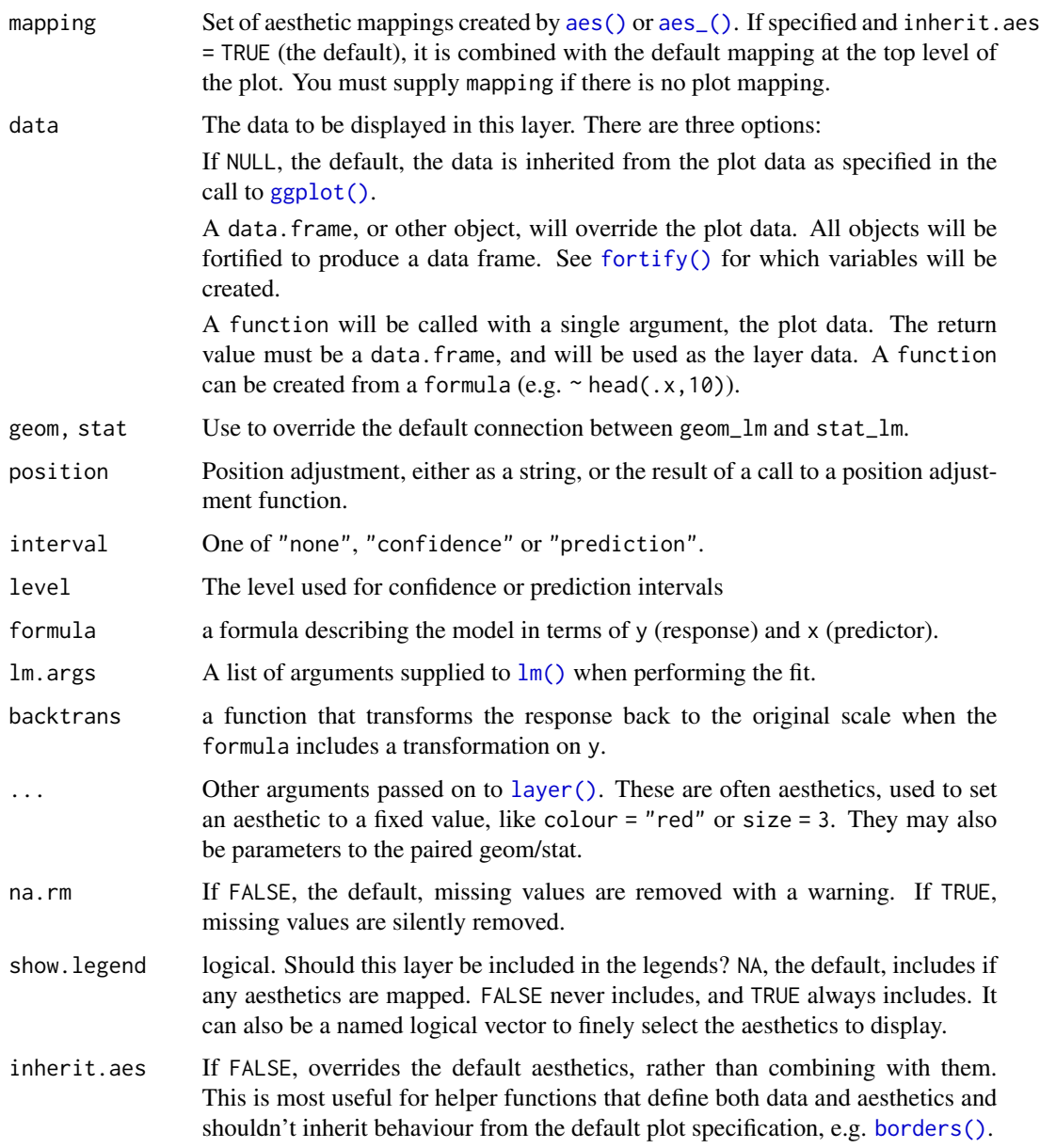

# Details

Stat calculation is performed by the (currently undocumented) predictdf. Pointwise confidence or prediction bands are calculated using the [predict\(\)](#page-0-0) method.

# See Also

[lm\(\)](#page-0-0) for details on linear model fitting.

#### Examples

```
ggplot(data = mosaicData::KidsFeet, aes(y = length, x = width, color = sex)) +geom_lm() +
 geom_point()
ggplot(data = mosaicData::KidsFeet, aes(y = length, x = width, color = sex)) +geom_lm(interval = "prediction", color = "skyblue") +
 geom_lm(interval = "confidence") +
 geom_point() +
 facet_wrap(~sex)
# non-standard display
ggplot(data = mosaicData::KidsFeet, aes(y = length, x = width, color = sex)) +stat_lm(aes(fill = sex),
   color = NA, interval = "confidence", geom = "ribbon",
   alpha = 0.2) +geom_point() +
 facet_wrap(~sex)
ggplot(mpg, aes(displ, hwy)) +
 geom_lm(
   formula = \log(y) ~ \text{poly}(x, 3), backtrans = \exp,
   interval = "prediction", fill = "skyblue"
 ) +
 geom_lm(
   formula = \log(y) \sim \text{poly}(x, 3), backtrans = exp, interval = "confidence",
   color = "red"
 ) +
 geom_point()
```
stat\_qqline *A Stat for Adding Reference Lines to QQ-Plots*

#### Description

This stat computes quantiles of the sample and theoretical distribution for the purpose of providing reference lines for QQ-plots.

```
stat_qqline(
 mapping = NULL,
 data = NULL,geom = "line",position = "identity",
  ...,
  distribution = stats::qnorm,
 dparams = list(),
 na.rm = FALSE,
  show.legend = NA,
  inherit.aes = TRUE
)
```
<span id="page-171-0"></span>

# <span id="page-172-2"></span>stat\_spline 173

# Arguments

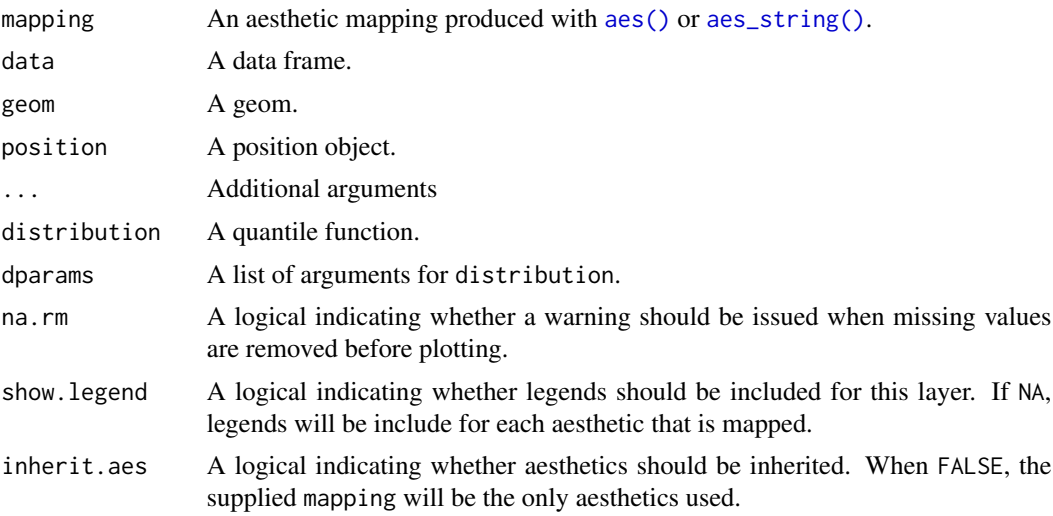

# Examples

```
data(penguins, package = "palmerpenguins")
ggplot(data = penguins, aes(sample = bill_length_mm)) +
 geom_qq() +
 stat_qqline(alpha = 0.7, color = "red", linetype = "dashed") +
  facet_wrap(~species)
```
<span id="page-172-1"></span>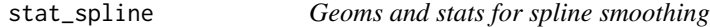

# <span id="page-172-0"></span>Description

Similar to [geom\\_smooth,](#page-0-0) this adds spline fits to plots.

```
stat_spline(
 mapping = NULL,
 data = NULL,
 geom = "line",
 position = "identity",
 na.rm = FALSE,
  show.legend = NA,
  inherit.aes = TRUE,
 weight = NULL,df = NULL,spar = NULL,cv = FALSE,
```

```
all.knots = FALSE,
  nknots = stats::.nknots.smspl,
 df.offset = 0,
 penalty = 1,
  control.spar = list(),
  tol = NULL,...
\mathcal{L}geom_spline(
 mapping = NULL,
 data = NULL,stat = "spline",
 position = "identity",
 na.rm = FALSE,
  show.legend = NA,
  inherit.aes = TRUE,
 weight = NULL,df = NULL,spar = NULL,
  cv = FALSE,all.knots = FALSE,
 nknots = stats::.nknots.smspl,
 df.offset = 0,
 penalty = 1,
 control.spar = list(),
  tol = NULL,...
\mathcal{L}
```
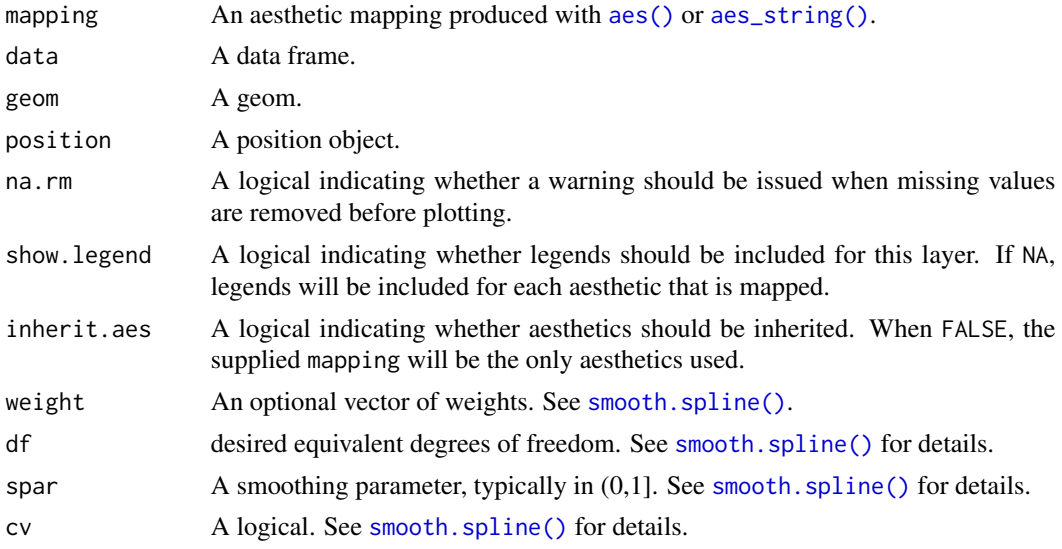

<span id="page-173-0"></span>

#### <span id="page-174-0"></span>var\_label 175

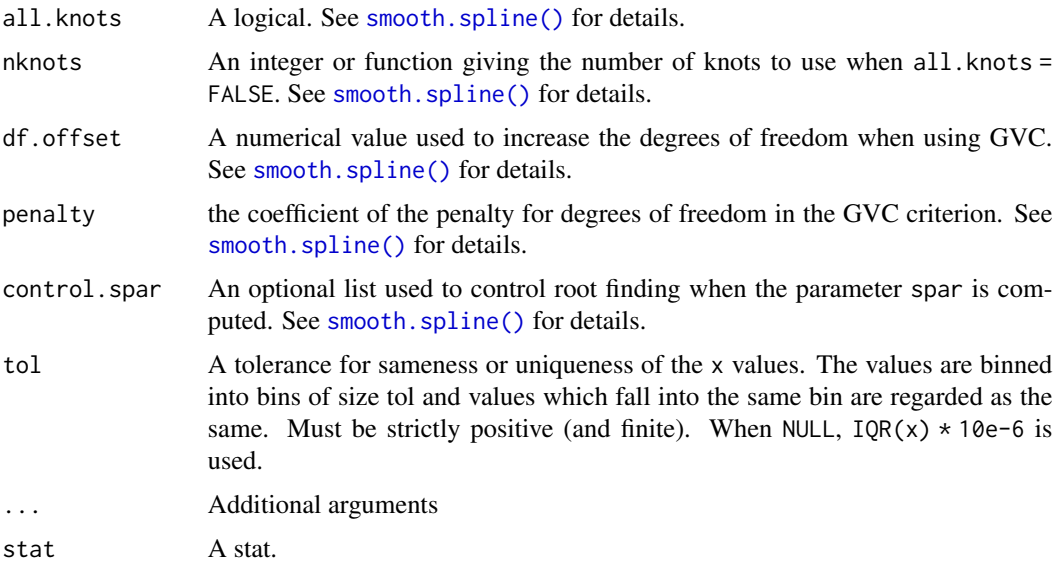

# Examples

```
if (require(mosaicData)) {
 ggplot(Births) + geom\_spline(aes(x = date, y = births, colour = wday))ggplot(Births) + geom\_spline(aes(x = date, y = births, colour = wday), nhnots = 10)}
```
#### var\_label *Set and extract labels from a labeled object*

# Description

Some packages like expss provide mechanisms for providing longer labels to R objects. These labels can be used when labeling plots and tables, for example, without requiring long or awkward variable names. This is an experimental feature and currently only supports expss or any other system that stores a label in the label attribute of a vector.

```
var_label(x, unlist = FALSE)
var_label(x) <- value
get_variable_labels(x, unlist = FALSE)
var_label(x, unlist = FALSE)
set_variable_labels(.data, ..., .labels = NA, .strict = TRUE)
```
# Arguments

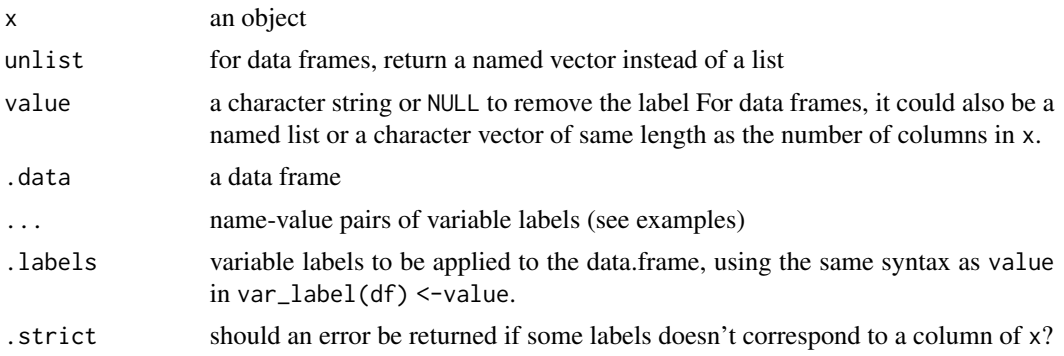

# Details

For data frames, if value is a named list, only elements whose name will match a column of the data frame will be taken into account. If value is a character vector, labels should in the same order as the columns of the data.frame.

# Value

set\_variable\_labels() will return an updated copy of .data.

# Note

These functions are imported from the {labelled} package.

# Examples

```
KF <mosaicData::KidsFeet %>%
 set_variable_labels(
      length = 'foot length (cm)',
      width = 'foot width (cm)',
     birthmonth = 'birth month',
     birthyear = 'birth year',
     biggerfoot = 'bigger foot',
     domhand = 'dominant hand'
 \lambdaKF %>%
 gf\_point(length ~ ~ width, ~ color = ~ ~ domhand)get_variable_labels(KF)
```
# **Index**

∗ datasets StatAsh, [168](#page-167-0) aes(), *[12](#page-11-0)*, *[171](#page-170-0)*, *[173,](#page-172-2) [174](#page-173-0)* aes\_(), *[12](#page-11-0)*, *[171](#page-170-0)* aes\_string(), *[173,](#page-172-2) [174](#page-173-0)* borders(), *[171](#page-170-0)* density(), *[53](#page-52-0)*, *[163](#page-162-0)* df\_stats(), *[32](#page-31-0)*, *[36](#page-35-0)* discrete\_breaks, [3](#page-2-0) expand\_limits(), *[26](#page-25-0)* facet\_grid(), *[12](#page-11-0)*, *[19](#page-18-0)*, *[22](#page-21-0)*, *[25](#page-24-0)*, *[27](#page-26-0)*, *[31](#page-30-0)*, *[35](#page-34-0)*, *[38](#page-37-0)*, *[41](#page-40-0)*, *[43](#page-42-0)*, *[46](#page-45-0)*, *[50](#page-49-0)*, *[53](#page-52-0)*, *[58](#page-57-0)*, *[63](#page-62-0)*, *[72,](#page-71-0) [73](#page-72-2)*, *[76](#page-75-0)*, *[79](#page-78-0)*, *[85](#page-84-0)*, *[90](#page-89-0)*, *[93](#page-92-1)*, *[97](#page-96-0)*, *[107](#page-106-0)*, *[109](#page-108-0)*, *[113](#page-112-0)*, *[116](#page-115-0)*, *[118](#page-117-0)*, *[120](#page-119-0)*, *[134](#page-133-0)*, *[137](#page-136-0)*, *[139](#page-138-0)*, *[142](#page-141-2)*, *[145](#page-144-0)*, *[148](#page-147-0)*, *[150](#page-149-0)*, *[153](#page-152-0)*, *[157](#page-156-0)*, *[160](#page-159-0)*, *[164,](#page-163-0) [165](#page-164-0)* facet\_wrap(), *[12](#page-11-0)*, *[19](#page-18-0)*, *[22](#page-21-0)*, *[25](#page-24-0)*, *[27](#page-26-0)*, *[31](#page-30-0)*, *[35](#page-34-0)*, *[38](#page-37-0)*, *[41](#page-40-0)*, *[43](#page-42-0)*, *[46](#page-45-0)*, *[50](#page-49-0)*, *[53](#page-52-0)*, *[58](#page-57-0)*, *[63](#page-62-0)*, *[72,](#page-71-0) [73](#page-72-2)*, *[76](#page-75-0)*, *[79](#page-78-0)*, *[85](#page-84-0)*, *[90](#page-89-0)*, *[93](#page-92-1)*, *[97](#page-96-0)*, *[107](#page-106-0)*, *[109](#page-108-0)*, *[113](#page-112-0)*, *[116](#page-115-0)*, *[118](#page-117-0)*, *[120](#page-119-0)*, *[134](#page-133-0)*, *[137](#page-136-0)*, *[139](#page-138-0)*, *[142](#page-141-2)*, *[145](#page-144-0)*, *[148](#page-147-0)*, *[150](#page-149-0)*, *[153](#page-152-0)*, *[157](#page-156-0)*, *[160](#page-159-0)*, *[164,](#page-163-0) [165](#page-164-0)* fivenum(), *[32](#page-31-0)*, *[36](#page-35-0)* fortify(), *[5](#page-4-0)*, *[8](#page-7-0)*, *[17](#page-16-0)*, *[21](#page-20-0)*, *[29](#page-28-0)*, *[33](#page-32-0)*, *[40](#page-39-0)*, *[45](#page-44-0)*, *[48](#page-47-0)*, *[52](#page-51-0)*, *[57](#page-56-0)*, *[64](#page-63-0)*, *[69](#page-68-0)*, *[71](#page-70-0)*, *[78](#page-77-0)*, *[84](#page-83-0)*, *[88](#page-87-0)*, *[101](#page-100-0)*, *[112](#page-111-0)*, *[114](#page-113-0)*, *[123](#page-122-0)*, *[128](#page-127-0)*, *[132](#page-131-0)*, *[136](#page-135-0)*, *[141](#page-140-0)*, *[149](#page-148-0)*, *[152](#page-151-0)*, *[155](#page-154-0)*, *[162](#page-161-0)*, *[171](#page-170-0)* geom\_ash *(*gf\_ash*)*, [10](#page-9-2) geom\_bar, *[20](#page-19-0)* geom\_boxplot, *[32](#page-31-0)* geom\_boxplot(), *[113](#page-112-0)*, *[161](#page-160-0)* geom\_density(), *[54](#page-53-0)*, *[161](#page-160-0)* geom\_density\_2d(), *[39](#page-38-0)* geom\_errorbar(), *[70](#page-69-0)* geom\_histogram(), *[12](#page-11-0)*

geom\_lm *(*stat\_lm*)*, [170](#page-169-2) geom\_lm(), *[168](#page-167-0)* geom\_point(), *[42](#page-41-0)* geom\_smooth, *[173](#page-172-2)* geom\_spline *(*stat\_spline*)*, [173](#page-172-2) geom\_spline(), *[148](#page-147-0)* geom\_tile(), *[39](#page-38-0)* GeomLm *(*StatAsh*)*, [168](#page-167-0) get\_variable\_labels *(*var\_label*)*, [175](#page-174-0) gf\_abline, [4](#page-3-0) gf\_area, [7](#page-6-0) gf\_ash, [10](#page-9-2) gf\_ash(), *[54](#page-53-0)*, *[168,](#page-167-0) [169](#page-168-0)* gf\_bar, [13](#page-12-0) gf\_barh, [20](#page-19-0) gf\_bin2d, [23](#page-22-0) gf\_blank, [26](#page-25-0) gf\_boxplot, [28](#page-27-0) gf\_boxploth, [32](#page-31-0) gf\_coefline *(*gf\_abline*)*, [4](#page-3-0) gf\_col, [36](#page-35-0) gf\_col(), *[17](#page-16-0)*, *[21](#page-20-0)* gf\_colh *(*gf\_bar*)*, [13](#page-12-0) gf\_contour, [39](#page-38-0) gf\_contour(), *[83](#page-82-0)* gf\_contour\_filled *(*gf\_contour*)*, [39](#page-38-0) gf\_count, [42](#page-41-0) gf\_counts *(*gf\_bar*)*, [13](#page-12-0) gf\_countsh *(*gf\_bar*)*, [13](#page-12-0) gf\_crossbar, [44](#page-43-0) gf\_crossbarh *(*gf\_crossbar*)*, [44](#page-43-0) gf\_curve, [47](#page-46-0) gf\_dens *(*gf\_density*)*, [50](#page-49-0) gf\_dens2 *(*gf\_density*)*, [50](#page-49-0) gf\_density, [50](#page-49-0) gf\_density2d *(*gf\_density\_2d*)*, [54](#page-53-0) gf\_density2d\_filled *(*gf\_density\_2d*)*, [54](#page-53-0) gf\_density\_2d, [54](#page-53-0) gf\_density\_2d(), *[41](#page-40-0)*

178 **INDEX** gf\_density\_2d\_filled *(*gf\_density\_2d*)*, [54](#page-53-0) gf\_density\_ridgeline\_gradient

*(*gf\_ridgeline*)*, [124](#page-123-0) gf\_density\_ridges *(*gf\_ridgeline*)*, [124](#page-123-0) gf\_density\_ridges2 *(*gf\_ridgeline*)*, [124](#page-123-0) gf\_density\_ridges\_gradient *(*gf\_ridgeline*)*, [124](#page-123-0) gf\_dhistogram *(*gf\_histogram*)*, [86](#page-85-0) gf\_dhistogramh *(*gf\_histogram*)*, [86](#page-85-0) gf\_dist, [59](#page-58-0) gf\_dotplot, [60](#page-59-0) gf\_ecdf, [63](#page-62-0) gf\_ellipse, [65](#page-64-0) gf\_empty, [67](#page-66-0) gf\_errorbar, [68](#page-67-0) gf\_errorbarh, [70](#page-69-0) gf\_facet\_grid *(*gf\_facet\_wrap*)*, [73](#page-72-2) gf\_facet\_grid(), *[12](#page-11-0)*, *[19](#page-18-0)*, *[22](#page-21-0)*, *[25](#page-24-0)*, *[27](#page-26-0)*, *[31](#page-30-0)*, *[35](#page-34-0)*, *[38](#page-37-0)*, *[41](#page-40-0)*, *[43](#page-42-0)*, *[46](#page-45-0)*, *[50](#page-49-0)*, *[53](#page-52-0)*, *[58](#page-57-0)*, *[63](#page-62-0)*, *[72](#page-71-0)*, *[76](#page-75-0)*, *[79](#page-78-0)*, *[85](#page-84-0)*, *[90](#page-89-0)*, *[93](#page-92-1)*, *[97](#page-96-0)*, *[107](#page-106-0)*, *[109](#page-108-0)*, *[113](#page-112-0)*, *[116](#page-115-0)*, *[118](#page-117-0)*, *[120](#page-119-0)*, *[134](#page-133-0)*, *[137](#page-136-0)*, *[139](#page-138-0)*, *[142](#page-141-2)*, *[145](#page-144-0)*, *[148](#page-147-0)*, *[150](#page-149-0)*, *[153](#page-152-0)*, *[157](#page-156-0)*, *[160](#page-159-0)*, *[164,](#page-163-0) [165](#page-164-0)* gf\_facet\_wrap, [73](#page-72-2) gf\_facet\_wrap(), *[12](#page-11-0)*, *[19](#page-18-0)*, *[22](#page-21-0)*, *[25](#page-24-0)*, *[27](#page-26-0)*, *[31](#page-30-0)*, *[35](#page-34-0)*,

*[38](#page-37-0)*, *[41](#page-40-0)*, *[43](#page-42-0)*, *[46](#page-45-0)*, *[50](#page-49-0)*, *[53](#page-52-0)*, *[58](#page-57-0)*, *[63](#page-62-0)*, *[72](#page-71-0)*, *[76](#page-75-0)*, *[79](#page-78-0)*, *[85](#page-84-0)*, *[90](#page-89-0)*, *[93](#page-92-1)*, *[97](#page-96-0)*, *[107](#page-106-0)*, *[109](#page-108-0)*, *[113](#page-112-0)*, *[116](#page-115-0)*, *[118](#page-117-0)*, *[120](#page-119-0)*, *[134](#page-133-0)*, *[137](#page-136-0)*, *[139](#page-138-0)*, *[142](#page-141-2)*, *[145](#page-144-0)*, *[148](#page-147-0)*, *[150](#page-149-0)*, *[153](#page-152-0)*, *[157](#page-156-0)*, *[160](#page-159-0)*, *[164,](#page-163-0) [165](#page-164-0)* gf\_fitdistr, [74](#page-73-0) gf\_frame *(*gf\_blank*)*, [26](#page-25-0) gf\_freqpoly, [77](#page-76-0) gf\_fun *(*gf\_function*)*, [80](#page-79-0) gf\_fun2d *(*gf\_function\_2d*)*, [81](#page-80-0) gf\_fun\_2d *(*gf\_function\_2d*)*, [81](#page-80-0) gf\_fun\_contour *(*gf\_function\_2d*)*, [81](#page-80-0) gf\_fun\_tile *(*gf\_function\_2d*)*, [81](#page-80-0) gf\_function, [80](#page-79-0) gf\_function2d *(*gf\_function\_2d*)*, [81](#page-80-0) gf\_function\_2d, [81](#page-80-0) gf\_function\_contour *(*gf\_function\_2d*)*, [81](#page-80-0) gf\_function\_tile *(*gf\_function\_2d*)*, [81](#page-80-0) gf\_hex, [83](#page-82-0) gf\_histogram, [86](#page-85-0) gf\_histogramh *(*gf\_histogram*)*, [86](#page-85-0) gf\_hline *(*gf\_abline*)*, [4](#page-3-0)

gf\_jitter, [91](#page-90-0)

gf\_jitter(), *[107](#page-106-0)*, *[110](#page-109-1)* gf\_label *(*gf\_text*)*, [154](#page-153-0) gf\_labs, [93](#page-92-1) gf\_labs(), *[6](#page-5-0)*, *[9](#page-8-0)*, *[11](#page-10-0)*, *[18](#page-17-0)*, *[22](#page-21-0)*, *[24](#page-23-0)*, *[27](#page-26-0)*, *[31](#page-30-0)*, *[35](#page-34-0)*, *[37,](#page-36-0) [38](#page-37-0)*, *[40,](#page-39-0) [41](#page-40-0)*, *[43](#page-42-0)*, *[46](#page-45-0)*, *[49](#page-48-0)*, *[53](#page-52-0)*, *[57,](#page-56-0) [58](#page-57-0)*, *[62](#page-61-0)*, *[64](#page-63-0)*, *[66](#page-65-0)*, *[69](#page-68-0)*, *[71,](#page-70-0) [72](#page-71-0)*, *[75](#page-74-0)*, *[79](#page-78-0)*, *[85](#page-84-0)*, *[89](#page-88-0)*, *[92](#page-91-0)*, *[96,](#page-95-0) [97](#page-96-0)*, *[101](#page-100-0)*, *[106](#page-105-0)*, *[109](#page-108-0)*, *[112](#page-111-0)*, *[115](#page-114-0)*, *[117](#page-116-0)*, *[120](#page-119-0)*, *[123](#page-122-0)*, *[128](#page-127-0)*, *[133](#page-132-0)*, *[136](#page-135-0)*, *[138](#page-137-0)*, *[141](#page-140-0)*, *[144](#page-143-0)*, *[147](#page-146-0)*, *[150](#page-149-0)*, *[152](#page-151-0)*, *[156](#page-155-0)*, *[159,](#page-158-0) [160](#page-159-0)*, *[163](#page-162-0)* gf\_lims *(*gf\_labs*)*, [93](#page-92-1) gf\_line, [95](#page-94-0) gf\_line(), *[107](#page-106-0)*, *[110](#page-109-1)* gf\_linerange, [98](#page-97-0) gf\_linerangeh *(*gf\_linerange*)*, [98](#page-97-0) gf\_lm *(*gf\_smooth*)*, [142](#page-141-2) gf\_lm(), *[148](#page-147-0)*, *[168,](#page-167-0) [169](#page-168-0)* gf\_path *(*gf\_line*)*, [95](#page-94-0) gf\_percents *(*gf\_bar*)*, [13](#page-12-0) gf\_percents(), *[17](#page-16-0)*, *[21](#page-20-0)* gf\_percentsh *(*gf\_bar*)*, [13](#page-12-0) gf\_plot, [104](#page-103-0) gf\_point, [105](#page-104-0) gf\_point(), *[93](#page-92-1)*, *[97](#page-96-0)*, *[139](#page-138-0)* gf\_pointrange *(*gf\_linerange*)*, [98](#page-97-0) gf\_pointrangeh *(*gf\_linerange*)*, [98](#page-97-0) gf\_polygon, [108](#page-107-0) gf\_props *(*gf\_bar*)*, [13](#page-12-0) gf\_props(), *[17](#page-16-0)*, *[21](#page-20-0)* gf\_propsh *(*gf\_bar*)*, [13](#page-12-0) gf\_qq, [110](#page-109-1) gf\_qq(), *[168](#page-167-0)* gf\_qqline *(*gf\_qq*)*, [110](#page-109-1) gf\_qqstep *(*gf\_qq*)*, [110](#page-109-1) gf\_quantile, [113](#page-112-0) gf\_raster, [116](#page-115-0) gf\_rect, [119](#page-118-0) gf\_refine *(*gf\_labs*)*, [93](#page-92-1) gf\_relabel, [121](#page-120-0) gf\_ribbon, [122](#page-121-0) gf\_ridgeline, [124](#page-123-0) gf\_rug, [130](#page-129-0) gf\_rugx *(*gf\_rug*)*, [130](#page-129-0) gf\_rugy *(*gf\_rug*)*, [130](#page-129-0) gf\_segment, [135](#page-134-0) gf\_sf, [137](#page-136-0) gf\_sina, [140](#page-139-0) gf\_smooth, [142](#page-141-2)

#### INDEX 279

```
gf_smooth(), 148
gf_spline, 146
gf_spline(), 145, 168
gf_spoke, 148
gf_step, 151
gf_summary (gf_linerange), 98
gf_text, 154
gf_theme, 158
gf_tile, 158
gf_tile(), 23, 25, 83
gf_violin, 161
gf_violinh (gf_violin), 161
gf_vline (gf_abline), 4
ggforce::geom_sina(), 142
ggformula, 165
ggplot(), 5, 8, 17, 21, 29, 33, 40, 45, 48, 52,
        57, 64, 69, 71, 78, 84, 88, 101, 112,
        114, 123, 128, 132, 136, 141, 149,
         152, 155, 162, 171
ggplot2::aes(), 166
ggplot2::facet_grid(), 73
ggplot2::facet_wrap(), 73
ggplot2::fortify(), 105
ggplot2::geom_abline(), 6
ggplot2::geom_area(), 9
ggplot2::geom_bar(), 19
ggplot2::geom_bin2d(), 25
ggplot2::geom_blank(), 28
ggplot2::geom_boxplot(), 32
ggplot2::geom_col(), 38
ggplot2::geom_contour(), 41
ggplot2::geom_count(), 44
ggplot2::geom_crossbar(), 46
ggplot2::geom_curve(), 50
ggplot2::geom_density(), 54
ggplot2::geom_density_2d(), 58
ggplot2::geom_dotplot(), 63
ggplot2::geom_errorbar(), 70
ggplot2::geom_errorbarh(), 72
ggplot2::geom_freqpoly(), 79
ggplot2::geom_hex(), 85
ggplot2::geom_histogram(), 90
ggplot2::geom_hline(), 6
ggplot2::geom_jitter(), 93
ggplot2::geom_line(), 97, 139
ggplot2::geom_linerange(), 102
ggplot2::geom_point(), 107, 110
ggplot2::geom_pointrange(), 102
```

```
ggplot2::geom_qq(), 113
ggplot2::geom_quantile(), 116
ggplot2::geom_raster(), 118
ggplot2::geom_rect(), 121
ggplot2::geom_ribbon(), 124
ggplot2::geom_rug(), 134
ggplot2::geom_segment(), 137
ggplot2::geom_smooth(), 145
ggplot2::geom_spoke(), 151
ggplot2::geom_step(), 153
ggplot2::geom_text(), 157
ggplot2::geom_tile(), 161
ggplot2::geom_violin(), 164
ggplot2::geom_vline(), 6
ggplot2::ggplot(), 68
ggplot2::stat_bin2d(), 23
ggplot2::stat_density(), 129
ggplot2::stat_ellipse(), 65, 67
ggplot2::stat_summary(), 102
ggplot2::theme(), 158
ggridges::geom_density_ridges(), 129
ggridges::geom_density_ridges_gradient(),
        129
ggridges::geom_ridgeline(), 128, 129
ggridges::stat_density_ridges(), 128,
        129
ggstance::geom_barh(), 23
ggstance::geom_boxploth(), 36
grid::arrow(), 96
grid::curveGrob(), 47, 135
```

```
layer(), 64, 141, 171
layer_factory, 166
lm(), 171
```

```
MASS::bandwidth.nrd(), 57
MASS::fitdistr, 75
MASS::kde2d(), 54
mgcv::gam(), 144
MIpop, 167
mosaic::makeFun(), 83
mosaicCore::fit_distr_fun(), 75, 76
mosaicCore::makeFun(), 80
```

```
percs_by_group, 167
predict(), 171
print.gf_ggplot (gf_relabel), 121
props_by_group (percs_by_group), 167
```
quantreg::rq(), *[115](#page-114-0)*

180 INDEX

```
quantreg::rqss()
, 115
```

```
set_variable_labels
(var_label
)
, 175
smooth.spline()
, 147
, 174
, 175
stat_ash
(gf_ash
)
, 10
stat_ash()
, 168
, 169
stat_fitdistr
, 169
stat_lm
, 170
stat_lm()
, 168
stat_qq()
, 168
stat_qqline
, 172
stat_spline
, 173
stat_spline()
, 168
168
StatFitdistr
(StatAsh
)
, 168
StatLm
(StatAsh
)
, 168
StatQqline
(StatAsh
)
, 168
stats::bw.nrd()
, 163
stats::lm()
, 144
, 165
stats::loess()
, 144
StatSpline
(StatAsh
)
, 168
```
theme\_minimal() , *[158](#page-157-0)*

var\_label , [175](#page-174-0) var\_label<- *(*var\_label *)* , [175](#page-174-0)